Universität Karlsruhe (TH)

Schriftenreihe des Studiengangs Geodäsie und Geoinformatik 2004,1

Dipl.-Ing. Ulrich Marcus Schmidt

Objektorientierte Modellierung zur geodätischen Deformationsanalyse

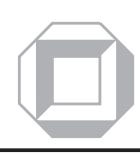

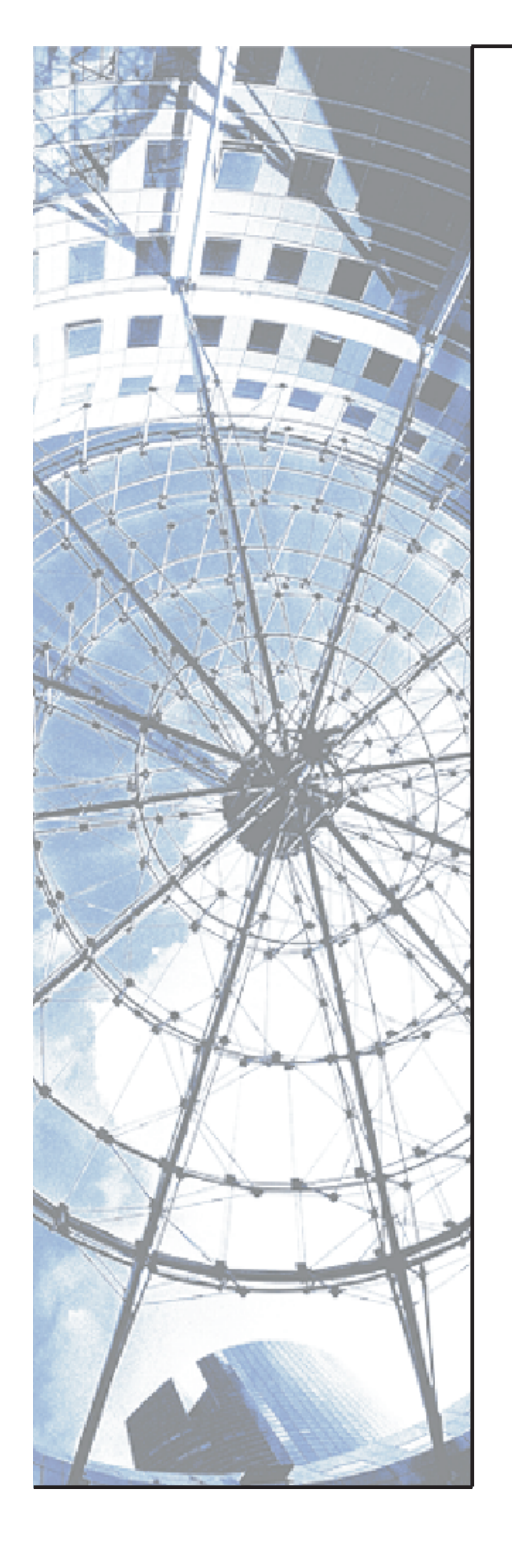

## **Impressum**

Universitätsverlag Karlsruhe c/o Universitätsbibliothek Straße am Forum 2 D-76131 Karlsruhe

www.uvka.de

 Universitätsverlag Karlsruhe 2004 Print on Demand Druck: Digital Print Group Erlangen

Fast alle Hardware- und Softwarebezeichnungen, die in diesem Buch erwähnt werden, sind gleichzeitig auch eingetragene Warenzeichen oder sollten als solche betrachtet werden.

ISSN 1612-9733 ISBN 3-937300-06-6

## Objektorientierte Modellierung zur geodätischen Deformationsanalyse

## Zur Erlangung des akademischen Grades eines DOKTOR-INGENIEURS

## von der Fakultät für

Bauingenieur-, Geo- und Umweltwissenschaften der Universität Fridericiana zu Karlsruhe (TH)

genehmigte

## DISSERTATION

von

Dipl.-Ing. Ulrich Marcus Schmidt aus Treuchtlingen

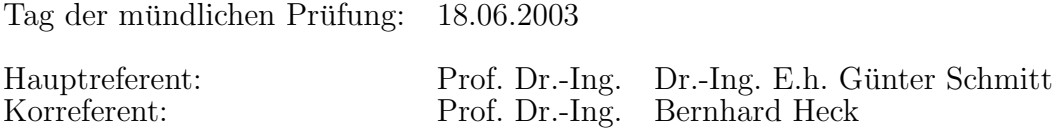

Karlsruhe 2003

## Kurzfassung

Die bisherigen Realisierungen von Netzausgleichungs- und Deformationsanalysealgorithmen in operationellen Softwaresystemen sind meist nur Insellösungen, die zu dem schlecht erweiterbar sind und einen hohen Wartungsaufwand erfordern.

In der vorliegenden Arbeit wird gezeigt, wie durch Anwendung von aktuellen Forschungsergebnissen aus der Informatik eine höhere Flexibilität bei geodätischen Softwarelösungen erreicht und ein durchgängiger Datenfluss von der Datenerfassung, uber die Aufbereitung der Messungen, die Netzausgleichung und die Deformations- ¨ analyse bis hin zur Visualisierung realisiert werden kann.

Dazu wurde ein komplexes Klassenmodell, das weite Teile der Ingenieurgeodäsie modelliert und ein komplettes Vermessungsprojekt abbilden kann, aufgestellt. Es ermöglicht die Diskretisierung eines Überwachungsobjekts sowohl im Raum als auch in der Zeit. Jeder Messung kann das entsprechende Instrumentarium zugewiesen werden.

Im Bereich der Netzausgleichung liegt der Schwerpunkt auf der Entwicklung eines Lösungsansatzes zur allgemeinen Formulierung von Beobachtungsgleichungen im dreidimensionalen geometrischen Modell, der die Implementierung wesentlich erleichtert. Außerdem wird beschrieben, wie die umfangreichen statistischen Tests, die im Rahmen einer Netzausgleichung durchgeführt werden müssen, sinnvoll in das Klassenmodell integriert werden können, um so den Grundsätzen der Flexibilität und leichten Erweiterung gerecht zu werden.

Die Algorithmen der Deformationsanalyse werden im Gegensatz zur Netzausgleichung nicht nach den Dimensionen gegliedert, sondern in statische, kinematische und dynamische Modelle eingeteilt. Dies erleichtert die Implementierung, da die entsprechenden Schnittstellen standardisiert werden können. Das Hauptaugenmerk liegt hier auf den statischen Modellen, die das Aufdecken von signifikanten Punktverschiebungen ermöglichen.

Darüber hinaus werden auch Möglichkeiten zur Erweiterung der Deformationsanalyseverfahren um kinematische und dynamische Modelle aufgezeigt.

## Abstract

The past realizations of network adjustments and deformation analysis algorithms in operational software systems have only been isolated solutions being hard to expand and requiring huge maintenance efforts.

The following thesis demonstrates how a higher degree of flexibility and a continuous data flow from data acquisition, editing of measurements, net adjustments and deformation analysis up to visualization within geodetic software solutions can be achieved by applying current research results from computer science.

For that purpose a complex class model was established, modeling large parts of engineering surveying and projecting a complete survey. It allows the discretisation of a surveyed object in space and time. To every measurement the relevant instruments can be assigned.

Network adjustments focus on developing a solution to generally formulate equations corresponding to observations in a three dimensional model, facilitating the implementation substantially. Besides it is described, how extensive statistical tests required for network adjustments can be integrated meaningfully into the class model corresponding to the principles of flexibility and simplicity of expansion.

In contrast to the algorithms of network adjustment, those of deformation analysis are not structured according to dimensions, but classified into static, kinematic and dynamic models. This simplifies the implementation by standardizing the respective interfaces. Here the main concern lies upon static models enabling the identification of significant displacements of points.

Moreover possibilities extending the procedures of deformation analysis by kinematic and dynamic models are indicated.

# Inhaltsverzeichnis

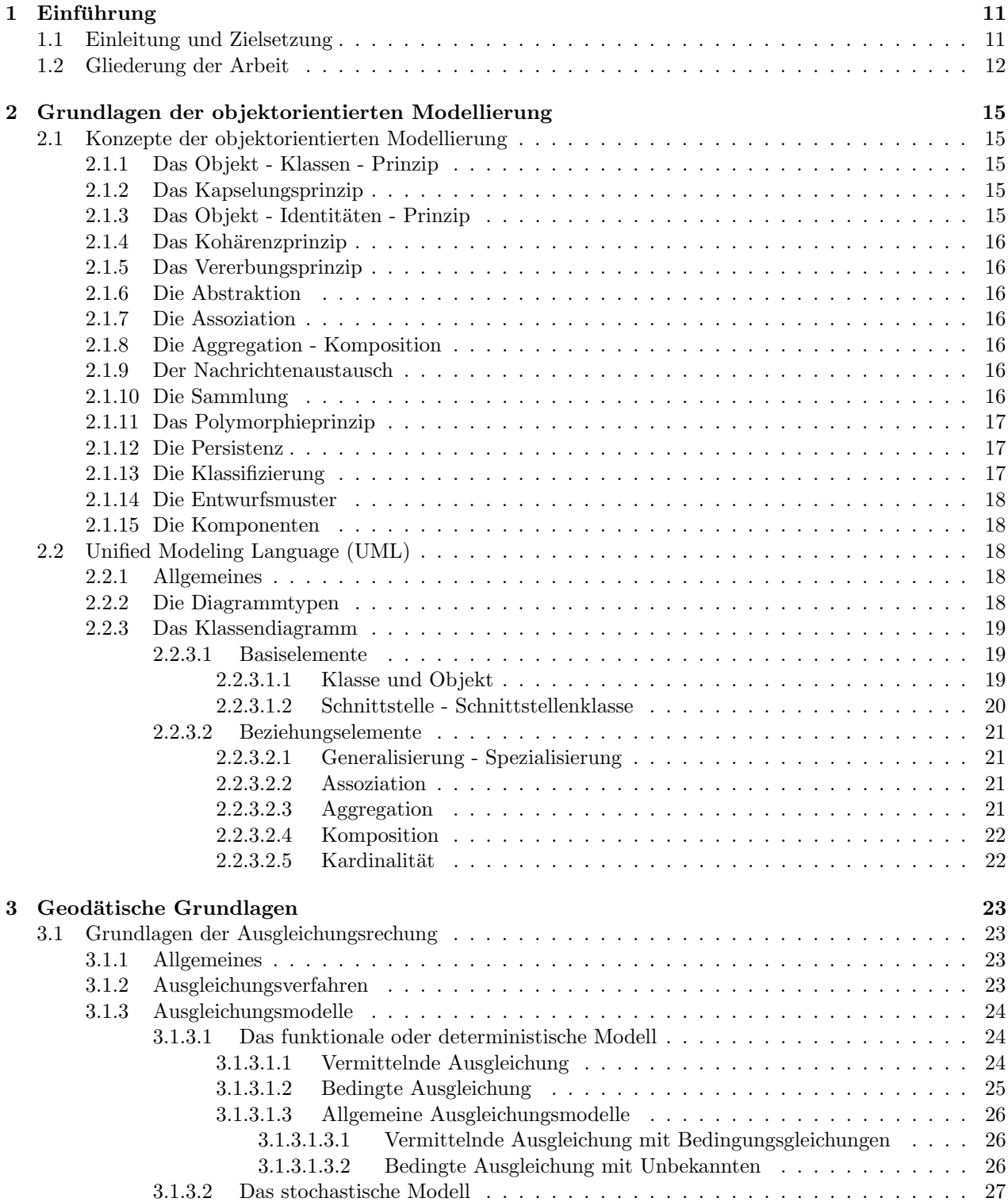

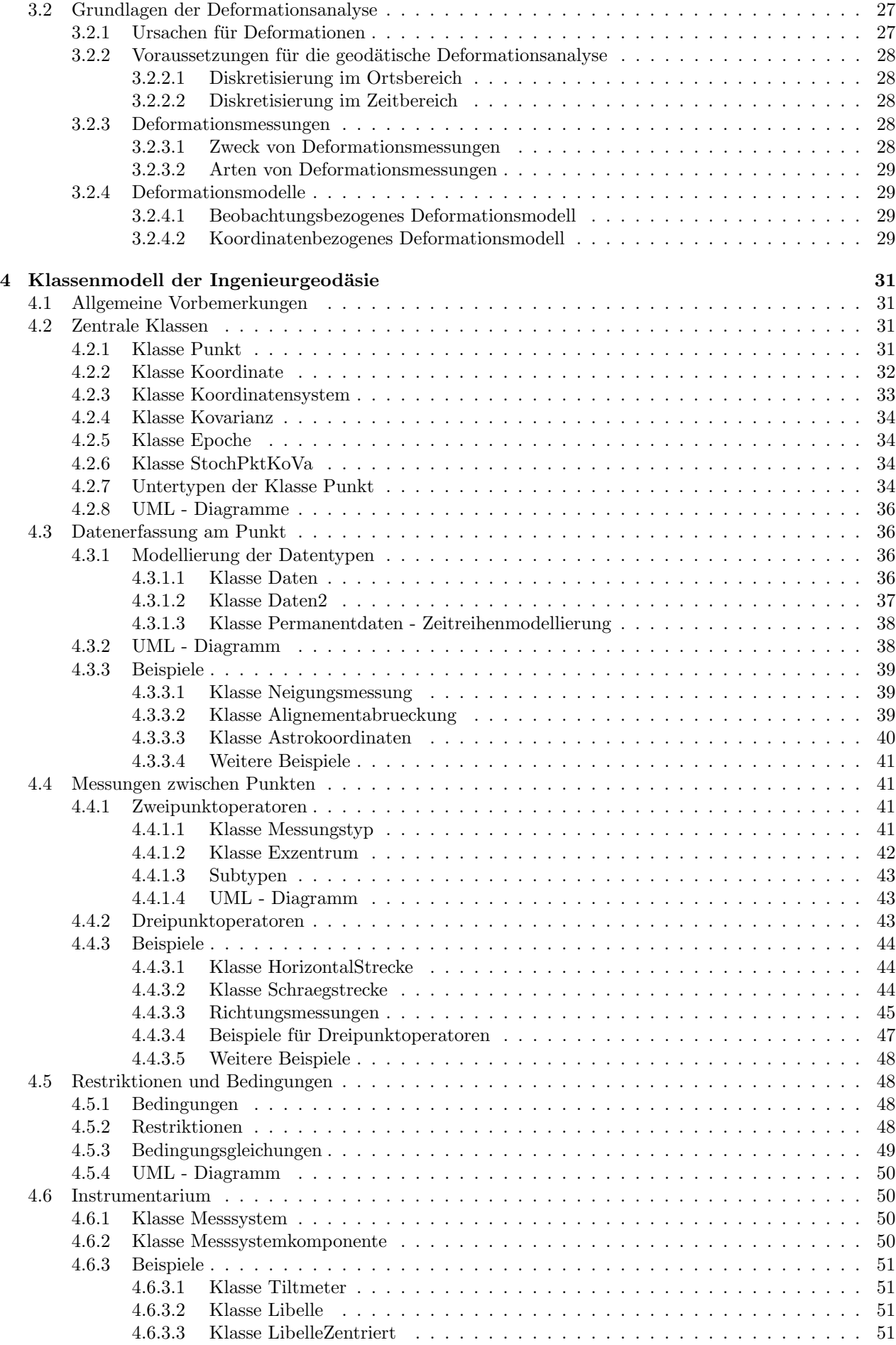

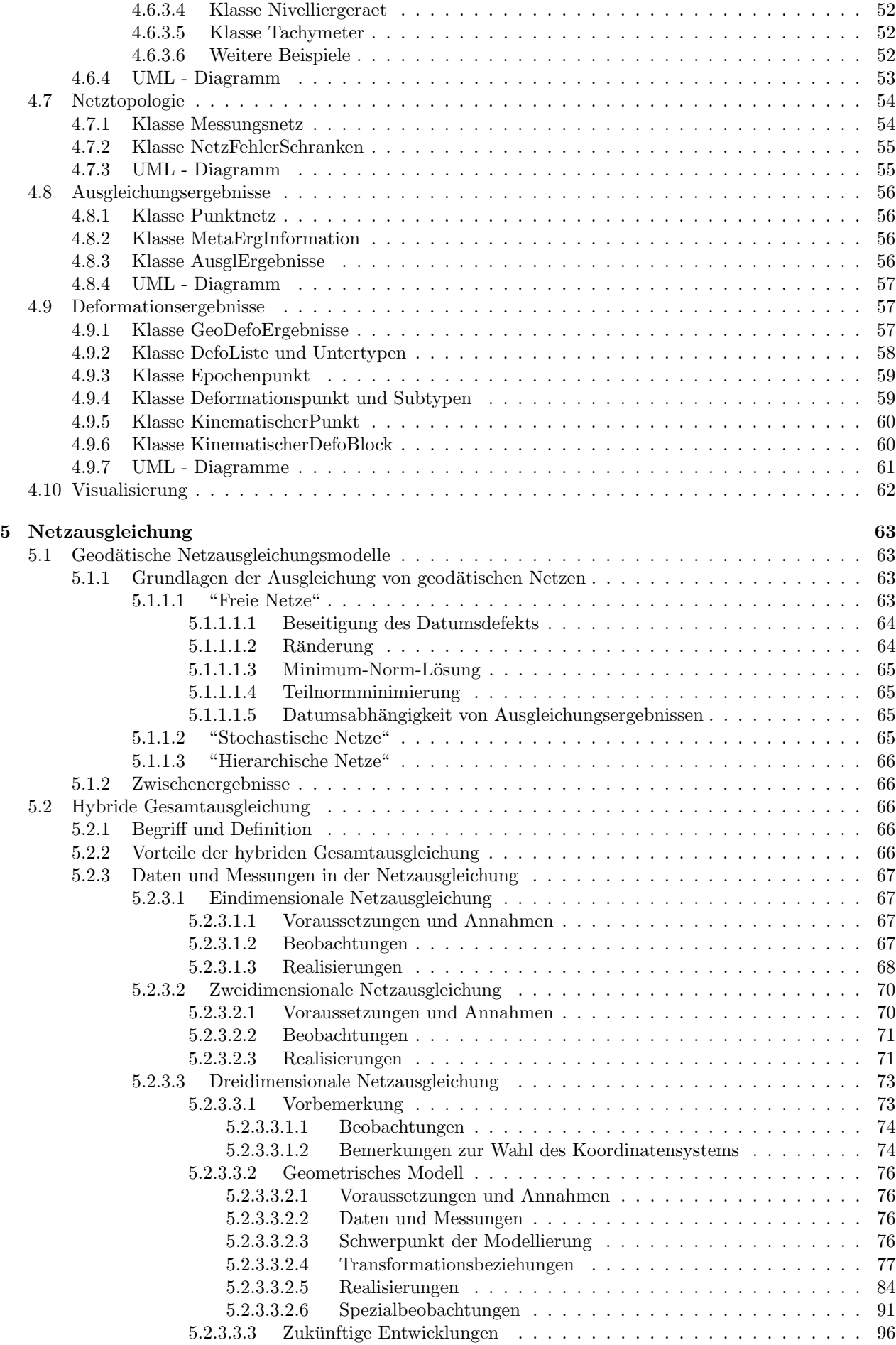

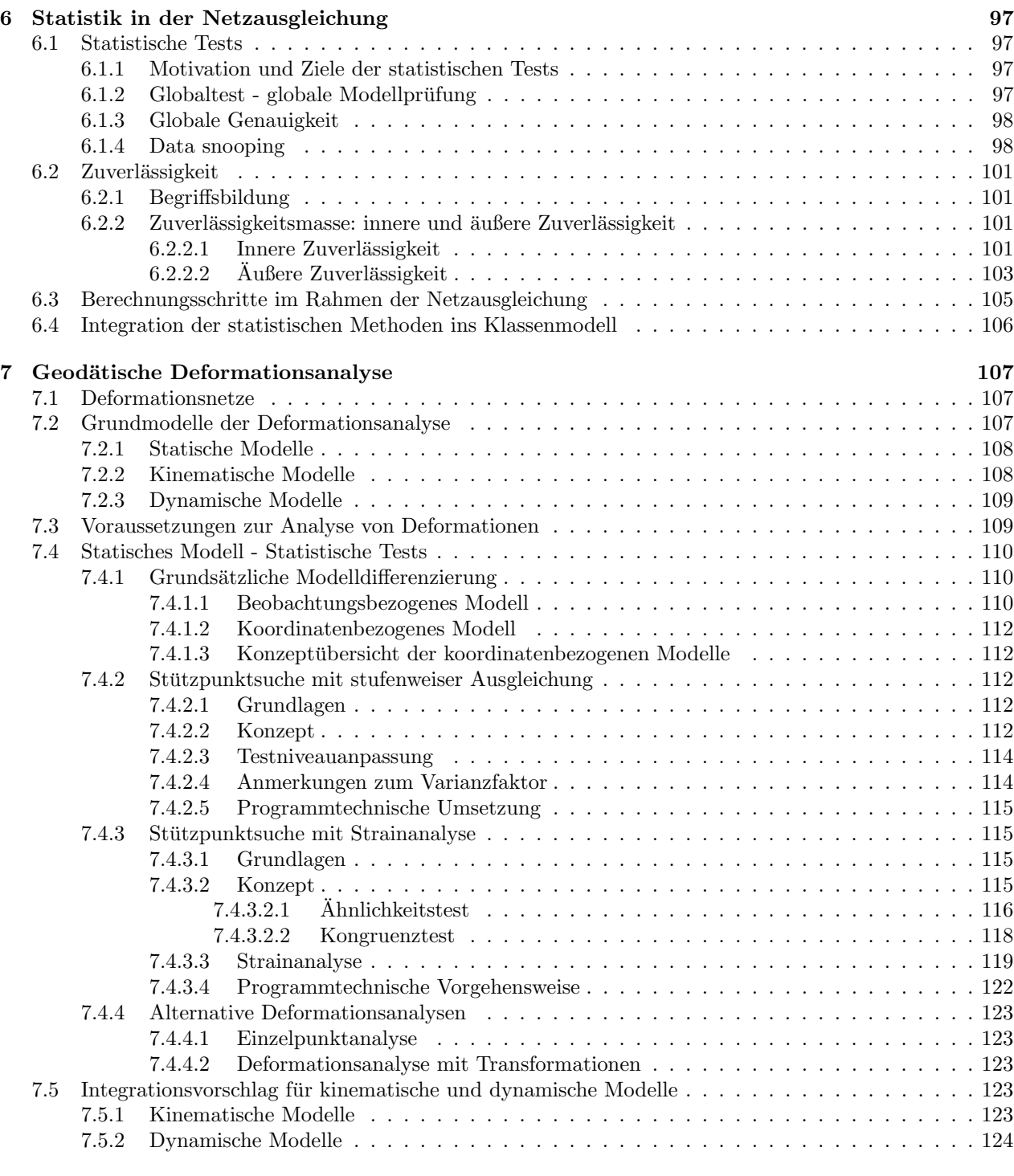

## 8 Abschließende Bemerkungen 125

# Abbildungsverzeichnis

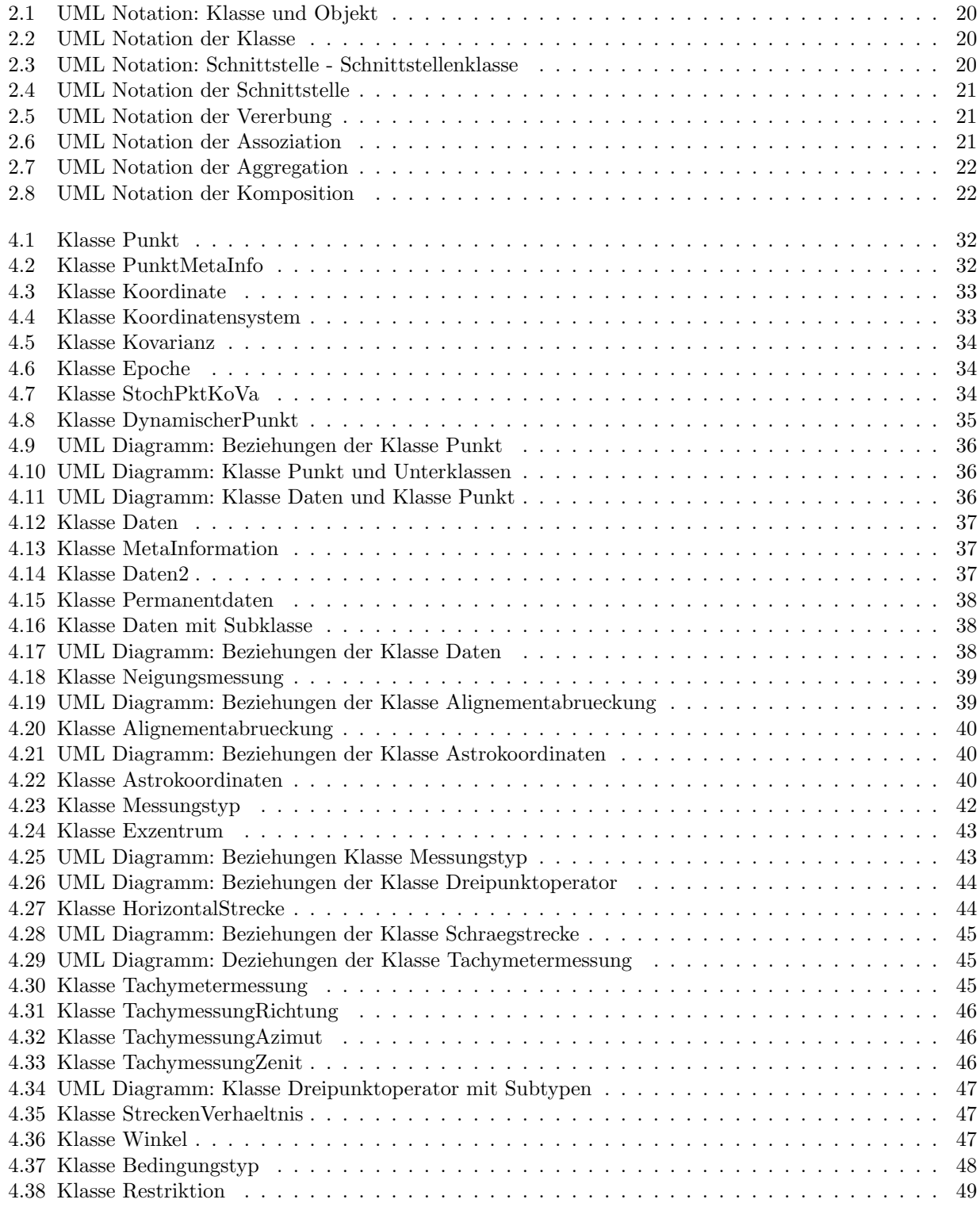

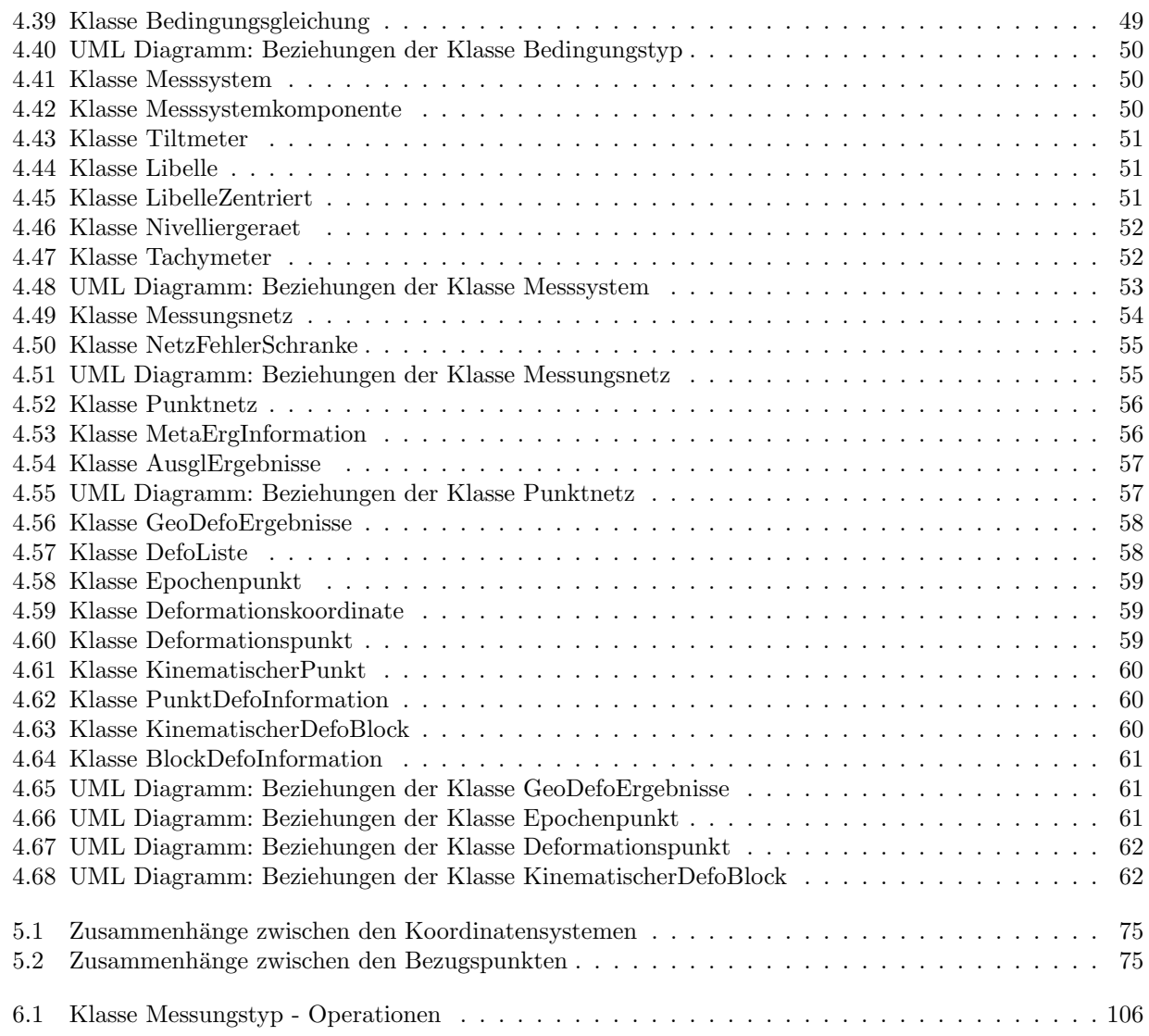

## Kapitel 1

## Einführung

## 1.1 Einleitung und Zielsetzung

Die modernen rechnergestützten Hilfsmittel sind für die Lösung der aktuellen Problemstellungen in der Geodäsie nicht mehr wegzudenken. Zu diesen Herausforderungen zählen zum Beispiel die komplexen Fragestellungen zur Auswertung von GPS - Beobachtungen und die effiziente Handhabung großer Datenmengen bei Fernerkundungsmissionen. Aber auch die Anforderungen an Netzausgleichungsprogramme oder an Werkzeuge zur Analyse von unterschiedlichsten Deformationen nehmen ständig zu.

In der Geodäsie wurden bei Deformationsanalysen im allgemeinen bisher nur die Bewegungen und Verformungen der zu untersuchenden Körper als ein rein geometrisches Phänomen, losgelöst von dem physikalischen Hintergrund, betrachtet. Bestrebungen, diese Vorgehensweise zu erweitern und Deformationen als einen Teil eines umfassenden Prozesses zu betrachten, sind in letzter Zeit deutlich zu erkennen, wie zum Beispiel schon bei TESKEY [134] und WELSCH [145] festzustellen ist.

In den letzten Jahren hat sich die koordinatenbezogene Deformationsanalyse gegenüber den beobachtungsbezogenen Analysemodellen durchgesetzt, da sie in der Lage ist, die Schwierigkeiten, die durch wechselnde Beobachtungspläne und wegfallende bzw. neugesetzte Punkte entstehen, auszuschließen. Dazu ist es aber erforderlich, dass als ein wichtiger Schritt vor der Deformationsanalyse eine geodätische Netzausgleichung durchgefuhrt wird. Die Ergebnissse dieser Auswertungen werden in der Regel epochenweise gespeichert und ¨ dienen als Eingangsdaten für die Analyse von Deformationen.

In der heutigen Informatik ist es üblich, dass für die gesamte Auswertung, die hier mit Aufbereitung der Rohdaten beginnt, sich mit der Netzausgleichung und Deformationsanalyse fortsetzt und mit der Visualisierung endet, ein durchgängiger Datenfluss in einem Informationssystem realisiert wird.

In der Informatik wird unter einem Informationssystem (IS) im Allgemeinen eine Software verstanden, deren haupts¨achliches Anwendungsgebiet die bequeme Bereitstellung und Pflege bzw. Verwaltung von großen Datenmengen ist und die der Unterstützung von Arbeitsabläufen im Umfeld des Systems dient, und dabei die Datenbanktechnologie nutzt [18, S. 17][73, S. 1].

Die Eigenschaften, die ein Informationssystem kennzeichnen, sind ein komplexer und großer Datenbestand, Massendaten, komplexe Abläufe, komplexe Interaktionen mit dem Benutzer und Verteiltheit [18, S. 18].

Die Abstraktion in der Softwareentwicklung war bisher einer kontinuierlichen Steigerung unterworfen. Sie begann mit Bitmustern, hat sich uber die Makroshell und Prozeduren zu abstrakte Datentypen weiterentwickelt. ¨ Mit den Objekten hat schließlich eine neue Denkweise Einzug gehalten und die Verallgemeinerung wurde mit Rahmenwerken, Entwurfsmustern und Komponenten fortgesetzt [18].

Von hochwertiger Software wird heute erwartet, dass statt alphanummerischen Ein- und Ausgaben eine ereignisorientierte graphische Benutzeroberfläche (GUI) tritt, eine verteilte Datenhaltung und Internetanwendung unterstützt werden.

Die Erwartungshaltung der Anwender gegenüber geodätischen Informationssystemen ist ähnlich. Sie können aber häufig nur durch ein komplettes Redesign der bestehenden Software sinnvoll erfüllt werden. Mit der vorliegenden Arbeit soll gezeigt werden wie die multisensorale und mehrdimensionale Deformationsanalyse durch die in der Informatik aktuell ubliche objektorientierte Systemsicht dargestellt werden kann. Sie ist im Rahmen ¨ des von der Deutschen Forschungsgemeinschaft (DFG) geförderten Bündelantrags: "Aufbau eines Informationssystems zur geodätischen Deformationsanalyse unter Einbeziehung heterogener Daten" am Geodätsichen Institut (GIK) der Unversität Fridericiana zu Karlsruhe (TH) entstanden [122].

Besonders berücksichtigt wird dabei, dass die Modellierung eine vollständige Dokumentation der Bearbeitung, beginnend bei den Rohdaten uber eine Vorverabeitung, Netzausgleichung bis hin zur Deformationsanalyse, ¨ ermöglicht.

## 1.2 Gliederung der Arbeit

Die Motivation und Zielsetzung dieser Arbeit sollen in der Einleitung deutlich gemacht werden. Dabei wird von den Forderungen ausgegangen, die die Anwender an hochwertige Software stellen.

Die Grundlagen, die sich daran anschließen und die zum Verständnis notwendig sind, wurden in zwei unterschiedlichen Wissenschaftsdisziplinen entwickelt.

Im Kapitel 2 wird zunächst die aus der Informatik stammende objektorientierte Systemsicht zusammengefasst. Die fundamentalen Konzepte, auf denen die objektorientierte Modellierung und damit alle nach diesem Verfahren entwickelten Klassenmodelle beruhen, werden im ersten Abschnitt vorgestellt. Die Unified Modeling Language (UML), die der Industriestandard zur Spezifikation, Konstruktion, Visualisierung und Dokumentation eines komplexen Systems ist, ist Gegenstand des zweiten Abschnitts. Neben einigen allgemeinen Anmerkungen wird das Hauptaugenmerk auf die Elemente des Klassendiagramms gelegt, da dieses fur die ¨ Modellierung des Klassenmodells im Kapitel 4 benötigt wird.

Das Kapitel 3 widmet sich den geodätischen Grundlagen. Diese werden in Informationen zur Ausgleichungsrechnung und zur Deformationsanalyse untergliedert. Nach allgemeinen Bemerkungen zur Ausgleichungsrechnung werden im ersten Unterabschnitt die unterschiedlichen funktionalen bzw. deterministischen und das stochastische Modell beschrieben. Der zweite Abschnitt dieses Kapitels setzt sich aus den Ursachen für Deformationen, den Voraussetzungen der geodätischen Deformationsanalyse, dem Ziel und Zweck von Deformationsmessungen sowie ihre unterschiedlichen Arten und den zur Anwendung kommenden Deformationsmodellen, zusammen.

Das Klassenmodell der Ingenieurgeodäsie, das im Rahmen dieser Arbeit entwickelt wurde, und das die Basis zur Lösung der in der Motivation vorgestellten Herausforderungen liefert, wird ausführlich im Kapitel 4 beschrieben. Nach den zentralen Klassen rund um die Klasse Punkt erfolgt die Modellierung der Datenerfassung an einem Punkt und der Messung zwischen mehreren Punkten. Daran schließt sich die Modellerweiterung durch Restriktionen und Bedingungsgleichungen und das Design des verwendeten Instrumentariums an. Dies mündet schließlich in der Modellierung der Klassen zur Netztopologie und zu den Ausgleichungs- und den Deformationsergebnissen, die für den Datenaustausch benötigt werden.

Im Kapitel 5 wird die Netzausgleichung behandelt. Nach den grundsätzlichen Ausführungen zu den geodätischen Netzausgleichungsmodellen wird ausfuhrlich auf die hybride Gesamtausgleichung eingegangen. Es erfolgt ¨ in diesem Abschnitt eine Gliederung nach der Dimension. In jedem Modell werden die entsprechenden Voraussetzungen, die möglichen Beobachtungen und ihre jeweiligen Realisierungen beschrieben. Den Schwerpunkt bildet hier das dreidimensionale geometrische Modell mit der Herleitung einer Vereinfachung, die die Implementierung der einzelnen Realisierung der Beobachtungstypen wesentlich erleichtert.

Die statistischen Tests und ihre Modellierung im Klassenmodell sind Gegenstand des Kapitels 6.

Das Kapitel 7 beschäftigt sich mit der geodätischen Deformationsanalyse. Zunächst wird auf grundsätzliche Verfahrensunterschiede aufgrund der Konstellation der Netze hingewiesen. Im folgenden Abschnitt werden die Grundmodelle einschließlich eines historischen Abrisses einander gegenuber gestellt. Nach einer kurzen ¨ Zusammenfassung der wichtigsten Voraussetzungen fur eine erfolgreiche Analyse von Deformationen werden ¨ ausführlich die statischen Modelle beschrieben.

#### 1.2. GLIEDERUNG DER ARBEIT 13

Dieser Abschnitt gliedert sich in allgemeine Vorinformationen und eine grundsätzliche Modelldifferenzierung, die auch eine Konzeptübersicht der koordinatenbezogenen Modelle beinhaltet. Diese Modelle sind die Stützpunktsuche mit stufenweiser Ausgleichung und die Stutzpunktsuche mit der Strainanalyse. Neben den Grund- ¨ lagen und der geodätischen Kozeptionierung wird jeweils auf die programmtechnische Umsetzung eingegangen, die die Grundlagen zur Implementierung in einem Informationssystem bilden.

Mit den Abschnitten über die kinematischen und dynamischen Modelle, die einen Ausblick auf mögliche Weiterentwicklungen bieten, schließt dieses Kapitel.

Die Abschlussbemerkungen, die diese Erweiterungsideen nochmals aufgreifen, bilden den Abschluss dieser Arbeit.

## Kapitel 2

# Grundlagen der objektorientierten Modellierung

In der Softwareentwicklung unterscheidet man in der heutigen Zeit zwischen den funktionsorientierten und den objektorientierten Methoden.

Bei der funktionsorientierten Methode wird zwischen Daten und Funktionen getrennt. Mit dem Siegeszug der objektorientierten Systemsicht wurde ersichtlich, dass sich das funktionsorientierte Modell in Zukunft nicht in der Praxis durchsetzen wird, da die Ziele der modernen Softwareentwicklung, wie die Wiederverwendbarkeit, die leichte Erweiterung und Wartung, hiervon schlechter unterstutzt werden [18, S. 8/9]. Das objektorientierte ¨ Design ist die Grundlage fur die objektorientierte Softwareentwicklung, wie zum Beispiel die Entwicklung von ¨ betrieblichen Informationssysteme.

Die wichtigsten Konzepte der objektorientierten Modellierung und ihre Darstellung in der Unified Modeling Language (UML) sollen im Folgenden erläutert werden.

## 2.1 Konzepte der objektorientierten Modellierung

Die objektorientierte Modellierung von Problemstellungen, die mit Hilfe einer Softwareentwicklung gelöst werden sollen, beruht auf einigen Konzepten, die in diesem Abschnitt vorgestellt werden sollen. Sie bilden die Grundlage für das im Rahmen dieser Arbeit entstandene Klassenmodell der Ingenieurgeodäsie, das wiederum das Fundament fur eine objektorientierte Modellierung der Netzausgleichung und der koordinatenbezogenen ¨ Deformationsanalyse darstellt.

## 2.1.1 Das Objekt - Klassen - Prinzip

Die zentralen Begriffe der objektorientierten Systemsicht sind die Klasse und das Objekt. Eine Menge gleichartiger bzw. ¨ahnlicher Objekte wird durch eine Klasse zusammengefasst. Sie beschreibt die Struktur und das Verhalten der Objekte dieser Menge [107, S. 38/217][18, S. 31-34][3, S. 53].

## 2.1.2 Das Kapselungsprinzip

Klassen fassen ihre Eigenschaften, zu denen die Attribute, Operationen, Zusicherungen und Beziehungen zählen, zusammen. Die Attribute, die die Struktur der Objekte und die in ihnen enthaltene Information beschreiben, sind nicht direkt zugänglich, sondern können nur über die Operationen bzw. Methoden angesprochen werden. Dies schutzt die Daten vor unkontrollierten Manipulationen und erleichtert die Kommunikation ¨ zwischen den Objekten durch die klar definierten Operationen [107, S. 40] [3, S. 50].

## 2.1.3 Das Objekt - Identitäten - Prinzip

Jedes Objekt besitzt eine Identität. Diese Eigenschaft unterscheidet ein Objekt von allen anderen instantiierten Objekten und macht es unabh¨angig von seinen konkreten Attributwerten [107, S. 42].

## 2.1.4 Das Kohärenzprinzip

Mit dem Kohärenzprinzip wird verlangt, dass jede Klasse für genau einen fachspezifischen Aspekt innerhalb des Gesamtsystems verantwortlich sein soll. Eigenschaften, die in einem Verantwortungsbereich liegen, sollen auch durch eine einzige Klasse zusammengefasst und nicht auf verschiedene Klassen aufgeteilt werden. Im Umkehrschluss ist damit auch klar, dass eine Eigenschaft, die nicht in der Verantwortung einer Klasse liegt, auch nicht in ihr enthalten sein sollte. Fur seine Eigenschaften ist jedes Objekt, und nur dieses, selbst ¨ verantwortlich [107, S. 43/48].

## 2.1.5 Das Vererbungsprinzip

Das Vererbungsprinzip, das auch als Generalisierungs - Spezialisierungs - Prinzip bzw. Taxonomie bezeichnet wird, beschriebt die Möglichkeit, dass Klassen Spezialisierungen anderer Klassen sein können und folglich hierarchisch angeordnet werden können. Dabei "erben" bzw. übernehmen sie die Eigenschaften von übergeordneten Klassen. Im Bedarfsfall ist eine Spezialisierung bzw. ein Überschreiben von Eigenschaften möglich. Eine Eliminierung ist aber ausgeschlossen.

Dieses Prinzip, das sich in objektorientierten Programmiersprachen wie C++ oder Java abbilden lässt, ermöglicht ein differentielles Entwerfen und Programmieren. Mit dem Vererbungsprinzip einher geht das Substitutionsprinzip. Es besagt, dass Objekte von Unterklassen jederzeit statt Objekte von Klassen, von denen sie abgeleitet wurden, eingesetzt werden können müssen  $[107, S. 45/48][3, S. 59]$  [18, S. 38].

## 2.1.6 Die Abstraktion

In der objektorientierten Modellierung existiert außerdem das Prinzip der abstrakten Klassen. Bei der Modellierung werden häufig durch Generalisierung Oberklassen abgebildet, von denen mehrere Klassen abgeleitet werden, die diese Klassen weiter spezialisieren. Von diesen Oberklassen werden meist auch keine Exemplare gebildet. Soll erzwungen werden, dass es zu diesen Klassen grundsätzlich keine Objekte geben wird, so definiert man diese Klassen als abstrakte Klasse. Dies bringt aber auch den Nachteil mit sich, dass dies nicht mehr möglich ist, wenn bei einer Weiterentwicklung ein Exemplar dieser Klasse benötigt werden sollte. Um diese Einschränkung in dieser Arbeit zu umgehen, wurde zwar das Vererbungsprinzip angewendet, aber bei potentiell abstrakten Klassen das Konzept der Abstraktion nicht umgesetzt [107, S. 55][3, S. 49].

## 2.1.7 Die Assoziation

Die Beziehungen zwischen verschiedenen Objekten einer oder mehrerer Klassen werden mit Hilfe einer Assoziation dargestellt. Sie definieren die Sicht eines Objekts auf andere Objekte im System. Eine etwas detailliertere Beschreibung wird im Abschnitt 2.2.3.2.2 zur UML angegeben [107, S. 56][3, S. 57/58][18, S. 34].

## 2.1.8 Die Aggregation - Komposition

Eine Spezialform der Assoziation ist die Aggregation [107, S. 56/57] [3, S. 58] [18, S. 36]. Die Besonderheit dabei ist, dass die Klasse, die aggregiert wird als Teil der anderen Klasse angesehen wird. Somit kann eine Aggregation als Zusammensetzung eines Objekts aus einer Menge von Einzelteilen angesehen werden.

Wenn die aggregierten Objekte vom Aggregat, dem Ganzen, existenzabhängig sind, wird von einer Komposition [107, S. 57][3, S. 59] gesprochen.

## 2.1.9 Der Nachrichtenaustausch

Mit dem Nachrichtenaustauschprinzip wird die Zusammenarbeit und Interaktion zwischen den Objekten beschrieben. Mit den Nachrichten, die sich die Objekte gegenseitig senden werden die jeweiligen Methoden angesprochen. Dies hat die Konsequenz, dass Nachrichten nur von den Objekten verstanden werden, fur die ¨ sie auch Operationen bzw. Methoden besitzen [107, S. 60][18, S. 45].

## 2.1.10 Die Sammlung

Ein wichtiger Standard in der objektorientierten Entwicklung von Softwaresystemen sind Sammlungen. Sie werden auch als Behälter, Collections oder Containerklassen bezeichnet. Die entsprechenden Klassen der Sammlung sind in den gängigen objektorientierten Programmiersprachen in den Standardklassenbibliotheken

definiert. Ihr gemeinsames Kennzeichen ist die Fähigkeit, eine Menge von Objekten anzusammeln und zu verwalten. Dies ist besonders nutzlich, wenn sich bei bestimmten Problemstellungen die Anzahl der Exemplare ¨ einer Klasse zur Laufzeit des Programms dynamisch ändert [107, S. 63].

## 2.1.11 Das Polymorphieprinzip

Die Möglichkeit, dass eine Operation sich in einer Klasse oder auch in verschiedenen Klassen unterschiedlich verhalten kann, wird als Polymorphieprinzip bezeichnet. Die zwei Arten der Polymorphie sind zum Einen die statische Polymorphie und zum Anderen die dynamische Polymorphie. Unter der statischen Polymorphie wird das Überladen von Operationen verstanden, während mit der dynamischen Polymorphie das Überschreiben einer Methode, die in einer Oberklasse definiert wurde, durch eine weiter spezialisierte Klasse verstanden wird.

Das Vererbungsprinzip im Zusammenwirken mit der dynamischen Typisierung, das von einigen Programmiersprachen unterstutzt wird, bzw. das Interface - Konzept in Java, sind die Grundlage, auf denen die Polymorphie ¨ beruht. Dies bedeutet, dass eine Klasse auch eine geerbte Operation uberschreiben und neu definieren kann ¨ [107, S. 66] [3, S. 61/62].

## 2.1.12 Die Persistenz

Die Exemplare von Klassen, die zur Ausfuhrungszeit des Programms erzeugt werden, werden mit dem Pro- ¨ grammende auch wieder zerstört bzw. gelöscht. Ist es aber von Interesse, dass diese Objekte über die Laufzeit hinaus erhalten bleiben sollen, so müssen diese auf einem nicht flüchtigen Medium gespeichert werden. Dies ist in der Regel eine Datenbank. Denkbar ist aber auch eine Datei, in der die Information, die in den Attributen der Objekte enthalten ist, mit einer Semantik verknüpft wird [107, S. 69].

## 2.1.13 Die Klassifizierung

Die Klassen, die in Analyse- und Designmodellen erstellt werden, sind unterschiedlich und es ist sinnvoll, sie nach der Ausprägung ihrer Eigenschaften einzuteilen. Die Verwendungszwecke für die verschiedenen Klassentypen haben sich erst mit der Zeit entwickelt und stehen nicht selten in Verbindung mit bestimmten Entwurfsmustern. Trotzdem lassen sich die Klassentypen meistens nicht eindeutig trennen [107, S. 72].

Bei den Entitätsklassen handelt es sich um Klassen mit vielen Attributen, vielen einfachen Operationen und nur wenigen komplexen Operationen. Sie bilden einen fachlichen Sachverhalt oder einen Gegenstand der Realwelt ab [107, S. 73].

Mit Steuerklassen werden Abläufe, Steuerungs- und Berechnungsvorgänge modelliert. Sie haben meist nur wenige oder gar keine Attribute und daher nur eine kurze transiente Lebensdauer. Mit wenigen komplexen Operatoren greifen sie auf eine Menge von Entitätsklassen zu, auf denen sie elementare Operationen aufrufen. Ihre Zustandsmodelle können dabei sehr komplex sein oder aber sie haben aufgrund der fehlenden Attribute gar keine Zustände  $[107, S. 73/74]$ .

Für abstrakte Definitionen reiner funktionaler Schnittstellen dienen Schnittstellenklassen. Die abstrakten Operationen werden von Entitäts- und Steuerklassen implementiert. Somit sind Schnittstellenklassen ein wichtiges Hilfsmittel zur arbeitsteiligen Softwareentwicklung. Außerdem existieren von ihnen keine Exemplare [107, S. 75].

Im Gegensatz dazu sind Schnittstellenobjekte konkrete Objekte, die eine Zusammenstellung von Eigenschaften anderer Objekte bilden und führen damit zu einer speziellen Sicht auf die Menge dieser Objekte. Die Operationsaufrufe werden weitergeleitet, da sie keine eigenen Operationen besitzen [107, S. 75/76].

Typen sind mit Schnittstellen vergleichbar. Von ihnen wird eine Menge von Operationen abstrakt definiert, wobei diese Klassen aber auch Attribute und Beziehungen haben können. Die Implementierung übernehmen im Normalfall wieder Entitätsklassen [107, S. 76].

Eine weitere Art von Klassen sind die sogenannten primitiven Klassen. Sie bilden die elementaren Klassen der jeweiligen Programmiersprache und tauchen in den Deklarationen von Attributen auf. Im Klassenmodell selbst werden sie aber nicht dargestellt [107, S. 77].

Konfigurierbare, d.h. dynamisch änderbare Wertemengen, die zur Deklaration von Attributen verwendet werden, werden als Aufzählungen bezeichnet [107, S. 78].

Der letzte Klassentyp, der in diesem Zusammenhang erklärt werden soll, ist die Datenstruktur. Sie dient zum Datenaustausch mit anderen Systemen oder Systemteilen und aus ihrer Definition lassen sich auch die Strukturdefinitionen fur die auf der Extensible Markup Language (XML) basierenden Dateien ableiten. Daher ¨ enthalten sie nur Attribute und keine Operationen [107, S. 78].

#### 2.1.14 Die Entwurfsmuster

Muster, insbesondere Entwurfsmuster, sind aktuell ein wichtiges Thema. Entwurfsmuster liefern elegante Lösungen für spezielle Probleme der objektorienierten Softwareentwicklung. Sie wurden durch mehrfache Revision und Überarbeitung gefunden und weiterentwickelt, als man auf der Suche nach Methoden war, eine größere Wiederverwendbarkeit und Flexibilität des Programmcodes zu erreichen. Die Muster, die die Problemlösungen erfassen, lassen sich in drei Bereiche differenzieren, die als die Erzeugungs-, die Strukturund die Verhaltensmuster bezeichnet werden. Die Flexibilität und Variabilität, die sie bieten, haben einen komplizierteren Entwurf und unter Umständen eine eingeschränkte Leistungsfähigkeit der Software zur Folge, so dass sie nicht wahllos, sondern nur an Stellen im System, an denen ihre Vorteile auch wirklich benötigt werden, eingesetzt werden sollten [107, S. 79][28].

#### 2.1.15 Die Komponenten

Bei Komponenten ist wie bei Klassen und Objekten zwischen der Komponentendefinition und der Komponenteninstanz zu unterscheiden. Eine Komponentendefinition ist eine übergeordnete Organisationseinheit, die eine oder mehrere Klassen zusammenfasst und eine definierte Schnittstelle besitzt. Im Gegensatz dazu hat eine Komponenteninstanz ähnlich wie ein Objekt eine eigene Identität.

Bedeutend ist jedoch der Unterschied zu den Klassen und Objekten, dass Komponenten ohne Eingriffe austauschbar sein sollen. Damit dies gewährleistet ist, sollten die Schnittstellen einer Komponente möglichst nur primitive Typen bzw. elementare Klassen der jeweiligen Programmiersprache enthalten. Außerdem muss die fachliche Kompatibilität erfüllt sein und Benachrichtigungs- und Beobachtungsmechanismen sollen an die Stelle von Assoziationen zwischen den Komponenten treten [107, S. 81].

## 2.2 Unified Modeling Language (UML)

#### 2.2.1 Allgemeines

Da die erfolgreiche Entwicklung von modernen Softwaresystemen ein komplexer sozialer Prozess ist, bei dem häufig mehrere Mitarbeiter in einem interdisziplinären Team zusammenarbeiten, ist es notwendig, dass alle Beteiligten über eine gemeinsame Sprache und Notation verfügen. Mit ihr soll die Spezifikation, Konstruktion, Visualisierung und Dokumentation der Modelle des Systems ermöglicht werden. Die Unified Modeling Language (UML) bietet dies und berucksichtigt dabei die aktuellen Anforderungen an eine solche Sprache, die durch ¨ die Komplexität der zur Zeit entwickelten Systeme begründet werden. Sie deckt ein breites Anwendungsspektrum, wie zum Beispiel die Softwaresysteme für Internetshops, Flugticketbuchungen oder Fahrplanauskünfte ab und eignet sich auch für verteilte, zeitkritische Systeme.

Die UML in der aktuellen Version 1.4 ist mit ihrer Notation und Semantik der aktuelle Industriestandard in der objektorientierten Modellierung. Sie wurde von Grady Booch, Ivar Jacobson und Jim Rumbaugh, den "Amigos", erarbeitet und 1997 in der Version 1.1 bei der Objekt Managment Group (OMG) zur Standardisierung eingereicht und akzeptiert. Viele weitere Unternehmen, die im Informationstechnologiesektor aktiv sind, haben sich an der Entwicklung beteiligt und unterstützen die UML [107, S. 18/193]. Die Version 2.0 der UML ist seit Mitte 2001 in Vorbereitung [106].

#### 2.2.2 Die Diagrammtypen

Die Modellelemente der UML können in verschiedene Diagrammtypen gegliedert werden [107, S. 195]. Es ist auch möglich, dass einige Elemente in unterschiedlichen Diagrammtypen verwendet werden.

Mit dem Anwendungsfalldiagramm werden die Akteure und die Anwendungsfälle mit ihren Beziehungen dargestellt. Ein Anwendungsfall ist eine komplette, unteilbare Beschreibung, der immer von einem Akteur angeregt wird. Er ist eine Menge von Aktivitäten eines Systems aus der Sicht seiner Akteure. Die Ergebnisse dieser Ereignisse können von den Akteuren bemerkt werden.

Die Klassen und ihre Beziehungen miteinander zeigt das Klassendiagramm, auf das im folgenden Abschnitt 2.2.3 ausführlich eingegangen wird, da damit das entwickelte Klassenmodell der Ingenieurgeodäsie erläutert wird.

Die Verhaltensdiagramme können in Aktivitäts- bzw. Objektflussdiagramme, Kollaborationsdiagramme, Sequenzdiagramme und Zustandsdiagramme eingeteilt werden. Das Aktivitäts- bzw. Objektflussdiagramm zeigt Aktivitäten, Objektzustände, Zustandsübergänge und Ereignisse. Sie beschreiben die Ablaufmöglichkeiten des Systems durch Einzelschritte in einem Ablauf. Die Objekte mit ihren Beziehungen, und unter Berucksichtigung ¨ eines räumlich geordneten Nachrichtenaustausches innerhalb eines bestimmten Kontextes, werden mit dem Kollaborationsdiagramm dargestellt, während der zeitlich geordnete Nachrichtenaustausch einer begrenzten Menge von Objekten im Sequenzdiagramm gezeigt wird. Zustände, Zustandsübergänge und Ereignisse, die zu diesen Anderungen im Laufe des Lebens eines Objektes führen, wurden mit Hilfe der Zustandsdiagramme veranschaulicht.

Bei den Implementierungsdiagrammen wird nach Komponentendiagramm und Verteilungsdiagramm unterschieden. W¨ahrend das Komponentendiagramm nur die Komponenten und ihre Beziehungen zeigt, stellt das Verteilungsdiagramm dar, auf welchen Knoten bzw. auf welchen Prozessen oder Computern welche Komponenten und Objekte laufen.

## 2.2.3 Das Klassendiagramm

Die Elemente des Klassendiagramms können in Basiselemente und Beziehungselemente unterteilt werden.

#### 2.2.3.1 Basiselemente

Zu den Basiselementen im Klassendiagramm gehören die Klassen und die Objekte. Von den Klassen gibt es abhängig von der verwendeten Programmiersprache wieder verschiedene Ausprägungen, wie Metaklasse, parameterisierbare Klasse, abstrakte Klasse oder Hilfsmittelklasse, die zur Sammlung globaler Variablen und Funktionen dient [107, S. 216], auf die hier aber nicht eingegangen wird, da sie fur das im Rahmen dieser ¨ Arbeit entwickelte Modell nicht von Bedeutung sind [107, S. 209].

#### 2.2.3.1.1 Klasse und Objekt

Für eine Menge von Objekten werden mit einer Klasse Attribute, Operationen und die Semantik, also ihre Bedeutung, definiert [107, S. 209][18, S. 31-34]. Ein Objekt ist ein zur Ausfuhrungszeit des Programms konkret ¨ vorhandenes Exemplar einer Klasse (vgl. Abs. 2.1.1 und 2.1.3) [107, S. 217] [18, S. 31-34].

Die Eigenschaften von Klassen, die in einem Klassendiagramm dargestellt werden können sind die Attribute, die Operationen, die Verantwortlichkeiten und Zusicherungen.

Mit Attribut wird ein (Daten-)Element einer Klasse bezeichnet. Es ist in jedem Objekt einer Klasse enthalten und nach dem Kapselungsprinzip von aussen nicht manipulierbar und unter der vollständigen Kontrolle der Objekte [107, S. 219] [18, S. 31-34].

Operationen sind Dienste, die ein Objekt in der Lage ist, zu leisten. Mit einer Nachricht wird das Objekt aufgefordert eine bestimmte Operation auszufuhren. Die Informationen, die dazu notwendig sind, werden in ¨ der Nachricht mit übertragen. Operationen beschreiben außerdem auch die Signatur, die sich aus den Operationsnamen, Parameter und gegebenenfalls Rückgabetyp zusammensetzt. Eine Operation wird von einer Methode implementiert und diese ist in der Regel eine Abfolge von Einzelanweisungen [107, S. 222].

Bei der Modellierung eines komplexen Systems kann es sinnvoll sein, den Zweck einer Klasse durch natursprachliche Formulierungen zu beschreiben. Durch sie wird das Verantwortlichkeitsprinzip repräsentiert [107, S. 225].

Mit Zusicherungen werden die möglichen Attributwerte bzw. Inhalte, Zustände oder auch die Semantik eines Modellelements eingeschränkt. Die definierten Zusicherungen müssen stets erfüllt sein [107, S. 233].

• Notationen

Klassen und Objekte werden durch Rechtecke dargestellt.

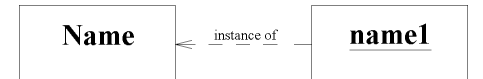

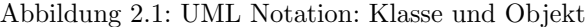

Klassennamen beginnen im Normalfall mit einem Großbuchstaben und sind Substantive im Singular. Objektnamen werden unterstrichen und beginnen mit einem Kleinbuchstaben. Die Instantiierungsbeziehung wird durch einen gestrichelten Pfeil, der auf die Klasse zeigt, dargestellt.

| Name        |  |
|-------------|--|
| Attribute   |  |
| Operationen |  |

Abbildung 2.2: UML Notation der Klasse

Werden bei Klassen zusätzlich Attribute und Operationen in die Diagramme eingetragen, so werden diese drei Eigenschaften jeweils durch horizontale Linien getrennt. Verantwortlichkeiten werden in einer weiteren Rubrik angegeben, w¨ahrend Zusicherungen direkt in geschweiften Klammern an das betreffende Modellelement gehängt werden.

#### 2.2.3.1.2 Schnittstelle - Schnittstellenklasse

Durch Schnittstellen werden Teile des extern sichtbaren Verhaltens von Klassen und Komponenten beschrieben. Mit Schnittstellenklassen, die abstrakte Klassen sind, von denen also keine Exemplare existieren, werden ausschließlich abstrakte Operationen definiert. Diese werden dann von Klassen, die Schnittstellenklassen realisieren, implementiert. Gewöhnliche Klassen können mehrere Schnittstellen nebeneinander realisieren [107, S. 228].

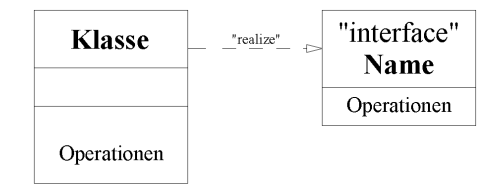

Abbildung 2.3: UML Notation: Schnittstelle - Schnittstellenklasse

Die Realisierungsbeziehung zwischen implementierender und Schnittstellenklasse wird durch einen gestrichelten Vererbungspfeil mit der Bezeichnung "realize" dargestellt. Alternativ dazu kann die Schnittstelle, die von einer Klasse implementiert wird, auch durch ein spezielles Symbol, das aus einem Kreis besteht, das mit dem Klassensymbol durch eine Linie verbunden ist, dargestellt werden und mit dem Namen der Schnittstellenklasse versehen werden.

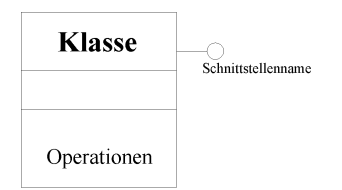

Abbildung 2.4: UML Notation der Schnittstelle

#### 2.2.3.2 Beziehungselemente

#### 2.2.3.2.1 Generalisierung - Spezialisierung

Das Vererbungsprinzip, auf dem die Konzepte der Generalisierung und Spezialisierung beruhen, ist einer der Grundpfeiler der objektorientierten Modellierung. Die Grundzuge dazu werden bereits im Abschnitt 2.1.5 ¨ dargestellt, so dass hier eine Beschränkung auf die Notation ausreichend ist [107, S. 257].

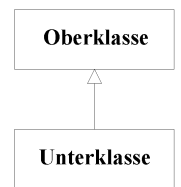

Abbildung 2.5: UML Notation der Vererbung

Die Vererbung wird durch einen nicht ausgefüllten Pfeil mit durchgezogener Linie dargestellt, der von der Unterklasse zur Oberklasse zeigt.

#### 2.2.3.2.2 Assoziation

Im Rahmen der UML werden verschiedene Typen der Assoziation unterschieden. Dazu gehören die attributierte, die qualifizierte, die abgeleitete, die mehrgliedrige, die gerichtete und die spezialisierte Assoziation. Hier wird nur auf die allgemeine Assoziation eingegangen. Mit ihr wird die Semantik und Struktur von Beziehungen zwischen Klassen beschrieben. Eine konkrete Objektverbindung ist eine Instanz einer solchen Assoziation [107, S. 262].

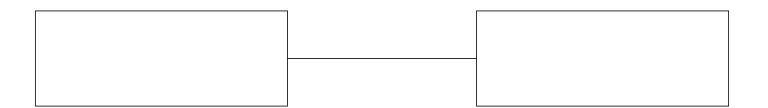

Abbildung 2.6: UML Notation der Assoziation

Die Notation einer allgemeinen Assoziation ist eine durchgezogene Gerade zwischen dem Symbol der Klassen, die mit Rollennamen und einer natursprachlichen Beschreibung der Beziehung versehen werden kann.

#### 2.2.3.2.3 Aggregation

Eine Aggregation ist eine Spezialisierung der Assoziation. Die Klassen, die an der Beziehung beteiligt sind, sind nicht gleichberechtigt. Es wird eine Hierarchie aufgebaut, so dass eine Klasse ein Teil einer anderen Klasse ist [107, S. 279].

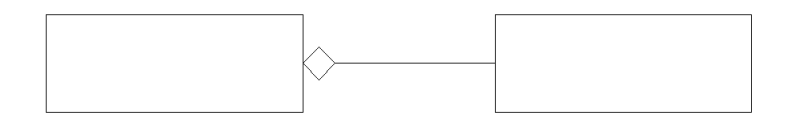

Abbildung 2.7: UML Notation der Aggregation

Die Notation ist eine leere Raute an der aggregierenden Klasse, die mit einer durchgezogenen Gerade mit der aggregierten Klasse verbunden ist.

#### 2.2.3.2.4 Komposition

Bei der Komposition handelt es sich um eine weitere Spezialisierung, die auch als eine strenge Form der Aggregation bezeichnet wird. Denn hier sind die aggregierten Teile von der hierarchisch höher stehenden Klasse existenzabhängig, d.h. die Lebenszeit von Exemplaren, die über eine Komposition mit einem aggregierenden Objekt in Beziehung stehen, endet mit der Lebenszeit dieser Objekte [107, S. 282].

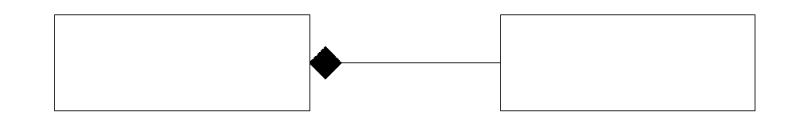

Abbildung 2.8: UML Notation der Komposition

Im Gegensatz zur Aggregation ist die Raute in der Notation der Komposition ausgefullt. ¨

#### $2.2.3.2.5$  Kardinalität

Als letztes Element soll auf die Kardinalität bzw. Multiplizität der Beziehungen eingegangen werden. Mit ihr wird die Anzahl der Exemplare der jeweiligen Klassen angegeben, die an der Beziehung beteiligt sind. Die Multiplizitätsangaben werden an den beiden Enden und oberhalb der Beziehungsnotation angegeben. Dies gilt sowohl für die Assoziation, als auch für die Aggregation bzw. Komposition.

Beispiele für die Angabe der Kardinalität sind in der folgenden Tabelle zusammengefasst [107, S. 262/264].

|          | genau eins                                           |
|----------|------------------------------------------------------|
|          |                                                      |
| 0,1      | null oder eins                                       |
| 0        | zwischen null und n                                  |
| m,n      | genau m oder n                                       |
| $0\star$ | größer oder gleich null (Standard wenn Angabe fehlt) |
| $^\star$ | größer oder gleich null                              |
|          | Es sind auch Kombinationen dieser Beispiele möglich  |

Tabelle 2.1: Beispiele für die Kardinalität

## Kapitel 3

## Geodätische Grundlagen

In diesem Kapitel werden kurz die allgemeinen Grundlagen erläutert, die für eine Deformationsanalyse benötigt werden. Dazu gehören das Ausgleichungsverfahren nach der Methode der kleinsten Quadrate und die Voraussetzungen die bei einer Deformationsanalyse erfüllt werden müssen, sowie ein Überblick über die Deformationsmodelle.

## 3.1 Grundlagen der Ausgleichungsrechung

## 3.1.1 Allgemeines

Im Rahmen der Deformationsanalyse interessieren häufig die Koordinaten der Punkte, die das zu überwachende Objekt repräsentieren und zu diskreten Zeitpunkten bzw. Epochen gemessen werden [105, S. 9]. Da diese zu ermittelnden Größen nicht direkt messbar sind, werden geodätische Beobachtungen wie Richtungen, Strecken, Zenitwinkel und Höhenunterschiede durchgeführt, um den geometrischen Ort für die gesuchten Koordinaten und H¨ohen zu bestimmen. Dabei wird eine h¨ohere Anzahl an Beobachtungen angestrebt, als fur die ¨ eindeutige geometrische Bestimmung notwendig wäre [63, S. 83].

Liegen aber bei einer Vermessungsaufgabe Uberbestimmungen vor, so wird heute streng ausgeglichen. Das ¨ in der Geodäsie gewöhnlich angewendete Ausgleichungsverfahren zur Schätzung der gesuchten Parameter, die hier die Punktkoordinaten sind, ist die Methode der kleinsten Quadrate. Mit der Ausgleichung erreicht man, dass ein objektiv nachprüfbares Ergebnis erzielt wird. Mit den überschüssigen Beobachtungen, die nun hauptsächlich zur Aufdeckung grober Fehler und zur Genauigkeitssteigerung durchführt werden, wird im Zuge der Ausgleichung der Einfluss der zufälligen Messfehler verringert und es können Genauigkeitsmaße für die Beobachtungen und ihre Funktionen angegeben werden [8, S. 1-2]. Ein Nebeneffekt ist, dass bei entsprechender Anlage der Berechnungen Rechenfehler aufgedeckt werden können [63, S. 76].

Die wegen zufälligen und systematischen Messungsfehlern auftretenden Widersprüchlichkeiten sollen durch Anbringen von "Verbesserungen" v, an den in die Ausgleichung eingeführten Beobachtungswerten  $L$  so aufgehoben werden, dass die sich daraus ergebenden "plausibelsten" Werte den wahren Werten so nahe wie möglich kommen.

Zur Bestimmung der Verbesserungen zu den Beobachtungen, die sich im Rahmen ihrer zufälligen Streuungen widersprechen, wird davon ausgegangen, dass derjenige Wert der gesuchten Größen der Beste ist, der unter Berücksichtigung der Gesamtheit der Beobachtungen die höchste Wahrscheinlichkeit hat. Wenn also das Verteilungsgesetz der Beobachtungen z. B. das Gauß'sche Fehlergesetz bekannt ist, kann dieser auch berechnet werden. Da dies aber im Allgemeinen nicht bewiesen werden kann, kann man nicht behaupten, den wahrscheinlichsten Wert anzugeben. Daher werden die Ergebnisse als die plausibelsten Werte bezeichnet. Bereits Gauß hat dieses Problem erkannt und deshalb vorausgesetzt, dass die Beobachtungen der Normalverteilung unterliegen und die Berechnung somit die wahrscheinlichsten Werte liefert. Wird keine bestimmte Verteilung vorausgesetzt, dann ergeben sich Werte mit kleinsten mittleren Fehlern [63, S. 76].

## 3.1.2 Ausgleichungsverfahren

Das Ausgleichungsverfahren, das C. F. Gauß 1794 eingefuhrt hat, wird als Methode der kleinsten Quadra- ¨ tesummen bezeichnet. Hierbei wird die Quadratsumme der Verbesserungen bzw. Residuen v, die mit der Inversen der Kofaktormatrix der Beobachtungen gewichtet sind, minimiert. Da durch die Ausgleichung den gesuchten Größen die höchste Wahrscheinlichkeit zukommt, gilt dies auch für das System der ermittelten Residuen [63, S. 76] [8, S. 2]. Zu den ausgeglichenen Werten  $(L+v)$  sollen hier ebenfalls noch die "plausibelsten" Werte  $\hat{x}$  der Unbekannten  $x$  bestimmt werden.

Im Rahmen der Netzausgleichung wird häufig die Ausgleichung nach vermittelnden Beobachtungen oder die Ausgleichung mit Unbekannten, die jeden der vermittelnden geometrischen Orter durch eine Fehler- bzw. ¨ Verbesserungsgleichung beschreibt, angewendet.

Für die Lösung von Ausgleichungsaufgaben werden im Allgemeinen zunächst zwei Grundmodelle aufgestellt. Dies sind das funktionale oder deterministische und das stochastische Modell. Das Aufstellen dieser Modelle wird weiter unten ausführlich diskutiert.

Für die Durchführung einer Ausgleichung müssen die folgenden Voraussetzungen erfüllt sein. Wie oben bereits angesprochen, muss eine überschüssige Anzahl von Beobachtungen vorliegen. Darüberhinaus soll bereits vor Beginn der Rechnung die Genauigkeit der Beobachtungen L bekannt sein. Diese wird zum Beispiel durch den mittleren Fehler "a priori" oder durch eine Gewichtung angegeben. Aber auch die stochastischen Verbindungen zwischen den einzelnen Beobachtungsgrößen, wie sie durch Korrelationskoeffizienten beschrieben werden, sollten "a priori" bekannt sein.

#### 3.1.3 Ausgleichungsmodelle

Die zur Lösung der Ausgleichungsaufgabe benötigten Grundmodelle werden als das funktionale oder das deterministische Modell und als das stochastische Modell bezeichnet. Diese Modelle sollen fur vier Grundmodelle ¨ aufgestellt werden.

#### 3.1.3.1 Das funktionale oder deterministische Modell

#### 3.1.3.1.1 Vermittelnde Ausgleichung

Dieses erste Grundmodell wird als Gauß-Markov-Modell (GMM) bezeichnet [24, S. 199-202][44, S. 47ff][63, S. 83-87[82, S. 166ff]. Unter dem funktionalen Modell werden die möglichen mathematischen Beziehungen zwischen den ausgeglichenen Beobachtungen  $(L + v)$  und den Unbekannten x verstanden.

Im allgemeinen Fall wird zunächst definiert, dass der Erwartungswert der Beobachtungen  $E(L)$  gleich einer Funktion der Unbekannten  $f(\mathbf{x})$  und die Varianz der Beobachtungen  $Var(\mathbf{L})$  gleich dem Produkt des "a priori" Varianzfaktors $\sigma_0^2$ mit der Kofaktormatrix der Beobachtungen $\mathbf{Q}_{ll}$ ist.

$$
E(\mathbf{L}) = f(\mathbf{x}) \tag{3.1}
$$

$$
Var(\mathbf{L}) = \sigma_0^2 \mathbf{Q}_{ll} \tag{3.2}
$$

Es soll die Wirklichkeit möglichst gut approximieren. Hier tritt ein erstes Problem auf, da die Beziehungen meistens nicht linear sind. Daher werden die nichtlinearen ursprunglichen Fehlergleichungen nach Taylor in ¨ einer Reihe entwickelt. Für die Unbekannten sind so gute Näherungswerte einzuführen, dass die Reihenentwicklung nach dem Glied der 1. Ordnung, also dem linearen Glied, abgebrochen werden kann.

Die ausgeglichene Beobachtung  $\hat{L}$  wird als Funktion der ausgeglichenen Unbekannten  $\hat{x}$  dargestellt.

$$
\hat{L} = L + v = f(\hat{x}_1, \hat{x}_2, \dots, \hat{x}_n)
$$
\n(3.3)

Die ausgeglichene Unbekannte  $\hat{x}_n$  kann aus dem Näherungswert  $x_n^0$  und dem Zuschlag zum Näherungswert bzw. der verkürzten Unbekannten  $\Delta x_n$  zusammengesetzt werden.

$$
\hat{x}_n = x_n^0 + \Delta x_n \tag{3.4}
$$

Für die Funktion der ausgeglichenen Unbekannten  $f(\hat{x}_1, \hat{x}_2, \dots, \hat{x}_n)$  wird die folgende Taylorentwicklung angesetzt:

$$
f(\hat{x_1}, \hat{x_2}, \dots, \hat{x_n}) = f(x_1^0, x_2^0, \dots, x_n^0) + \left(\frac{df}{dx_1}\right)_0 \Delta x_1 + \left(\frac{df}{dx_2}\right)_0 \Delta x_2 + \dots + \left(\frac{df}{dx_n}\right)_0 \Delta x_n \quad ,
$$
\n(3.5)

die auch verkurzt geschrieben werden kann als: ¨

$$
f(\hat{x}_1, \hat{x}_2, \dots, \hat{x}_n) = f(x_1^0, x_2^0, \dots, x_n^0) + + a_1 \Delta x_1 + a_2 \Delta x_2 + \dots + a_n \Delta x_n
$$
\n(3.6)

Die Koeffizienten der Fehlergleichungen werden dann verständlicherweise mit den Näherungswerten der Unbekannten berechnet:

$$
a_n \Delta x_n = \left(\frac{df}{dx_n}\right)_0 \Delta x_n \tag{3.7}
$$

Die verkürzten Beobachtungen  $l$  ergeben sich aus dem Absolutglied:

$$
f(x_1^0, x_2^0, \dots, x_n^0) \quad , \tag{3.8}
$$

das aus den Näherungswerten für die Unbekannten berechnet wird, und den ursprünglichen Beobachtungen L:

$$
l = L - f(x_1^0, x_2^0, \dots, x_n^0) \quad . \tag{3.9}
$$

Somit ergibt sich dann die lineare Fehlergleichung zu:

$$
v = (a_1 \Delta x_1 + a_2 \Delta x_2 + \dots + a_n \Delta x_n) - l \tag{3.10}
$$

Damit lässt sich die Definition für das Gauß-Markov-Modell (GMM) in Matrizenschreibweise angeben:

$$
E(\mathbf{l}) = \mathbf{A} \Delta \mathbf{x} \tag{3.11}
$$

Bei l handelt es sich um einen m - dimensionalen Zufallsvektor, dessen Verteilung von n unbekannten Parametern abhängt. Geodätische Beobachtungen stellen Realisierungen  $L$  des Zufallsvektors dar und ermöglichen Schätzungen des Vektors x der Unbekannten. Der Zufallsvektor kann in einen deterministischen (A∆x) und in einen stochastischen Anteil (ε) aufgeteilt werden. Der stochastische Anteil ist unter anderem durch zufällige Mess- und Modellfehler begründet, wobei die Designmatrix A die Koeffizienten der Fehlergleichungen enthält.

$$
\mathbf{l} = \mathbf{A}\mathbf{\Delta}\mathbf{x} + \boldsymbol{\varepsilon} \tag{3.12}
$$

$$
E(\varepsilon) = 0 \qquad , \qquad Var(\varepsilon) = \sigma_0^2 \mathbf{Q}_l \tag{3.13}
$$

$$
E(\mathbf{l}) = \mathbf{A}\Delta\mathbf{x} \qquad , \qquad Var(\mathbf{l}) = Var(\varepsilon) \tag{3.14}
$$

$$
l \sim N(\mathbf{A}\boldsymbol{\Delta}\mathbf{x}, \sigma_0^2 \mathbf{Q}_{ll})
$$
\n(3.15)

D.h. bei der Modelldefinition wird vorausgesetzt, dass der Zufallsvektor l eine Normalverteilung mit dem Erwartungswert ( $\mathbf{A}\mathbf{\Delta}\mathbf{x}$ ) und der Varianz ( $\sigma_0^2\mathbf{Q}_{ll}$ ) besitzt.

#### 3.1.3.1.2 Bedingte Ausgleichung

Ein dazu alternatives Modell ist die bedingte Ausgleichung [44, S. 147-170][63, S. 139]. In einigen Fällen kann es sein, dass eine Formulierung des Problems mit Bedingungen zwischen den Beobachtungen kurzer ist, oder ¨ dass zusätzliche Bedingungen zwischen den Beobachtungen eingeführt werden sollen, die einen bestimmten Sollwert  $b_0$  liefern.

$$
g(\hat{L}_1, \hat{L}_2, \dots, \hat{L}_n) = b_0 \tag{3.16}
$$

Die Beobachtungen werden diese Bedingungsgleichungen nicht direkt erfüllen. Daher werden mit den ursprünglichen Beobachtungen Widerspruchsgleichungen aufgestellt.

$$
g(L_1, L_2, \dots, L_n) - b_0 = w \tag{3.17}
$$

Liegt eine nichtlineare Bedingungsgleichungen vor, so muss diese wie bei der vermittelnden Ausgleichung linearisiert werden.

$$
g(\hat{L}_1, \hat{L}_2, \dots, \hat{L}_n) = g(L_1, L_2, \dots, L_n) + \left(\frac{dg}{dL_1}\right)_0 v_1 + \left(\frac{dg}{dL_2}\right)_0 v_2 + \dots + \left(\frac{dg}{dL_n}\right)_0 v_n \tag{3.18}
$$

Sie kann auch verkürzt geschrieben werden.

$$
g(\hat{L}_1, \hat{L}_2, \dots, \hat{L}_n) = w + b_1 v_1 + b_2 v_2 + \dots + b_n v_n = b_0
$$
\n(3.19)

Die Koeffizienten  $b_n$  sind die partiellen Ableitungen der Bedingungen nach der n. Beobachtung. Sie sind entstanden durch Einsetzen von  $L_1$  bis  $L_n$  [63, S. 141f].

#### 3.1.3.1.3 Allgemeine Ausgleichungsmodelle

Im allgemeinen Fall werden die beiden beschriebenen Modelle kombiniert. Fur die Vereinigung gibt es zwei ¨ Möglichkeiten. Zum Einen kann dies eine vermittelnde Ausgleichung mit Bedingungsgleichungen sein [24, S. 203/204][44, S. 249/252][82, S. 184-192] und zum Anderen eine bedingte Ausgleichung mit Unbekannten [44, S. 252-255][63, S. 160-169]

#### 3.1.3.1.3.1 Vermittelnde Ausgleichung mit Bedingungsgleichungen

Dieses Modell wird auch als Gauß-Markov-Modell mit Restriktionen bezeichnet. [44, S. 249-252]

Zusätzlich zu den Verbesserungsgleichungen:

$$
v = A\Delta x - l \tag{3.20}
$$

werden noch Bedingungen zwischen den Unbekannten berücksichtigt:

$$
\mathbf{B}^T \mathbf{\Delta x} + \mathbf{t} = 0 \quad . \tag{3.21}
$$

Zur Lösung des Problems muss:

$$
\mathbf{v}^T \mathbf{P} \mathbf{v} + 2\mathbf{k}^T (\mathbf{B}^T \Delta \mathbf{x} + \mathbf{t}) = \min
$$
\n(3.22)

werden. Durch Bilden des totalen Differentials und Umordnung ergibt sich folgendes Gleichungssystem:

$$
\begin{array}{rcl}\n\mathbf{A}^T \mathbf{P} \mathbf{A} & \mathbf{\Delta x} & + \mathbf{B} \mathbf{k} & - \mathbf{A}^T \mathbf{P} \mathbf{l} & = & 0 \\
\mathbf{B}^T & \mathbf{\Delta x} & + \mathbf{t} & = & 0\n\end{array} \tag{3.23}
$$

#### 3.1.3.1.3.2 Bedingte Ausgleichung mit Unbekannten

Eine alternative Bezeichnung für dieses Modell ist das Gauß-Helmert-Modell (GHM) [44, S. 252-255][63, S. 160-163]. Die ausgeglichenen Unbekannten  $\hat{x}$  und die Verbesserungen v müssen so bestimmt werden, dass  $v^T$ Pv unter Erfüllung der Bedingungen zum Minimum wird. Es ist das Gegenstück zur vorherigen Aufgabe, da hier keine Restriktionen zwischen den Unbekannten, sondern Bedingungen zwischen den Beobachtungen eingeführt werden. Dies führt auf folgenden Zusammenhang:

$$
A\Delta x + Bv + w = 0 \tag{3.24}
$$

#### 3.1.3.2 Das stochastische Modell

Das stochastische Modell enthält die Informationen über die mittleren "a priori" Fehler der eingeführten Beobachtungen und die eventuell vorhandenen Korrelationen zwischen ihnen.

Für alle Beobachtungen, die Realisierungen von Zufallsvariablen sind, wird diese Information in Form einer symmetrischen Kovarianzmatrix  $C_{ll}$  zusammengefasst. Dabei ist die Reihenfolge in der Matrix identisch mit der Reihenfolge der Beobachtungen im l - Vektor. Auf der Hauptdiagonalen sind die quadrierten mittleren "a priori" Fehler bzw. Varianzen zu finden. Die Nebendiagonalen bleiben in der Regel, mit Ausnahme von GPS-Beobachtungen, unbesetzt, da angenommen wird, dass die Beobachtungen unkorreliert sind.

Mit dem "a priori" Varianzfaktor  $\sigma_0^2$  kann der Zusammenhang zwischen der Kovarianz- und der Kofaktormatrix  $\mathbf{Q}_{ll}$  und der Gewichtsmatrix **P** der Beobachtungen hergestellt werden [14, S. 49]:

$$
\mathbf{C}_{ll} = \sigma_0^2 \mathbf{Q}_{ll} = \sigma_0^2 \mathbf{P}^{-1} \tag{3.25}
$$

## 3.2 Grundlagen der Deformationsanalyse

Nach den Grundlagen zur Ausgleichungsrechnung, auf denen sich auch die Theorie der Deformationsanalyse gründet, werden nun die grundsätzlichen Ursachen für Deformationen, die Voraussetzungen, die für die Durchfuhrung einer Untersuchung notwendig sind, und eine charakteristische Einteilung der Deformations- ¨ messungen erörtert.

#### 3.2.1 Ursachen für Deformationen

Bevor im nächsten Abschnitt ausführlich auf die Deformationsmessungen eingegangen wird, sollen hier nun die Ursachen, die zu einer Deformation eines Untersuchungsobjekts führen können, beschrieben werden. Diese Objekte können in Ingenieurbauwerke, die immer noch den größten Anteil unter den zu analysierenden Objekten haben, und in natürliche Umgebungen gegliedert werden.

Nach [58, S. 176 ff] können drei wesentliche Ursachen für das Auftreten von Deformationen unterschieden werden:

- 1. tektonisch und seismisch bedingte Prozesse
- 2. Veränderungen im Gründungsbereich eines Bauwerks und in der von ihm beeinflussten Umgebung (statische Druckveränderungen, hydrologische Vorgänge)
- 3. Vorgänge im Bauwerkskörper, die zu Eigendeformationen führen

Vor allem die geodätischen Anwendungen im Bereich des Hochbaus, wie zum Beispiel Brücken und Gebäude, liefern die Notwendigkeit, sich mit der Theorie der Deformationsanalyse auseinander zu setzen.

Die Kräfte, die Bauwerke beeinflussen können, werden unterteilt in:

• äußere Kräfte am Bauwerk  $[58, S. 177 \text{ ff}]:$ 

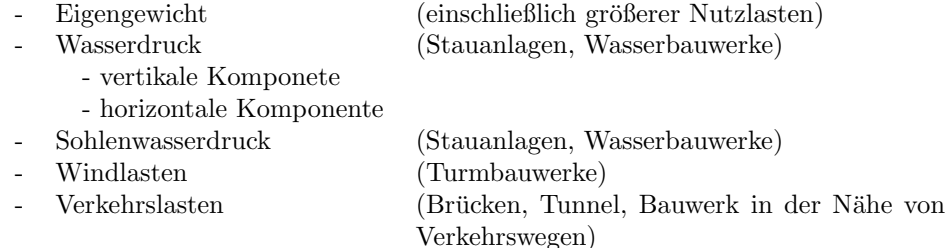

- $\bullet$  innere Kräfte am Bauwerk [58, S. 181 ff]:
- Temperaturdifferenzen im Bauwerk
- Spannungen bei Betonbauten, die durch den Abbindeprozess des Betons hervorgerufen werden (Schwinden, Kriechen)
- Reaktionskräfte im Gründungsbereich des Bauwerks [58, S. 183 f]:
	- künstliche Eingriffe (Belastung, Entlastung)
- natürliche, d.h. bodenchemische und bodenphysikalische Vorgänge

Unter den Bauwerken, die einer kontrollierten Überwaschung unterliegen, nehmen die Dämme von Stauseen eine besondere Rolle ein. Die Verformungen und ihre Ursachen, die bei Dämmen auftreten können, sind ¨ahnlich denen bei anderen Bauwerken. Dennoch mussen einige Besonderheiten beachtet werden [111, Kap. 17]. ¨

• Verformungen von Dämmen:

- Grundbruch
- Gleiten
- Setzungen
- Böschungsbruch

#### 3.2.2 Voraussetzungen für die geodätische Deformationsanalyse

Für jede Analyse sind zunächst Deformations- bzw. Überwachungsmessungen notwendig. Diese werden von PELZER [108, S. 7] im weitesten Sinne als alle Messungen zur Ermittlung der elastischen oder bleibenden Verformung von Objekten, unter der Einwirkung äußerer und innerer Kräfte, verstanden. Zur Feststellung von Deformationen in einem Objekt oder Gebiet, ist eine Diskretisierung des zu untersuchenden Objekts oder Gebiets sowohl im Zeit-, wie auch im Ortsbereich notwendig [105, S. 9].

#### 3.2.2.1 Diskretisierung im Ortsbereich

Die Diskretisierung im Geometriebereich wird durch eine bestimmte Anzahl von Punkten bestimmt. Die Punkte müssen so gewählt werden, dass sie die Deformation in vollem Umfang erkennen lassen. Dabei werden bei Bauwerksuberwachungen und im Maschinenbau Objektpunkte und Festpunkte unterschieden. Die ¨ Objektpunkte sind fest mit dem der Verformung unterworfenen Objekts verbunden, w¨ahrend die Festpunkte außerhalb des Einflussbereichs des Untersuchungsgegenstands liegen [150, S. 638]. Die Gesamtheit aller Punkte wird auch als Netz bezeichnet [105, S. 9].

#### 3.2.2.2 Diskretisierung im Zeitbereich

Eine Diskretisierung im Zeitbereich ist ebenfalls notwendig, da in den meisten Fällen eine permanente Messung nicht möglich ist. Die geodätischen Netze werden zu bestimmten Zeitpunkten, den Epochen, gemessen. Auf diesen Wiederholungsmessungen beruht die eigentliche Deformationsanalyse. Zu Problemen kann es kommen, wenn geodätische Messungen, die meist zu diskreten Zeitpunkten durchgeführt werden, mit Permanentdaten bzw. Daten, die mit einer wesentlich höheren Frequenz abgetastet werden, verknüpft werden sollen.

#### 3.2.3 Deformationsmessungen

In diesem Abschnitt soll ein allgemeiner Abriss uber den Zweck, der mit Deformationsmessungen verfolgt wird ¨ und die dazu notwendigen Datenerfassungen gegeben werden.

#### 3.2.3.1 Zweck von Deformationsmessungen

Der Zweck von Deformationsmessungen, die früher auch als Kontroll-, Prüf- oder Überwachungsmessungen bezeichnet wurden, ist es, geometrische Veränderungen an und von Bauwerken oder zwischen Bauwerksteilen zu erfassen [150, S. 628]. Dazu wird ein Vergleich zwischen den Wiederholungsmessungen angestellt. Es sollen die kleinstmöglichen Punktlageveränderungen, die in der Größenordnung der Genauigkeit der Beobachtungen liegen, von denen sie abgeleitet werden, aufgedeckt werden.

Weitere Anwendungsbereiche sind der Maschinen- und Anlagenbau und die Boden- und Felsmechanik sowie die Ingenieurgeologie. Beim Anlagenbau ist vor allem die Bestimmung und Uberwachung der Ist - Geometrie ¨ und der Vergleich mit der Soll - Geometrie von Interesse. Im Bereich der geologischen Anwendungen werden Verformungen der Erdoberfläche erfasst. Aber auch Hangrutschungen und tektonische Plattenbewegungen können dazugezählt werden [78, S. 683].

Die geometrischen Veränderungen können nach [150, S. 628] wie folgt klassifiziert werden:

- a) Verschiebungen
	- vertikale Verschiebung (z.B. Hebung, Setzung, Senkung)
	- horizontale Verschiebung
- b) Verdrehungen
- c) Neigungen (Kippungen)
- d) Verformungen
	- Längenänderung
		- Biegung
		- Torsion

#### 3.2.3.2 Arten von Deformationsmessungen

Eine erste grobe Einteilung kann mit geodätischen Beobachtungen und geotechnischen Messungen vollzogen werden. Aber auch eine Trennung in "Einpunktoperatoren" und in "Zwei-" bzw. "Dreipunktoperatoren" erscheint sinnvoll und wurde aufgrund der einfacheren Strukturierung im Klassenmodell auch umgesetzt. Eine Unterscheidung in geodätische, geotechnische und sonstige Daten bzw. Messungen erfolgt innerhalb dieser Gruppierung und ist in den Abschnitten 4.3.3.4 und 4.4.3.5 zu finden.

Zwischen den Netzpunkten können unterschiedliche Arten von Messungen durchgeführt werden. [150] unterscheiden dabei Relativ- und Absolutmessungen. Mit Hilfe von Relativmessungen werden nur die relative, gegenseitige Lage der Objektpunkte zueinander überprüft. Werden zusätzlich auch die Bewegungen der Objektpunkte gegenüber äußeren Festpunkten bestimmt, spricht man von Absolutmessungen.

## 3.2.4 Deformationsmodelle

Eine Gliederung der Deformationsmodelle kann grundsätzlich durch eine Unterteilung in ein beobachtungsbezogenes und ein koordinatenbezogenes Deformationsmodell vorgenommen werden. Eine ausfuhrliche for- ¨ melm¨aßige Darstellung der beiden Modelle ist in [105] zusammengestellt.

#### 3.2.4.1 Beobachtungsbezogenes Deformationsmodell

Beim beobachtungsbezogenen Deformationsmodell kann die Netzkonfiguration von Epoche zu Epoche unterschiedlich sein. Darüberhinaus wird angenommen, dass die Kovarianzen zwischen den Einzelepochen 0 sind. Die im Allgemeinen nicht linearen funktionalen Zusammenhänge zwischen den Beobachtungen und den Unbekannten werden für das linearisierte Modell mit Hilfe einer Taylorentwicklung linearisiert. Als Beobachtungen können zum Beispiel Strecken, Richtungen, Zenitwinkel und GPS - Koordinatendifferenzen auftreten, während die Koordinaten die Unbekannten des Modells sind. Für die Reihenentwicklung sind Näherungen für die Unbekannten notwendig. Diese Näherungskoordinaten können für "kleine" Bewegungen zur Vereinfachung für denselben Punkt in allen Epochen gleich sein. Für die Berechnung der Unbekannten aus dem mathematischen Modell werden Bedingungen eingeführt, so dass die Koordinaten der Stützpunkte in allen Epochen identisch sind. Die Realisierung dieser Kongruenzbedingungen in der Ausgleichung geschieht dadurch, dass man für jeden Referenzpunkt nur einen Koordinatensatz und für die Objektpunkte für jede Epoche einen eigenen Koordinatensatz innerhalb des Unbekanntenvektors einfuhrt (vgl. Abs. 7.4.1.1). ¨

#### 3.2.4.2 Koordinatenbezogenes Deformationsmodell

Im Gegensatz dazu werden beim koordinatenbezogenen Modell die ausgeglichenen Koordinaten als Beobachtungen und ihre Kovarianzmatrizen als Informationen für das stochastische Modell eingeführt. Im Allgemeinen beruht diese geodätische Deformationsanalyse auf der Auswertung freier Netze. Die Kovarianzmatrix enthält in diesem Fall die Varianzen und Kovarianzen der Epochenkoordinaten. Fur die Weiterverarbeitung der Ko- ¨ ordinaten aus unterschiedlichen Systemen ist sicherzustellen, dass sie alle im gleichen Datum berechnet sind. In den letzten Jahren hat sich dieses Modell als das bevorzugte entwickelt, so dass im Kapitel 7 besonders auf Algorithmen, die darauf beruhen, eingegangen wird (vgl. Abs. 7.4.1.2).

## Kapitel 4

## Klassenmodell der Ingenieurgeodäsie

## 4.1 Allgemeine Vorbemerkungen

In den beiden vorangegangenen Kapiteln wurden die grundlegenden Konzepte der objektorientierten Systemsicht und die allgemeine Basis der geodätischen Ausgleichungsrechnung und Deformationsanalyse vorgestellt. Auf diesen Erkenntnissen baut das Klassenmodell der Ingenieurgeodäsie auf. Es wird benötigt, um alle Messungen, Daten und Zusatzinformationen, die im Rahmen eines Ingenieurprojekts erfasst und ausgewertet werden sollen, in einem gemeinsamen Datenmodell ablegen zu können. Damit ein durchgängiger Datenfluss zwischen den einzelnen Auswertestufen möglich wird, muss es außerdem die erforderlichen Schnittstellen zur Netzausgleichung, Deformationsanalyse und Visualisierung bieten.

Bei der Beschreibung wird mit den zentralen Klassen rund um den Punkt begonnen, auf dem das gesamte Modell fußt. Daran schließen sich die Modellierungen der Datenerfassung und Messung an, so dass eine Netztopologie erstellt werden kann. Des Weiteren werden die Schnittstellen zur Netzausgleichung, Deformationsanalyse und Visualisierung erläutert.

Bei den verwendeten Attributtypen Vector und Matrix handelt es sich um Klassen, die zum Einen in Standardbibliotheken der objektorientierten Programmiersprachen und zum Anderen in Matrizenbibliotheken wie newmat09 [29] oder JAMA [60] definiert sind.

## 4.2 Zentrale Klassen

Da neben der Netzausgleichung auch eine koordinatenbezogene Deformationsanalyse mit dem Klassenmodell realisiert werden soll, müssen auch die dazu notwendigen Voraussetzungen, die im Abschnitt 7.3 angführt wurden, von ihm erfüllt werden.

In der Ingenieurgeodäsie wird das zu überwachende Objekt durch eindeutig bestimmbare Punkte räumlich diskretisiert, und diese sollen durch vermessungstechnische Beobachtungen koordiniert werden. Da die Messungen zu einem bestimmten Zeitpunkt bzw. innerhalb eines kurzen Zeitintervalls stattfinden, ist die daraus resultierende Koordinate nur für einen bestimmten Zeitpunkt gültig, so dass der zeitliche Verlauf einer Deformation ebenfalls diskretisiert wird.

Zunächst soll die Diskretisierung im Ortsbereich modelliert werden. Dazu dient die Klasse Punkt mit ihren komplexen Beziehungen.

#### 4.2.1 Klasse Punkt

Von der Oberklasse Punkt erben vier Unterklassen, so dass sich im Klassenmodell vier unterschiedliche Ausprägungen differenzieren lassen. Die untenstehende Abbildung zeigt das UML - Diagramm der Oberklasse.

| Punkt         |               |  |
|---------------|---------------|--|
| String        | Punktname     |  |
| String        | Punktnummer   |  |
| boolean       | Datumspunkt   |  |
| PunktMetaInfo | MetaInfo      |  |
| Koordinate    | Koord         |  |
| StochPktKoVa  | Anschlussfeld |  |
| int           | RangId        |  |
| Vector        | Daten         |  |

Abbildung 4.1: Klasse Punkt

Die Oberklasse Punkt steht über eine Assoziation mit den unterschiedlichen Datentypen, die sich aus einer verzweigten Vererbungshierarchie ableiten, in Beziehung. Die Modellierung der Datentypen ist Gegenstand des nächsten Abschnittes über Einpunktoperatoren. Alle anderen Attribute und Beziehungen werden aber im Folgenden dargestellt.

Mit den Attributen Punktname und Punktnummer ist es möglich, die Punkte in einem Projekt zu unterscheiden, wobei der Punktname dazu dient, eine sprechende Beschreibung zu speichern, wie zum Beispiel eine geographische Ortsbeziehung und die Punktnummer, die auch alphanummerisch sein darf und zur Identifizierung durch die Algorithmen dient. Das Attribut Datumspunkt vom Typ boolean speichert, ob dieser Punkt, wenn er in eine freie Netzausgleichung mit Teilnormminimierung eingefuhrt wird, zur Festlegung des Datums ¨ beiträgt oder nicht. Das Attribut RangId legt die Position im Anschlussfeld fest, an der die Kovarianzinformation der eigenen Koordinate zu finden ist.

Außerdem wird von jedem Exemplar der Klasse Punkt bzw. einer davon abgeleiteten Klasse, ein Exemplar der Klasse PunktMetaInfo aggregiert.

| PunktMetaInfo |                    |  |
|---------------|--------------------|--|
| String        | Vermarkungsart     |  |
| int           | Vermarkungszustand |  |
| String        | FestWer            |  |
| Zeitpunkt     | FestWann           |  |
| String        | SkizzeWer          |  |
| Zeitpunkt     | SkizzeWann         |  |
| String        | Anfahrt            |  |
| double        | Entfernung         |  |

Abbildung 4.2: Klasse PunktMetaInfo

Mit diesen Attributen lassen sich die Informationen, um welche Vermarkungsart es sich bei dem Punkt handelt, in welchem Zustand diese ist, von wem und wann er festgelegt wurde, wer zu welchem Zeitpunkt die Einmessungsskizze angefertigt hat, abspeichern. Es kann außerdem eine Anfahrtsbeschreibung und die Entfernung zur Straße angegeben werden, die insbesondere fur GPS - Messungen von Interesse sein kann. Diese ¨ Klasse dient also ausschließlich zur Speicherung von Zusatzinformationen, die für die nummerische Auswertung eines Projekts von untergeordneter Bedeutung ist, für die Archivierung und Dokumentation der Daten aber unerl¨asslich ist. Es soll damit gezeigt werden, wie diese Werte innerhalb eines objektorientierten Modells strukturiert werden können. Sicherlich sind sie nicht für alle Anwendungsfälle ausreichend und müssen daher gegebenenfalls erweitert bzw. angepasst werden.

#### 4.2.2 Klasse Koordinate

Sicherlich die wichtigste Klasse, aus der Sicht der Geodäsie, die mit der Klasse Punkt in Beziehung steht, ist die Koordinate. Es soll ermöglicht werden, dass sowohl eine einfache Höhennetz- bzw. Lagenetzausgleichung, als auch eine reine geometrische dreidimensionale Ausgleichung durchgefuhrt werden kann. ¨

| Koordinate        |             |  |
|-------------------|-------------|--|
| doub le           | х           |  |
| double            | Y           |  |
| double            | Z           |  |
| doub le           | Xi          |  |
| doub le           | Fta         |  |
| double            | Psi         |  |
| double            | gx          |  |
| double            | gy          |  |
| doub le           | gz          |  |
| double            | gquer       |  |
| double            | Phi         |  |
| double            | Lambda      |  |
| double            | h           |  |
| Koordinatensystem | Koordsystem |  |
| Kovarianz         | CoVa        |  |
| Epoche            | Epoche      |  |

Abbildung 4.3: Klasse Koordinate

Mit den Attributen X, Y, Z kann ein Höhennetz, bei dem nur die Z-Information genutzt wird, ein Lagenetz, das sich auf die Werte X, Y beschränkt und ein Raumnetz realisiert werden. Für die Lotabweichungsparameter, die in einem räumlichen geometrischen Modell geschätzt werden, stehen die Attribute Xi, Eta und Psi zur Verfügung. Da bei der Formulierung der Beobachtungsgleichungen für den dreidimensionalen Ansatz sowohl die geozentrischen Koordinaten X, Y, Z als auch die ellipsoidischen Koordinaten Phi, Lambda, h benötigt werden und diese Umrechnungen zum Teil sehr rechenintensiv sein können, werden die Variablen für die Koordinatenwerte in beiden Systemen vorgehalten.

Für eine eventuelle Erweiterung der möglichen Ansätze der Netzausgleichung um ein diskretes Schwerefeldmodell, das benötigt wird, um Schwerewerte und geometrische Höhenunterschiede in ein räumliches System mit terrestrischen Beobachtungen zu integrieren, sind als zusätzliche Parameter das Störpotential  $T$  und die dazugehörigen räumlichen Ableitungen zu berücksichtigen [80, S. 51]. Dies geschieht über die Attribute gx, gy, gz und gquer.

Außerdem wird von der Koordinate je ein Exemplar der Klassen Koordinatensystem, Kovarianz und Epocheninformation aggregiert.

#### 4.2.3 Klasse Koordinatensystem

Das Koordinatensystem modelliert den Bezug auf ein projektinternes Globalsystem. Die Information, die in den Attributen gespeichert ist, sind die Parameter einer Ahnlichkeitstransformation, die auf die Attribute ¨ in einem Exemplar der Klasse Koordinate angewendet werden müsste, um die Koordinaten eines Projektkoordinatensystems zu transformieren. Es ist offensichtlich, dass damit maximal im räumlichen Fall eine 7-Parametertransformation durchgefuhrt werden kann. Durch das Attribut Koordsystem kann eine sprechen- ¨ de Beziehung für den Parametersatz gespeichert werden. Eine Kovarianzinformation für diese wird durch die Aggregation eines Exemplars der Klasse Kovarianz realisiert.

| Koordinatensystem                                                                         |                                                                             |  |
|-------------------------------------------------------------------------------------------|-----------------------------------------------------------------------------|--|
| string<br>double<br>double<br>double<br>double<br>double<br>double<br>double<br>Kovarianz | Koordsystem<br>tx<br>ty<br>tz.<br>omega<br>phi<br>kappa<br>Massstab<br>CoVa |  |
|                                                                                           |                                                                             |  |

Abbildung 4.4: Klasse Koordinatensystem

#### 4.2.4 Klasse Kovarianz

Mit dieser Klasse können alle Kovarianzinformationen, die im Rahmen eines vermessungstechnischen Projekts anfallen, modelliert werden. Im Attribut Varianzfaktor wird der Multiplikator zur Kofaktormatrix abgelegt.

| Kovarianz |               |  |
|-----------|---------------|--|
| Matrix    | – CoVar       |  |
| double    | Varianzfaktor |  |

Abbildung 4.5: Klasse Kovarianz

#### 4.2.5 Klasse Epoche

Die Klasse Epoche modelliert die Epocheninformation. Sie aggregiert ein Exemplar einer Klasse Zeitpunkt, die Attribute fur Jahr, Monat, Tag, Stunde, Minute, Sekunde und Millisekunde besitzt und so die exakte ¨ Definition eines Zeitpunktes bzw. der Diskretisierung der Zeit erlaubt. Mit dem Attribut Name kann in der Epocheninformation ein Name zur Identifizierung gespeichert werden.

| Epoche    |        |  |
|-----------|--------|--|
| String    | Name   |  |
| Zeitpunkt | Zpunkt |  |

Abbildung 4.6: Klasse Epoche

#### 4.2.6 Klasse StochPktKoVa

Von einem Punkt kann bereits vor einer Netzausgleichung eine Koordinate und die dazugehörige Kovarianzinformation vorhanden sein. Wenn für mehrere Punkte in einer vorangegangenen Ausgleichung diese Ergebnisse gewonnen werden, so liegt auch die Kovarianzinformation zwischen den Koordinaten der Punkte vor. Da diese Werte für stochastische Anschlusspunkte benötigt werden, ist es wichtig, dass dafür eine objektorientierte Modellierung vorgenommen wird.

| <b>StochPktKoVa</b> |          |  |
|---------------------|----------|--|
| <b>String</b>       | Feldname |  |
| Kovarianz           | CoVa     |  |

Abbildung 4.7: Klasse StochPktKoVa

Die Klasse StochPktKoVa aggregiert ein Exemplar der Klasse Kovarianz und besitzt darüber hinaus ein Attribut Feldname, um der Menge der stochastischen Anschlusspunkte eine Bezeichnung zuzuordnen.

Ein Exemplar der Klasse wird von Exemplaren der Untertypen der Klasse Punkt aggregiert. In diesen Klassen ist durch das Attribut RangId die Möglichkeit gegeben, anzugeben an welcher Stelle die Kovarianzinformation der Koordinaten zu diesem Punkt in der Kovarianzmatrix des Anschlusspunktfeldes zu finden ist.

#### 4.2.7 Untertypen der Klasse Punkt

Von der Klasse Punkt werden vier Unterklassen durch Anwendung des Vererbungsprinzips (vgl. Abs. 2.1.5) abgeleitet. Die Klasse Neupunkt modelliert einen Neupunkt in einer Netzausgleichung, die die Klasse Punkt aber nicht durch zusätzliche Attribute und Operationen erweitert. Ein hierarchischer Anschlusspunkt wird
#### 4.2. ZENTRALE KLASSEN 35

durch die Klasse HierarchischerPunkt modelliert. Sie besitzt aber ebenfalls keine weiteren Attribute und Operationen.

Einige Messstellen, vor allem für geotechnische und geophysikalische Datenerfassung, sind nur näherungsweise koordiniert und häufig nicht durch geodätische Messungen mit weiteren Netzpunkten verknüpft. Um aber eine einheitliche Modellierung auch für diese Datentypen und eine Visualisierung zu ermöglichen, wurde die Subklasse Georeferenz gebildet. Auch diese Klasse erweitert die Klasse Punkt nicht.

Mit der Klasse DynamischerPunkt lässt sich ein dynamischer bzw. stochasticher Anschlusspunkt für eine Netzausgleichung modellieren.

| <b>DynamischerPunkt</b> |                        |  |
|-------------------------|------------------------|--|
| hoolean                 | Aktiv                  |  |
| hoolean                 | Ausgeglichen           |  |
| double                  | Verbesserung           |  |
| double                  | VarVerbesserung        |  |
| double                  | Redundanzanteil        |  |
| double                  | Gesamtredundanz        |  |
| double                  | VerbesserungSumme      |  |
| double                  | Gewichtseinheitsfehler |  |
| double                  | BeitragKoo             |  |
| double                  | alpha                  |  |
| double                  | heta                   |  |

Abbildung 4.8: Klasse DynamischerPunkt

Der stochastische Anschlusspunkt stellt fur die objektorientierte Modellierung einen Problemfall dar, da die ¨ Koordinaten im Rahmen der Netzausgleichung sowohl wie zu schätzende Parameter angesehen werden, als auch wie diskrete Beobachtungen behandelt werden.

Da die Beobachtungen einer Ausgleichung einer Vielzahl von statistischen Tests unterzogen werden mussen, ¨ ist es notwendig, gemäß dem Kohärenzprinzip (vgl. Abs. 2.1.4), auch alle Attribute die dafür benötigt werden, vorzuhalten. Diese Attribute erweitern die Oberklasse Punkt.

Mit dem Attribut Aktiv kann festgelegt werden, ob der Punkt in der Netzausgleichung berücksichtigt werden soll, während der boolsche Wert Ausgeglichen angibt, ob die Information in den anderen Attributen aus einer Ausgleichung resultieren oder lediglich "a priori" Näherungen sind. Die Ergebnisse, die für die Statistik benötigt werden, sind die Verbesserung, die Varianz der Verbesserung, die mit VarVerbesserung abgekürzt wurde, der Redundanzanteil der Punktkoordinaten, sowie die Gesamtredundanz, die Verbesserungsquadratsumme, für die die Abkürzung VerbesserungsSumme steht, den "a priori" Gewichtseinheitsfehler und den Beitrag  $u_r$  (vgl. Abs. 6.2.2.2) der "beobachteten" Koordinaten zur Schätzung der gesuchten Koordinaten, ohne die Zusatzparameter. Für die statistischen Tests sind außerdem die Irrtumswahrscheinlichkeit  $(\alpha)$  alpha und die Güte  $(\beta)$  beta erforderlich.

Die Operationen, die die Klasse Punkt ebenfalls erweitern, werden im Kapitel 6 zur Statistik, zusammen mit den entsprechenden Operationen für Messungen und Daten beschrieben.

# 4.2.8 UML - Diagramme

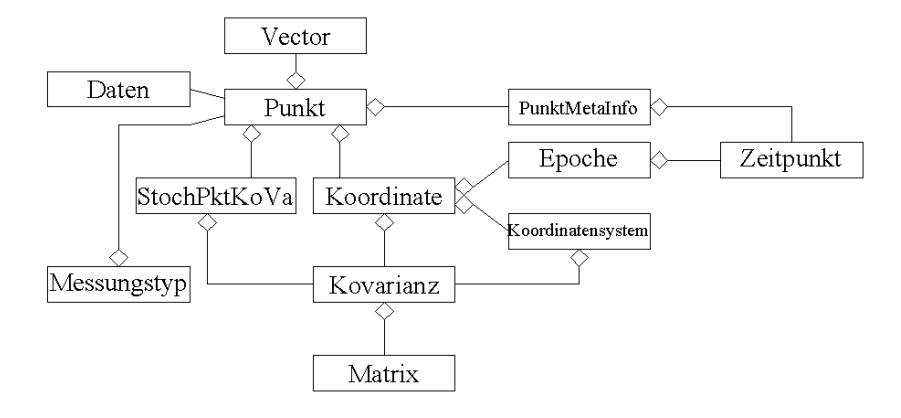

Abbildung 4.9: UML Diagramm: Beziehungen der Klasse Punkt

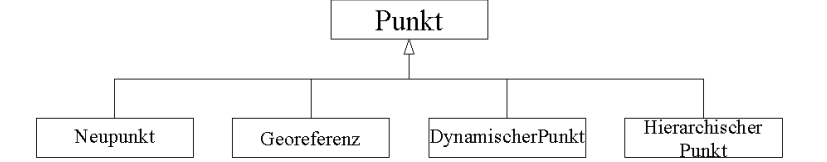

Abbildung 4.10: UML Diagramm: Klasse Punkt und Unterklassen

Diese UML - Diagramme zeigen in einem Uberblick die Klassen, die mit der Klasse Punkt in Beziehung stehen. ¨

# 4.3 Datenerfassung am Punkt

Von der Klasse Punkt wird ein Vektor aggregiert. Der Typ Vector ist eine Sammlung bzw. Collection, also eine Containerklasse (vgl. Abs. 2.1.10). Dieser Container dient dazu, Daten, die an einem Punkt erfasst werden, zu sammeln.

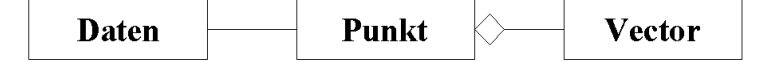

Abbildung 4.11: UML Diagramm: Klasse Daten und Klasse Punkt

# 4.3.1 Modellierung der Datentypen

Um die unterschiedlichen Datentypen leicht modellieren zu können, wurde die Oberklasse Daten gebildet, die die allgemeinste Beschreibung darstellt. Von ihr erben die verschiedenen Datenklassen.

#### 4.3.1.1 Klasse Daten

Diese Klasse fasst alle Attribute zusammen, die die verschiedenen Subtypen gemeinsam haben.

| Daten           |                 |
|-----------------|-----------------|
| double          | <b>Messwert</b> |
| double          | Varianz         |
| boolean         | Aktiv           |
| boolean         | Vorverarbeitet  |
| String          | Voralgorithmus  |
| Messsystem      | Msystem         |
| MetaInformation | MetaInfo        |

Abbildung 4.12: Klasse Daten

Die Attribute Messwert und Varianz dienen zum Speichern der entsprechenden Information. Mit den Werten Aktiv und Vorverarbeitet wird festgelegt, ob der abgelegte Messwert an den weiteren Auswerteschritten teilnehmen soll und ob er schon einer Vorverarbeitung unterzogen wurde, bzw. noch als roher Messwert vorliegt. Das Attribut Voralgorithmus dient zum Speichern, mit welchem Algorithmus das jeweilige Exemplar vorverarbeitet wurde bzw. werden soll. Dieser Name wird benutzt, um ein Objekt der entsprechenden Algorithmusklasse zu instanziieren und auszuführen [158].

Außerdem wird wieder je ein Exemplar der Klassen Zeitpunkt, Messsystem, mit dem die Datenerfassung erfolgte, und MetaInformation aggregiert. Für einige Subtypen wurde die Speicherung einer Zeitreihe vorgesehen, deren Modellierung im Abschnitt 4.3.1.3 erläutert wird. Darüber hinaus ist aber von Bedeutung, dass dem eigentlichen Messwert eine eigene Zeitmarke mitgegeben werden kann, da diese nicht mit dem Zeitpunkt, der für die Koordinaten vorgesehen ist, übereinstimmen muss.

| MetaInformation                                |                                                                                     |  |
|------------------------------------------------|-------------------------------------------------------------------------------------|--|
| String<br>int<br>String<br>Zeitpunkt<br>String | <b>Beobachter</b><br>Zustand<br>AuswertungWer<br>AuswertungWann<br>BemerkungMessung |  |
| String                                         | BemerkungAuswertung                                                                 |  |

Abbildung 4.13: Klasse MetaInformation

Die Attribute dieser Klasse ermöglichen die Speicherung der Person, die die Messung durchgeführt hat, desjenigen der die Auswertung vorgenommen hat, und erfasst daruber hinaus auch Bemerkungen zur Messung ¨ und Auswertung. Durch die Aggregation eines Zeitpunktes kann die Auswertung terminiert werden und mit dem Attribut Zustand wird eine Möglichkeit aufgezeigt, wie zusammen mit einer Wertetabelle der Bearbeitungsstand festgelegt werden kann.

### 4.3.1.2 Klasse Daten2

Da es auch den Fall gibt, dass eine Datenerfassung aus zwei Messwerten besteht, die zeitgleich erfasst werden und zwischen denen außerdem ein semantischer Zusammenhang besteht, wurde eine Subklasse von Daten gebildet, die diesen Umstand berücksichtigt.

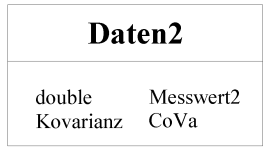

Abbildung 4.14: Klasse Daten2

Die Klasse Daten wird um das Attribut Messwert2 erweitert, das diesen zweiten Messwert speichert. Da nun beide Messwerte miteinander korreliert sein können, ist es nicht ausreichend, dass analog dazu eine zweite

Varianz als Attribut eingefügt wird. Es muss dafür, wie schon bei den Koordinaten (vgl. Abs. 4.2.2), eine Kovarianzmatrix eingeführt werden. Dies wird durch die Aggregation eines Exemplars der Klasse Kovarianz erreicht.

### 4.3.1.3 Klasse Permanentdaten - Zeitreihenmodellierung

Wie bereits erwähnt, war es notwendig, die Modellierung einer Zeitreihe vorzunehmen.

| Permanentdaten |          |
|----------------|----------|
| double         | Messwert |
| double         | Varianz  |
| double         | Guete    |
| Zeitpunkt      | ZPunkt   |
|                |          |

Abbildung 4.15: Klasse Permanentdaten

Offensichtlich ist, dass in den Attributen Messwert und Varianz die Information zur Messung abgespeichert wird, die durch den aggregierten Zeitpunkt mit einer Zeitmarke versehen wird. Mit dem zusätzlichen Attribut Guete kann ein zusätzliches Qualitätsmerkmal für den entsprechenden Messwert angegeben werden. Die Klasse Permanentdaten modelliert also lediglich eine einzige, eindeutig definierte Messung einer Zeitreihe.

Mit den Subtypen der Klassen Daten bzw. Daten2 steht diese Klasse über eine Assoziation in Verbindung.

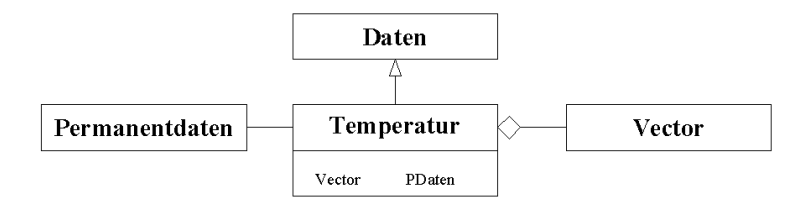

Abbildung 4.16: Klasse Daten mit Subklasse

Am Beispiel der Klasse Temperatur wird gezeigt, dass diese Klasse die Oberklasse Daten durch Aggregation der Containerklasse erweitert. Dieses Attribut dient nur dazu, die einzelnen Temperaturabgriffe einer Zeitreihenmessung zu speichern.

### 4.3.2 UML - Diagramm

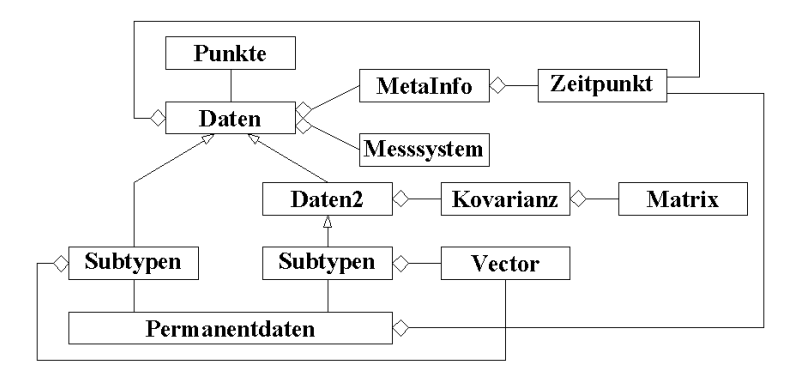

Abbildung 4.17: UML Diagramm: Beziehungen der Klasse Daten

Dieses Diagramm zeigt im Überblick die Beziehungen der Klasse Daten und ihrer Subtypen.

### 4.3.3 Beispiele

Im Rahmen der Erklärung zur Modellierung einer Zeitreihenerfassung (vgl. Abs. 4.3.1.3) wurde bereits der Subtyp Temperatur als Beispiel angeführt. Zwei weitere Beispiele sind die Alignementabrueckung und die Neigungsmessung, die als Spezialbeobachtung im dreidimensionalen Modell (vgl. Abs. 5.2.3.3.2.6) eingefuhrt ¨ werden. Als Beispiel für einen Subtyp der Klasse Daten2 wird die Klasse Astrokoordinaten angeführt.

#### 4.3.3.1 Klasse Neigungsmessung

Dieses Objekt, das von der Klasse Daten erbt, modelliert die erfassten Daten bei einer Neigungsmessung.

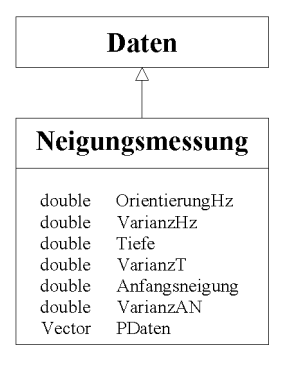

Abbildung 4.18: Klasse Neigungsmessung

Im Attribut Messwert wird der eigentliche Messwert, also die aktuelle Neigung des Sensors registriert, und im Attribut Varianz die dazu gehörende Varianz dieses Messwerts. Mit den weiteren Attributen OrientierungHz, Tiefe und Anfangsneigung werden Zusatzinformationen und in den entsprechenden Variablen die dazugehörende Genauigkeitsangaben gespeichert. Die Richtung, in der das Messsystem eingebaut wurde, wird in die lokale horizontale Ebene eines topozentrischen Koordinatensystems des Messpunkts projiziert und in OrientierungHz angegeben. Entlang des Hüllrohrs wird die Schrägentfernung vom Oberflächenpunkt zum Messpunkt gemessen. Ein weiterer wichtiger Wert ist die Anfangsneigung, die zum Einbauzeitpunkt ermittelt werden muss.

Da für einen Neigungssensor eine Zeitreihenmessung üblich ist, muss dies durch die beschriebene Modellierung  $(vgl. Abs. 4.3.1.3)$  berücksichtigt werden.

#### 4.3.3.2 Klasse Alignementabrueckung

Die Messung eines Alignements setzt sich aus zwei Teilen zusammen. Der erste ist die Alignementsbezugslinie, die durch zwei Punkte definiert ist und der zweite Teil, die Abruckung, setzt einen dritten Punkt dazu in ¨ Beziehung.

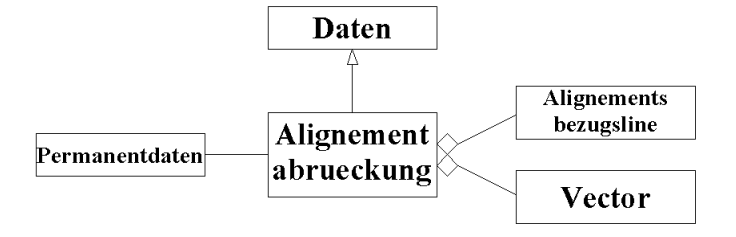

Abbildung 4.19: UML Diagramm: Beziehungen der Klasse Alignementabrueckung

| Alignementsbezugslinie<br>Alignement<br>Permanentdaten<br>Vector<br>double<br>Orientierung<br>OVarianz<br>double<br>double<br>Bezugsabstand<br>VarBezugsabstand<br>double<br>Nullabstand<br>double<br>double<br>VarNullabstand |
|----------------------------------------------------------------------------------------------------|

Abbildung 4.20: Klasse Alignementabrueckung

Damit bekannt ist, auf welche Alignementsbezugslinie sich die Abruckung bezieht, wird diese Definition ag- ¨ gregiert. Eine Zeitreihenerfassung wird durch das bekannte Schema (vgl. Abs. 4.3.1.3) berucksichtigt. Die ¨ Attribute Messwert und Varianz dienen dazu, den eigentlich interessierenden Abstand von der Bezugslinie und eine Genauigkeitsangabe dazu, abzuspeichern. Um eine Koordinierung des Messpunktes zu ermöglichen, sind aber drei Zusatzinformationen notwendig. Dies ist zum einen der Winkel unter dem sich die Messeinrichtung mit der Bezugslinie schneidet, der Abstand vom Anfangspunkt der Bezugslinie entlang dieser zum Schnittpunkt mit der Messeinrichtung, sowie der Abstand dieses Schnittpunktes zum Messpunkt entlang der Messeinrichtung zum Zeitpunkt des Einbaus. Außerdem ist für alle ein Attribut für die jeweilige Varianz dieser Werte vorgesehen, um die vollständige Modellierung eines stochastischen Modells zu ermöglichen.

#### 4.3.3.3 Klasse Astrokoordinaten

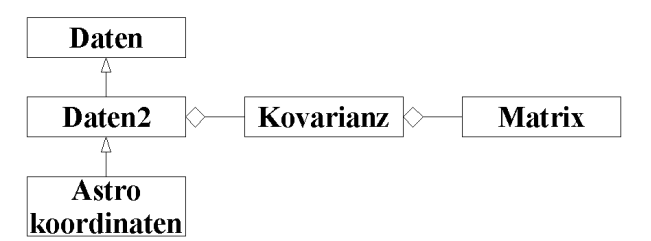

Abbildung 4.21: UML Diagramm: Beziehungen der Klasse Astrokoordinaten

| Astrokoordinaten |                 |  |
|------------------|-----------------|--|
| double           | getAstroBreite  |  |
| double           | getAstroLaenge  |  |
| double           | set AstroBreite |  |
| double           | setAstroLaenge  |  |

Abbildung 4.22: Klasse Astrokoordinaten

Diese Klasse modelliert den Datensubtyp für astronomische Koordinaten. Sie erbt von der Klasse Daten2, erweitert diese um weitere Attribute, die identisch sind mit denen der Klasse DynamischerPunkt (vgl. Abs. 4.2.7), und um weitere Operationen, die das Speichern und Abrufen der Information nach dem Prinzip des Nachrichtenaustauschs (vgl. Abs. 2.1.9) erleichtern sollen.

Im Attribut Messwert wird die astronomische Länge und im Messwert2 wird die astronomische Breite, die auf dem Punkt gemessen wurde, gespeichert. Da dieser Datentyp in der Ausgleichung ähnlich wie ein stochastischer bzw. dynamischer Anschlusspunkt behandelt wird, er also direkte Beobachtungen fur Unbekannte liefert, ist ¨ auch die Kovarianzinformation von Bedeutung.

### 4.3.3.4 Weitere Beispiele

Die folgende Tabelle zeigt Beispiele für Subtypen der Klasse Daten, die nach der gezeigten Vorgehensweise modelliert wurden, und Literaturstellen, die wichtige Informationen zur Modellierung lieferten. Innerhalb der Tabelle wurden die "Einpunktoperatoren" in geodätische, geotechnische und meteorologische und sonstige Daten eingeteilt. Für Typen, die mit dem Symbol "\*" versehen sind, wurde eine Zeitreihenmodellierung (vgl. Abs. 4.3.1.3) vorgenommen.

| Datentyp                       | Literaturstellen                                           |
|--------------------------------|------------------------------------------------------------|
| Schwerewert*                   | [42],[43],[76],[139]                                       |
| Störpotential                  | $\left\lceil 139\right\rceil$                              |
| Schwerepotential               | $[52],[80],[139]$                                          |
| Vertikaländerung*              | $[134]$                                                    |
| Neigungsänderung*              | [55], [91]                                                 |
| $\text{Alignementabriickung*}$ |                                                            |
| $Lota bweichungs parameter*$   | $[2], [17], [80], [100], [99], [134], [135], [139], [157]$ |
| astronomische Koordinaten      | $\left[ 139\right]$                                        |
| Wichte                         | $\left[138\right]$                                         |
| $Erddruck*$                    | $[134]$                                                    |
| Permeabilität                  | [40],[86]                                                  |
| Transportfähigkeit             | [40],[86]                                                  |
| Hydraulische Leitfähigkeit     | [40],[86]                                                  |
| Porenwasserdruck $*$           | [34], [56], [55], [65], [87], [134]                        |
| Spannungs-Dehnungs-Verhalten   | [134]                                                      |
| Kräfte*                        | [85], [136], [138]                                         |
| $Wind^*$                       | $\left[ 39\right]$                                         |
| $Luftdruck*$                   |                                                            |
| Temperatur*                    | [56], [55], [65]                                           |
| Wasserdampfdruck*              | $\left[ 65\right]$                                         |
| Niederschlag*                  | [56],[55],[65]                                             |
| Schneehöhe*                    | [56], [55]                                                 |
| Stauhöhe*                      | [56], [55], [156]                                          |
| Wasserabfluss*                 | [56], [55]                                                 |

Tabelle 4.1: Beispiele für die Datenerfassung

Eine ausführliche Dokumentation dieser Klassen ist [122] zu entnehmen.

# 4.4 Messungen zwischen Punkten

Neben den Daten, die direkt an einem Punkt erfasst werden, existieren in der Ingenieurgeodäsie zahlreiche Messungen, die zwischen zwei bzw. drei Punkten vorgenommen wurden. Hier unterscheidet sich die Modellierung grundsätzlich von den bisherigen.

Es wurde eine Oberklasse Messungstyp geschaffen, von der sowohl die Subtypen für Messungen zwischen zwei Punkten, als auch die Oberklasse fur Dreipunktoperatoren erben. Von dieser abgeleiteten Oberklasse erben ¨ wiederum mehrere Subtypen.

# 4.4.1 Zweipunktoperatoren

### 4.4.1.1 Klasse Messungstyp

Die allgemeinste Formulierung für die unterschiedlichen Messungstypen, die im Rahmen eines Ingenieurprojekts Anwendung finden, ist die Klasse Messungstyp, die die gemessenen Größen zwischen zwei Punkten modelliert.

| Messungstyp         |                        |  |
|---------------------|------------------------|--|
| Punkt.              | P1                     |  |
| Punkt.              | P <sub>2</sub>         |  |
| Exzentrum           | Ex1                    |  |
| Exzentrum           | Ex2                    |  |
| MetaInformation     | MetaInfo               |  |
|                     |                        |  |
| Messsystem          | MSystem<br>Z.Punkt.    |  |
| Zeitpunkt<br>double | Messwert               |  |
|                     | Varianz                |  |
| double              | Intervallradius        |  |
| double              | V orv erarbeitet.      |  |
| boolean             |                        |  |
| String              | VorAlgorithmus         |  |
| boolean             | Aktiv                  |  |
| boolean             | Ausgeglichen           |  |
| String              | AusglAlgorithmus       |  |
| double              | AusglDimension         |  |
| double              | Verbesserung           |  |
| double              | VarVerbesserung        |  |
| double              | Redundanzanteil        |  |
| double              | Gesamtredundanz        |  |
| double              | V erb esserung Summe   |  |
| double              | Gewichtseinheitsfehler |  |
| double              | BeitragKoo             |  |
| double              | alpha                  |  |
| double              | beta                   |  |

Abbildung 4.23: Klasse Messungstyp

Die Beziehung zu den Punkten, zwischen denen die Messung stattgefunden hat, wird durch die Aggregation jeweils zweier Exemplare der Klasse Punkt und der Klasse Exzentrum, die im Anschluss beschrieben wird, abgebildet.

Analog zur Modellierung der Datenerfassung steht diese Klasse wieder mit den Klassen MetaInformation, Messsystem und Zeitpunkt durch Aggregation in Beziehung. Die Attribute Messwert und Varianz sind ebenfalls selbsterklärend. Mit den Attributen Vorverarbeitet und VorAlgorithmus wird festgelegt, ob die Beobachtung bereits vorverarbeitet wurde und mit welchem Algorithmus sie bearbeitet wurde bzw. werden soll. Die weiteren Attribute Aktiv, Ausgeglichen, AusglAlgorithmus und AusglDimension dienen zur Speicherung, ob die Beobachtung an der Netzausgleichung teilnimmt, ob sie bereits einer Ausgleichung unterzogen wurde, mit welchem Algorithmus die korrespondierenden Elemente in der Designmatrix berechnet werden sollen bzw. wurden, und welche Dimension das Netz hatte. Die Attribute VorAlgorithmus und AusglAlgorithmus werden dazu benutzt, Objekte der entsprechenden Algorithmusklassen zu instanziieren und auszufuhren [158]. ¨

Um Aussagen, die in einem Messmodell beschrieben werden, in das aktuell gew¨ahlte Ausgleichungsmodell zu überführen, sind Korrekturschritte erforderlich. Die Ergebnisintervalle der maximal abgeschätzten systematischen Fehlereinflüsse für die korrigierten Messungen werden durch eine Intervallauswertung dieser Korrekturschritte erhalten und im Attribut Intervallradius gespeichert [124].

Die übrigen Attribute sind identisch mit denen der Klasse DynamischerPunkt (vgl. Abs. 4.2.7) und haben die gleiche Bedeutung, so dass auf sie hier nicht mehr eingegangen wird.

### 4.4.1.2 Klasse Exzentrum

Da die Messbezugspunkte der verschiedenen Beobachtungstypen nicht mit den gesuchten und vermarkten Punkten übereinstimmen müssen, ist es notwendig, diesen Zusammenhang über zusätzliche Informationen herzustellen. Dieser wird durch die Klasse Exzentrum modelliert.

| <b>Exzentrum</b>                                                                                    |                                                                                  |
|----------------------------------------------------------------------------------------------------|----------------------------------------------------------------------------------|
| double<br>double<br>double<br>double<br>double<br>double<br>Koordinatensystem Koordsys<br>Kovarianz | Nord<br>NordVarianz<br>Ost<br><b>OstVarinaz</b><br>Hoehe<br>HoeheVarianz<br>CoVa |

Abbildung 4.24: Klasse Exzentrum

Mit den Attributen Nord und Ost wird eine Abweichung in einem lokalen, horizontalen Koordinatensystem gespeichert. Das Attribut Hoehe dient zur Festlegung der Instrumenten- bzw. Zielpunkthöhe. Außerdem ist es möglich, alle Angaben mit einer eigenen Genauigkeitsinformation zu versehen. Für den Fall, dass die Bestimmung des Exzentrums aus einer vorausgegangenen Messung stammt und die Einzelwerte daher korreliert sind, bietet das Attribut CoVa die Möglichkeit, die Kovarianzinformation zu speichern. Über eine Zusicherung (vgl. Abs. 2.2.3.1.1) muss gew¨ahrleistet sein, dass die Hauptdiagonalelemente dieser Matrix mit den Einzelwerten übereinstimmen. Mit den Attributen des Koordinatensystems können eventuell vorhandene Transformationsparameter vorgehalten werden.

#### 4.4.1.3 Subtypen

Bei einigen Subtypen der Klasse Messungstyp existiert wieder eine Assoziation mit der Klasse Permanentdaten, und dazu wird wieder ein Exemplar der Klasse Vector aggregiert. Mit dieser Modellierung ist es möglich, eine Zeitreihe bzw. ein Trekking in Einzelwerten abzuspeichern.

# 4.4.1.4 UML - Diagramm

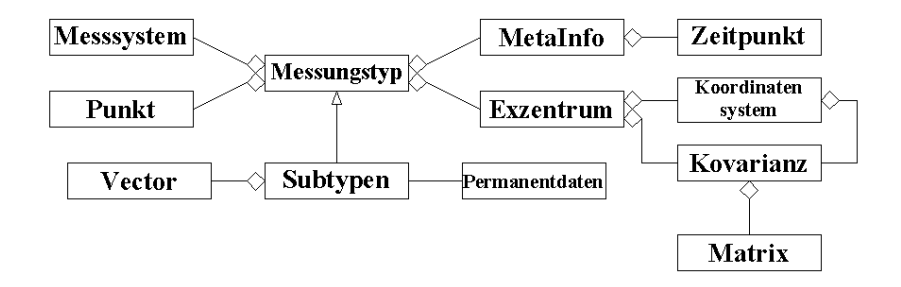

Abbildung 4.25: UML Diagramm: Beziehungen Klasse Messungstyp

Dieses Diagramm zeigt im Überblick die Beziehungen der Klasse Messungstyp und ihrer Subtypen.

### 4.4.2 Dreipunktoperatoren

Die bisherige Modellierung der Messungen zwischen Punkten ist nicht vollständig, da auch Messungstypen existieren, die drei Punkte miteinander verknüpfen.

Die Klasse *Dreipunktoperator*, die diese Modellierungslücke im Klassenmodell schließt, ist ein Subtyp der Oberklasse Messungstyp. Durch Aggregation jeweils eines weiteren Exemplars der Klasse Punkt und Exzentrum wird diese aber erweitert und von ihr erben wieder Subtypen.

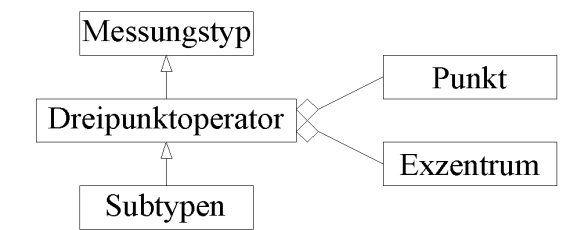

Abbildung 4.26: UML Diagramm: Beziehungen der Klasse Dreipunktoperator

Damit können nun alle Attribute, die bisher für den Stand- und den Zielpunkt zur Verfügung standen, auch für den dritten Punkt genutzt werden. Es wird definiert, dass dieser dritte Punkt als zweiter Zielpunkt angesehen wird.

### 4.4.3 Beispiele

Auch fur die Modellierung der Messungen zwischen zwei bzw. drei Punkten sollen wieder einige Beispiele ¨ aufgeführt werden. Mit den Klassen HorizontalStrecke, Schraegstrecke, Tachymetermessung, Tachymessung-Richtung, TachymessungAzimut und TachymessungZenit wird der Zweipunktoperator und mit den Klassen Streckenverhaeltnis und Winkel der Dreipunktoperator veranschaulicht.

### 4.4.3.1 Klasse HorizontalStrecke

Mit dieser Klasse wird die horizontale Streckenmessung modelliert, wobei sie ein Subtyp der Klasse Messungstyp ist und diese erweitert.

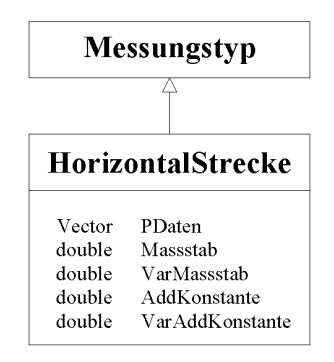

Abbildung 4.27: Klasse HorizontalStrecke

Durch die Assoziation zur Klasse Permanentdaten wird wieder die Erfassung einer Zeitreihe ermöglicht. In einer geodätischen Netzausgleichung werden häufig Maßstab und Additionskonstante als Zusatzparameter geschätzt. Damit diese Daten zusammen mit ihrer Varianz gemäß dem Kohärenzprinzip (vgl. Abs. 2.1.4) abgespeichert werden können, werden die entsprechenden Attribute vorgehalten.

#### 4.4.3.2 Klasse Schraegstrecke

Diese Klasse, die in der Vererbungshierarchie unter der Klasse HorizontalStrecke liegt, dient zur Modellierung einer Schrägstreckenmessung.

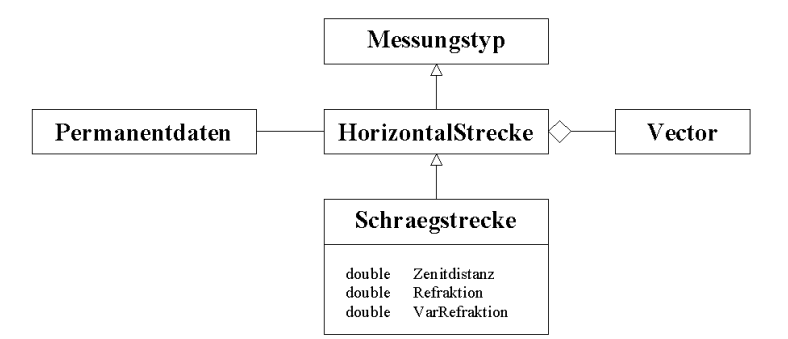

Abbildung 4.28: UML Diagramm: Beziehungen der Klasse Schraegstrecke

Für eventuelle Reduktionsschritte bzw. für die Berechnung des Elements in der Designmatrix zur Schätzung des Refraktionskoeffizienten wird der auf dem Standpunkt gemessene Zenitwinkel benötigt, so dass er durch das entsprechende Attribut vorgehalten wird. Die weiteren Attribute erfullen den gleichen Zweck, wie in der ¨ Oberklasse bereits die Attribute fur Maßstab und Additionskonstante. ¨

### 4.4.3.3 Richtungsmessungen

Der Modellierung der Richtungsmessung liegt eine komplexe Vererbungshierarchie zugrunde. Zunächst wurde eine Zwischenklasse Tachymetermessung, die ein Subtyp von Messungstyp ist, geschaffen. Von ihr erben die Klassen TachymessungRichtung und TachymessungZenit, wobei von ersterer die weitere Subklasse Tachymes $sungAzimut$  erbt. Von allen Subklassen gibt es eine weitere Subklasse, die die Möglichkeit einer Zeitreihenerfassung (vgl. Abs. 4.3.1.3) bietet.

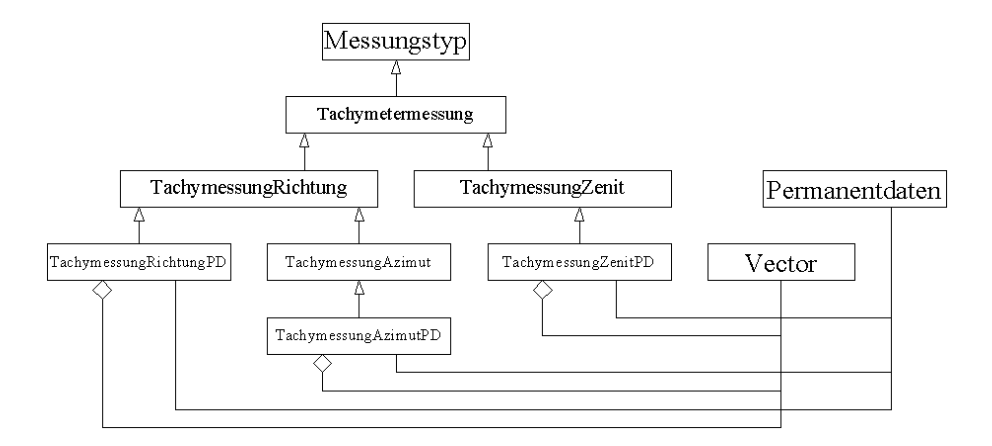

Abbildung 4.29: UML Diagramm: Deziehungen der Klasse Tachymetermessung

• Klasse Tachymetermessung

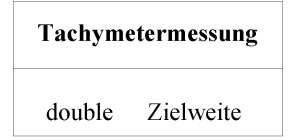

Abbildung 4.30: Klasse Tachymetermessung

Damit die Information, wie weit Stand- und Zielpunkt voneinander entfernt sind, gespeichert und abgerufen werden kann, unabhängig davon ob für die beteiligten Punkte bereits korrekte Koordinaten vorliegen, wird ein entsprechendes Attribut vorgesehen.

• Klasse TachymessungRichtung

| TachymessungRichtung |               |
|----------------------|---------------|
| double               | Lagel         |
| double               | VarianzLage1  |
| double               | Lage2         |
| double               | VarianzLage2  |
| double               | OI Inhekannte |

Abbildung 4.31: Klasse TachymessungRichtung

Die eigentliche Beobachtung ist im Attribut Messwert gespeichert. Die weiteren Attribute dienen zum Ablegen der Information, aus welcher Einzelmessung in Lage I und Lage II dieser Wert hervorgegangen ist. Außerdem kann der aktuelle Wert der zugehörigen Orientierungsunbekannten gespeichert werden. Ein erster Näherungswert für diesen Zusatzparameter wird in der Regel erst durch einen Abriss als Vorverabeitungsschritt innerhalb der Ausgleichung bestimmt.

• Klasse TachymessungAzimut

| TachymessungAzimut |                    |  |
|--------------------|--------------------|--|
| double             | Meridiankonvergenz |  |
| double             | <b>Breite</b>      |  |
| double             | Nordrichtung       |  |
| double             | VarianzNR          |  |

Abbildung 4.32: Klasse TachymessungAzimut

Diese Klasse modelliert eine geographische Azimutmessung. Von Interesse ist die Meridiankonvergenz zu dieser Beobachtung und die geographische Breite. Falls im Attribut Messwert eine direkte Ablesung am Horizontalkreis, der beliebig orientiert sein kann, gespeichert ist, ist zur korrekten Berechnung des Azimuts zu einem frei wählbaren Zielpunkt außerdem die Horizontalkreisablesung zur geographischen Nordrichtung notwendig.

• Klasse TachymessungZenit

Die Messung eines Zenitwinkels mit einem Tachymeter wird mit dieser Klasse modelliert.

| TachymessungZenit |                   |
|-------------------|-------------------|
| double            | Lagel             |
| double            | VarianzLage1      |
| double            | Lage2             |
| double            | VarianzLage2      |
| double            | Refraktion        |
| double            | VarianzRefraktion |
| double            | Schraegstrecke    |

Abbildung 4.33: Klasse TachymessungZenit

Der Sinn und Zweck für die Attribute zur Speicherung von Werten wurde bereits bei der Klasse Tachymessung-Richtung (vgl. Abs. 4.4.3.3) erläutert. Die weiteren Attribute lassen sich analog zur Klasse Schraegstrecke (vgl. Abs.  $4.4.3.2$ ) begründen.

### 4.4.3.4 Beispiele für Dreipunktoperatoren

Zum Abschluss dieses Abschnitts sollen noch zwei Beispiele für Dreipunktoperatoren angeführt werden. Zu den Messungstypen, die drei Punkte miteinander in Beziehung setzen, zählen das Streckenverhältnis und die Winkelmessung. Das folgende UML - Diagramm zeigt die dazugehörende Vererbungshierarchie.

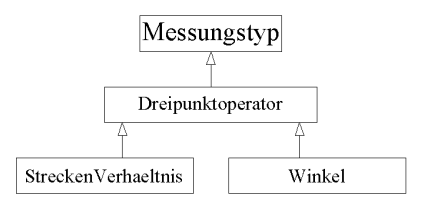

Abbildung 4.34: UML Diagramm: Klasse Dreipunktoperator mit Subtypen

• Klasse StreckenVerhaeltnis

Um die Anzahl der zu schätzenden Zusatzparameter zu reduzieren, kann es sinnvoll sein, durch Messung von Streckenverhältnissen die Maßstabsfaktoren zu eliminieren. Mit dieser Klasse, die ein Subtyp der Klasse Dreipunktoperator ist, wird ein solches Streckenverhältnis modelliert.

| <b>StreckenVerhaeltnis</b> |                 |  |
|----------------------------|-----------------|--|
| double                     | Strecke12       |  |
| double                     | VarStrecke12    |  |
| double                     | Strecke13       |  |
| double                     | VarStrecke13    |  |
| double                     | Addkonstante    |  |
| double                     | VarAddkonstante |  |

Abbildung 4.35: Klasse StreckenVerhaeltnis

Da im Attribut Messwert die Beobachtung im Sinne der Ausgleichung gespeichert ist, mussen weitere Attribu- ¨ te zur Verfügung gestellt werden, die die Informationen speichern, aus denen dieser Wert abgeleitet wird. Für den Zusatzparameter Additionskonstante und seine Varianz werden auch wieder die entsprechenden Attribute vorgehalten.

• Klasse Winkel

Die Modellierung einer Winkelmessung ist analog zum Streckenverhältnis. Bei diesem Messungstyp werden keine Zusatzparameter benötigt.

| Winkel |               |  |
|--------|---------------|--|
| double | Richtung12    |  |
| double | VarRichtung12 |  |
| double | Richtung13    |  |
| double | VarRichtung13 |  |
| double | Zielweite12   |  |
| double | Zielweite13   |  |

Abbildung 4.36: Klasse Winkel

Neben den Werten zur Ableitung der eigentlichen Beobachtung werden Attribute zur Speicherung der Entfernung vom Standpunkt zu den beiden Zielpunkten vorgehalten.

### 4.4.3.5 Weitere Beispiele

Die folgende Tabelle zeigt Beispiele für Subtypen der Klasse Messungstyp, die nach der gezeigten Vorgehensweise modelliert wurden und Literaturstellen, die wichtige Informationen zur Modellierung lieferten.

| Messungstyp                    | Literaturstellen                            |
|--------------------------------|---------------------------------------------|
| Schweredifferenz               | $\left\vert 139\right\vert$                 |
| Potentialdifferenz             | [80]                                        |
| Höhenunterschied               | [78], [84]                                  |
| Schlauchwaagenmessung          | [55],[141],[144]                            |
| Richtung                       | [11], [55], [65], [123]                     |
| Azimut                         | [78], [139]                                 |
| horizontale Strecke            | [55]                                        |
| Schrägstrecke                  | $[11], [74], [75], [53], [55], [65], [123]$ |
| Zenitdistanz GGZ               | [53],[78],[88],[99]                         |
| Zenitdistanz einfach           | [77],[78]                                   |
| mechanische Strainmetermessung | [55], [91], [101], [134], [120]             |
| Wegaufnehmermessung            | [55]                                        |
| Alignement-Bezugslinie         | [59]                                        |
| Bildkoordinaten                | [13],[59],[92]                              |
| Streckenverhältnisse           | [54],[69],[95],[96]                         |
| Winkel                         | 9                                           |

Tabelle 4.2: Beispiele für Messungstypen

Die komplette Dokumentation für diese Klassen ist in [122] zu finden.

# 4.5 Restriktionen und Bedingungen

Mit der bisherigen Modellierung ist es nur möglich, die Informationen, die für ein Gauß-Markov-Modell (GMM) (vgl. Abs. 3.1.3.1.1) benötigt wurden, in eine Klasse abzubilden. Für Modellerweiterungen bzw. allgemeine Ausgleichungsmodelle sind aber zusätzlich Bedingungen und Restriktionen notwendig.

### 4.5.1 Bedingungen

Die Klasse Bedingungstyp modelliert einen abstrakten Bedingungstyp. Sie stellt die allgemeinste Beschreibung für die Bedingungstypen dar und ist nur eine Oberklasse, von der diese verschiedenen Klassen erben. Sie ist gleichzeitig eine Oberklasse der Klassen Restriktion und Bedingungsgleichung.

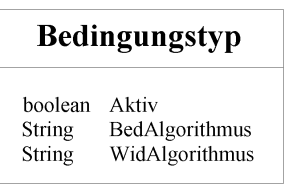

Abbildung 4.37: Klasse Bedingungstyp

Das Attribut dient wieder dazu festzulegen, ob das jeweilige Exemplar an der Ausgleichung teilnimmt oder nicht. Mit dem BedAlgorithmus wird der Name des Algorithmus gespeichert, der zur Bestimmung der Elemente in der Matrix der Bedingungen verwendet werden soll. Analog dazu hält das Attribut WidAlgorithmus den Namen der Berechnungsvorschrift zur Berechnung der Elemente des Vektors der Widersprüche vor.

### 4.5.2 Restriktionen

Mit dieser Subklasse von der Klasse Bedingungstyp können beliebige Restriktionen modelliert werden, die dann in der nächst tieferen Vererbungshierarchie stehen.

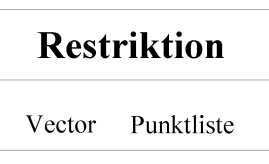

Abbildung 4.38: Klasse Restriktion

Durch das Attribut Punktliste ist es möglich, die Beziehungen zu den Punkten, für die diese Restriktion von Bedeutung ist, zu speichern. Mögliche Subtypen, die davon abgeleitet werden können, sind in folgender Tabelle zusammengefasst:

| liegt auf Gerade                              |
|-----------------------------------------------|
| liegt auf Kreis                               |
| $\bullet$ ohne Vorgaben                       |
| $\bullet$ mit Radiusvorgabe                   |
| $\bullet$ mit Mittelpunktvorgabe              |
| liegt auf einer Höhe                          |
| liegt in einer Ebene                          |
| drei Punkte bilden einen rechten Winkel       |
| vier Punkte bilden zwei Geraden,              |
| die sich in einem rechten Winkel schneiden    |
| vier Punkte bilden zwei Geraden,              |
| die sich in einem beliebigen Winkel schneiden |

Tabelle 4.3: Beispiele für Restriktionen

Diese Restriktionen beschreiben Bedingungen zwischen den Unbekannten bzw. den zu schätzenden Parametern und können in einer vermittelnden Ausgleichung mit Bedingungsgleichungen (vgl. Abs. 3.1.3.1.3.1) verarbeitet werden.

# 4.5.3 Bedingungsgleichungen

Ein weiteres allgemeines Ausgleichungsmodell ist das Gauß-Helmert-Modell (GHM) (vgl. Abs. 3.1.3.1.3.2), bei dem Bedingungen zwischen den Beobachtungen eingeführt werden. Diese Bedingungsgleichungen können mit Subtypen der Klasse Bedingungsgleichung modelliert werden, die selbst von der Oberklasse Bedingungstyp erbt.

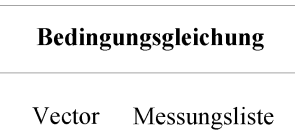

Abbildung 4.39: Klasse Bedingungsgleichung

Ähnlich wie die Punktliste der Klasse Restriktion dient die Messungsliste dazu, die Beziehungen zu den Messungen, zwischen denen die Bedingungsgleichung gelten soll, zu speichern. In der folgenden Tabelle sind Beispiele für mögliche Subtypen aufgeführt:

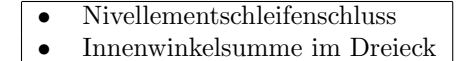

Tabelle 4.4: Beispeile für Bedigungsgleichungen

# 4.5.4 UML - Diagramm

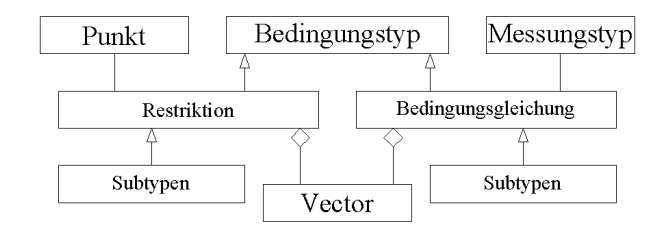

Abbildung 4.40: UML Diagramm: Beziehungen der Klasse Bedingungstyp

Mit diesem Diagramm werden die Beziehungen der Klassen Restriktion und Bedingungsgleichung dargestellt.

# 4.6 Instrumentarium

Neben den Daten und Messungen muss auch das verwendete Instrumentarium objektorientiert modelliert werden. Dies ist notwendig, um eine Verknüpfung der Beobachtungen mit dem dazugehörigen Messsystem realisieren zu können. Die so hergestellte Verbindung ist die Grundlage zur Integration einer Modellierung des Fehlerhaushalts [125] und zur Absch¨atzung einer realen Genauigkeitssituation. Denn jede Beobachtung kennt das individuelle Instrumentarium, das zur Problemlösung benutzt wurde.

# 4.6.1 Klasse Messsystem

Mit der Klasse Messsystem wird die Organisationseinheit, die von den Messungstypen und Daten aggregiert wird, modelliert.

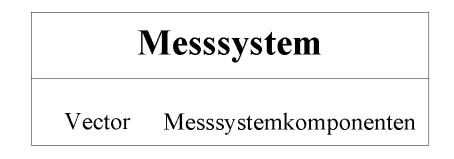

Abbildung 4.41: Klasse Messsystem

Das einzige Attribut dieser Klasse ist eine Collection (vgl. Abs. 2.1.10) vom Typ Vector, die dazu dient, die Referenzen auf die Systemkomponenten zu speichern. Diese Klasse aggregiert also einen Vector und besitzt Assoziationen zu unterschiedlichen Messsystemkomponenten. Durch diese Modellierung ist es möglich sowohl die Komponente für den Stand- als auch für den Zielpunkt zu speichern und diese Teile darüber hinaus individuell zu kombinieren.

# 4.6.2 Klasse Messsystemkomponente

Diese abstrakte Oberklasse modelliert die allgemeinste Beschreibung einer Messsystemkomponenete, von der die verschiedenen Messsystemkomponentenklassen erben.

| Messsystemkomponente |              |  |
|----------------------|--------------|--|
| String               | Hersteller   |  |
| String               | Baureihe     |  |
| int                  | Seriennummer |  |
| int                  | Baujahr      |  |

Abbildung 4.42: Klasse Messsystemkomponente

### 4.6. INSTRUMENTARIUM 51

Die vier Attribute stellen die wichtigsten Metainformationen, die alle Instrumente gemeinsam haben, dar.

Beginnend von der Klasse Messsystemkomponente leitet sich eine weit verzweigte Vererbungshierarchie ab, die die Modellierung von nahezu jedem denkbaren Messgerät bzw. dem dazugehörigen Zubehör ermöglicht.

### 4.6.3 Beispiele

Als konkretes Beispiel für ein Messgerät, das direkt von der Klasse Messssystemkomponente erbt, wird das Tiltmeter vorgestellt. Außerdem existieren Subtypen, die eine Libelle zur Horizontierung oder eine Libelle und eine Zentrierungsmöglichkeit besitzen, so dass zunächst diese Zwischenstufe erläutert werden muss. Als weitere Beispiele folgen dann ein Nivelliergerät und ein Tachymeter.

### 4.6.3.1 Klasse Tiltmeter

Diese Klasse modelliert ein Neigungsmessgerät und ist ein Untertyp der Klasse Messsystemkomponente.

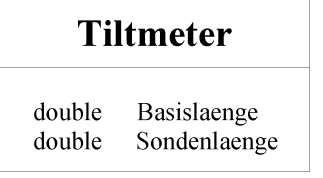

Abbildung 4.43: Klasse Tiltmeter

Das Attribut Basislänge speichert die Länge der Messbasis, während die Sondenlänge die Information über die komplette Länge der Messeinrichtung enthält.

### 4.6.3.2 Klasse Libelle

Diese Klasse ist ein Subtyp der Klasse Messsystemkomponente und gleichzeitig eine abstrakte Oberklasse für Systemteile, die nur über eine Libelle verfügen. Von ihr erben zahlreiche Klassen.

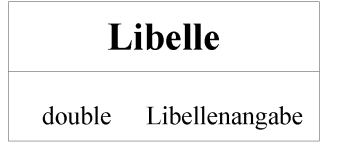

Abbildung 4.44: Klasse Libelle

Die Genauigkeit von analogen Libellen wird durch die Libellenangabe charakterisiert. Es wird angegeben, wie stark die Libelle geneigt werden muss, damit die Blase um einen Pars bzw. Teilstrich weiterwandert.

### 4.6.3.3 Klasse LibelleZentriert

Diese Klasse ist auf der gleichen Hierarchiestufe wie die Klasse Libelle. Auch sie ist eine abstrakte Oberklasse fur unterschiedliche Instrumente, die aber neben einer Libelle auch eine Zentriereinrichtung besitzen. ¨

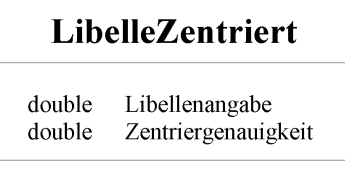

Diese gebräuchlichen Begriffe aus der Geodäsie sind selbsterklärend, so dass auf eine Erläuterung dieser Attribute verzichtet wird.

### 4.6.3.4 Klasse Nivelliergeraet

Diese Klasse ist ein Subtyp der Klasse Libelle.

| Nivelliergeraet                                                                                  |                                                                                                    |  |  |
|--------------------------------------------------------------------------------------------------|----------------------------------------------------------------------------------------------------|--|--|
| double<br>double<br>double<br>double<br>double<br>double<br>double<br>double<br>double<br>double | Kompensatoreinspielgenauigkeit<br>Kompensatorlage<br>AbstandPktStehachse<br>AbstandPktStehachseVarianz<br>LageZiellinie<br>LageZiellinieVarianz<br>SpielFokussierlinse<br>SpielFokussierlinseVarianz<br>Rundungsfehler<br>Restfehler |  |  |
| double                                                                                           | GenauigkeitDistanzmessung                                                                                                    |  |  |

Abbildung 4.46: Klasse Nivelliergeraet

Diese Attribute dienen vorrangig dazu, die systematischen Fehlereinflüsse, die die Genauigkeit einer Messung beeinflussen, zu bestimmen. Die einzelnen Teileinflusse sind in [125] beschrieben. ¨

### 4.6.3.5 Klasse Tachymeter

Diese Klasse, die ein Untertyp von der Klasse LibelleZentriert ist, modelliert einen Tachymeter unter der besonderen Berücksichtigung, dass auch mit ihr die systematischen Fehlereinflüsse modelliert werden können. Die Attributliste ist der Arbeit [125] entnommen.

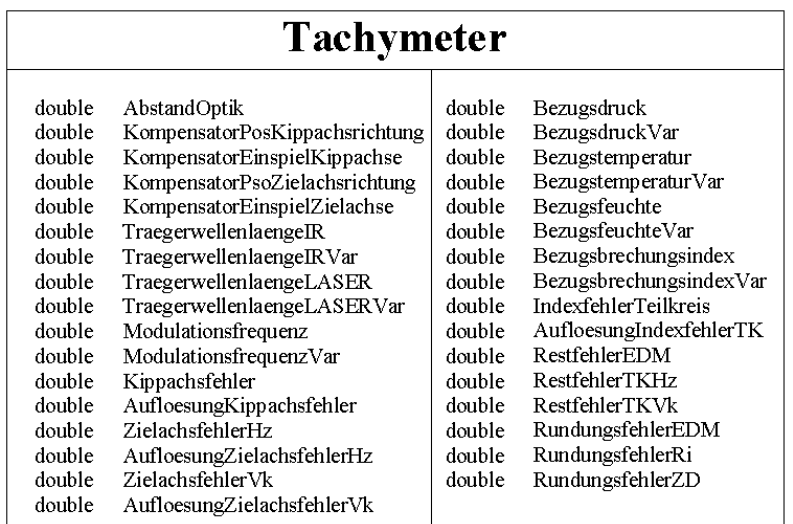

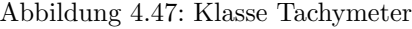

### 4.6.3.6 Weitere Beispiele

Die untenstehende Tabelle zeigt Beispiele für Subtypen der Klasse Messsystemkomponente, die nach der gezeigten Vorgehensweise modelliert wurden und Literaturstellen, die wichtige Informationen zur Modellierung lieferten.

# 4.6. INSTRUMENTARIUM 53

| Gruppe                                     | Messsystemkomponente   | Literaturstellen                  |
|--------------------------------------------|------------------------|-----------------------------------|
| Gravimeter                                 | absolut<br>relativ     | [1],[31],[102],[137],[139],[157]  |
| Neigungsmesser                             |                        | [34],[68],[78],[90],[128],[134]   |
| Schlauchwaage                              |                        | [78], [141], [144]                |
| Nivelliersystem                            |                        | [46], [78], [84]                  |
| Tachymeter                                 |                        | $\overline{[77],[78],[150]}$      |
| Tachymeterziel                             | Zieltafel              |                                   |
|                                            | reflektorlos           | [59], [77]                        |
|                                            | Reflektor / Folie      | [77]                              |
| $\overline{\text{GPS}}$                    |                        | [7], [10], [21], [22], [33], [32] |
|                                            |                        | [49],[62],[72],[149],[155],[156]  |
| Phasenzentrumsvariationen                  |                        | [118], [119]                      |
| Lotgerät                                   | optisches              | [78],[58],[59],[150]              |
|                                            | mechanisches           | [25],[58],[59]                    |
| Lotungsziele                               |                        | [58]                              |
| Alignementbezugslinie                      |                        | [58], [59], [150]                 |
| Interferometer                             |                        | $\overline{[58],[59],[77],[134]}$ |
| Extensometer                               | Messuhr / Befestigung  | [46], [59], [68], [120]           |
| Wegaufnehmer                               |                        | [78],[90],[98],[141]              |
| Dehnungsmessstreifen                       | kapazitiv / induktiv   | [59]                              |
| Messkamera                                 |                        | 83                                |
| photogram. Ziel                            |                        | [92]                              |
| Vertikalmesssysteme                        |                        | $\boxed{134}$                     |
| $\overline{\text{Porenwasserdruckmesser}}$ | offene Steigleitung    | $\overline{[34],[55],[134]}$      |
|                                            | Piezometer elektrisch  | [68], [134]                       |
|                                            | Piezometer pneumatisch | $[134]$                           |
| Erddruckzellen                             |                        | $[134]$                           |
| Pegelmessungen                             | Stauhöhe               | [55], [112], [156]                |
|                                            | Schneehöhe             | [55]                              |
| Kraftmessungen                             | Kraftmesser            | $[134]$                           |
|                                            | Scheibenlastmesser     | $[134]$                           |
|                                            | photoelektrische Zelle | [134]                             |
| meteorologische Messsysteme                | Thermometer            | $[140]$                           |
|                                            | Barometer              | $[140]$                           |
|                                            | Hygrometer             | $[140]$                           |
|                                            | Niederschlagsmesser    | $[140]$                           |
|                                            | Anemometer             | [39],[140],[142]                  |

Tabelle 4.5: Beispiele für geodätische und allgemeine Messsysteme

Auch für die Klassen in dieser Tabelle liegt eine vollständige Dokumentation in [122] vor.

# 4.6.4 UML - Diagramm

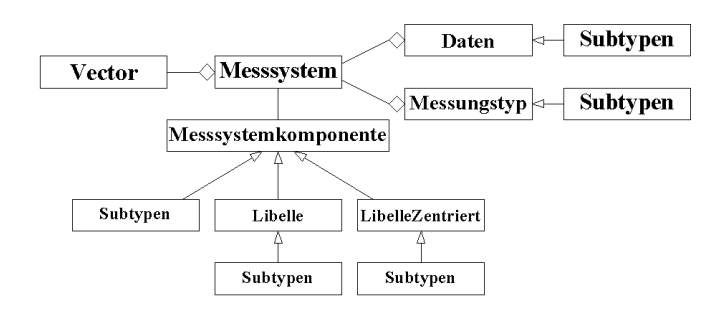

Abbildung 4.48: UML Diagramm: Beziehungen der Klasse Messsystem

Dieses Diagramm zeigt eine Ubersicht der Klassen, die an der Modellierung des Instrumentariums beteiligt ¨ sind.

# 4.7 Netztopologie

Als Eingangsparameter fur die unterschiedlichen Netzausgleichungsalgorithmen dient jeweils ein Exemplar ¨ der Klasse Messungsnetz. In dieser Klasse ist die gesamte Netztopologie eines geodätischen Netzes zu einem diskreten Zeitpunkt, inklusive aller notwendigen Zusatzinformationen, enthalten. Wenn der Spezialfall vorliegt, dass es sich bei dem Netz um ein Uberwachungsnetz eines Deformationsprojekts handelt, dann bildet ein ¨ Objekt der Klasse Messungsnetz exakt eine Epoche ab.

# 4.7.1 Klasse Messungsnetz

Der Aufbau der Klasse Messungsnetz wird im folgenden beschrieben.

| Messungsnetz        |                     |  |
|---------------------|---------------------|--|
| String              | Ne tzname           |  |
| Epoche              | Epoc heninformation |  |
| String              | NetzAusglTyp        |  |
| double.             | VarAPriori          |  |
| doub le             | VarAPosteriori      |  |
| Vector              | Anschluss           |  |
| Vector              | Dynpunkte           |  |
| Vector              | Neupunkte           |  |
| Vector              | Georeferenzen       |  |
| Vector              | Messung             |  |
| Vector              | Sessions            |  |
| Vector              | Bilder              |  |
| Vector              | BedGleichungen      |  |
| Vector              | Restriktionen       |  |
| Vector              | Richtungssaetze     |  |
| Vector              | Azimutsaetze        |  |
| Vector              | Zenitsaetze         |  |
| int                 | SteuerRefrak        |  |
| boolean             | SteuerAddition      |  |
| boolean             | AddVerbesserung     |  |
| hoolean             | AddParameter        |  |
| boolean             | use Anschluss       |  |
| int                 | Netzdimension       |  |
| Koordinatensystem   | Koordsystem         |  |
| Ellipsoid           | Bezugsellipsoid     |  |
| NetzFehlerschranken | Fehlerschranken     |  |
| double              | Refraktion          |  |

Abbildung 4.49: Klasse Messungsnetz

Das Attribut Netzname dient zur Festlegung eines sprechenden Netznamens. Mit der Epoche wird dem Netz ein übergeordneter Zeitstempel verpasst. Damit das Softwaresystem die Information erhalten kann, mit welchem Algorithmus das Netz ausgeglichen werden soll, wird das Attribut NetzAusglTyp vorgehalten. Dieser Name wird benutzt, um ein Objekt der entsprechenden Algorithmusklasse zu instanziieren und auszufuhren ¨ [158]. Durch die Attribute in der Klasse NetzFehlerSchranken werden die Abbruchbedingungen für die Iteration der Ausgleichung festgelegt. Als ein Zusatzparameter von vielen geht die Refraktion in die Ausgleichung mit ein. Für die korrekte Bestimmung wird ein Näherungswert benötigt, der hier entsprechend gespeichert werden kann. Die folgenden Collections dienen der Speicherung der Referenzen der an der Ausgleichung beteiligten Punkte, die nach Typen getrennt werden, der Messungen, der GPS-Sessions, der photogrammetrischen Messbilder, der Bedingungsgleichungen und der Restriktionen. Da Richtungs-, Azimut- und Zenitdistanzen gewöhnlich in Sätzen gemessen werden und somit auch gemeinsame Zusatzparameter haben, muss dieses Ordnungsprinzip in der objektorientierten Modellierung aufrecht erhalten werden.

Außerdem sind eine Reihe von Attributen vorhanden, die die Steuerung von weiteren Optionen ermöglichen. Dazu gehört der Refraktionskoeffizient, der entweder gar nicht, oder global, oder pro Standpunkt oder pro Linie geschätzt werden kann. Des Weiteren kann die Schätzung der Additionskonstanten, das Anbringen von

#### 4.7. NETZTOPOLOGIE 55

Verbesserungen an den dynamischen Anschlusspunkten und das Anbringen von Zuschlägen zu den Näherungswerten der Zusatzparameter durch entsprechendes Setzen der Werte ein- oder ausgeschaltet werden. Diese Attribute dienen hauptsächlich zur Steuerung der Algorithmen während der Entwicklungsphase und sollen die Fehlersuche erleichtern. Für eine geodätische Anwendung sind sie ohne Bedeutung.

Im Übrigen ist es möglich, auch die stochastischen Anschlusspunkte, die nicht durch Messungen, sondern nur durch Kovarianzinformation mit anderen Anschlusspunkten verbunden sind, in die Ausgleichung einzubeziehen. Alle weiteren Attribute sind durch ihre Namensgebung selbsterklärend oder wurden bereits beschrieben.

# 4.7.2 Klasse NetzFehlerSchranken

Die Klasse NetzFehlerSchranken modelliert die Fehlerschranken für die Iteration einer Netzausgleichung. Sie wird von der Klasse Messungsnetz aggregiert.

| NetzFehlerSchranken                                                                              |                                                                                                    |  |
|--------------------------------------------------------------------------------------------------|----------------------------------------------------------------------------------------------------|--|
| double<br>double<br>double<br>double<br>double<br>double<br>double<br>double<br>double<br>double | Koordinaten<br>KoordinatenWinkel<br>Massstah<br>Orientierung<br>Refraktion<br>Addition<br><b>IOParameter</b><br>AOParameter<br>AOParameterWinkel<br>GPSParameter |  |
| double                                                                                           | <b>GPSWinkelParameter</b>                                                                                                    |  |

Abbildung 4.50: Klasse NetzFehlerSchranke

Die ersten beiden Attribute beziehen sich auf die Zuschläge zu den Näherungswerten zu den Koordinaten der Punkte, zum Einen als metrische Größe und zum Anderen als Größe im Bogenmaß. Alle weiteren Attribute dienen für die Zusatzparameter, die im Rahmen der unterschiedlichen Ausgleichungsverfahren auftreten können.

# 4.7.3 UML - Diagramm

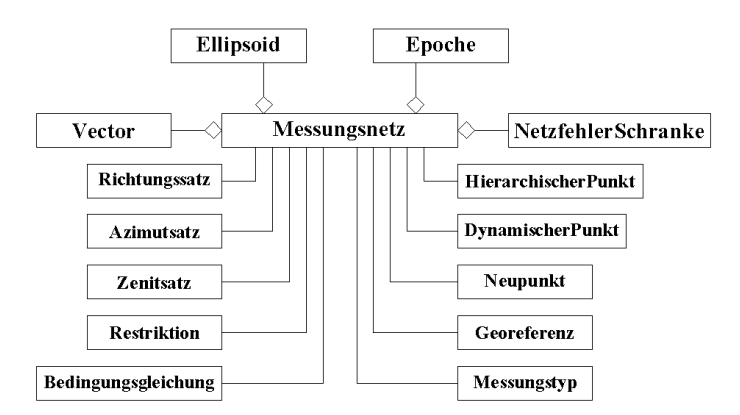

Abbildung 4.51: UML Diagramm: Beziehungen der Klasse Messungsnetz

Dieses Diagramm stellt die Beziehungen der Klasse Messungsnetz in vereinfachter Form dar, da Subtypen unberücksichtigt bleiben.

# 4.8 Ausgleichungsergebnisse

Die Algorithmen zur geodätischen Netzausgleichung haben als Rückgabewert ein Exemplar der Klasse Punktnetz. In dieser Klasse sind alle Daten, die für die Analyse einer Netzausgleichung von Bedeutung sind, zusammengefasst. Gleichzeitig dient dieses Ausgleichungsergebnis als Eingangsgröße für die Deformationsanalysealgorithmen und natürlich stellt es alle Informationen, die für eine Visualisierung benötigt werden, zur Verfügung.

# 4.8.1 Klasse Punktnetz

Diese Klasse modelliert eine zentrale Klasse im Datenfluss.

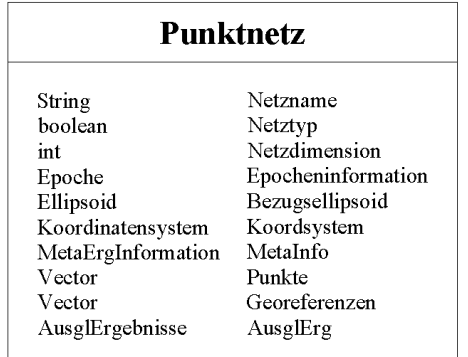

Abbildung 4.52: Klasse Punktnetz

Zunächst stehen wieder Attribute zum Speichern allgemeiner Informationen wie zum Beispiel einen sprechenden Namen für das Netz, dem Typ des Netzes, also ob eine freie oder eine an Festpunkten angeschlossene Ausgleichung durchgeführt wurde, und der Dimension, die zugrunde gelegt wurde, zur Verfügung. Außerdem wird der Zeitstempel, das Bezugsellipsoid und das globale Koordinatensystem aus den Eingangsdaten wieder zurückgeschrieben.

In Collections sind die beteiligten Punkte und Georeferenzen zusammengefasst. Es werden je ein Exemplar der Klasse MetaErgInfo, mit der Metainformation zum Ergebnis gespeichert werden können, und der Klasse AusglErgebnisse, die die eigentlichen geodätischen Ergebnisse enthält, aggregiert.

# 4.8.2 Klasse MetaErgInformation

Diese Klasse dient zur Modellierung der zu den Ausgleichungs- und Deformationsergebnissen gehörenden Metainformation.

| <b>MetaErgInformation</b> |                |  |
|---------------------------|----------------|--|
| String                    | AuswertungWer  |  |
| Zeitpunkt                 | AuswertungWann |  |
| String                    | Bemerkung      |  |

Abbildung 4.53: Klasse MetaErgInformation

Mit dem Attribut Bemerkung wird die Möglichkeit eingeräumt, zusätzliche Besonderheiten, die während der Ausgleichung aufgetreten sind, zu dokumentieren.

# 4.8.3 Klasse AusglErgebnisse

Die geodätischen Ergebnisse einer Netzausgleichung werden mit dieser Klasse, die von der Klasse Punktnetz aggregiert wird, modelliert.

| AusglErgebnisse                                                                                                    |                                                                                                    |                                                                                                    |                                                                                   |
|----------------------------------------------------------------------------------------------------|----------------------------------------------------------------------------------------------------|----------------------------------------------------------------------------------------------------|-----------------------------------------------------------------------------------|
| String<br>Vector<br>Vector<br>double<br>double<br>double<br>double<br>int<br>int<br>Matrix<br>Matrix<br>Matrix<br>Matrix | Bezeichnung<br>DynPunkte<br>Beobachtungen<br>VarAPriori<br>VarAPosteriori<br>Redundanzkontrolle<br>Kontrollform<br>Fehlercode<br>Netzdefekt<br>V<br>$\mathbf x$<br>А | Kovarianz<br>Kovarianz<br>Matrix<br>Matrix<br>Matrix<br>Matrix<br>Matrix<br>Matrix<br>Kovarianz<br>Kovarianz<br>Kovarianz<br>Matrix | C11<br>Cxx<br>wh<br>wr<br>hh<br>hr<br><b>Bbl</b><br>hrl<br>Cvv<br>Cwh<br>Cwr<br>G |

Abbildung 4.54: Klasse AusglErgebnisse

Das Attribut Bezeichnung kann wieder für die Speicherung eines sprechenden Namens verwendet werden, der die Ergebnisse eindeutig charakterisiert. Mit Collections werden speziell die stochastischen Anschlusspunkte und Beobachtungen gesichert. Der Zweck der weiteren Attribute ist aufgrund der Bezeichnung eindeutig erkennbar. Die Reihenfolge innerhalb der entsprechenden Vectoren und Matrizen ist identisch mit der Reihenfolge innerhalb der entsprechenden Vektoren und Matrizen zur Laufzeit des Algorithmus. Die Widersprüche zu den Bedingungsgleichungen bzw. Restriktionen (vgl. Abs. 3.1.3.1.2, 3.1.3.1.3.1 und 3.1.3.1.3.2) werden in den Vectoren wb und wr gespeichert. Die entsprechenden B - Matrizen sind die Bb und Br, w¨ahrend die Sollwerte fur die Bedingungsgleichungen bzw. Restriktionen in den Attributen bb bzw. br gespeichert werden. ¨ Für eine eventuelle Ränderungsmatrix, wie sie für die Durchführung einer freien Netzausgleichung benötigt wird (vgl. Abs. 5.1.1.1.2), ist schließlich das Attribut G vorgesehen.

### 4.8.4 UML - Diagramm

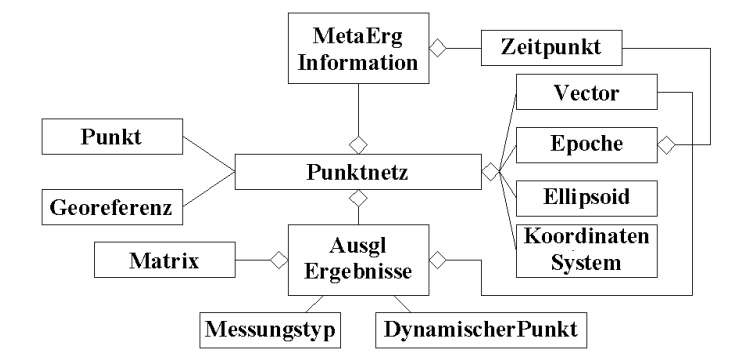

Abbildung 4.55: UML Diagramm: Beziehungen der Klasse Punktnetz

Die Klasse Punktnetz wird mit ihren Beziehungen durch obenstehendes Diagramm dargestellt.

# 4.9 Deformationsergebnisse

Wie im Abschnitt 4.8 beschrieben sind die Eingangsparameter fur alle Deformationsalgorithmen zwei bzw. ¨ mehrere Exemplare der Klasse Punktnetz. Der Rückgabeparameter ist jeweils ein Exemplar der Klasse Geo-DefoErgebnisse, die die gleichen Voraussetzungen wie die Klassen zum Datenaustausch mit den Netzausgleichungsalgorithmen erfüllen.

### 4.9.1 Klasse GeoDefoErgebnisse

Diese Klasse modelliert die Ergebnisse der geodätischen Deformationsanalysen.

| GeoDefoErgebenisse                                                                                 |                                                                                                    |  |
|----------------------------------------------------------------------------------------------------|----------------------------------------------------------------------------------------------------|--|
| String<br>Vector<br>Vector<br>Vector<br>Vector<br>Vector<br>Vector<br>Vector<br>MetaErgInformation | Ergebnisname<br>Epochenlisten<br>DefoPunktlisten<br>KinDefoPunktlisten<br>KinDefoBlocklisten<br>Georeferenzlisten<br>Stabilpunktlisten<br>Punktlisten<br>MetaInfo |  |
|                                                                                                    |                                                                                                    |  |

Abbildung 4.56: Klasse GeoDefoErgebnisse

Durch das Attribut Ergebnisname lässt sich diese Ergebniszusammenstellung mit einer Bezeichnung versehen. Das Attribut *MetaInfo* speichert wieder die bereits erläuterten Zusatzinformationen (vgl. Abs. 4.8.2). Alle weiteren Collections werden im Folgenden beschrieben.

# 4.9.2 Klasse DefoListe und Untertypen

Diese Klasse ist ein Obertyp für verschiedene Listentypen, die mit der Klasse GeoDefoErgebnisse in Beziehung stehen. Diese Untertypen erben zwar von dieser Klasse, erweitern sie aber nicht.

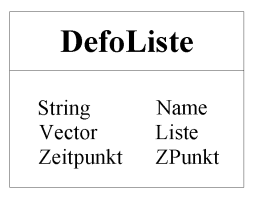

Abbildung 4.57: Klasse DefoListe

Das Attribut Name speichert die Bezeichnung und mit dem Zpunkt lässt sich ein Zeitstempel aufprägen. Die Collection (vgl. Abs. 2.1.10) Liste vom Typ Vector dient zur Sammlung von Exemplaren einer bestimmten Klasse, die im Folgenden für jeden Subtyp spezifiziert wird.

• Epochenliste

Im Vector Liste werden Objekte vom Typ Epochenpunkt gespeichert

• Defopunktliste

Die Objekte, die im Vector Liste gespeichert werden, sind vom Typ Deformationspunkt.

• KinDefoListe

Dieser Subtyp modelliert eine Liste für Exemplare der Klasse KinematischerPunkt.

• KinDefoBlockliste

Für die Modellierung von Blockbewegungen wird die Klasse KinematischerDefoBlock benötigt. Objekte dieses Typs werden im Vector Liste der Klasse KinDefoBlockliste gespeichert.

• Punktliste

Im Vector Liste werden Objekte vom Typ Punkt gespeichert. Er dient dazu, Informationen zu speichern, die für die Visualisierung benötigt werden, mit den übrigen Klassen aber nicht abgebildet werden können.

• Georeferenzliste

Die Objekte, die gespeichert werden, sind vom Typ Georeferenz. Für sie gilt das Gleiche wie für die Objekte, die von der Punktliste gespeichert werden.

### 4.9. DEFORMATIONSERGEBNISSE 59

#### • Stabilpunktliste

Im leicht einen Überblick über die innerhalb einer Analyse als stabil erkannten Punkte zu erhalten, wurde diese Klasse gebildet. Im Vector Liste werden Objekte vom Typ Deformationspunkt gespeichert.

### 4.9.3 Klasse Epochenpunkt

Diese Klasse modelliert einen Punkt zu einer Epoche.

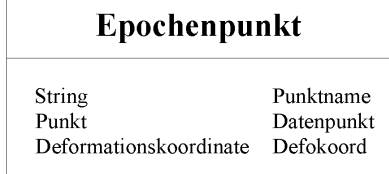

Abbildung 4.58: Klasse Epochenpunkt

Zur eindeutigen Identifikation besitzt diese Klasse das Attribut Punktname. Die Referenz auf den Punkt aus dem Messungsnetz und den dazugehörigen Daten werden mit dem Attribut Datenpunkt gespeichert. Außerdem wird ein Exemplar der Klasse Deformationskoordinate aggregiert.

# **Deformationskoordinate**

Aktiv hoolean RangId int StochPktKoVa Varianzkovarianzinfo Koordinate Koord

Abbildung 4.59: Klasse Deformationskoordinate

Mit dem Attribut Aktiv wird festgelegt, ob diese Koordinate in einer Deformationsanalyse verarbeitet wurde. Die RangId gibt an, an welcher Stelle die Kovarianzinformation der Koordinaten zu diesem Punkt zu finden ist, da das Attribut VarianzKovarinazInfo die Referenz zur gemeinsamen Matrix fur alle Punkte einer Epoche ¨ vorhält.

### 4.9.4 Klasse Deformationspunkt und Subtypen

Diese Klasse modelliert einen Punkt, für den mehrere Koordinatensätze zu unterschiedlichen Epochen vorliegen.

| Deformationspunkt |                   |  |
|-------------------|-------------------|--|
| String            | Punktname         |  |
| Punkt             | Datenpunkt        |  |
| int               | <b>Ausschluss</b> |  |
| Vector            | Defokoord         |  |

Abbildung 4.60: Klasse Deformationspunkt

Das Attribut Ausschluss speichert die Anzahl der Deformationskoordinaten, deren Referenzen in der Collection Defokoord gespeichert werden, die nicht Gegenstand der Auswertung sind.

Von dieser Klasse erben zwei weitere Subtypen, ohne dabei die Attribute zu erweitern. Dies sind der Blockpunkt und der Stabilpunkt.

### 4.9.5 Klasse KinematischerPunkt

Diese Klasse modelliert einen Punkt, der an einer kinematischen Deformationsanalyse beteiligt war. Sie ist ein Subtyp der Klasse Deformationspunkt.

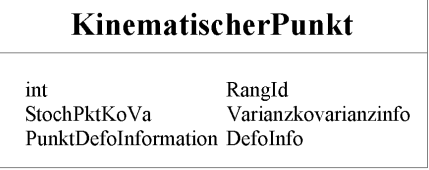

Abbildung 4.61: Klasse KinematischerPunkt

Der Zweck der ersten beiden Attribute ist analog zu den entsprechenden Attributen in der Klasse Deformationskoordinate. Die Attribute der Klasse PunktDefoKoordinate werden im Folgenden genau erläutert.

| PunktDefoInformation |                                     |  |  |  |
|----------------------|-------------------------------------|--|--|--|
| double<br>double     | Geschwindigkeit1<br>Beschleunigung1 |  |  |  |
| int                  | KontrolleG1                         |  |  |  |
| int<br>double        | KontrolleB1<br>Geschwindigkeit2     |  |  |  |
| double               | Beschleunigung2<br>KontrolleG2      |  |  |  |
| int<br>int           | KontrolleB2                         |  |  |  |
| double<br>double     | Geschwindigkeit3<br>Beschleunigung3 |  |  |  |
| int                  | KontrolleG3                         |  |  |  |
| int<br>Kovarianz     | KontrolleB3<br>CoVa                 |  |  |  |

Abbildung 4.62: Klasse PunktDefoInformation

Die Daten, die durch eine kinematische Analyse gewonnen werden können, werden durch diese Klasse abgebildet. Es stehen Attribute für die Geschwindigkeit und Beschleunigung in allen drei Koordinatenrichtungen zur Verfügung, und auch Attribute, die Steuerparameter zu diesen Eigenschaften speichern können. Außerdem kann die Kovarianzmatrix abgelegt werden.

### 4.9.6 Klasse KinematischerDefoBlock

Mit dieser Klasse wird ein Block modelliert, der durch eine kinematische Deformationsanalyse ausgewertet werden soll bzw. wurde.

| <b>KinematischerDefoBlock</b> |                  |  |
|-------------------------------|------------------|--|
| String                        | <b>Blockname</b> |  |
| Vector                        | Blockpunktliste  |  |
| Koordinate                    | Drehpunkt        |  |
| Koordinate                    | Schwerpunkt      |  |
| <b>BlockDefoInformation</b>   | BlockDefoInfo    |  |

Abbildung 4.63: Klasse KinematischerDefoBlock

Auch hier steht wieder ein Attribut zur Verfugung um den Block mit einem Namen zu versehen. Die Block- ¨ punktListe dient zur Speicherung der Referenzen auf die Blockpunkte, die diesen Block definieren. Mit den

Attributen Drehpunkt und Schwerpunkt werden die Koordinaten der Punkte, um den der Block rotiert bzw. der sein Schwerpunkt ist, gespeichert. Die eigentlichen Analyseergebnisse werden mit den Attributen der aggregierten Klasse BlockDefoInformation gesichert.

| <b>BlockDefoInformation</b>                                                                                              |                                                                                                    |                                                                                                    |                                                                                                    |  |
|----------------------------------------------------------------------------------------------------|----------------------------------------------------------------------------------------------------|----------------------------------------------------------------------------------------------------|----------------------------------------------------------------------------------------------------|--|
| double<br>double<br>int<br>int.<br>double<br>double<br>int<br>int<br>double<br>double<br>int.<br>int<br>double<br>double | Geschwindigkeit1<br>Beschleunigung1<br>KontrolleG1<br>Kontrolle <sub>B1</sub><br>Geschwindigkeit2<br>Beschleunigung2<br>KontrolleG2<br>KontrolleB2<br>Geschwindigkeit3<br>Beschleunigung3<br>KontrolleG3<br>KontrolleB3<br>Scherung xy<br>Scherung xz | double<br>double<br>int<br>int.<br>double<br>double<br>int<br>int<br>double<br>double<br>int.<br>int<br>double<br>double | Omega x<br>Alpha x<br>KontrolleO x<br>KontrolleA x<br>Omega y<br>Alpha y<br>KontrolleO y<br>KontrolleA y<br>Omega z<br>Alpha z<br>KontrolleO z<br>KontrolleA z<br>Dehnung x<br>Dehnung v |  |
| double                                                                                                    | Scherung yz                                                                                                    | double                                                                                                    | Dehnung z                                                                                                    |  |
|                                                                                                    |                                                                                                    |                                                                                                    |                                                                                                    |  |
| int                                                                                                    | Kontrolle xy                                                                                                    | int                                                                                                    | KontrolleD x                                                                                                    |  |
| int                                                                                                    | Kontrolle xz                                                                                                    | int                                                                                                    | KontrolleD y                                                                                                    |  |
| int                                                                                                    | Kontrolle yz                                                                                                    | int.                                                                                                    | KontrolleD z                                                                                                    |  |
| Kovarianz                                                                                                    | CoVa                                                                                                    |                                                                                                    |                                                                                                    |  |

Abbildung 4.64: Klasse BlockDefoInformation

Mit diesen Attributen können die linearen Geschwindigkeiten und Beschleunigungen in allen drei Koordinatenrichtungen gespeichert werden. Das Gleiche ist mit Rotationsbewegungen um die Koordinatenachsen im Drehpunkt möglich. Außerdem kann eine mögliche Verformung eines Objekts gespeichert werden. Dazu stehen drei Scherwinkel und drei Dehnungsfaktoren zur Verfügung. Für jeden Parameter existiert darüber hinaus auch noch ein Attribut, das Kontrollwerte speichern kann, und natürlich kann auch wieder die vollständige Kovarianzinformation abgelegt werden.

# 4.9.7 UML - Diagramme

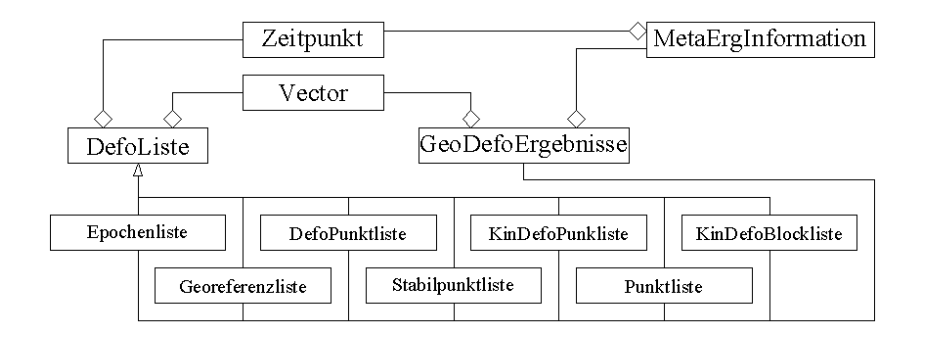

Abbildung 4.65: UML Diagramm: Beziehungen der Klasse GeoDefoErgebnisse

Dieses UML - Diagramm stellt die Beziehungen mit der Klasse GeoDefoErgebnisse dar.

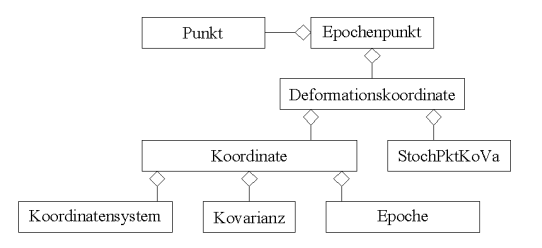

Abbildung 4.66: UML Diagramm: Beziehungen der Klasse Epochenpunkt

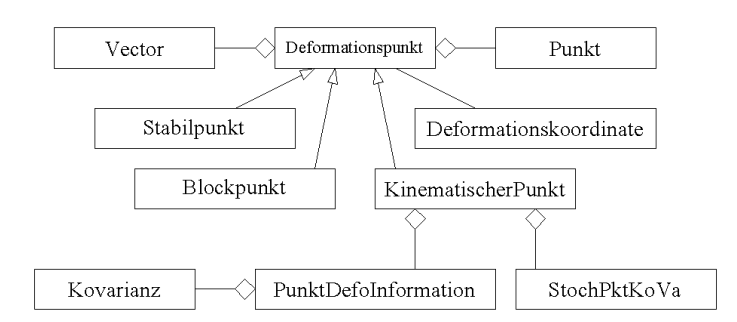

Dies ist eine ausführliche Darstellung der Klasse Epochenpunkt mit ihren Beziehungen.

Abbildung 4.67: UML Diagramm: Beziehungen der Klasse Deformationspunkt

Mit diesem UML - Diagramm werden die komplexen Beziehungen der Klasse Deformationspunkt mit seinen Subklassen dargestellt.

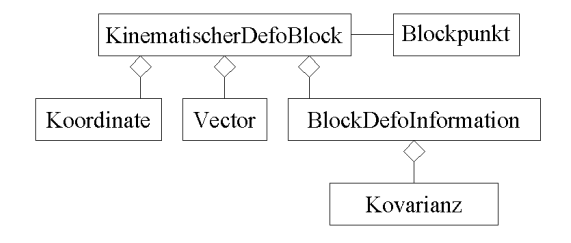

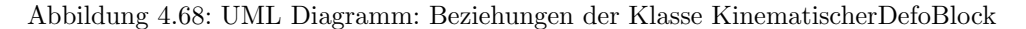

Dieses Diagramm zeigt die Beziehungen der Klasse KinematischerDefoBlock.

# 4.10 Visualisierung

Die Visualisierung von geodätischen Messungen, der durchgeführten Netzausgleichungen, und der darauf aufbauenden Analysen und ihren jeweiligen Ergebnissen, erfährt in jüngster Zeit eine immer größere wirtschaftliche Bedeutung.

Damit die Einzelschritte im modellierten und beschriebenen Datenfluss jeweils separat und unabhängig voneinander visualisiert werden können, ist es notwendig, dass das Design der bisher zum Datenaustausch verwendeten Klassen alle Informationen, die zur grafischen Darstellung erforderlich sind, berucksichtigt. ¨

Mit der Klasse *Messungsnetz* werden alle Daten zur Verfügung gestellt, die im Rahmen der Netzmessung erfasst werden. Dadurch kann die Messkonfiguration jeder Epoche visualisiert werden.

Ebenso ist es möglich alle denkbaren Daten, die nach einer Netzausgleichung von Interesse sind der Klasse Punktnetz zu entnehmen.

Die Klassen, die die Ergebnisse von geodätischen Deformationsanalysen speichern sind geradezu prädestiniert als Eingangsparameter für die Visualisierungsalgorithmen zu dienen.

# Kapitel 5

# Netzausgleichung

# 5.1 Geodätische Netzausgleichungsmodelle

Die Netzausgleichung ist in der Regel ein Anwendungsfall der Ausgleichungsrechnung nach vermittelnden Beobachtungen (vgl. Abs. 3.1.3.1.1) [153, S. 148] [63, S. 87][14, S. 49]. In diesem Kapitel wird zunächst ein Uberblick ¨ uber die unterschiedlichen Verfahren zur Netzausgleichung gegeben. Daran schließt sich eine Diffe- ¨ renzierung der Netzausgleichungsmodelle nach der Dimension an. Innerhalb dieser Abschnitte werden dann unter Berucksichtigung der jeweiligen Rahmenbedingungen die Beobachtungsgleichungen hergeleitet. ¨

Diese bilden die Grundlage fur die Implementierung des innerhalb der Arbeit [158] realisierten Softwaresy- ¨ stems. Darin werden die Algorithmen zur Berechnung der Elemente der Designmatrix A von der Klasse, die die eigentlichen Beobachtungsgröße modelliert, entkoppelt und die Beziehung über die im Abschnitt 4.4.1.1 beschriebene Vorgehensweise hergestellt. Dazu ist es notwendig, für alle Beobachtungsgleichungen eine einheitliche Notation und eine möglichst einfach mathematische Struktur zu finden.

Besonders das dreidimensionale geometrische Modell (Abs. 5.2.3.3.2) bereitet hier Probleme. Die Formulierung einer Transformationsbeziehung (Abs. 5.2.3.3.2.4) liefert eine wesentliche Vereinfachung fur fast alle Beobach- ¨ tungstypen, da sie die Möglichkeit bietet, die Beobachtung in Abhängigkeit des Differenzenvektors zwischen den Messbezugspunkten, statt in Abhängigkeit der ursprünglichen Unbekannten darzustellen.

Sowohl diese Entwicklung, als auch die allgemeine Schreibweise der Netzausgleichung, unabhängig vom jeweiligen Ausgleichungskonzept und der Dimension, bieten die Voraussetzung zur Realisierung eines Informationssystems [158].

# 5.1.1 Grundlagen der Ausgleichung von geodätischen Netzen

Da wie besprochen das koordinatenbezogene Deformationsmodell das bevorzugte Modell in der Deformationsanalyse ist (vgl. Abs. 3.2.4), muss zunächst eine Auswertung des Beobachtungsmaterials vorangestellt werden. Dazu wurde am Geodätischen Institut (GIK) der Universität Karlsruhe (TH) ein Konzept zur Netzausgleichung entwickelt. Es sieht vor, das Beobachtungsmaterial zunächst einer "freien" Netzausgleichung zu unterwerfen. Daran soll sich eine "dynamische" bzw. "stochastische" und schließlich die "hierarchische" Netzausgleichung anschließen. Wichtige Schritte w¨ahrend der Netzausgleichung sind die Suche nach groben Fehlern im Beobachtungsmaterial. Diese müssen eliminiert werden, da sie sonst das Ausgleichungsergebnis verfälschen. "Falsche" Koordinaten und Genauigkeitssituationen können bei der Deformationsanalyse in den Punkten Anderungen vortäuschen, die nicht vorhanden sind, oder aber Anderungen, die eigentlich vorhanden sind, verdecken.

### 5.1.1.1 "Freie Netze"

Die Motivation, eine freie Netzausgleichung anzuwenden, liegt darin begrundet, dass die Beobachtungsgeome- ¨ trie vollständig erhalten bleibt und sie sich daher gut als Analysemodell verwenden lässt. Hier ist auch die Suche nach "groben" Fehlern in den Beobachtungen angebracht. Außerdem können alle Punkte koordiniert werden, wenn die Voraussetzung, dass der bei einer freien Ausgleichung vorhandene Rangabfall durch Restriktionen beseitigt ist, erfüllt ist. Als Gründe für den Rangabfall kann es einen fehlenden Bezug zum äußeren Koordinatenrahmen oder eine fehlende Maßstabsfestlegung geben [67, S. 7].

### 5.1.1.1.1 Beseitigung des Datumsdefekts

Der Datumsdefekt eines geodätischen Netzes kann durch verschiedene Maßnahmen beseitigt werden. Dies soll am Beispiel eines zweidimensionalen Netzes gezeigt werden.

| Ursprung                 | ein bekannter Punkt                      |
|--------------------------|------------------------------------------|
| Orientierung             | eine Azimutmessung                       |
| Maßstab                  | eine Streckenmessung                     |
| $Orientierung + Maßstab$ | eine relative GPS - Messung (Basislinie) |
| Datumsfestlegung         | mehr als zwei bekannte Punkte            |

Tabelle 5.1: Beseitigung des Datumsdefekts eines 2D-Netzes

### 5.1.1.1.2 Ränderung

Die Designmatrix im funktionalen Modell der freien Netzausgleichung ist spaltensingulär. Für die Beseitigung des Defekts d wird das Gleichungssystem um die Bedingung:

$$
\mathbf{G}^T \hat{\mathbf{x}} = \mathbf{0} \tag{5.1}
$$

mit der Ränderungsmatrix G erweitert. Diese Methode ist vergleichbar mit einer Parameterschätzung mit Restriktionen im GMM und wird auch als Ränderung der Normalgleichungsmatrix N bezeichnet [67, S. 9]. Eine Lösung für diese Aufgabe wird unter Verwendung der Methode der kleinsten Quadrate durch Minimierung der Lagrange'schen Funktion erreicht. Mit den Lagrange-Koeffizienten k und

$$
\mathbf{N} = \mathbf{A}^T \mathbf{P} \mathbf{A} \tag{5.2}
$$

sowie:

$$
\mathbf{n} = \mathbf{A}^T \mathbf{P} \mathbf{l} \tag{5.3}
$$

ergibt sich das Normalgleichungssystem zu:

$$
\begin{bmatrix} \mathbf{N} & \mathbf{G} \\ \mathbf{G}^T & \mathbf{0} \end{bmatrix} \cdot \begin{bmatrix} \hat{\mathbf{x}} \\ \mathbf{k} \end{bmatrix} - \begin{bmatrix} \mathbf{n} \\ -\mathbf{b} \end{bmatrix} = \mathbf{0}
$$
 (5.4)

wobei in diesem Fall wegen:

$$
\mathbf{G}^T \hat{\mathbf{x}} = \mathbf{0} \tag{5.5}
$$

gilt [82, S. 187] [63, S. 128] [67, S. 8]:

$$
\mathbf{b} = \mathbf{0} \tag{5.6}
$$

Für die Ränderungsmatrix G (vgl. Abs. 4.8.3) wird die Matrix der Eigenvektoren zum d-fachen Eigenwert  $\lambda = 0$  der Normalgleichungsmatrix **N** verwendet. Eine Zusammenstellung der Matrix der Eigenvektoren für den d-fachen Eigenwert  $\lambda = 0$  bei verschiedenen Defekten ist in Tabelle 2.1 bei ILLNER [67, S. 9] zu finden. Die Inverse der Normalgleichungsmatrix N ergibt sich wie folgt:

$$
\mathbf{Q} = (\mathbf{N} + \mathbf{G}\mathbf{G}^T)^{-1} - \mathbf{G}(\mathbf{G}^T\mathbf{G}\mathbf{G}^T\mathbf{G})^{-1}\mathbf{G}^T
$$
\n(5.7)

Die Matrix **G** erfüllt die Bedingungen [67, S. 8 ff]:

$$
AG = 0; \qquad NG = 0; \qquad QG = 0 \tag{5.8}
$$

Somit spannt G den Nullraum der Designmatrix A, der Normalgleichungsmatrix N und der Kofaktormatrix  $Q$  der zu schätzenden Parameter  $\hat{x}$  auf [64, S. 281].

Für die Berechnung der zu schätzenden Parameter gilt:

$$
\hat{\mathbf{x}} = (\mathbf{N} + \mathbf{G}\mathbf{G}^T)^{-1}\mathbf{n} \tag{5.9}
$$

#### 5.1.1.1.3 Minimum-Norm-Lösung

Sind in G die Näherungskoordinaten aller Netzpunkte enthalten, tragen sie alle zur Datumsbestimmung bei. Die Gewichtskoeffizientenmatrix  $\mathbf{Q}_{\hat{x}\hat{x}}$  hat minimale Spur und der geschätzte Unbekanntenvektor  $\hat{x}$  hat minimale Norm [67, S. 11].

Das Verfügen über die Freiheitsgrade in einem freien Netz ist identisch mit einer Ähnlichkeits- oder Helmerttransformation, bei der die ausgeglichenen Koordinaten auf die Näherungskoordinaten transformiert werden. Damit ist die Eigenschaft der minimalen Norm identisch mit der Forderung nach dem Minimum der Quadratsumme der Restklaffungen bei einer überbestimmten Ahnlichkeitstransformation.

### 5.1.1.1.4 Teilnormminimierung

Bei der Deformationsanalyse tritt jedoch der Fall ein, dass zur Datumsgebung eines freien Netzes nur bestimmte Punkte beitragen sollen. Diese Punkte können die sogenannten Referenzpunkte sein, die in einem vorausgehenden Kongruenzpunkttest als stabil angesehen werden.

Wird nur ein Teil der Punkte zur Datumsgebung herangezogen, so wird die Normalgleichungsmatrix N mit dem Teil der Matrix G gerändert, die gerade den gewählten Datumspunkten entspricht. Die entsprechende Teilnorm von  $\hat{\mathbf{x}}^T\hat{\mathbf{x}}$  wird dann minimal. Eine freie Netzausgleichung mit einer Minimum-Norm-Lösung ist daher ein Spezialfall des Allgemeinfalls der Teilnormminimierung [67, S. 22].

Ein weiterer Sonderfall ist, wenn der Defekt d über genau d Punktkoordinaten festgelegt wird. In diesem Fall wird die auf die Datumspunkte reduzierte Normalgleichungsmatrix und ihre Pseudoinverse zur Nullmatrix.

### 5.1.1.1.5 Datumsabhängigkeit von Ausgleichungsergebnissen

Mit der Wahl des Datums in einem geodätischen Netz werden einige wichtige Ergebnisse der Ausgleichungsrechnung beeinflusst. So sind  $\hat{\mathbf{x}}, \mathbf{Q}_{\hat{x}\hat{x}}$  und alle abgeleiteten Größen wie zum Beispiel die relativen und absoluten Fehlerellipsen von der Datumsgebung abhängig. Dagegen hat sie auf die Werte  $\hat{\sigma}_0^2$ , **v**,  $\hat{\mathbf{l}}$ ,  $\mathbf{Q}_{vv}$  und  $\mathbf{Q}_{\hat{i}\hat{i}}$  keinen Einfluss.

#### 5.1.1.2 "Stochastische Netze"

Bei der Netzausgleichung mit stochastischem Anschluss werden die Koordinaten der Anschlusspunkte nicht als fest, sondern als "gemessene" Unbekannte betrachtet. Ihre Koordinaten werden als Beobachtungsgruppe mit einer in der Regel vollbesetzten Kovarianzmatrix für das stochastische Modell in die Ausgleichung eingeführt.

Da es sehr aufwendig werden kann, alle Punkte höherer Ordnung mit ihren Koordinaten und Kofaktormatrizen bereit zu halten und auch rechentechnisch zu verarbeiten, kann auch eine nur teilweise dynamische Netzausgleichung durchgefuhrt werden. Hier werden als stochastische Anschlusspunkte alle Punkte, die direkt ¨ durch Messungen mit Netzpunkten verknüpft und unter Umständen auch in der unmittelbaren Nachbarschaft des Netzes liegen, verstanden. Alle anderen Punkte höherer Ordnung werden wie bei einer hierarchischen Netzausgleichung als fest betrachtet.

Die dynamische Netzausgleichung bietet den Vorteil, dass auf die stochastischen Anschlusspunkte Teststatistiken angewendet und Zuverlässigkeitsbereiche angegeben werden können. Die Koordinatenänderungen in den Anschlusspunkten, die durch die Verdichtungsmessungen hervorgerufen werden, brauchen erst angebracht zu werden, wenn die statistischen Tests ergeben, dass die aufgestellte Hypothese, die besagt, dass sich die Koordinaten der Anschlusspunkte nicht ändern, verworfen werden muss. Diese Überprüfung entspricht einer Suche nach groben Fehlern in den Koordinaten der Anschlusspunkte.

Werden die Anschlusspunktkoordinaten nicht geändert, so wird durch sie auch das Datum des Netzes bestimmt. Das Netz ist also in einem äußeren Koordinatenrahmen gelagert.

### 5.1.1.3 "Hierarchische Netze"

In der hierarchischen Netzausgleichung [14, S. 50] werden die vorhandenen Punkte eines Punktfeldes, die als Anschlusspunkte fur die Netzverdichtung verwendet werden, als gegeben und fehlerfrei betrachtet. Diese Fest- ¨ punkte erhalten nach der Ausgleichung keine Zuschl¨age an ihren Koordinaten. Sie definieren, wie schon bei der dynamischen Netzausgleichung, den äußeren Koordinatenrahmen. Die Vorteile der geringen Rechenzeit und des mäßigen Speicherbedarfs dieser Vorgehensweise ist begründet in der Unveränderlichkeit der Koordinaten höherer Ordnung.

Wurden in den Beobachtungen alle groben und soweit möglich auch die systematischen Fehler beseitigt, so würde sich in der freien Netzausgleichung eine spannungsfreie Netzgeometrie ergeben. Diese wird aber bei einer hierarchischen Netzausgleichung unter Zwang an das Anschlusspunktfeld angepasst.

Die Vorteile der Homogenität der Genauigkeitssituation und eine Steigerung der Genauigkeit und der Zuverlässigkeit, die sich durch neue Beobachtungen ergeben, werden nicht beachtet. Da eine Überprüfung der Anschlusspunkte nur indirekt uber einen Vergleich der hier ermittelten Verbesserungsquadratsumme mit der ¨ aus einer freien Netzausgleichung erfolgen kann, bleiben Fehler in den Anschlusspunkten wie zum Beispiel Punktverschiebungen oder Punktverwechslungen unaufgedeckt und können von Beobachtungsfehlern nicht getrennt werden. Eventuell vorhandene Netzspannungen können die möglicherweise wesentlich besseren Neumessungen verschlechtern. Im Allgemeinen scheidet diese Ausgleichungsmethode gerade deswegen fur Defor- ¨ mationsanalysen aus.

# 5.1.2 Zwischenergebnisse

Als Zwischenergebnisse werden nach einer Netzausgleichung immer die Koordinatensätze und Kovarianzmatrizen für jede Epoche erhalten. Wurde das Netz dynamisch oder hierarchisch ausgeglichen, und dabei für jede Epoche identische Anschlusspunkte, die ihre Lage zwischen den Epochen nicht verändert haben, verwendet, so ist das Problem des Datums durch den äußeren Koordinatenrahmen gelöst. Koordinaten, die aus einer freien Netzausgleichung resultieren, verlangen nach einer Lösung des Datumsproblems.

# 5.2 Hybride Gesamtausgleichung

Im Rahmen des Klassenmodells wurde eine Vielzahl von unterschiedlichen Daten (vgl. Abs. 4.3.3.4) und Messungen (vgl. Abs. 4.4.3.5), die in die Auswertung einer Deformationsanalyse mit heterogenen Daten eingehen sollen, angegeben. Hier sollen nun nur die Daten und Messungen, die im Rahmen einer Netzausgleichung einer Vorverarbeitung unterzogen werden müssen, behandelt werden.

# 5.2.1 Begriff und Definition

In der Geodäsie ist es üblich, im Normalfall alle geodätischen Messungen, welche bei einer Netzmessung bestimmt werden konnten, in einer gemeinsamen Ausgleichung zu verarbeiten. Werden neben den klassischen terrestrischen Beobachtungen auch die Ergebnisse, die mit Satellitenverfahren bestimmt wurden, in die Ausgleichung eingefuhrt, so spricht man auch von hybriden Netzen [75, S. 144]. ¨

Eine Definition fur hybride Vermessungssysteme fordert, dass sie mindestens aus zwei verschiedenen Messein- ¨ richtungen bzw. Sensoren zusammengesetzt sind, die durch unterschiedliche Messprinzipien Messwerte erfassen und verarbeiten. Als Beispiel wird ein Tachymeter angefuhrt, der die Prinzipien Triangulation, Laufzeitmes- ¨ sung und Lotrichtungssensor miteinander verbindet. In einer weiteren Definition werden hybride Vermessungssysteme als automatisierte Multisensorsysteme zur Objektpositionierung und Objekterkennung bezeichnet. Die Messwerte der einzelnen Sensoren sollen sich in bezug auf das Messergebnis ergänzen, unterstützen und kontrollieren [57].

# 5.2.2 Vorteile der hybriden Gesamtausgleichung

In [75, S. 144] werden die folgenden vier Vorteile für eine hybride Gesamtausgleichung angeführt:

- Bei einer solchen Auswertung erfolgt die Berechnung der wahrscheinlichsten Lösung für die Koordinatensätze
- Außerdem erfolgt eine möglichst realistische "a posteriori" Genauigkeit dieser Koordinaten.
- Es kann eine Prüfung der verwendeten stochastischen Modelle aller Beobachtungssätze im Zusammenhang durchgefuhrt werden. Dabei ist eine iterative Anpassung der Niveaus der mittleren Fehler der Beob- ¨ achtungsgruppen "a priori" unter Verwendung einer Varianzkomponentenschätzung [126][127] möglich.
- Im Ubrigen ist eine Aufdeckung von systematischen Restfehlern in einer oder in mehreren Beobach- ¨ tungsgruppen oder von Fehlern im verwendeten mathematischen Modell möglich.

# 5.2.3 Daten und Messungen in der Netzausgleichung

Von den bisher besprochenen erfassten Daten und durchgeführten Messungen kann selbstverständlich nur ein kleiner Teil in ein koordinatenbezogenes Deformationsmodell einbezogen werden. Im Folgenden soll nun beschrieben werden, welche Informationen in welches Netzausgleichungsmodell einfliessen und wie die dafur ¨ notwendigen Beobachtungsgleichungen aussehen.

Dazu wird eine Unterscheidung in eine eindimensionale Netzausgleichung, die nur Höheninformationen berücksichtigt, eine zweidimensionale zur Bestimmung der Lageinformation und eine vollständige Ausgleichung der dreidimensionalen Geodäsie vorgenommen.

Die objektorientierte Modellierung der unterschiedlichsten Beobachtungstypen wurde so vorgenommen, dass sie unabhängig von der ausgewählten Dimension der Netzausgleichung ist. Das Ausgleichungsverfahren und die Dimension werden über die entsprechenden Attribute global in einem Objekt der Klasse Messungsnetz festgelegt. Da aber unterschiedliche Methoden zur Berechnung der Elemente der Designmatrix denkbar sind, wurden diese Methoden in entsprechenden Algorithmenklassen ausgelagert. Wie diese Trennung exakt modelliert wird und welche Konsequenzen sich damit fur die Implementierung der Netzausgleichung ergeben, ist ¨ [158] zu entnehmen.

Hier wird im Folgenden auf die unterschiedlichsten Beobachtungsgleichungen fur die Messungstypen aufgrund ¨ der geodätischen Rahmenbedingungen eingegangen. Sie wurden wiederum zur Implementierung im Rahmen der Arbeit [158] verwendet.

Die Punktkoordinaten können auf drei unterschiedliche Arten verwendet werden. Zunächst dienen sie als Näherungswerte fur die linearisierten Beobachtungsgleichungen, dann sind sie Anschlusspunkte im hierarchischen ¨ Netz, und außerdem können sie als Beobachtungen für die Unbekannten bei stochastischen bzw. dynamischen Anschlusspunkten verwendet werden.

### 5.2.3.1 Eindimensionale Netzausgleichung

### 5.2.3.1.1 Voraussetzungen und Annahmen

Hier sind keine speziellen Annahmen nötig, außer dass für Streckenmessungen mindestens die 1. Geschwindigkeitskorrektur, also die Umrechnung der auf die Bezugsatmosphäre bezogenen Strecke auf die tatsächlich herrschenden Bedingungen, durchgefuhrt wurde. Da alle weiteren Korrekturen erst bei sehr großen Entfer- ¨ nungen > 10 km eine Rolle spielen, können sie für den Fall der Deformationsanalyse vernachlässigt werden. Auf die geometrischen Korrekturen zur Neigungs- und Höhenreduktion wird verzichtet, da die unkorrigierte Schrägstrecke ins Ausgleichungsmodell eingeht.

# 5.2.3.1.2 Beobachtungen

Die folgende Liste gibt einen Überblick über die Beobachtungstypen, die in diesem Modell verarbeitet werden können.

- $\bullet$  1) Höhenunterschied
- 2) Schlauchwaagenmessung
- $3)$  Zenitwinkel (GGZ)
- $\angle$  4) Zenitwinkel (einfach)
- $5)$  Schrägstrecke
- 6) Koordinatendifferenz 1D
- $\gamma$  (GPS Integration 1D)

#### 5.2.3.1.3 Realisierungen

• Höhenunterschied

Die Beobachtungsgleichung für einen nivellierten Höhenunterschied lautet:

$$
\hat{L} = \widehat{\Delta h_n} = H_E - H_A \tag{5.10}
$$

Die Unbekannten in dieser Gleichung sind entweder  $H_E$  oder  $H_A$  oder es sind sowohl die Höhe am Anfangsals auch am Endpunkt unbekannt.

• Schlauchwaagenmessung

Für die Verarbeitung einer Schlauchwaagenmessung kann der gleiche funktionale Zusammenhang wie für einen nivellierten Höhenunterschied angenommen werden.

$$
\hat{L} = \widehat{\Delta h_S} = (H_E + t) - (H_A + i) \tag{5.11}
$$

wobei:

- $i$  Instrumentenhöhe über dem Anfangspunkt
- $t$  Instrumentenhöhe über dem Endpunkt
- Gemeinsame Verarbeitung von Schrägstrecke und Zenitwinkel

Bevor die Beobachtungsgleichungen und die Berechnung für die Elemente der Designmatrix A aufgestellt werden, soll kurz auf die Korrektion von elektronisch gemessenen Distanzen eingegangen werden.

• Korrektion elektronisch gemessener Distanzen [8, S. 94]:

- Korrektionen sind notwendig wegen:

- unterschiedlicher Dichte der Luft
- unterschiedlichen Höhenverhältnissen
- Abbildungsverzerrungen
- systematischer Gerätefehler
- atmosphärische Korrektur  $[8, S. 95/96][77, S. 146-150]$ :

Sie ist notwendig, da die Ausbreitungsgeschwindigkeit in der Atmosphäre durch die variablen Parameter Temperatur, Luft- und Dampfdruck beschrieben wird.

- geometrische Korrektur [8, S. 97-101][77, S. 151-174]:

Die Reduktion des als Bogenstücks gemessenen Strecke zwischen den Standpunkten  $A$  und  $B$  in der Höhe  $H_A$ und  $H_B$  auf den entsprechenden Bogen der Bezugsfläche ist ebenfalls notwendig.

Neben der strengen Vorgehensweise über die beiden Höhen ist auch der alternative Weg über die Zenitwinkel und eine mittlere Höhe zwischen beiden Punkten möglich. Die Einsatzfähigkeit dieses Verfahrens ist aufgrund der Unsicherheit der Refraktion und vor allem der Information über die mittlere Höhe nur eingeschränkt anwendbar.

Daher wird der Zenitwinkel und die Schrägstrecke als Beobachtung für den 2D - Fall ausgeklammert. Sollte eine ausreichend genaue Information vorliegen, so können die Reduktionsschritte vorher angebracht werden und die auf den Bezugshorizont reduzierte Strecke als Horizontalstrecke gespeichert werden.

• trigonometrische Höhenformel für sphärischen Höhenunterschied mit einfacher Zenitdistanz [8, S. 137]:

$$
\hat{L} = \widehat{\Delta h_{trig}} = H_E - H_A = s' \cdot \frac{\sin \beta}{\cos \frac{\gamma}{2}} \tag{5.12}
$$

mit:

$$
\beta = \frac{\pi}{2} - (z_1 - \frac{\gamma}{2} + \frac{\delta}{2})
$$
\n(5.13)

$$
\widehat{\Delta h_{trig}} = s' \cdot \frac{\cos(z_1 - \frac{\gamma - \delta}{2})}{\cos \frac{\gamma}{2}} \tag{5.14}
$$

mit:

$$
\gamma \simeq \frac{s'}{R_m}
$$
Einfluss der Erdkrümmung (Näherung) [8, S. 137 u. 141]  

$$
\delta \simeq \frac{s'}{R_m} \cdot k_n
$$
Einfluss der Refraktion (Näherung) [8, S. 137 u. 143]

wobei  $R_m$  der mittlere Erdradius ist. Die Formel für den sphärischen Höhenunterschied kann zu:

$$
\widehat{\Delta h_{trig}} = s' \cdot \cos z_1 + \frac{s'^2}{2R_m} (1 - k) \cdot \sin z_1 \tag{5.15}
$$

bzw.:

$$
\widehat{\Delta h_{trig}} = s' \cdot \cos z_1 + \frac{s'^2}{2R_m} (1 - k)
$$
\n(5.16)

vereinfacht werden [8, S. 137]. Wird statt der Sehne die Lichtkurve der Streckenmessung eingefuhrt, so ergibt ¨ sich:

$$
\widehat{\Delta h_{trig}} = \left( s'_{atm} - \frac{k^2 \cdot s'^3_{atm}}{24R_m^2} \right) \cos z'_1 + \left( s'_{atm} - \frac{k^2 \cdot s'^3_{atm}}{24R_m^2} \right)^2 \left( \frac{(1-k)}{2R_m} \right) \tag{5.17}
$$

Daraus lassen sich die Beobachtungsgleichungen für den Zenitwinkel in den Fällen "einfach" und "GGZ" und für die "Schrägstrecke" ableiten. Da die Refraktion sowohl Einfluss auf die geometrische Reduktion der Schrägstrecke als auch auf den Zenitwinkel hat, wird hier nur die atmosphärisch korrigierte Strecke, also die Lichtkurve und nicht die geometrisch korrigierte Sehne verwendet.

wobei:

- $z'$ <sup>0</sup> beobachtete Zenitwinkel
- $s'$ atmosphärisch korrigierte Schrägstrecke

 $s'$ Sehne der Schrägstrecke

• trigonometrische Höhenformel für sphärischen Höhenunterschied bei simultaner Beobachtung der Zenitwinkel [8, S. 138]:

$$
\hat{L} = \widehat{\Delta h_{trig}} = H_E - H_A = s' \cdot \frac{\sin \beta}{\cos \frac{\gamma}{2}} \tag{5.18}
$$

(I) in E 
$$
\beta = -\frac{\pi}{2} + z_2 - \frac{\gamma}{2} + \frac{\delta_1}{2}
$$
 (5.19)

(II) in A 
$$
\beta = +\frac{\pi}{2} - z_1 + \frac{\gamma}{2} - \frac{\delta_2}{2}
$$
 (5.20)

(I+II) 
$$
\beta = \frac{(z_2 - z_1) + (\frac{\delta_1 - \delta_2}{2})}{2}
$$
 (5.21)

wobei der Einfluss der Refraktion in:

$$
\delta_1 \simeq \frac{s'}{R_m} \cdot k_1
$$
 Einfluss der Refraktion auf Standpunkt (Näherung) [8, S. 137 u. 143]  $\delta_2 \simeq \frac{s'}{R_m} \cdot k_2$  Einfluss der Refraktion auf Zielpunkt (Näherung) [8, S. 137 u. 143] enthalten ist.

Zur Vereinfachung werden für die Auswertung von "GGZ" Beobachtungen zwei Beobachtungsgleichungen angesetzt, die als gemeinsame Unbekannte einen Refraktionskoeffizienten haben.

#### • Zenitwinkel GGZ

Hier lauten die beiden Beobachtungsgleichungen nun:

$$
\hat{L} = \hat{z}_1^{\prime} = \arccos\left(\frac{((H_E + t) - (H_A + i)) - \left(s_{atm}' - \frac{k^2 \cdot s_{atm}^{\prime 3}}{24R_m^2}\right)^2 \left(\frac{(1-k)}{2R_m}\right)}{\left(s_{atm}' - \frac{k^2 \cdot s_{atm}^{\prime 3}}{24R_m^2}\right)}\right)
$$
(5.22)

$$
\hat{L} = \hat{z}_2^{\hat{i}} = \arccos\left(\frac{((H_E + t) - (H_A + i)) - \left(s'_{atm} - \frac{k^2 \cdot s'^3_{atm}}{24R_m^2}\right)^2 \left(\frac{(1-k)}{2R_m}\right)}{\left(s'_{atm} - \frac{k^2 \cdot s'^3_{atm}}{24R_m^2}\right)}\right)
$$
(5.23)

wobei  $H_E$  und  $H_A$  jeweils Ziel- bzw. Standpunkt angeben, die aber in beiden Beobachtungsgleichungen unterschiedlich bzw. vertauscht sind, was bei der Besetzung der Designmatrix A berucksichtigt werden muss. ¨

• Zenitwinkel einfach

Hier lautet die Beobachtungsgleichung ebenfalls:

$$
\hat{L} = \hat{z}' = \arccos\left(\frac{((H_E + t) - (H_A + i)) - \left(s'_{atm} - \frac{k^2 \cdot s'^3_{atm}}{24R_m^2}\right)^2 \left(\frac{(1-k)}{2R_m}\right)}{\left(s'_{atm} - \frac{k^2 \cdot s'^3_{atm}}{24R_m^2}\right)}\right)
$$
(5.24)

• Schrägstrecke

Die Beobachtungsgleichung für die Schrägstrecke ergibt sich ebenfalls aus dem Zusammenhang für die trigonometrische Höhenübertragung.

$$
\hat{L} = \widehat{s'_{atm}} = m \cdot \left( \frac{\left( (H_E + t) - (H_A + i) \right) - \left( s'^{0}_{atm} - \frac{k^2 s'^{03}_{atm}}{24 R_m^2} \right)^2 \left( \frac{(1 - k)}{2 R_m} \right)}{\cos z'^{0}_1} + \frac{k^2 s'^{03}_{atm}}{24 R_m^2} \right) - a \tag{5.25}
$$

wobei:

 $s'^0_{at}$ gem. atmosphärisch korrigierte Schrägstrecke (originale Beobachtung) z gem. Zenitwinkel (originale Beobachtung)

Diese Gleichung kann sowohl für Höhenbestimmung mit einfacher Zenitwinkelmessung als auch bei einer Bestimmung über GGZ verwendet werden.

• Koordinatendifferenz (1D)

Die eindimensionale Koordinatendifferenz ist mit den Beobachtungen eines nivellierten Höhenunterschieds bzw. der Schlauchwaagenmessung vergleichbar.

Es gilt:

$$
\hat{L} = \widehat{\Delta h_k} = H_E - H_A \tag{5.26}
$$

• GPS - Integration 1D

Auf eine eindimensionale GPS - Integration wird verzichtet. Eine vollständige Berücksichtung der GPS -Koordinaten bzw. Koordinatendifferenzen in Form von Beobachtungsgleichungen erfolgt erst bei der dreidimensionalen Netzausgleichung!

### 5.2.3.2 Zweidimensionale Netzausgleichung

#### 5.2.3.2.1 Voraussetzungen und Annahmen

Für die Formulierung der zweidimensionale Ausgleichung wird von einem Gebiet ausgegangen, für das keine Reduktionen in das in Deutschland gebräuchliche Gauß-Krüger (GK) Koordinatensystem bzw. in das
#### 5.2. HYBRIDE GESAMTAUSGLEICHUNG 71

Universal-Transversal-Mercator (UTM) System notwenig sind. Sollten diese Rechenschritte aufgrund der geforderten Genauigkeit bzw. der Ausdehnung und Lage des zu überwachenden Objektes notwendig werden, so können diese als Vorverarbeitungsschritt durchgeführt werden, ohne dass das Klassenmodell geändert werden muss. Die Implementierung der Vorverarbeitung ist analog zur Implementierung der Algorithmen zur Besetzung der Designmatrix [158].

In den Attributwerten für Messwert sollte zu Projektbeginn soweit möglich grundsätzlich die ursprüngliche Beobachtung gespeichert werden. Nach eventuell vorgenommenen Reduktionen oder anderer Korrekturen liegt die "Beobachtung im Sinne der Ausgleichung" vor. Das Problem diese Änderungen vollständig zu dokumentieren ist dadurch gelöst, dass der Algorithmus, der die Veränderung bewirkt hat, der jeweiligen Beobachtung bekannt ist. Für die Netztopologie mit Rohdaten und mit "Beobachtung im Sinne der Ausgleichung" werden zwei separate Exemplare der Klasse Messungsnetz (vgl. Abs. 4.7.1) mit den entsprechenden Werten gebildet.

## 5.2.3.2.2 Beobachtungen

Die untenstehende Liste gibt die Beobachtungstypen an, die in eine Lagenetzausgleichung eingehen können.

- 1) Richtung
- $\bullet$  2) Azimut
- 3) horizontale Strecke
- $4)$  (Schrägstrecke)
- $\bullet$  5) (Zenitwinkel GGZ)
- $\delta$ ) (Zenitwinkel einfach)
- 7) Koordinatendifferenz 2D
- 8) (GPS Integration 2D)
- $9$  Streckenverhältnis
- $\bullet$  10) Winkelmessung

## 5.2.3.2.3 Realisierungen

• Richtung

Die Beobachtungsgleichung für die Richtung im 2D - Fall lautet:

$$
\hat{L} = \hat{r}_{HZ} = \arctan\left(\frac{R_E - R_A}{H_E - H_A}\right) - \omega_R \tag{5.27}
$$

mit:

- $R_A$  Rechtswert des Anfangspunktes
- $R_E$  Rechtswert des Endpunktes
- $H_A$  Hochwert des Anfangspunktes
- $H_E$  Hochwert des Endpunktes
- $\omega_R$  Orientierungsunbekannte Richtung
- Azimut (geografisches)

Beim Aufstellen der Beobachtungsgleichung muss die Meridiankonvergenz c berücksichtigt werden.

$$
\hat{L} = \widehat{A_{HZ}} = \arctan\left(\frac{R_E - R_A}{H_E - H_A}\right) + c\tag{5.28}
$$

• horizontale Strecke

Für eine horizontale Strecke zwischen zwei Punkten kann als Beobachtungsgleichung

$$
\hat{L} = \widehat{S_{HZ}} = m \cdot \sqrt{[R_E - R_A]^2 + [H_E - H_A]^2} - a \tag{5.29}
$$

angesetzt werden. Es gilt:

m Maßstabsfaktor

a Additionskonstante

• Schrägstrecke, Zenitwinkel (GGZ), Zenitwinkel (einfach)

Wie im Rahmen der 1D - Netzausgleichung (vgl. Abs. 5.2.3.1) angemerkt wurde, werden diese Beobachtungen im 2D - Fall ausgeklammert.

• Koordinatendifferenz 2D

Für die 2D - Koordinatendifferenz, die sich nur auf terrestrische Koordinatendifferenzen bezieht, müssen zwei Beobachtungsgleichungen aufgestellt werden [51]. Mit dem entsprechenden Parameter im Objekt selbst kann festgelegt werden, ob die in den Gleichungen vorkommende Rotation und der Maßstab geschätzt, oder lediglich eine Translation angenommen werden sollen. Die Näherungswerte und das Ausgleichungsergebnis für die beiden Zusatzparameter wird im aggregierten Exemplar der Klasse Koordinatensystem abgelegt.

$$
\hat{L} = \widehat{\Delta x} = \widehat{\Delta R} = (-[H_E - H_A]\sin\epsilon + [R_E - R_A]\cos\epsilon) \cdot m \tag{5.30}
$$

$$
= (-H_E \sin \epsilon + H_A \sin \epsilon + R_E \cos \epsilon - R_A \cos \epsilon) \cdot m \tag{5.31}
$$

Die zweite Beobachtungsgleichung mit den gleichen Parametern lautet:

$$
\hat{L} = \widehat{\Delta y} = \widehat{\Delta H} = ([H_E - H_A] \cos \epsilon + [R_E - R_A] \sin \epsilon) \cdot m \tag{5.32}
$$

$$
= (H_E \cos \epsilon - H_A \cos \epsilon + R_E \sin \epsilon - R_A \sin \epsilon) \cdot m \tag{5.33}
$$

für beide Gleichungen gilt:

- $\epsilon$  Verdrehungswinkel zwischen den Systemen
- m Maßstab zwischen den Systemen
- Allgemeine Anmerkungen zu den Dreipunktoperatoren:

Sowohl bei der Beobachtung "Streckenverhältnis" als auch bei der Beobachtung "Winkelmessung" dürfen nur Messungen zusammengefasst werden, die unabhängig gemessen werden. Eine einzelne Strecke oder Richtung darf nicht zur Bildung mehrer Streckenverhältnisse oder Winkel verwendet werden. Eine Satzmessung mit einer Bezugsrichtung auf ein Fernziel kann also nicht in Winkelmessungen umgewandelt werden.

• Streckenverhältnis - Funktionale Modellbildung (vgl. Abs. 4.4.3.4)

Hat man von einem Punkt P aus die beiden Strecken zu den zwei Punkten  $P_1$  und  $P_2$  gemessen, so kann als  ${\bf Beobachtungsgleichung}$  für das horizontale Streckenverhältnis:

$$
\hat{L} = \widehat{s_{V_{HZ}}} = \frac{\sqrt{[R_{P_1} - R_P]^2 + [H_{P_1} - H_P]^2} + a}{\sqrt{[R_{P_2} - R_P]^2 + [H_{P_2} - H_P]^2} + a}
$$
(5.34)

angesetzt werden. Es gilt hier:

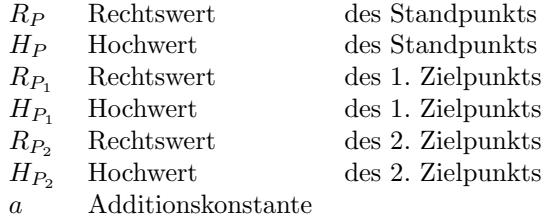

 $\bullet$  Streckenverhältnis - Stochastische Modellbildung

Für das stochastische Modell sollte bei diesem Beobachtungstyp der Ansatz:

$$
\bar{\sigma}_S^2 = (a + \bar{b} \cdot s) \tag{5.35}
$$

gewählt werden, wobei gilt:

$$
\bar{b} < b \tag{5.36}
$$

Die verwendete Konstante  $\bar{b}$  sollte wesentlich kleiner sein als die bei der Streckenmessung verwendete Konstante b [54, S. 463].

• Winkelmessung (vgl. Abs. 4.4.3.4)

Hat man von einem Punkt P aus die beiden Richtungen zu den zwei Punkten P<sup>1</sup> und P<sup>2</sup> gemessen, so kann diese Beobachtung zu einer zusammengefasst werden. Fur die Beobachtungsgleichung kann ¨

$$
\hat{L} = \widehat{w_{HZ}} = \arctan\left[\frac{R_{P_2} - R_P}{H_{P_2} - H_P}\right] - \arctan\left[\frac{R_{P_1} - R_P}{H_{P_1} - H_P^0}\right]
$$
\n(5.37)

geschrieben werden. Für die Punktbezeichnungen gilt das Gleiche wie beim Streckenverhältnis.

• GPS - Integration 2D

Wie bereits im 1D - Fall (vgl. Abs. 5.2.3.1) beschrieben, wird auch auf eine zweidimensionale GPS - Integration verzichtet. Eine vollständige Berücksichtigung der GPS - Koordinaten bzw. Koordinatendifferenzen in Form von Beobachtungsgleichungen erfolgt erst bei der dreidimensionalen Netzausgleichung!

Am GIK wurde bereits ein erheblicher Forschungsaufwand betrieben, um eine zweidimensionale GPS - Integration zu ermöglichen. Diese Modelle sind auch in einer kommerziellen und operationellen Software verwirklicht worden. Das Klassenmodell (vgl. Kap. 4) bietet natürlich auch hier die Möglichkeit sowohl diese funktionalen und stochastischen Zusammenhänge als auch mögliche Weiterentwicklungen, Modellverbesserungen und alternative Lösungsansätze zu integrieren.

#### 5.2.3.3 Dreidimensionale Netzausgleichung

## 5.2.3.3.1 Vorbemerkung

Bisher wurde wie in der konventionellen Landesvermessung eine Unterteilung zwischen Lage- und Höhenbestimmung vorgenommen. Die Lagevermessungen können auf eine Ebene oder ein fiktives, weitgehend willkürlich gewähltes Referenzellipsoid [115, S. 334] bezogen werden. Es wird dabei unterstellt, dass die Lotrichtungen in den Beobachtungspunkten mit den Ellipsoidnormalen zusammenfallen. Aus diesen Annahmen können im Hochgebirge erhebliche Fehler resultieren. Die Höhenmessungen dagegen beziehen sich nicht auf ein Rotationsellipsoid, sondern auf eine Niveaufläche wie zum Beispiel das Geoid oder die NN - Fläche. Die Gebrauchshöhen sind in der Regel genäherte Abstände zum Geoid [115, S. 334].

In der dreidimensionalen Geodäsie soll die räumliche Lage von diskreten Punkten auf der Erdoberfläche ohne Zuhilfenahme von Hypothesen streng ermittelt werden. Ihr Ziel ist es also die Koordinaten der Netzpunkte in einem dreidimensionalen Koordinatensystem zu bestimmen und eventuell dieses Netz auch absolut zu orientieren. Außerdem kann mit Hilfe der Satellitengeodäsie das Vermessungssystem auf den Schwerpunkt der Erde zentriert bzw. geshiftet werden [115, S. 334].

Die geschichtliche Entwicklung der dreidimensionalen Geodäsie wird von mehreren Autoren skizziert [52], [115], [151], [152]:

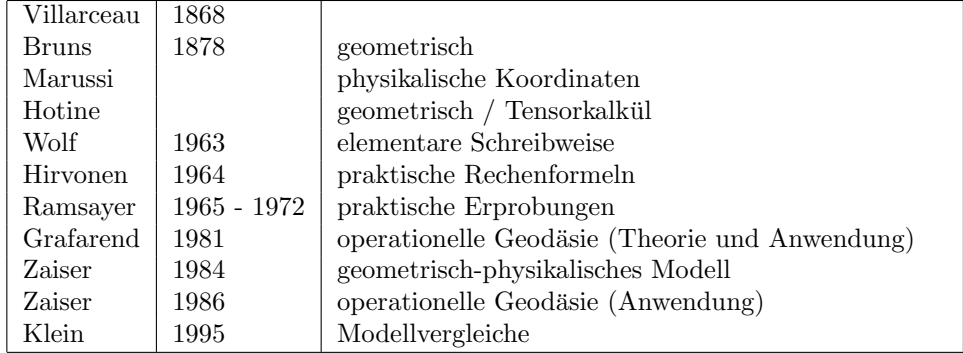

Tabelle 5.2: Geschichte der dreidimensionalen Geodäsie

## 5.2.3.3.1.1 Beobachtungen

Für die Gesamtausgleichung im dreidimensionalen Fall stehen als Beobachtungen zur Verfügung:

- 1) Alignement
- 2) Schwerewert
- 3) Höhenunterschied
- 4) Schlauchwaagenmessung
- 5) horizontale Richtung
- 6) Azimut
- 7) horizontale Strecke
- $8)$  Schrägstrecke
- 9) Zenitwinkel GGZ
- 10) Zenitwinkel einfach
- 11) Koordinatendifferenz 1D / 2D / 3D
- 12) Koordinatendifferenz 3D (GPS + Parameter)
- $13)$  Streckenverhältnis
- 14) Winkelmessung
- 15) Schweredifferenz
- 16) Bildkoordinaten
- 17) astronomische Koordinaten
- 18) Strainmeter
- 19) Wegaufnehmer
- $\bullet$  20) Tiltmeter

Da in der heutigen Zeit in der Geodäsie Instrumente zur Bestimmung von Raum- bzw. Positionswinkeln wie z.B. Sextanten nicht mehr angewendet werden und für Objektüberwachungen wohl auch fehl am Platz wären, wurde auf eine Modellierung dieser Beobachtungen und des zugehörigen Instrumentariums verzichtet.

## 5.2.3.3.1.2 Bemerkungen zur Wahl des Koordinatensystems

Ein erstes Problem zur sinnvollen und korrekten Modellierung einer hybriden räumlichen Netzausgleichung ist die Wahl des zugrunde liegenden Koordinatensystems. Aus der Vielzahl der möglichen Systeme sollen nun einige herausgegriffen werden. Bei MAYER [93, S. 10] ist auch eine Diskussion über die Vor- und Nachteile der Systeme zu finden.

 $\bullet$  geozentrisches kartesisches System  $(X,Y,Z)$ 

Dieses System ist ein Rechtssystem. Der Koordinatenursprung wird so gewählt, dass er in der Nähe des Erdschwerepunktes bzw. Maasenmittelpunktes der Erde zu liegen kommt. Die Z - Achse wird parallel zur mittleren Drehachse der Erde orientiert. Die positive Richtung zeigt zum Himmelsnordpol. Die X - Achse ist parallel zur mittleren Meridianebene durch Greenwich und die Y - Achse steht auf dieser Meridianebene senkrecht und ist nach Osten positiv.

• ellipsoidisches System  $(\varphi, \lambda, h)$ 

Ausgehend vom geozentrischen kartesischen System lässt sich das ellipsoidische System definieren. Dazu führt man ein Rotationsellipsoid ein, das zu diesem System koaxial ist. Der Winkel zwischen der Ellipsoidnormalen durch einen beliebigen Punkt P und der X - Y - Ebene wird als ellipsoidische Breite, der Winkel zwischen der Projektion dieser Ellipsoidnormalen in die X - Y - Ebene und der X - Achse wird als ellipsoidische Länge bezeichnet. Die ellipsoidische Höhe ist der Abstand des Punktes P vom Ellipsoid entlang der Ellipsoidnormalen.

 $\bullet$  lokales kartesisches System bzw. Horizontsystem  $(x,y,z)$ 

Dieses System ist ein Linkssystem und kann fur die Berechnung kleiner Netze verwendet werden. In diesem ¨ System fällt die z - Achse mit der wahren Lotrichtung in einem ausgewählten Netzpunkt, dem Zentralpunkt  $P_0$ zusammen. Die x - Achse ist senkrecht zur z - Achse und liegt in der Ebene, die durch die wahre Lotrichtung im Punkt  $P_0$  und einer Parallelen zur Erdrotationsachse aufgespannt wird. Sie ist nach Norden positiv. Die y - Achse schließlich steht auf der z - x - Ebene senkrecht und ist nach Osten positiv. Der Koordinatenursprung

für ein solches System wird durch die Vorgabe der Werte  $X_0$ ,  $Y_0$  und  $Z_0$  für den Zentralpunkt  $P_0$  festgelegt.

Da fur die folgende Ableitung einer allgemeinen Transformationsbeziehung alle drei vorgestellten Systeme ¨ benötigt werden, soll diese Aufstellung nicht als Grundlage für eine Entscheidung dienen, welches System zu bevorzugen und welches abzulehnen ist. Die Zusammenhänge zwischen diesen Systemen soll die folgende Abb. 5.1 verdeutlichen.

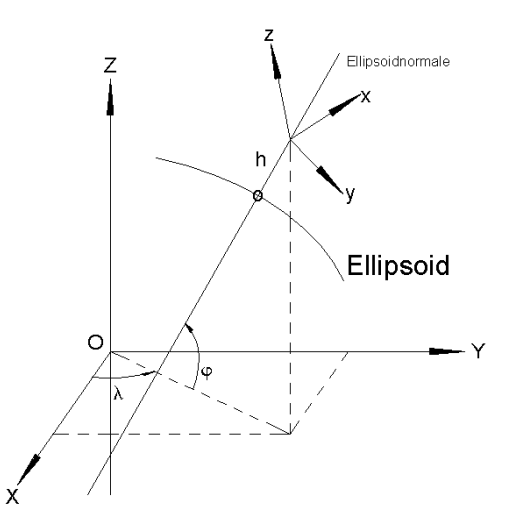

Abbildung 5.1: Zusammenhänge zwischen den Koordinatensystemen

Das eigentliche Problem liegt nun darin, dass die GPS - Ergebnisse auf ein (quasi-)geozentrisches kartesisches System und direkt auf den gesuchten Boden- bzw. Objektpunkt bezogen sind, w¨ahrend die terrestrischen Messungen auf ein lokales topozentrisches System im Standpunkt und die Bezugspunkte  $P'$  und  $Q'$  der Messung in den Messsystemkomponenten, die in einer beliebigen Höhe über den Objektpunkten liegen, bezogen werden (vgl. Abb 5.2) [80]. Ein solches topozentrisches System ist vergleichbar einem lokalen kartesischen System mit einer beliebigen Orientierung der x - Achse. Die Horizontalrichtungen bzw. -winkel und die Vertikalwinkel sind an die lokale Lotrichtung gebunden. Daraus folgt, dass in jedem Netzpunkt ein natürliches Koordinatensystem, das auch als lokales Horizontsystem bezeichnet werden kann (z. B. [103, S. 208]), vorliegt. Für die Ausgleichung der Beobachtungen ist es daher notwendig, zusätzlich zu den drei Raumkoordinaten auch noch die Komponenten der Lotrichtung und die Orientierung gegen die astronomische Nordrichtung als Unbekannte einzuführen  $[45][61][151][152]$ .

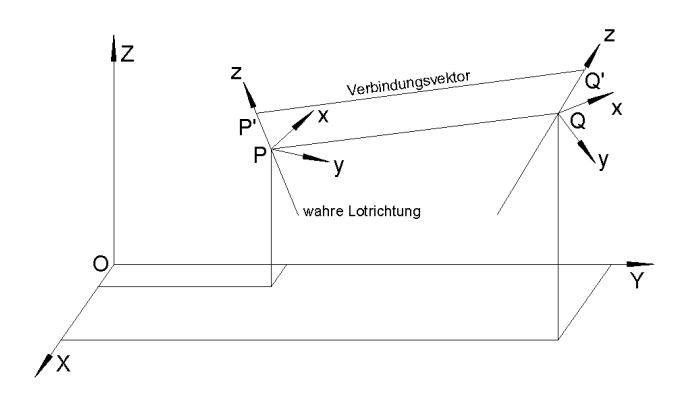

Abbildung 5.2: Zusammenhänge zwischen den Bezugspunkten

Global betrachtet ist das geozentrische Koordinatensystem das wichtigste. Da eine relativ problemlose Umrechnung zwischen der kartesischen und der ellipsoidischen Darstellung möglich ist, hängt die jeweilige Anwendung vom Einzelfall ab. Außerdem ist eine problemlose Transformation in ein beliebiges lokales System möglich, so dass anschauliche Visualisierungen in einer gewohnten Anordnung der Koordinatenachsen eine Interpretation der Ergebnisse ermöglichen. Damit bietet es die Voraussetzungen um eine einfache Formulierung der

Beobachtungsgleichungen im dreidimensionalen System zu ermöglichen und diese mit minimalem Aufwand im Klassenmodell (vgl. Kap. 4) zu implementieren.

Eine weitere Möglichkeit, eine Modellierung zu erzielen, ist das Prinzip der "lokalen räumlichen Triangulation" [114][113] bei der die Azimute und Höhenwinkel auf das Horizontsystem im Zentralpunkt reduziert werden. Da eine Umrechnung zwischen all diesen Systemen möglich ist, bedeutet auch die Wahl eines lokalen geozentrischen Systems keine Einschränkung [115, S. 336].

Als L¨osung des Problems, dass jede Richtungsmessung in einem lokalen Horizontsystem vorgenommen wird und die gemeinsame Auswertung aller Beobachtungen in einem ubergeordneten System stattfinden soll bzw. ¨ muss, wird zum Beispiel von WOLF  $[151][152]$  und MÜLLER  $[103]$  vorgeschlagen alle Beobachtungen in ein ubergeordnetes System zu transformieren und dort auch die Koordinierung der Netzpunkte vorzunehmen. ¨

HIRVONEN [61] gibt die Formeln für die dreidimensionale Geodäsie für ein beliebiges Ellipsoid als Referenzfläche an, ohne den Umweg über die Berechnung der kartesischen Koordinaten zu gehen.

## 5.2.3.3.2 Geometrisches Modell

## 5.2.3.3.2.1 Voraussetzungen und Annahmen

Die Beobachtungsgleichungen können sowohl im globalen kartesischen  $(X, Y, Z)$  - System als auch alternativ dazu in einem lokalen kartesischen Koordinatensystem aufgestellt werden. In diesem Fall sind fur jeden Punkt ¨ als Unbekannte die drei kartesischen Koordinaten und zwei Lotrichtungsparameter zu sch¨atzen [80, S. 27]. Da aber sowohl terrestrische Beobachtungen als auch aus Satellitenbeobachtungen stammende Koordinatendifferenzen eingeführt werden sollen, ist die Beziehung zwischen beiden Beobachtungstypen zu berücksichtigen und die Reduktionen auf den Bodenpunkt vorzunehmen.

Für die formelmäßige Realisierung der Beobachtungen im geometrischen Modell wird ein beliebiges übergeordnetes System gewählt, in das, wie z. B. von WOLF [151] und MÜLLER [103] vorgeschlagen, alle Beobachtungen transformiert und die Punkte koordiniert werden sollen.

## 5.2.3.3.2.2 Daten und Messungen

Zu den Daten und Messungen, die in diesem Modell gemeinsam verarbeitet werden sollen zählen:

- 1) horizontale Richtung
- 2) Azimut
- 3) horizontale Strecke
- 4) Schrägstrecke
- 5) Zenitwinkel GGZ
- $6)$  Zenitwinkel einfach
- 7) kartesische Koordinatendifferenz 1D / 2D / 3D
- 8) kartesische Koordinatendifferenz 3D (GPS + Parameter)
- $9)$  Streckenverhältnis
- 10) Winkelmessung
- $11$ ) Bildkoordinaten (+ Selbstkalibrierung)
- 12) astronomische Koordinaten
- $\bullet$  13) Alignement
- $14)$  Strainmeter
- $\bullet$  15) Wegaufnehmer
- 16) Tiltmeter

Die Ergebnisse aus geometrischen Nivellements und die Ergebnisse aus absoluten und relativen Schweremessungen können nicht in die Auswertung einbezogen werden.

# 5.2.3.3.2.3 Schwerpunkt der Modellierung

Der Schwerpunkt, der im Rahmen dieses Abschnitts behandelt werden soll, liegt in der Entwicklung von mathematischen Modellen zur Integration von Wegaufnehmermessungen, zu dem Interferometer und Exten-

someter gezählt werden können und von Inklinometern bzw. Tiltmetern. Außerdem soll auf diesem Weg die Einführung von photogrammetrischen Auswertungen ermöglicht werden.

Im Stand- und im Zielpunkt einer Beobachtung kann jeweils ein lokales Koordinatensystem, definiert werden. Um ein solches Koordinatensystem in das übergeordnete Projektsystem zu transformieren, ist eine räumliche Ahnlichkeitstransformation ohne Maßstab (6 Parameter) zweckmäßig. Die Parameter der Transformation sind gleichzeitig die gesuchten Unbekannten für die Punkte.

Der Translationsvektor entspricht den drei kartesischen Koordinaten  $(X, Y, Z)$  des Punktes im übergeordneten System und die drei Rotationen sind die Lotabweichungskomponenten  $(\eta,\xi,\psi)$ .

$$
P_n = f(X_n, Y_n, Z_n, \eta_n, \xi_n, \psi_n)
$$
\n(5.38)

Um eine geschlossene Schreibweise für die einzelnen Beobachtungen zu ermöglichen, wird im Rahmen der räumlichen Netzausgleichung auf geografische Koordinaten übergegangen. Da aber das Programmsystem grundsätzlich von einem kartesischen Koordinatensystem ausgeht und daher sowohl die Näherungskoordinaten, als auch die endgültigen Koordinaten der Netzpunkte in einem solchen System vorliegen, müssen über Transformationen die Näherungskoordinaten in geografische Koordinaten ( $\varphi, \lambda, h$ ) umgerechnet werden. Nach Abschluss der Ausgleichung ist wieder eine Zurückrechnung vorzunehmen. Als Unbekannte im Sinne der Ausgleichung gelten für einen Punkt dann:

$$
P_n = f(\varphi_n, \lambda_n, h_n, \eta_n, \xi_n, \psi_n) \tag{5.39}
$$

In der Klasse Koordinate werden für den Punkt die Koordinaten in beiden Systemen vorgehalten, so dass die Anzahl der Umrechnungen reduziert werden kann.

Eine weitere Schwierigkeit, die hier berucksichtigt werden muss, ist, dass die Bezugspunkte der Messung im ¨ Ziel- und Standpunkt nicht mit den Bodenpunkten zusammenfallen und dass die lokale Lotrichtung, in der das Instrument in der Regel aufgestellt und die Instrumenten- bzw. Zielh¨ohe gemessen wird, nicht mit der Ellipsoidnormalen zusammenfällt.

Daraus ergibt sich eine allgemeine Formulierung der oben angesprochenen Transformationsgleichungen.

Im Übrigen kann es zweckmäßig sein, die Beobachtungsgleichung nur als Messung zwischen den beiden Bezugspunkten  $P'$  und  $Q'$  zu betrachten und im Koordinatensystem des Standpunktes zu formulieren. Dazu ist eine Transformation der Komponenten dieses Verschiebungsvektors in das globale System nötig.

#### 5.2.3.3.2.4 Transformationsbeziehungen

Im Folgenden wird der Rechengang erläutert, der notwendig ist, um den Verbindungsvektor  $\overrightarrow{P'Q'}$  statt in Abhängigkeit von Koordinatendifferenzen  $(\Delta x', \Delta y', \Delta z')$  im Horizontsystem:

$$
\overrightarrow{P'Q'} = f(\Delta x', \Delta y', \Delta z')
$$
\n(5.40)

in Abhängigkeit von:

$$
\overrightarrow{P'Q'} = f(\varphi_P, \lambda_P, h_P, i, \eta_P, \xi_P, \psi_P, \varphi_Q, \lambda_Q, h_Q, t, \eta_Q, \xi_Q, \psi_Q)
$$
\n(5.41)

darzustellen. Die Ausgangssituation bezieht sich auf das lokale Horinzontsystem des Standpunktes, während die Zielsituation sich auf das globale Projektsystem bezieht.

Zunächst wird zur Vollständigkeit die Umrechnung der geografischen Koordinaten in geozentrische kartesische Koordinaten angegeben [52, S. 75]

$$
X = (N+h)\cos\varphi\cos\lambda \tag{5.42}
$$

$$
Y = (N+h)\cos\varphi\sin\lambda\tag{5.43}
$$

$$
Z = \left(\frac{N}{1 + e^2} + h\right) \sin \varphi \qquad , \qquad (5.44)
$$

wobei mit  $N$  der Querkrümmungsradius bezeichnet wird.

Für die umgekehrte Umwandlung der geozentrischen kartesischen Koordinaten in geografische Koordinaten gibt es keine direkte Lösung. Aber es bietet sich ein Iterationsprozess an [52, S. 75/76]:

Als Startwert für  $\varphi$  kann gesetzt werden:

$$
\varphi_{(0)} = \arctan\left(\frac{Z(1+e^{t2})}{\sqrt{X^2+Y^2}}\right) \tag{5.45}
$$

Das Iterationsschema, das bei einer Schranke von 10<sup>−</sup><sup>8</sup> abgebrochen werden kann, ergibt sich zu:

$$
N_{(i)} = \frac{c}{\sqrt{1 + e^{t^2} \cos^2 \varphi_{(i-1)}}}
$$
\n(5.46)

$$
h_{(i)} = \frac{\sqrt{X^2 + Y^2}}{\cos \varphi_{(i-1)}} - N_{(i)}
$$
\n(5.47)

$$
\varphi_{(i)} = \arctan\left(\frac{Z(1+e^{i2})}{\sqrt{X^2+Y^2}}\left(1+e^{i2}\frac{h_{(i)}}{N_{(i)}+h_{(i)}}\right)^{-1}\right) \tag{5.48}
$$

Die geografische Länge  $\lambda$  ergibt sich direkt:

$$
\lambda = \arccos\left(\frac{X}{\sqrt{X^2 + Y^2}}\right) = \arcsin\left(\frac{Y}{\sqrt{X^2 + Y^2}}\right) \tag{5.49}
$$

Neben den unumgänglichen Umrechnungen der Koordinaten zwischen diesen beiden Systemen ist außerdem noch die Transformation der Kovarianzen notwendig. Dazu werden fur die Transformationsrichtung von ellip- ¨ soidisch nach kartesisch die partiellen Ableitungen der Funktion (vgl. Formeln 5.42 - 5.44):

$$
\begin{bmatrix} X \ Y \ Z \end{bmatrix} = \begin{bmatrix} (N+h)\cos\varphi\cos\lambda \\ (N+h)\cos\varphi\sin\lambda \\ \left(\frac{N}{1+e'^2} + h\right)\sin\varphi \end{bmatrix}
$$
(5.50)

benötigt.

$$
\frac{\partial}{\partial \varphi} \begin{bmatrix} X \\ Y \\ Z \end{bmatrix} = \begin{bmatrix} -(M+h)\sin\varphi\cos\lambda \\ -(M+h)\sin\varphi\sin\lambda \\ (M+h)\cos\varphi \end{bmatrix}
$$
(5.51)

$$
\frac{\partial}{\partial \lambda} \begin{bmatrix} X \\ Y \\ Z \end{bmatrix} = \begin{bmatrix} -(N+h)\cos\varphi \sin \lambda \\ (N+h)\cos\varphi \cos \lambda \\ 0 \end{bmatrix}
$$
(5.52)

$$
\frac{\partial}{\partial h} \begin{bmatrix} X \\ Y \\ Z \end{bmatrix} = \begin{bmatrix} \cos \varphi \cos \lambda \\ \cos \varphi \sin \lambda \\ \sin \varphi \end{bmatrix}
$$
(5.53)

Mit  $M$  wird der Meridiankümmungsradius bezeichnet. Die Gegenrichtung leitet sich aus der Beziehung:

$$
\begin{bmatrix} \varphi \\ \lambda \\ h \end{bmatrix} = \begin{bmatrix} \arctan\left(\frac{Z(1+e'^2)}{\sqrt{X^2+Y^2}} \left(1+e'^2 \frac{h}{N+h}\right)^{-1}\right) \\ \arccos\left(\frac{X}{\sqrt{X^2+Y^2}}\right) \\ \frac{\sqrt{X^2+Y^2}}{\cos \varphi} - N \end{bmatrix}
$$
\n(5.54)

ab, so dass sich die partiellen Ableitungen zu:

$$
\frac{\partial}{\partial X} \begin{bmatrix} \varphi \\ \lambda \\ h \end{bmatrix} = \begin{bmatrix} \frac{1}{1+B^2} \frac{Z \frac{X}{\sqrt{X^2 + Y^2}}}{(X^2 + Y^2)} \frac{a_1}{a_2} \\ -\frac{1}{\sqrt{1-L^2}} \frac{\sqrt{X^2 + Y^2} - \frac{1}{\sqrt{X^2 + Y^2}} X^2}{(X^2 + Y^2)} \\ \frac{1}{\sqrt{X^2 + Y^2}} X \frac{1}{c_1} \end{bmatrix}
$$
(5.55)

$$
\frac{\partial}{\partial Y}\begin{bmatrix} \varphi \\ \lambda \\ h \end{bmatrix} = \begin{bmatrix} \frac{1}{1+B^2} \frac{Z\frac{Y}{\sqrt{X^2+Y^2}}}{(X^2+Y^2)} \frac{a_1}{a_2} \\ -\frac{1}{\sqrt{1-L^2}} \frac{-\frac{Z}{\sqrt{X^2+Y^2}} XY}{(X^2+Y^2)} \\ \frac{1}{\sqrt{X^2+Y^2}} Y \cdot \frac{1}{c_1} \end{bmatrix}
$$
\n
$$
\frac{\partial}{\partial Z} \begin{bmatrix} \varphi \\ \lambda \end{bmatrix} = \begin{bmatrix} \frac{1}{1+B^2} \frac{1}{\sqrt{X^2+Y^2}} \cdot \frac{a_1}{a_2} \\ 0 \end{bmatrix}
$$
\n(5.57)

mit:

$$
B = \left(\frac{Z}{\sqrt{X^2 + Y^2}} \frac{a_1}{a_2}\right) \tag{5.58}
$$

$$
L = \left(\frac{X}{\sqrt{X^2 + Y^2}}\right) \tag{5.59}
$$

$$
a_1 = (1 + e'^2) \tag{5.60}
$$

$$
a_2 = (1 + e'^2 \frac{h}{N+h}) \tag{5.61}
$$

$$
c_1 = \cos \varphi \tag{5.62}
$$

ergeben. Damit können dann die Transformationsmatrizen F:

∂Z

h

 $\frac{1}{\sqrt{1}}$ 

 $rac{1}{1+B^2} \frac{Z}{\sqrt{X^2}}$ 

 $X^2+Y^2$ 

 $\frac{a_1^2}{a_2^2}$ 

$$
\mathbf{F} = \begin{bmatrix} \frac{\partial X}{\partial \varphi} & \frac{\partial X}{\partial \lambda} & \frac{\partial X}{\partial h} \\ \frac{\partial Y}{\partial \varphi} & \frac{\partial Y}{\partial \lambda} & \frac{\partial Y}{\partial h} \\ \frac{\partial Z}{\partial \varphi} & \frac{\partial Z}{\partial \lambda} & \frac{\partial Z}{\partial h} \end{bmatrix}
$$
(5.63)

bzw.:

$$
\mathbf{F}^{-1} = \begin{bmatrix} \frac{\partial \varphi}{\partial X} & \frac{\partial \varphi}{\partial Y} & \frac{\partial \varphi}{\partial Z} \\ \frac{\partial \lambda}{\partial X} & \frac{\partial \lambda}{\partial Y} & \frac{\partial \lambda}{\partial Z} \\ \frac{\partial \lambda}{\partial X} & \frac{\partial \lambda}{\partial Y} & \frac{\partial \lambda}{\partial Z} \end{bmatrix}
$$
(5.64)

gebildet werden. Die Transformation selbst erfolgt über die Gleichung der allgemeinen Fehlerfortpflanzung in Matrizenschreibweise:

$$
\mathbf{C}_{xx}^{neu} = (\mathbf{F}[\mathbf{C}_{xx}^{alt}]^{+} \mathbf{F}^{T})^{+}
$$
\n(5.65)

mit jeweils  $(3 \times 3)$  - Matrizen. Diese Vorgehensweise wird analog auf die Transformation eines ganzen Anschlusspunktfeldes von dynamischen bzw. stochastischen Anschlusspunkten angewendet. Die F - Matrizen haben folglich Blockdiagonalstruktur.

Nach diesen Vorbemerkungen sollen nun die Schritte erläutert werden, um die Horizontsysteme im Standund Zielpunkt einer Beobachtung mit dem ellipsoidischen System in Beziehung zu setzen.

Um Koordinaten, die in einem lokalen ellipsoidischen System definiert sind in ein lokales Horizontsystem zu transformieren sind drei Rotationen notwendig. Durch die Rotation um die x - Achse und die mitgedrehte y - Achse, die durch die beiden Drehmatrizen  $\mathbf{R}_{x}^{\star}(\eta)$  und  $\mathbf{R}_{y}^{\star}(\xi)$  dargestellt werden können, wird bewirkt, dass die z - Achse, die im lokalen ellipsoidischen System in Richtung der Ellipsoidnormalen zeigt, im Horizontsystem mit der lokalen Zenitrichtung zusammenfällt.

$$
\mathbf{R}_{x}^{\star}(\eta) = \begin{bmatrix} 1 & 0 & 0 \\ 0 & \cos \eta & \sin \eta \\ 0 & -\sin \eta & \cos \eta \end{bmatrix}
$$
 (5.66)

$$
\mathbf{R}_{y}^{\star}(\xi) = \begin{bmatrix} \cos \xi & 0 & -\sin \xi \\ 0 & 1 & 0 \\ \sin \xi & 0 & \cos \xi \end{bmatrix}
$$
 (5.67)

Außerdem zeigt die x - Achse im lokalen ellipsoidischen System in die geodätische Nordrichtung und nicht wie im lokalen Horizontsystem in die astronomische Nordrichtung. Zur vollständigen Transformation ist also eine dritte Rotation um die z - Achse notwendig. Diese wird durch Anwendung der Drehmatrix  $\mathbf{R}_{z}^{\star}(\psi)$  erreicht [52, S. 51ff und S. 379].

$$
\mathbf{R}_{z}^{\star}(\psi) = \begin{bmatrix} \cos\psi & \sin\psi & 0\\ -\sin\psi & \cos\psi & 0\\ 0 & 0 & 1 \end{bmatrix}
$$
 (5.68)

wobei:

- $\eta$  Lotabweichung in Länge  $\Rightarrow$  Drehwinkel für x Achse
- $\xi$  Lotabweichung in Breite  $\Rightarrow$  Drehwinkel für y Achse
- $\psi$  Lotabweichung im Azimut  $\Rightarrow$  Drehwinkel für z Achse

Diese Drehwinkel sind "kleine" Grösen, so dass hier häufig auf "differentielle" Drehwinkel übergegangen wird. Die modernen Programmiersprachen wie zum Beispiel JAVA bieten aber die Möglichkeit Variablen mit nahe zu beliebiger Genauigkeit berechnen zu können. Die erzielbare Genauigkeit wird lediglich durch den zur Verfügung stehenden Speicher begrenzt. Auf den Rechnern neuester Generation spielt auch die benötigte Rechenzeit nur noch eine untergeordnete Rolle. Da dies auch für die Berechnung der trigonometrischen Funktionen gilt, wird dieser Übergang nicht durchgeführt.

Für die Transformation der Punkte, die im allgemeinen lokalen Horizontsystem  $[x' \quad y' \quad z']^T$  koordiniert sind, in das lokale ellipsoidische System  $[x^* \quad y^* \quad z^{**}]^T$  kann geschrieben werden:

$$
\begin{bmatrix} x^{\star} \\ y^{\star} \\ z^{\star \star} \end{bmatrix} = \mathbf{P}_2 \mathbf{R}_x^{\star T}(\eta) \mathbf{R}_y^{\star T}(\xi) \mathbf{R}_z^{\star T}(\psi) \mathbf{P}_2 \begin{bmatrix} x' \\ y' \\ z' \end{bmatrix}
$$
(5.69)

P<sub>2</sub> bezeichnet die Spiegelungsmarix, die die y - Achse an der  $x - z$  - Ebene spiegelt.

$$
\mathbf{P}_2 = \begin{bmatrix} 1 & 0 & 0 \\ 0 & -1 & 0 \\ 0 & 0 & 1 \end{bmatrix} \tag{5.70}
$$

Das Matrizenprodukt:

$$
\mathbf{R}^{T}(\eta,\xi,\psi) = \mathbf{P}_{2} \mathbf{R}_{x}^{\star T}(\eta) \mathbf{R}_{y}^{\star T}(\xi) \mathbf{R}_{z}^{\star T}(\psi) \mathbf{P}_{2}
$$
\n(5.71)

ergibt ausgewertet:

$$
\mathbf{R}^{T}(\eta,\xi,\psi) = \begin{bmatrix} \cos\psi\cos\xi & -\cos\psi\sin\xi\sin\eta - \sin\psi\cos\eta & -\cos\psi\sin\xi\cos\eta + \sin\psi\sin\eta \\ \sin\psi\cos\xi & -\sin\psi\sin\xi\sin\eta + \cos\psi\cos\eta & -\sin\psi\sin\xi\cos\eta - \cos\psi\sin\eta \\ \sin\xi & \cos\xi\sin\eta & \cos\xi\cos\eta \end{bmatrix}
$$
(5.72)

Für den Fall der differentiellen Drehwinkel würde sich die Matrix  $\mathbf{R}^T(\eta,\xi,\psi)$  zu:

$$
\mathbf{R}^{T}(\eta,\xi,\psi) = \begin{bmatrix} 1 & \psi & \xi \\ -\psi & 1 & \eta \\ -\xi & -\eta & 1 \end{bmatrix}
$$
 (5.73)

ergeben.

Für den Bezugspunkt  $P'$  im Standpunktsystem gilt dann:

$$
\begin{bmatrix} x_{P'}^{\star} \\ y_{P'}^{\star} \\ z_{P'}^{\star \star} \end{bmatrix} = \mathbf{R}^T (\eta_P, \xi_P, \psi_P) \begin{bmatrix} x'_{P'} \\ y'_{P'} \\ z'_{P'} \end{bmatrix} = \mathbf{R}^T (\eta_P, \xi_P, \psi_P) \begin{bmatrix} 0 \\ 0 \\ i \end{bmatrix} = \begin{bmatrix} -\cos\psi_P \sin\xi_P \cos\eta_P + \sin\psi_P \sin\eta_P \\ -\sin\psi_P \sin\xi_P \cos\eta_P - \cos\psi_P \sin\eta_P \\ \cos\xi_P \cos\eta_P \end{bmatrix} i \quad (5.74)
$$

## 5.2. HYBRIDE GESAMTAUSGLEICHUNG 81

Für den Bezugspunkt  $Q'$  im Zielpunkt im Standpunktsystem gilt dann:

$$
\begin{bmatrix} x_{Q'}^{\star} \\ y_{Q'}^{\star} \\ z_{Q'}^{\star} \end{bmatrix} = \mathbf{R}^{T}(\eta_P, \xi_P, \psi_P) \begin{bmatrix} x'_{Q'} \\ y'_{Q'} \\ z'_{Q'} \end{bmatrix} = \mathbf{R}^{T}(\eta_P, \xi_P, \psi_P) \begin{bmatrix} \Delta x' \\ \Delta y' \\ \Delta z' + i \end{bmatrix}
$$
(5.75)

$$
\begin{bmatrix} x_{\mathcal{Q}'}^{\star} \\ y_{\mathcal{Q}'}^{\star} \\ z_{\mathcal{Q}'}^{\star} \end{bmatrix} = \begin{bmatrix} \cos\psi_{P} \cos\xi_{P} \Delta x' & + & (-\cos\psi_{P} \sin\xi_{P} \sin\eta_{P} - \sin\psi_{P} \cos\eta_{P}) \Delta y' & + & (-\cos\psi_{P} \sin\xi_{P} \cos\eta_{P} + \sin\psi_{P} \sin\eta_{P}) (\Delta z' + i) \\ \sin\psi_{P} \cos\xi_{P} \Delta x' & + & (-\sin\psi_{P} \sin\xi_{P} \sin\eta_{P} + \cos\psi_{P} \cos\eta_{P}) \Delta y' & + & (-\sin\psi_{P} \sin\xi_{P} \cos\eta_{P} - \cos\psi_{P} \sin\eta_{P}) (\Delta z' + i) \\ \sin\xi_{P} \Delta x' & + & \cos\xi_{P} \sin\eta_{P} \Delta y' & + & \cos\xi_{P} \cos\eta_{P} (\Delta z' + i) \end{bmatrix}
$$
\n(5.76)

Als weiterer Schritt wird das lokale ellipsoidische System im Bodenpunkt mit der Ellipsoidoberfläche in Verbindung gebracht:

$$
z_{P'}^{\star} = z_{P'}^{\star\star} + h_P \tag{5.77}
$$

$$
z_{Q'}^{\star} = z_{Q'}^{\star\star} + h_Q \tag{5.78}
$$

Schließlich werden diese Koordinaten in das globale geozentrische System transformiert [52, S. 38/39 , S. 47, S. 173]:

$$
\begin{bmatrix} X_{P'} \\ Y_{P'} \\ Z_{P'} \end{bmatrix} = \mathbf{R}_3^T (\lambda_P) \mathbf{R}_2^T (\frac{\pi}{2} - \varphi_P) \mathbf{P}_1 \begin{bmatrix} x_{P'}^* \\ y_{P'}^* \\ z_{P'}^* \end{bmatrix} + \begin{bmatrix} X_{P_{Ell}} \\ Y_{P_{Ell}} \\ Z_{P_{Ell}} \end{bmatrix}
$$
(5.79)

wobei:

$$
X_{P'}
$$
,  $Y_{P'}$ ,  $Z_{P'}$  geozentrische kartesische Koordinaten des Bezugspunktes der Messung im Standpunkt  
 $X_{P_{Ell}}, Y_{P_{Ell}}, Z_{P_{Ell}}$  geozentrische kartesische Koordinaten des Lotfußpunktes des Bezugspunktes der Messung auf dem Ellipsoid

Mit  $P_1$  wird die Spiegelungsmatrix bezeichnet, die die x - Achse an der  $y - z$  - Ebene spiegelt. Sie ist definiert durch:

$$
\mathbf{P}_1 = \begin{bmatrix} -1 & 0 & 0 \\ 0 & 1 & 0 \\ 0 & 0 & 1 \end{bmatrix} \tag{5.80}
$$

Vereinbarung:

$$
\mathbf{R}^{T}(\lambda_{P}, \varphi_{P}) = \mathbf{R}_{3}^{T}(\lambda_{P})\mathbf{R}_{2}^{T}(\frac{\pi}{2} - \varphi_{P})\mathbf{P}_{1} = \begin{bmatrix} -\sin\varphi_{P}\cos\lambda_{P} & -\sin\lambda_{P} & \cos\varphi_{P}\cos\lambda_{P} \\ -\sin\varphi_{P}\sin\lambda_{P} & \cos\lambda_{P} & \cos\varphi_{P}\sin\lambda_{P} \\ \cos\varphi_{P} & 0 & \sin\varphi_{P} \end{bmatrix}
$$
(5.81)

Darauf aufbauend soll im Folgenden eine geschlossene Darstellung abgeleitet werden, die dazu dient, den Vektor  $[\Delta x' \Delta y' \Delta z']^T$  zwischen den Bezugspunkten der Messung im Stand- und Zielpunkt durch die geografischen Koordinaten der Bodenpunkte und den lokalen Lotabweichungsparametern darzustellen.

Der Vektor  $[\Delta x' \Delta y' \Delta z']^T$  bezieht sich auf das Horizontsystem im Standpunkt P' in der Instrumentenhöhe i über dem Bodenpunkt. Mit  $t$  wird die Zielpunkthöhe im Punkt  $Q'$  bezeichnet:

$$
\mathbf{R}^{T}(\lambda,\varphi) = \begin{bmatrix} -\sin\varphi\cos\lambda & -\sin\lambda & \cos\varphi\cos\lambda \\ -\sin\varphi\sin\lambda & \cos\lambda & \cos\varphi\sin\lambda \\ \cos\varphi & 0 & \sin\varphi \end{bmatrix}
$$
(5.82)

$$
\begin{bmatrix}\nX_{P_{Ell}} \\
Y_{P_{Ell}} \\
Z_{P_{Ell}}\n\end{bmatrix} = \begin{bmatrix}\nX_{P_{Ell}}(\varphi_P, \lambda_P) \\
Y_{P_{Ell}}(\varphi_P, \lambda_P) \\
Z_{P_{Ell}}(\varphi_P, \lambda_P)\n\end{bmatrix}
$$
\n(5.83)

$$
\begin{bmatrix}\nX_{Q_{Ell}} \\
Y_{Q_{Ell}} \\
Z_{Q_{Ell}}\n\end{bmatrix} = \begin{bmatrix}\nX_{Q_{Ell}}(\varphi_Q, \lambda_Q) \\
Y_{Q_{Ell}}(\varphi_Q, \lambda_Q) \\
Z_{Q_{Ell}}(\varphi_Q, \lambda_Q)\n\end{bmatrix}
$$
\n(5.84)

Mit diesen Zusammenfassungen lässt sich ein Gleichungssystem aufstellen, das die Bezugspunkte der Messungen in Abhängigkeit von der gesuchten Größen beschreibt.

$$
\begin{bmatrix} x_{P'}^* \\ y_{P'}^* \\ z_{P'}^* \end{bmatrix} = \mathbf{R}^T(\eta_P, \xi_P, \psi_P) \begin{bmatrix} x_{P'}' \\ y_{P'}' \\ z_{P'}' \end{bmatrix} + \begin{bmatrix} 0 \\ 0 \\ h_P \end{bmatrix}
$$
 (5.85)

$$
\begin{bmatrix} X_{P'} \\ Y_{P'} \\ Z_{P'} \end{bmatrix} = \mathbf{R}_3^T (\lambda_P) \mathbf{R}_2^T (\frac{\pi}{2} - \varphi_P) \mathbf{P}_1 \begin{bmatrix} \mathbf{R}^T (\eta_P, \xi_P, \psi_P) \\ \mathbf{R}^T (\eta_P, \xi_P, \psi_P) \begin{bmatrix} x'_{P'} \\ y'_{P'} \\ z'_{P'} \end{bmatrix} + \begin{bmatrix} 0 \\ 0 \\ h_P \end{bmatrix} + \begin{bmatrix} X_{P_{Ell}} \\ Y_{P_{Ell}} \\ Z_{P_{Ell}} \end{bmatrix}
$$
(5.86)

$$
= \mathbf{R}^{T}(\lambda_{P}, \varphi_{P}) \mathbf{R}^{T}(\eta_{P}, \xi_{P}, \psi_{P}) \begin{bmatrix} 0 \\ 0 \\ i \end{bmatrix} + \mathbf{R}^{T}(\lambda_{P}, \varphi_{P}) \begin{bmatrix} 0 \\ 0 \\ h_{P} \end{bmatrix} + \begin{bmatrix} X_{P_{Ell}} \\ Y_{P_{Ell}} \\ Z_{P_{Ell}} \end{bmatrix}
$$
(5.87)

$$
\begin{bmatrix} X_{Q'} \\ Y_{Q'} \\ Z_{Q'} \end{bmatrix} = \mathbf{R}_{3}^{T}(\lambda_{P})\mathbf{R}_{2}^{T}(\frac{\pi}{2} - \varphi_{P})\mathbf{P}_{1} \begin{bmatrix} \mathbf{R}^{T}(\eta_{P}, \xi_{P}, \psi_{P}) \\ \mathbf{R}^{T}(\eta_{P}, \xi_{P}, \psi_{P}) \begin{bmatrix} x'_{Q'} \\ y'_{Q'} \\ z'_{Q'} \end{bmatrix} + \begin{bmatrix} 0 \\ 0 \\ h_{P} \end{bmatrix} \end{bmatrix} + \begin{bmatrix} X_{P_{Ell}} \\ Y_{P_{Ell}} \\ Z_{P_{Ell}} \end{bmatrix}
$$
(5.88)

$$
= \mathbf{R}^{T}(\lambda_{P}, \varphi_{P}) \mathbf{R}^{T}(\eta_{P}, \xi_{P}, \psi_{P}) \begin{bmatrix} \Delta x' \\ \Delta y' \\ \Delta z' \end{bmatrix} + \begin{bmatrix} 0 \\ 0 \\ i \end{bmatrix} + \mathbf{R}^{T}(\lambda_{P}, \varphi_{P}) \begin{bmatrix} 0 \\ 0 \\ h_{P} \end{bmatrix} + \begin{bmatrix} X_{P_{Ell}} \\ Y_{P_{Ell}} \\ Z_{P_{Ell}} \end{bmatrix}
$$
(5.89)

$$
= \mathbf{R}^T(\lambda_Q, \varphi_Q) \mathbf{R}(\xi_Q, \eta_Q, \psi_Q) \begin{bmatrix} 0 \\ 0 \\ t \end{bmatrix} + \mathbf{R}^T(\lambda_Q, \varphi_Q) \begin{bmatrix} 0 \\ 0 \\ h_Q \end{bmatrix} + \begin{bmatrix} X_{Q_{Ell}} \\ Y_{Q_{Ell}} \\ Z_{Q_{Ell}} \end{bmatrix}
$$
(5.90)

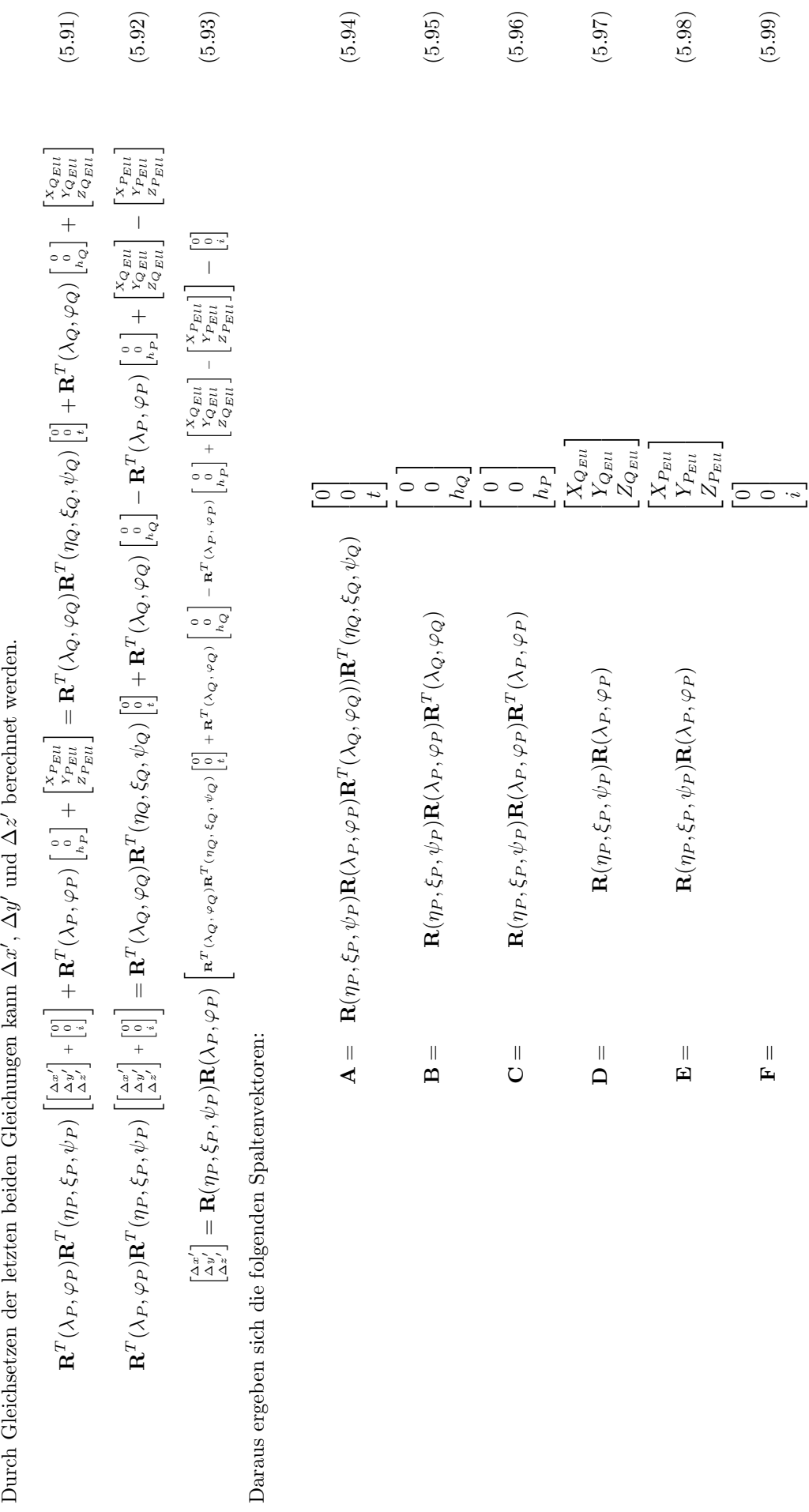

5.2. HYBRIDE GESAMTAUSGLEICHUNG 83

#### 5.2.3.3.2.5 Realisierungen

#### • allgemeine Anmerkungen

Zunächst wird für jeden Beobachtungstyp die Beobachtungs- bzw. Verbesserungsgleichung in Abhängigkeit der Koordinatendifferenzen im lokalen Horizontsystem im Punkt P angegeben:

$$
\hat{L} = f(\Delta x', \Delta y', \Delta z') \tag{5.100}
$$

Wobei:

$$
\begin{bmatrix} \Delta x' \\ \Delta y' \\ \Delta z' \end{bmatrix} = \mathbf{A} + \mathbf{B} - \mathbf{C} + \mathbf{D} - \mathbf{E} - \mathbf{F}
$$
\n(5.101)

ist. Zur Bestimmung der Elemente der Designmatrix wird die Gleichung (5.100) nach  $\Delta x'$ ,  $\Delta y'$  und  $\Delta z'$ differenziert. Da aber diese Variablen nur "Zwischenveränderliche" sind und die Beobachtungsgleichungen eigentlich als eine Funktion der direkt gesuchten Unbekannten geschrieben werden müssten, ergibt sich die folgende Darstellung:

$$
\hat{L} = f(\varphi_P, \lambda_P, h_P, \eta_P, \xi_P, \psi_P, \varphi_Q, \lambda_Q, h_Q, \eta_Q, \xi_Q, \psi_Q)
$$
\n(5.102)

Die endgültigen Elemente der Designmatrix werden über die Anwendung der Kettenregel [19, S. 347] erhalten. Benötigt werden nun die partiellen Ableitungen von  $\Delta x'$ ,  $\Delta y'$  und  $\Delta z'$  nach  $\varphi_P$ ,  $\lambda_P$ ,  $h_P$ ,  $\eta_P$ ,  $\xi_P$ ,  $\psi_P$ ,  $\varphi_Q$ ,  $\lambda_Q,$   $h_Q,$   $\eta_Q,$   $\xi_Q$  und  $\psi_Q.$  Da der Vektor:

$$
\overrightarrow{P'Q'}^T = [\Delta x' \Delta y' \Delta z'] \tag{5.103}
$$

immer wie oben angegeben berechnet werden kann, ist es auch möglich über die gleiche Formel die partiellen Ableitungen nach den gesuchten Größen zu bestimmen. Da bis auf in E alle Multiplikatoren der Produkte A, B, C, D und E voneinander unabhängig sind, können die Ableitungen dieser Produkte auf die Ableitung elementarer Funktionen zurückgeführt werden. Dazu ist es notwendig, die einzelnen Drehmatrizen nach den jeweiligen Variablen abzuleiten. Die Ergebnisse sind im Folgenden angegeben:

$$
\frac{\partial}{\partial \eta} \mathbf{R}^T(\eta, \xi, \psi) = \begin{bmatrix} 0 & -\cos \psi \sin \xi \cos \eta + \sin \psi \sin \eta & \cos \psi \sin \xi \sin \eta + \sin \psi \cos \eta \\ 0 & -\sin \psi \sin \xi \cos \eta - \cos \psi \sin \eta & \sin \psi \sin \xi \sin \eta - \cos \psi \cos \eta \\ 0 & \cos \xi \cos \eta & -\cos \xi \sin \eta \end{bmatrix}
$$
(5.104)

$$
\frac{\partial}{\partial \xi} \mathbf{R}^T(\eta, \xi, \psi) = \begin{bmatrix} -\cos \psi \sin \xi & \cos \psi \sin \eta \cos \xi & \cos \psi \cos \eta \cos \xi \\ -\sin \psi \sin \xi & -\sin \psi \sin \eta \cos \xi & -\sin \psi \cos \eta \cos \xi \\ \cos \xi & -\sin \eta \sin \xi & \cos \eta \sin \xi \end{bmatrix}
$$
(5.105)

$$
\frac{\partial}{\partial \psi} \mathbf{R}^T(\eta, \xi, \psi) = \begin{bmatrix} -\cos \xi \sin \psi & \sin \xi \sin \eta \sin \psi - \cos \eta \cos \psi & \sin \xi \cos \eta \sin \psi + \sin \eta \cos \psi \\ \cos \xi \cos \psi & -\sin \xi \sin \eta \cos \psi - \cos \eta \sin \psi & -\sin \xi \cos \eta \cos \psi + \sin \eta \sin \psi \\ 0 & 0 & 0 \end{bmatrix}
$$
(5.106)

$$
\frac{\partial}{\partial \lambda} \mathbf{R}^T (\lambda, \varphi) = \begin{bmatrix} \sin \varphi \sin \lambda & -\cos \lambda & -\cos \varphi \sin \lambda \\ -\sin \varphi \cos \lambda & -\sin \lambda & \cos \varphi \cos \lambda \\ 0 & 0 & 0 \end{bmatrix}
$$
(5.107)

$$
\frac{\partial}{\partial \varphi} \mathbf{R}^T (\lambda, \varphi) = \begin{bmatrix} -\cos \varphi \cos \lambda & 0 & -\sin \varphi \cos \lambda \\ -\cos \varphi \sin \lambda & 0 & -\sin \varphi \sin \lambda \\ -\sin \varphi & 0 & \cos \varphi \end{bmatrix}
$$
(5.108)

$$
\frac{\partial}{\partial h} \begin{bmatrix} 0 \\ 0 \\ h \end{bmatrix} = \begin{bmatrix} 0 \\ 0 \\ 1 \end{bmatrix}
$$
\n(5.109)

$$
\frac{\partial}{\partial \lambda} \begin{bmatrix} X_{Ell} \\ Y_{Ell} \\ Z_{Ell} \\ \end{bmatrix} = \begin{bmatrix} -N \cos \varphi \sin \lambda \\ N \cos \varphi \cos \lambda \\ 0 \end{bmatrix}
$$
 (5.110)

$$
\frac{\partial}{\partial \varphi} \begin{bmatrix} X_{Ell} \\ Y_{Ell} \\ Z_{Ell} \end{bmatrix} = \begin{bmatrix} -M\sin\varphi\cos\lambda \\ -M\sin\varphi\sin\lambda \\ M\cos\varphi \end{bmatrix}
$$
(5.111)

Damit können die Ableitungen der algebraischen Summen [19, S. 345] bestimmt werden. Lediglich die Vorgehensweise für den Teilsummanden  $E$  wird explizit angegeben:

$$
\frac{\partial E}{\partial \lambda_P} = \mathbf{R}(\eta_P, \xi_P, \psi_P) \frac{\partial}{\partial \lambda_P} \mathbf{R}(\lambda_P, \varphi_P) \begin{bmatrix} X_{P_{Ell}} \\ Y_{P_{Ell}} \\ Z_{P_{Ell}} \end{bmatrix} + \mathbf{R}(\eta_P, \xi_P, \psi_P) \mathbf{R}(\lambda_P, \varphi_P) \frac{\partial}{\partial \lambda_P} \begin{bmatrix} X_{P_{Ell}} \\ Y_{P_{Ell}} \\ Z_{P_{Ell}} \end{bmatrix}
$$
(5.112)

$$
\frac{\partial E}{\partial \varphi_P} = \mathbf{R}(\eta_P, \xi_P, \psi_P) \frac{\partial}{\partial \varphi_P} \mathbf{R}(\lambda_P, \varphi_P) \begin{bmatrix} X_{P_{Ell}} \\ Y_{P_{Ell}} \\ Z_{P_{Ell}} \end{bmatrix} + \mathbf{R}(\eta_P, \xi_P, \psi_P) \mathbf{R}(\lambda_P, \varphi_P) \frac{\partial}{\partial \varphi_P} \begin{bmatrix} X_{P_{Ell}} \\ Y_{P_{Ell}} \\ Z_{P_{Ell}} \end{bmatrix}
$$
(5.113)

Die hier angewendete Kettenregel muss auch in einigen anderen, aber offensichtlicheren Fällen berücksichtigt werden, auf deren Angabe aber verzichtet wird.

Das generelle Problem wird durch die Substitution und Anwendung der Kettenregel bzw. der Bildung der Ableitung einer mittelbaren oder zusammengesetzten Funktion [19, S. 347] gelöst.

$$
y = f(u) \tag{5.114}
$$

$$
u = g(x) \tag{5.115}
$$

sind differenzierbare Funktionen.

$$
y = f(g(x))\tag{5.116}
$$

$$
\frac{dy}{dx} = f'(u)g'(x) = \frac{df}{du}\frac{du}{dx}
$$
\n(5.117)

Um die partiellen Ableitungen der Beobachtungsgleichungen nach den gesuchten Größen zu realisieren, muss auf die Differentiationsregeln für Funktionen von mehreren Veränderlichen [19, S. 358 ff] zurückgegriffen werden.

Die hier verwendeten Beobachtungsleichungen sind vom Typ mittelbare Funktionen von mehreren Veränderlichen [19, S. 359].

$$
\hat{L} = f_0(\Delta x', \Delta y', \Delta z') \tag{5.118}
$$

$$
\Delta x' = g_1(\varphi_P, \lambda_P, h_P, \xi_P, \eta_P, \psi_P, \varphi_Q, \lambda_Q, h_Q, \xi_Q, \eta_Q, \psi_Q)
$$
(5.119)

$$
\Delta y' = g_2(\varphi_P, \lambda_P, h_P, \xi_P, \eta_P, \psi_P, \varphi_Q, \lambda_Q, h_Q, \xi_Q, \eta_Q, \psi_Q)
$$
(5.120)

$$
\Delta z' = g_3(\varphi_P, \lambda_P, h_P, \xi_P, \eta_P, \psi_P, \varphi_Q, \lambda_Q, h_Q, \xi_Q, \eta_Q, \psi_Q) \tag{5.121}
$$

Die Vorgehensweise wird für eine beliebige Unbekannte u gezeigt:

$$
\frac{d\hat{L}}{du} = \frac{d\hat{L}}{d\Delta x'} \cdot \frac{d\Delta x'}{du} + \frac{d\hat{L}}{d\Delta y'} \cdot \frac{d\Delta y'}{du} + \frac{d\hat{L}}{d\Delta z'} \cdot \frac{d\Delta z'}{du}
$$
(5.122)

Die notwendigen Nachdifferenzierungen für  $\Delta x'$ ,  $\Delta y'$  und  $\Delta z'$  können mit dem angegebenen Schema allgemein berechnet werden, so dass für die anschließenden Realisierungen nur noch die partiellen Ableitungen der Beobachtungsgleichung nach  $\Delta x'$ ,  $\Delta y'$  und  $\Delta z'$  berechnet werden müssen.

## • Richtung

Die horizontale Richtung ist bezogen auf das Fadenkreuz im Theodolit und auf den "Zielpunkt" auf der Zieltafel. Die Beobachtungsgleichung fur die Richtung im 3D - Fall im Horizontsystem des Standpunktes ¨ lautet:

$$
\hat{L} = \widehat{r_R} = \arctan\left(\frac{\Delta y'}{\Delta x'}\right) - \omega_R \tag{5.123}
$$

[80, S. 16] wobei sie auf die indirekten Unbekannten reduziert wurde und es gilt:

#### $\omega_R$  Orientierungsunbekannte Richtung

#### • Azimut

Die Beobachtungsgleichung für den Azimut im 3D - Fall lautet:

$$
\hat{L} = \widehat{A_R} = \arctan\left(\frac{\Delta y'}{\Delta x'}\right) \tag{5.124}
$$

• horizontale Strecke

Werden als Beobachtungen Ergebnisse aus Basislatten- oder Bandmaßmessungen eingeführt, so ist es zulässig, diese als horizontale Strecken zu behandeln und als Zenitrichtung die lokale Lotrichtung am Start- bzw. Instrumentenstandpunkt zu verwenden. Daraus leitet sich dann fur die Realisierung die folgende Beobachtungs- ¨ gleichung ab:

$$
\hat{L} = \widehat{s_{R_{HZ}}} = m\sqrt{\Delta x'^2 + \Delta y'^2} - a\tag{5.125}
$$

mit:

- m Maßstabsfaktor
- a Additionskonstante
- Schrägstrecke

Die einfachste Formulierung für die Beobachtungsgleichung einer Raumstrecke lautet:

$$
\hat{L} = \hat{s}_R = m\sqrt{[X_E - X_A]^2 + [Y_E - Y_A]^2 + [Z_E - Z_A]^2} - a \tag{5.126}
$$

allerdings ist diese Beobachtungsgleichung nur im globalen System definiert. Außerdem ist sie auf die beiden "Bodenpunkte" bezogen. Benötigt wird aber die allgemeine Gleichung die als Bezugspunkte den "Sendepunkt" im Tachymeter und den "Empfangspunkt" im Spiegel bzw. Reflektor hat. Des Weiteren muss der Einfluss der Refraktion berücksichtigt werden. Die Beobachtungsgleichung für eine Schrägstrecke zwischen zwei Punkten lautet dann im 3D - Fall:

$$
\hat{L} = \hat{s}_R = m\sqrt{\Delta x'^2 + \Delta y'^2 + \Delta z'^2} - a + \frac{k^2 s'^3}{24R_m} \tag{5.127}
$$

Eine Reduktion dieser Gleichung auf die Bodenpunkte muss nicht durchgeführt werden, da dies durch die beschriebene Transformation realisiert wird.

Es gilt:

- m Maßstabsfaktor
- a Additionskonstante
- k Refraktionskoeffizient
- Zenitwinkel im 3D Modell:

Im Prinzip gilt für die Beobachtungsgleichungen der Zenitwinkel das Gleiche wie im Fall der eindimensionalen Netzausgleichung (vgl. Abs. 5.2.3.1).

Für den "einfachen" Zenitwinkel wird eine, für den Beobachtungsfall "GGZ" werden zwei Gleichungen mit vertauschtem Start- und Endpunkt aufgestellt. Außerdem finden die Aussagen zum Refraktionskoeffizienten auch hier wieder die volle Anwendung, aber eine Reduktion wegen der Erdkrümmung ist nicht anzubringen.

• Zenitwinkel GGZ

Die Beobachtungsgleichungen lauten nun:

$$
\hat{L} = \hat{z}_1' = \arccos\left(\frac{\Delta z_1'}{\sqrt{\Delta x'^2 + \Delta y'^2 + \Delta z'^2}}\right) - \frac{s_{AE}^0}{2R_m} \cdot k \tag{5.128}
$$

$$
\hat{L} = \hat{z}_2' = \arccos\left(\frac{\Delta z_2'}{\sqrt{\Delta x'^2 + \Delta y'^2 + \Delta z'^2}}\right) - \frac{s_{AE}^0}{2R_m} \cdot k \tag{5.129}
$$

## 5.2. HYBRIDE GESAMTAUSGLEICHUNG 87

• Zenitwinkel einfach

Hier lautet die Beobachtungsgleichung ebenfalls:

$$
\hat{L} = \widehat{z'_R} = \arccos\left(\frac{\Delta z'}{\sqrt{\Delta x'^2 + \Delta y'^2 + \Delta z'^2}}\right) - \frac{s_{AE}^0}{2R_m} \cdot k\tag{5.130}
$$

mit der Strecke aus Näherungswerten:

$$
s_{AE}^{0} = \sqrt{\Delta x'^{02} + \Delta y'^{02} + \Delta z'^{02}}
$$
\n(5.131)

- Koordinatendifferenzen 1D / 2D / 3D im 3D Modell
	- terrestrische Koordinatendifferenz 1D / 2D / 3D

Um eine Möglichkeit zu schaffen, Beobachtungen wie zum Beispiel Lotungen oder Setzungen zu erfassen und in das Modell zu integrieren, wurde der Beobachtungstyp terrestrische Koordinatendifferenz geschaffen. Das Bezugssystem ist das lokale topozentrische bzw. astronomische Koordinatensystem und da die Bezugspunkte dieser Messung nur eine räumlich sehr begrenzte Ausdehnung haben, ist es bei der praktischen Messung vor Ort zulässig von parallelen Lotrichtungen auszugehen, so dass die Messungen direkt auf die Beobachtungsgleichungen führen:

$$
\hat{L} = \widehat{\Delta x}_k = (+\Delta x' \cdot \cos \epsilon + \Delta y' \cdot \sin \epsilon) \cdot m \tag{5.132}
$$

$$
\hat{L} = \widehat{\Delta y}_k = (-\Delta x' \cdot \sin \epsilon + \Delta y' \cdot \cos \epsilon) \cdot m \tag{5.133}
$$

$$
\hat{L} = \widehat{\Delta z}_k = \Delta z' \tag{5.134}
$$

mit:

- $\epsilon$  Verdehungswinkel zwischen den Systemen
- m Maßstab zwischen den Systemen

Das bedeutet, dass für diesen Beobachtungstyp entweder eine, zwei oder drei Beobachtungsgleichungen aufgestellt werden müssen. Die Art der Beobachtung wird über den entsprechenden Parameter gesteuert.

• Koordinatendifferenz 3D (GPS + Parameter)

Die Ergebnisse aus GPS - Auswertungen sind sowohl bei wissenschaftlichen Programmsystemen als auch Firmensoftware dreidimensionale Koordinatendifferenzen und vollbesetzte Kovarianzmatrizen. Um eine Uber- ¨ führung des der GPS - Auswertung zugrundegelegten Koordinatensystems in das Koordinatensystem der Ausgleichungsalgorithmen zu realisieren, ist es am zweckm¨aßigsten, neben den Koordinaten der Neupunkte gleich entsprechende Zusatzparameter mitzuschätzen. Diese Zusatzparameter entsprechen einer räumlichen Ähnlichkeitstransformation und ihre Anzahl ist vom Typ der zu integrierenden GPS - Session abhängig.

Liegt eine normale Session vor, so sind die Werte in dieser Instanz als absolute Koordinaten des Startpunktes zu interpretieren. In diesem Fall müssen 7 Zusatzparameter geschätzt werden. Ist der Sessiontyp von der Ausprägung SessionRelativ, so sind die Werte Koordinatendifferenzen. Der SessionTyp ist als Attribut in der jeweiligen Beobachtung enthalten. Bei einer SessionRelativ werden nur 4 Parameter geschätzt, da hier die Translationsparameter entfallen.

• Absoluter GPS Koordinatensatz:

Für den "absoluten" Koordinatensatz wird die Beobachtungsgleichung aus folgender Beziehung abgeleitet:

$$
\begin{bmatrix} X_P \\ Y_P \\ Z_P \end{bmatrix} = m \cdot [\mathbf{R}_3(\kappa) \mathbf{R}_2(\phi) \mathbf{R}_1(\omega)] \cdot \begin{bmatrix} \hat{X}'_S \\ \hat{Y}'_S \\ \hat{Z}'_S \end{bmatrix} + \begin{bmatrix} t_x \\ t_y \\ t_z \end{bmatrix}
$$
(5.135)

Beobachtungsgleichung:

$$
\hat{\mathbf{L}} = \widehat{\bar{\mathbf{X}}}'_S = \begin{bmatrix} \hat{X}'_S \\ \hat{Y}'_S \\ \hat{Z}'_S \end{bmatrix} = \frac{[\mathbf{R}_1^T(\omega)\mathbf{R}_2^T(\varphi)\mathbf{R}_3^T(\kappa)]}{m} \cdot \left[ \begin{bmatrix} (N+h)\cos\varphi\cos\lambda \\ (N+h)\cos\varphi\sin\lambda \\ (\frac{N}{1+e'^2}+h)\sin\varphi \end{bmatrix} - \begin{bmatrix} t_x \\ t_y \\ t_z \end{bmatrix} \right]
$$
(5.136)

wobei

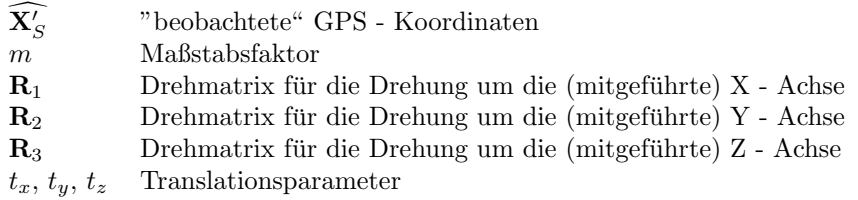

sind und mit den Drehmatrizen im Einzelnen:

Drehmatrix für die Drehung um die z-Achse mit dem Drehwinkel  $\kappa$ :

$$
\mathbf{R}_3(\kappa) = \begin{pmatrix} \cos \kappa & \sin \kappa & 0 \\ -\sin \kappa & \cos \kappa & 0 \\ 0 & 0 & 1 \end{pmatrix}
$$
 (5.137)

Drehmatrix für die Drehung um die  $y$ -Achse mit dem Drehwinkel  $\varphi$ :

$$
\mathbf{R}_2(\varphi) = \begin{pmatrix} \cos \varphi & 0 & -\sin \varphi \\ 0 & 1 & 0 \\ \sin \varphi & 0 & \cos \varphi \end{pmatrix}
$$
 (5.138)

Drehmatrix für die Drehung um die  $x$ -Achse mit dem Drehwinkel  $\omega$ :

$$
\mathbf{R}_1(\omega) = \begin{pmatrix} 1 & 0 & 0 \\ 0 & \cos \omega & \sin \omega \\ 0 & -\sin \omega & \cos \omega \end{pmatrix}
$$
 (5.139)

Auch hier wäre wieder ein Übergang auf differentielle Drehwinkel möglich, da die Winkel  $\omega$ ,  $\varphi$  und  $\kappa$  kleine Werte annehmen. Darauf wird aber aus den gleichen Gründen wie bei der Aufstellung der allgemeinen Transformationsbeziehung verzichtet.

Mit diesen Formeln können pro Koordinatensatz drei Beobachtungsgleichungen aufgestellt werden, die jeweils Beiträge zu den sieben zu schätzenden Transformationsparametern und den drei Punktkoordinaten liefern. Da kein Bezug zu den Lotabweichungsparametern besteht, wird durch diesen Beobachtungstyp auch kein Beitrag zu Ihrer Schätzung geliefert.

• Relativer GPS Koordinatensatz:

Fur den "relativen" Koordinatensatz kann zur Formulierung der Beobachtungsgleichung wieder auf die Schreib- ¨ weise in Koordinatendifferenzen zurückgegriffen werden:

 $\mathbb{Z}^{n+1}$ 

$$
\hat{\mathbf{L}} = \widehat{\Delta \bar{\mathbf{x}}'_{s}} = \begin{bmatrix} \widehat{\Delta x'_{s}} \\ \widehat{\Delta y'_{s}} \\ \widehat{\Delta z'_{s}} \end{bmatrix} = m \cdot [\mathbf{R}_{3}(\kappa) \mathbf{R}_{2}(\varphi) \mathbf{R}_{1}(\omega)] \cdot \begin{bmatrix} \Delta x' \\ \Delta y' \\ \Delta z' \end{bmatrix}
$$
(5.140)

wobei:

 $\widehat{\Delta \mathbf{x}'}$ <sup>s</sup> "beobachtete" GPS-Koordinatendifferenzen  $m$ Maßstabsfaktor  $\mathbf{R}_1, \mathbf{R}_2, \mathbf{R}_3$  Drehmatrizen

sind, und pro Koordinatendifferenzensatz drei Beobachtungsgleichungen aufgestellt werden können, die jeweils Beiträge zu den 4 zu schätzenden Transformationsparametern und den jeweils 3 Punktunbekannten der beteiligten Punkte liefern.

#### 5.2. HYBRIDE GESAMTAUSGLEICHUNG 89

#### • Streckenverhältnis (vgl. Abs.  $4.4.3.4$ )

Wie im 2D - Fall kann es auch im 3D - Fall sinnvoll sein, zur Vermeidung eines Maßstabsfaktors oder zur Reduzierung der atmosphärischen Einflüsse statt Strecken Streckenverhältnisse in die Ausgleichung einzuführen. Die Beobachtungsgleichung lautet mit den bekannten Zwischenvariablen:

$$
\hat{L} = \widehat{s_{VR}} = \frac{\sqrt{(\Delta x_1')^2 + (\Delta y_1')^2 + (\Delta z_1')^2} + a}{\sqrt{(\Delta x_2')^2 + (\Delta y_2')^2 + (\Delta z_2')^2} + a}
$$
(5.141)

Von den eigentlichen Unbekannten des 1. Zielpunktes sind nur  $\Delta x'_1$   $\Delta y'_1$   $\Delta z'_1$  und von den eigentlichen Unbekannten des 2. Zielpunktes sind nur  $\Delta x'_2 \ \Delta y'_2 \ \Delta z'_2$  abhängig. Aber diese sechs Zwischenvariablen hängen alle auch von den Unbekannten des gemeinsamen Standpunktes ab, was bei der endgültigen Berechnung der Matrizenelemente berücksichtigt werden muss.

• Winkelmessung (vgl. Abs. 4.4.3.4)

Neben dem Streckenverh¨altnis ist die Winkelmessung ein weiterer Dreipunktoperator. Zwei Richtungen, die auf einem Standpunkt P zu den zwei Punkten  $P_1$  und  $P_2$  gemessen werden, können zu einer Beobachtung zusammengefasst werden. Die Beobachtungsgleichung lautet:

$$
\hat{L} = \widehat{\omega_R} = \arctan\left[\frac{\Delta y_2'}{\Delta x_2'}\right] - \arctan\left[\frac{\Delta y_1'}{\Delta x_1'}\right]
$$
\n(5.142)

• Bildkoordinaten (+ Selbstkalibrierung)

Im Zuge der dreidimensionalen Netzausgleichung soll neben den GPS - Beobachtungen mit der Photogrammetrie ein weiteres nicht konventionelles räumliches Beobachtungsverfahren in das System integriert werden. Die Grundlage der Photogrammetrie sind die Kollinearitätsgleichungen [83, S. 122]:

$$
(x_i' - x_0') = -c \cdot \frac{a_{11}(X_i - X_0) + a_{12}(Y_i - Y_0) + a_{13}(Z_i - Z_0)}{a_{31}(X_i - X_0) + a_{32}(Y_i - Y_0) + a_{33}(Z_i - Z_0)}
$$
(5.143)

$$
(y_i' - y_0') = -c \cdot \frac{a_{21}(X_i - X_0) + a_{22}(Y_i - Y_0) + a_{23}(Z_i - Z_0)}{a_{31}(X_i - X_0) + a_{32}(Y_i - Y_0) + a_{33}(Z_i - Z_0)}
$$
(5.144)

mit:

amn Elemente der Drehmatrix zur Orientierung der Kamera im Raum  $X_i, Y_i$ Koordinaten des Ziel- bzw. Objektpunktes  $X_0, Y_0, Z_0$  Koordinaten des Standpunktes bzw. Projektionszentrums  $x'_i, y'_i$ <sup>i</sup> Bildkoordinaten, hier Beobachtungen im Sinne der Ausgleichung, im Koordinatensystem der Rahmenmarken  $x'_0, y'_0$ <sup>0</sup> Koordinaten des Bildhauptpunktes im Koordinatensystem der Rahmenmarken  $c_0$  Kamerakonstante

Die Koordinaten des Bildhauptpunktes  $x'_0$ ,  $y'_0$  sowie die Kamerakonstante  $c_0$  bilden einen Teil der inneren Orientierung [83, S. 109-112]. Diese Parameter sollten aber noch um die Parameter zur Modellierung der Objektivverzeichnung ergänzt werden. Alle Verzeichnungskomponenten können in einem Polynomansatz zusammengefasst werden [83, S. 116].

$$
x'_{i_V} = x'_i + a_1 x'_i (r'_i - r'_0) + a_2 x'_i (r'^3_i - r'^3_i) + a_3 x'_i (r'^5_i - r'^5_i) + a_4 x'_i (r'^7_i - r'^7_i) +a_5 x'_i \cos 2\alpha_i + a_6 x'_i \sin 2\alpha_i - a_7 y'_i \cos 2\alpha_i - a_8 y'_i \sin 2\alpha_i
$$
\n(5.145)

$$
y'_{i_V} = y'_i + a_1 y'_i (r'_i - r'_0) + a_2 y'_i (r'^3_i - r'^3_i) + a_3 y'_i (r'^5_i - r'^5_i) + a_4 y'_i (r'^7_i - r'^7_i) +a_5 y'_i \cos 2\alpha_i + a_6 y'_i \sin 2\alpha_i + a_7 x'_i \cos 2\alpha_i + a_8 x'_i \sin 2\alpha_i
$$
\n(5.146)

mit:

 $a_1, a_2, a_3, a_4$  Parameter für radialsymmetrische Verzeichnung a5, a<sup>6</sup> asymmetrische Verzeichnung a7, a<sup>8</sup> tangentiale Verzeichnung

wobei:

 $r_0$  Bezugsabstand vom Bildhauptpunkt, der festgelegt werden muss um zu kleine Koeffizienten zu vermeiden [z. B. 100 mm] vgl. auch alternative Formulierung [83, S. 144].

und:

$$
r_i = \sqrt{x_i'^2 + y_i'^2} \tag{5.147}
$$

$$
\alpha_i = \arctan\left(\frac{y_i'}{x_i'}\right) \tag{5.148}
$$

Neben diesen Parametern ist auch eine Ergänzung zur Korrektur der Filmdeformation denkbar. Um dies zu realisieren sind allerdings sowohl im Klassenmodell als auch in der mathematischen Formulierung Erweiterungen notwendig. Da die Motivation für die Berücksichtigung dieser Beobachtung speziell in der Integration der Nachbereichsphotogrammetrie und ihrer Anwendung in der Industrievermessung liegt, sollen die Einflüsse aus Refraktion und Erdkrümmung ebensowenig berücksichtigt werden.

Da sich diese Gleichungen auf Koordinaten beziehen, fur die gilt, dass der Bildhauptpunkt mit dem Koordi- ¨ natenursprung des Bildkoordinatensystems zusammenfällt, was aber nicht vorausgesetzt werden kann, ist  $x^\prime_i$ bzw.  $y'_i$  durch  $(x'_i - x'_0)$  bzw.  $(y'_i - y'_0)$  zu ersetzen. In den Kollinearitätsgleichungen wird  $x'_i$  durch die Gleichung für  $x'_{i_V}$  und  $y'_i$  durch  $y'_{i_V}$  ersetzt. Damit ist eine Beziehung geschaffen, in der die Bildkoordinaten im Koordinatenursprung der Rahmenmarken als Beobachtungen im Sinne der Ausgleichung auf der "linken" Seite der Gleichung stehen, und alle Unbekannten der inneren und äußeren Orientierung sowie die Koordinaten des Objektpunktes auf der "rechten" Seite.

$$
\hat{L} = \hat{x'_i} = -c_0 \cdot \frac{a_{11}(X_i - X_0) + a_{12}(Y_i - Y_0) + a_{13}(Z_i - Z_0)}{a_{31}(X_i - X_0) + a_{32}(Y_i - Y_0) + a_{33}(Z_i - Z_0)} + x'_0 -
$$
\n
$$
[a_1(x'_i - x'_0)(r'_i - r'_0) + a_2(x'_i - x'_0)(r'^3_i - r'^3_i) +
$$
\n
$$
a_3(x'_i - x'_0)(r'^5_i - r'^5_i) + a_4(x'_i - x'_0)(r'^7_i - r'^7_i) +
$$
\n
$$
a_5(x'_i - x'_0) \cos 2\alpha_i + a_6(x'_i - x'_0) \sin 2\alpha_i -
$$
\n
$$
a_7(y'_i - y'_0) \cos 2\alpha_i - a_8(y'_i - y'_0) \sin 2\alpha_i]
$$
\n(5.149)

$$
\hat{L} = \hat{y}'_i = -c_0 \cdot \frac{a_{21}(X_i - X_0) + a_{22}(Y_i - Y_0) + a_{23}(Z_i - Z_0)}{a_{31}(X_i - X_0) + a_{32}(Y_i - Y_0) + a_{33}(Z_i - Z_0)} + y'_0 -
$$
\n
$$
[a_1(y'_i - y'_0)(r'_i - r'_0) + a_2(y'_i - y'_0)(r'^3_i - r'^3_i) +
$$
\n
$$
a_3(y'_i - y'_0)(r'^5_i - r'^5_i) + a_4(y'_i - y'_0)(r'^7_i - r'^7_i) +
$$
\n
$$
a_5(y'_i - y'_0) \cos 2\alpha_i + a_6(y'_i - y'_0) \sin 2\alpha_i +
$$
\n
$$
a_7(x'_i - x'_0) \cos 2\alpha_i + a_8(x'_i - x'_0) \sin 2\alpha_i]
$$
\n(5.150)

mit:

$$
r_i = \sqrt{(x_i' - x_0')^2 + (y_i' - y_0')^2}
$$
\n(5.151)

$$
\alpha_i = \arctan\left(\frac{y_i' - y_0'}{x_i' - x_0'}\right) \tag{5.152}
$$

Außerdem können die Differenzen  $(X_i - X_0)$ ,  $(Y_i - Y_0)$  und  $(Z_i - Z_0)$  durch die Zwischenvariablen  $\Delta x'$ ,  $\Delta y'$ und  $\Delta z'$  ersetzt werden. Die Unbekannten  $X_0, Y_0$  und  $Z_0$  sowie die Drehwinkel der Rotationsmatrix bilden die Parameter der äußeren Orientierung. Während diese Parameter nur für jedes Bild geschätzt werden, existiert nur fur jede Kamera ein Satz Parameter zur Modellierung der inneren Orientierung. Die Anzahl der Parameter ¨ des Polynomansatzes kann uber die entsprechende Variable gesteuert werden. Ein Satz Bildkoordinaten liefert ¨ zwei Beobachtungsgleichungen.

### 5.2. HYBRIDE GESAMTAUSGLEICHUNG 91

#### • astronomische Koordinaten (Lotabweichung)

Es wird hier die an der Erdoberfläche, also die im gesuchten Bodenpunkt nach Helmert definierte Lotabweichung Θ verstanden. Sie bezeichnet die Winkel zwischen der Lotrichtung und der Ellipsoidnormalen durch den Bodenpunkt. Der Ellipsoidpunkt ist dem Bodenpunkt auf der Erdoberfläche durch die Ellipsoidnormale zugeordnet. Das naturliche oder das normale Schwerefeld zwischen diesen beiden Punkten wird dazu nicht ¨ benötigt  $[139, S. 153f]$ .

Für die vollständige dreidimensionale geometrische Modellierung ist die Abweichung zwischen physikalischer Lotrichtung, an der Messungen in der Regel anschließen, und der Ellipsoidnormalen nicht vernachlässigbar [139, S. 18]. Dennoch nähert die Ellipsoidnormale in einem beliebigen Punkt in der Nähe oder direkt auf der Erdoberfläche die Lotrichtung des Schwerefeldes in diesem Punkt sehr gut an [52, vgl. S. 11].

Der Zusammenhang zwischen astronomischen und ellipsoidischen Koordinaten, sowie den Lotabweichungsparametern, lässt sich wie folgt formulieren [52, S. 57]:

$$
\xi = \Phi - \varphi \tag{5.153}
$$

$$
\eta = (\Lambda - \lambda)\cos\varphi \tag{5.154}
$$

$$
\psi = (\Lambda - \lambda)\sin\varphi = \eta \tan\varphi \tag{5.155}
$$

wobei:

 $\Phi$ ,  $\Lambda$  astronomische Breite bzw. Länge

 $\varphi$ ,  $\lambda$  ellipsoidische Breite bzw. Länge

ξ,  $\eta$   $\psi$  Lotabweichungsparameter

In der Netzausgleichung werden die astronomischen Koordinaten bzw. die Lotabweichungsparameter wie stochastische Punktkoordinaten, also wie direkt beobachtete Unbekannte auf einem Punkt, behandelt. Daher wird dieser Beobachtungstyp auch den Einpunktoperatoren zugeordnet. Er liefert aber für jeden Parameter eine Beobachtungsgleichung.

$$
\hat{L} = \widehat{LA_{\Phi}} = \xi + \varphi \tag{5.156}
$$

$$
\hat{L} = \widehat{LA_{\Lambda}} = \frac{\eta}{\cos \varphi} + \lambda \tag{5.157}
$$

Die Komponenten der Lotabweichung sind die zu schätzenden Parameter. Sie sind in der von der Klasse Punkt aggregierten Klasse Koordinate (vgl. Abs. 4.2.2) integriert und stellen somit auch die Näherungswerte für die Linearisierung und den Absolutgliedvektor zur Verfugung. Die astronomischen Koordinaten, die durch eine ¨ astronomische Ortsbestimmung oder mit Hilfe einer Zenitkamera bestimmt werden können, sind als Einpunktoperator in den Daten des jeweiligen Punktes enthalten.

## 5.2.3.3.2.6 Spezialbeobachtungen

In eine integrierte Analye fliessen neben den klassischen geodätischen Messungen auch die geotechnischen und andere Daten ein. Dafür sind neben den klassischen geodätischen Messsystemen auch spezielle Messeinrichtungen nötig  $[134]$ .

#### Motivation:

In den letzten Jahren hat sich die Erkenntnis durchgesetzt, dass zur vollständigen Beschreibung des Deformationsverhaltens von Bauwerken, wie zum Beispiel Gebäude, Brücken und Staudämmen, und natürlichen Uberwachungsobjekten, wie zum Beispiel Rutschungshängen die geodätische Deformationsanalyse mit den "klassischen" Beobachtungen wie Strecken, Richtungen, Zenitwinkel, Höhenunterschieden und in jüngster Zeit auch GPS - Basislinien nicht mehr ausreicht. Daher werden oft auch geotechnische Messungen durchgefuhrt, da ¨ sie eine Möglichkeit zur sinnvollen Modellerweiterung bieten. Durch die Notwendigkeit, diese Beobachtungen in die Netzausgleichung einzuführen, lässt sich im Übrigen der Begriff der hybriden Ausgleichung rechtfertigen.

#### Herausforderungen:

Die Probleme, die bei der Modellierung dieser Beobachtungstypen auftreten, sind vielschichtig. Zum Einen sind sie häufig nur georeferenziert, d.h. die Position gegenüber den übrigen Netzpunkten wurde nur einmal bestimmt, so dass hier eine Ausgleichung nicht in Frage kommt, da ja keine Uberbestimmungen vorliegen. Das ¨ gleiche Problem entsteht, wenn die Beobachtungspunkte dieser Messung nicht mit anderen Beobachtungen verknüpft sind. Schließlich ist es eine Herausforderung, eine sinnvolle Beschreibung der Beobachtungsgleichung zu finden.

#### Beobachtungstypen:

• Alignement

Das Alignement ist eine "Spezialbeobachtung" im geometrischen 3D - Modell. Es ist eine Kombination aus der Alignementbezugslinie und der Alignementabrückung, und es wird davon ausgegangen, dass die Punkte der Abrückungen zusammen mit der Bezugslinie in einer Ebene liegen.

Bei diesem Beobachtungstyp scheint eine ausführliche Darstellung der Problematik sinnvoll. Gesucht werden hier die Koordinaten des Messpunktes der Abruckung. Gegeben sind die Definition der Bezugslinie mit ¨ Anfangs- und Endpunkt, woraus sich die dazugehörigen Polarelemente (Strecke und Richtung) berechnen lassen. Bekannt sein muss auch der Abstand vom Anfangspunkt der Bezugslinie zum Schnittpunkt mit der Abrückungsmessung. Zu den eigentlichen Messungen bzw. Beobachtungen zählt der Abstand bzw. die Abrückung des Messpunktes vom Schnittpunkt und die Orientierung dieser Abrückung bezüglich der Bezugslinie.

Problematisch ist zunächst, dass diese Messungen entweder im Koordinatensystem des Schnitt- bzw. im Koordinatensystem des Messpunktes stattfinden, welche wieder lokale astronomische Koordinatensysteme sind, deren Orientierung im Raum auf Grund der fehlenden Information über die Lotabweichungsparameter nur unzureichend bestimmt ist. Eine Möglichkeit dieses Problem zu lösen wäre, dass über eine Interpolation zwischen den Größen, die auf den beiden Bezugspunkten bekannt sind, diese Werte berechnet werden. Als praktikabelste L¨osung ist aber anzunehmen, dass die astronomischen Koordinatensysteme der beteiligten Punkte im Rahmen der Messgenauigkeit als parallel anzusehen sind.

Zunächst erfolgt die Bestimmung des Differenzenvektors:

$$
\begin{bmatrix}\n\Delta X_{AE} \\
\Delta Y_{AE} \\
\Delta Z_{AE}\n\end{bmatrix} = \begin{bmatrix}\nX_E \\
Y_E \\
Z_E\n\end{bmatrix} - \begin{bmatrix}\nX_A \\
Y_A \\
Z_A\n\end{bmatrix}
$$
\n(5.158)

bzw. mit:

$$
\begin{bmatrix}\n\Delta x'_{AE} \\
\Delta y'_{AE} \\
\Delta z'_{AE}\n\end{bmatrix} = \mathbf{A} + \mathbf{B} - \mathbf{C} + \mathbf{D} - \mathbf{E} - \mathbf{F}
$$
\n(5.159)

(vgl. Formel 5.101) zwischen den beiden Bezugspunkten  $A$  und  $E$ , wobei die Instrumentenhöhen 0 sind. Aus diesem Differenzenvektor kann dann die Strecke $s_B'=s_{AE}'$ und der Richtungswinkel $t_B'=t_{AE}'$ der Bezugslinie abgeleitet werden:

$$
s'_{B} = s'_{AE} = \sqrt{\Delta X^2 + \Delta Y^2 + \Delta Z^2} = \sqrt{\Delta x'^2 + \Delta y'^2 + \Delta z'^2}
$$
(5.160)

$$
t_B' = t_{AE}' = \arctan\left(\frac{\Delta y'^2}{\Delta x'^2}\right)
$$
\n(5.161)

Die Strecke  $s'_{S} = s'_{AS}$  vom Anfangspunkt zum Schnittpunkt zwischen dieser Linie und der Linie, auf der die Abrückung gemessen wird, ist eine Zusatzinformation und wird als solche im entsprechenden Attribut der Klasse abgelegt. Ebenso wird mit der Orientierung  $r$  der Abrückung bezüglich der Bezugslinie verfahren. Hier ist aber die korrekte Berucksichtigung des Vorzeichens zu beachten. Es wird vereinbart, dass der Winkel von ¨ der Linie Schnittpunkt - Anfangspunkt gegen den Uhrzeigersinn bestimmt und positiv im entsprechenden Attribut abgelegt wird. Der Richtungswinkel  $\tau$  der Abrückung berechnet sich dann in Neugrad wie folgt:

$$
\tau = t_B' + (200 - r) \tag{5.162}
$$

Es ist leicht ersichtlich, dass durch fortgesetztes polares Anh¨angen eine Koordinierung des Messpunktes möglich wäre. Dies würde aber eine Ausgleichung ausschließen. Unter den Annahmen, die selbstverständlich einer Überprüfung in situ unterzogen werden müssten, dass sich der Abstand zum fiktiven Schnittpunkt bezüglich des Anfangspunktes der Bezugslinie und die Orientierung der Abrückung nicht ändern, wäre trotzdem eine verläufige Koordinierung des Mess- und des Schnittpunktes möglich. Wenn man diesen Punkt als hierarchischen Anschlusspunkt auffasst und den Messpunkt als Neupunkt, kann die Abrückungsmessung als horizontale Streckenmessung interpretiert werden. Damit stehen für 3 bzw. 5 Unbekannte aber nur eine Beobachtung zur Verfügung, so dass für eine vollständige Berechnung zusätzliche Beobachtungen mit dem Messpunkt verküpft werden müssten.

Die Rechenschritte im Einzelnen sind:

1)<br> Koordinierung des Schnittpunktes ( $s_B^\prime$ Attribut: Bezugsabstand):

$$
\begin{bmatrix}\n\Delta X_{AS} \\
\Delta Y_{AS} \\
\Delta Z_{AS}\n\end{bmatrix} = \begin{bmatrix}\n\Delta X_{AE} \\
\Delta Y_{AE} \\
\Delta Z_{AE}\n\end{bmatrix} \cdot \frac{s_S'}{s_B'}\n\tag{5.163}
$$

$$
\begin{bmatrix} X_S \\ Y_S \\ Z_S \end{bmatrix} = \begin{bmatrix} X_A \\ Y_A \\ Z_A \end{bmatrix} + \begin{bmatrix} \Delta X_{AS} \\ \Delta Y_{AS} \\ \Delta Z_{AS} \end{bmatrix}
$$
 (5.164)

2) Näherungswerte des Messpunktes, sind durch andere Beobachtungen vorhanden

3) Die Beobachtungsgleichung (Attribut: Messwert):

$$
\hat{L} = \widehat{A_{ab}} = \sqrt{\Delta x'^2 + \Delta y'^2} \tag{5.165}
$$

Der aktuelle Messwert kann mit dem Nullabstand in Beziehung gesetzt werden, um eine Information zu erhalten, wie weit sich die Messeinrichtung seit der Installation bewegt hat.

• Lotung

Zur Integration der Lotungsmessungen stehen die terrestrischen Koordinatendifferenzen  $\Delta x'$ ,  $\Delta y'$  und  $\Delta z'$ zur Verfügung. Um eine vollständige Berechnung im Rahmen einer Netzausgleichung zu realisieren, müssten der Nullpunkt des Drahtabgriffs, auf den die Koordinatendifferenzen bezogen werden, und die Aufhängung bzw. Befestigung des Lots, das über diese Differenzen koordiniert werden soll, mit zusätzlichen Beobachtungen verknüpft werden.

#### • Hebungs- / Setzungsmessung

Wenn man davon ausgeht, dass ein Hebungs- bzw. Setzungsmesser senkrecht bzw. lotrecht eingebaut ist, so ist er nach der bisherigen Definition der dreidimensionalen Netzausgleichung parallel zur z' - Achse des lokalen astronomischen Koordinatensystems orientiert. Die Beobachtung im Sinne der Ausgleichung ist die Änderung der Tiefe des im Deformationsobjekts eingebauten Messbezugspunktes, bezuglich der Anfangstiefe, gemessen ¨ vom offen liegenden Referenzpunkt aus.

Die Herleitung der Beobachtungsgleichung erfolgt über:

$$
h_0 + \Delta h = \Delta z'
$$
\n<sup>(5.166)</sup>

$$
\hat{L} = \widehat{\Delta h} = \Delta z' - h_0 \tag{5.167}
$$

• Wegaufnehmer

Wenn man Wegaufnehmer allgemein als Messsysteme klassifiziert, mit denen die gegenseitige Verschiebung zweier Messpunkte ermittelt werden kann, so ist es möglich, diese in zwei Gruppen einzuteilen.

In der ersten Gruppe sind die Strainmeter, die nur eine "relative" Messung ermöglichen, zu finden. D.h. der Messwert ist bei ihnen der Quotient aus der Längenänderung und der Ausgangslänge. Diese Art von Messinstrument ist häufig in geowissenschaftlichen Observatorien installiert.

Extensometer und Interferometer können zu einer zweiten Gruppe von Messsystemen zusammengefasst werden, die als Messwert die absolute Längenänderung der direkten Verbindungen zwischen den beiden Messpunkten liefern. Diese Art von Messung kann auch das Ergebnis einer permanenten Streckenmessung sein.

Werden bei beiden Gruppen die Messwerte als Permanentdaten (vgl. Abs. 4.3.1.3) aufgefasst, so ist über die aufgeprägten Zeitpunkte eine Geschwindigkeitsanalyse möglich.

• Strainmeter

Fur Strainmeter liegt meist nur eine Georeferenzierung vor. Sollen sie in eine Gesamtausgleichung integriert ¨ werden, so gilt hier das Gleiche wie für alle anderen Sonderparameter auch; sie müssen mit anderen geodätischen Messungen verknüpft werden.

Der Messwert, den Strainmeter liefern, ist eine relative Längenänderung bezüglich einer Ausgangs- bzw. Referenzlänge, die zusammen mit der Nullepoche bestimmt werden muss. Die Beobachtung im Sinne der Ausgleichung ist der Quotient von Längenänderung und Ausgangslänge.

$$
\hat{L} = \widehat{S}_r^s = \left[\frac{\Delta l}{l_0}\right] \tag{5.168}
$$

Damit sie in das bisherige Konzept der dreidimensionalen hybriden Netzausgleichung passt, ist eine Umformung notwendig:

$$
l_0 + \left[\frac{\Delta l}{l_0}\right] \cdot l_0 = s_R' = \sqrt{\Delta x'^2 + \Delta y'^2 + \Delta z'^2}
$$
 (5.169)

$$
\hat{L} = \left[\frac{\Delta l}{l_0}\right] = \frac{\sqrt{\Delta x'^2 + \Delta y'^2 + \Delta z'^2}}{l_0} - 1\tag{5.170}
$$

• Extensometer / Interferometer

Wesentlich einfacher gestaltet sich die Formulierung der Beobachtungsgleichung für die zweite Gruppe der Wegaufnehmer. Hier ist die Beobachtung im Sinne der Ausgleichung die direkt gemessene Längenänderung, bzw. der aktuelle Skalenwert, von dem der Skalenwert der Nullepoche subtrahiert werden muss.

Ebenfalls notwendig ist auch hier die exakte Bestimmung der Ausgangslänge sowie die Anmessung in jeder Folgeepoche. Ein Vorschlag, wie eine solche Koordinierung in der Praxis angesetzt werden könnte, ist, dass auf den beiden Referenzpunkten der Messung ein Prisma gesetzt wird. Die Bestimmung des Exzentrums zwischen dem Referenzpunkt der Extensometermessung und dem Bezugspunkt im Reflektor fur die EDM - Messung ¨ stellt ebenfalls ein Problem dar.

$$
l_0 + \Delta l = s_R' \tag{5.171}
$$

$$
\hat{L} = \widehat{\Delta l} = s_R' - l_0 \tag{5.172}
$$

bzw.:

$$
\hat{L} = SKALA_{aktuell} = s'_R - l_0 + SKALA_{Nullepoche}
$$
\n(5.173)

$$
= \sqrt{\Delta x'^2 + \Delta y'^2 + \Delta z'^2} - l_0 + SKALA_{Nullepoche}
$$
\n(5.174)

#### • Tiltmeter / Neigungsmesser

Bei Beobachtungen durch Tiltmeter bzw. Neigungsmesser bewirken Luftdruckänderungen in der unmittelbaren Umgebung des Sensors "echte" Deformationen. Die Standorte der Tiltmeter sind zu dem meist nur georeferenziert.

#### 5.2. HYBRIDE GESAMTAUSGLEICHUNG 95

Mit dem Tiltmeter werden Änderungen des Gehäuses, das fest mit dem Untergrund bzw. dem zu untersuchenden Gelände verbunden ist, bezüglich der lokalen Lotrichtung registriert. Diese lokale Lotrichtung wird durch ein geeignetes System wie zum Beispiel ein Pendel, ein Lot oder eine Libellenblase dargestellt.

Die Basis der Messung ist die Gehäusegröße bzw. Breite. Es sind auch größere Tiltmeter mit einer längeren Basis denkbar. Diese werden durch ein Schlauchsystem ausgebildet. Die Neigungsänderung wird indirekt über eine Höhenänderung der beiden Schlauchendpunkte vollzogen und mit Hilfe einer in Schlauchmitte befindlichen Membran registriert.

Eine weitere Bauart ist das Tiltmeter im Hullrohr. Das Rohr reicht bis zum anstehenden Fels, mit dem es ¨ fest verbunden ist. Die Messeinrichtung befindet sich am unteren Ende. Es werden Neigungsänderungen des Felses gemessen. Eine Oberflächenbewegung wäre ein unerwünschter Nebeneffekt. Bei längeren Hüllrohren besteht die Gefahr der Verformung, wenn sich Gesteinsschichten, die über dem anstehenden Fels liegen, bewegen.

Damit die Information, die ein Tiltmeter liefert, Eingang in eine geodätische Netzausgleichung findet, müsste der obere Referenzpukt bei jeder Epochenmessung als Neupunkt angemessen werden.

Herleitung der Beobachtungsgleichung:

Es gilt, dass die beiden lokalen astronomischen Koordinatensysteme des Referenz- und des Messpunktes zueinander parallel sind. Außerdem muss das Azimut und die Anfangsneigung, so wie die Tiefe des Einbaus bzw. des Tiltmeters bekannt sein.

 $\Delta x'$ ,  $\Delta y'$  und  $\Delta z'$  der Ausgangslage  $\Delta \bar{x}'$ ,  $\Delta \bar{y}'$  und  $\Delta \bar{z}'$  der Epochenlage

Es wird vorausgesetzt, dass sowohl die schräg gemessene Einbautiefe  $s'_0$ , also die Entfernung zwischen dem Referenz- und Messungspunkt, als auch die Orientierung  $\omega$  konstant bleiben.

schräge Tiefe:

$$
s' = \sqrt{\Delta x'^2 + \Delta y'^2 + \Delta z'^2} = \sqrt{\Delta \bar{x}'^2 + \Delta \bar{y}'^2 + \Delta \bar{z}'^2}
$$
(5.175)

horizontale Strecke:

$$
\bar{s} = \sqrt{\Delta x'^2 + \Delta y'^2} \tag{5.176}
$$

Azimut:

$$
\omega = \arctan\left(\frac{\Delta y'}{\Delta x'}\right) = \arctan\left(\frac{\Delta \bar{y}'}{\Delta \bar{x}'}\right)
$$
\n(5.177)

Neigung:

$$
\alpha = \arccos\left(\frac{\bar{s}}{s'}\right) \tag{5.178}
$$

Anderung der Neigung: ¨

$$
(\alpha_0 + \Delta \alpha) = \arccos\left(\frac{\bar{s}_0 + \Delta s}{s'_0}\right) \tag{5.179}
$$

Es gilt:

$$
(\bar{s}_0 + \Delta s) = s'_0 \cdot \cos(\alpha_0 + \Delta \alpha) \tag{5.180}
$$

$$
\left(\frac{\bar{s}_0 + \Delta s}{\bar{s}_0}\right) = \frac{\Delta \bar{x}'}{\Delta x'} = \frac{\Delta \bar{y}'}{\Delta y'}
$$
\n(5.181)

$$
\Delta \bar{x}' = \left( \frac{\bar{s}_0 + \Delta s}{\Delta \bar{s}_0} \right) \cdot \Delta x' \tag{5.182}
$$

$$
\Delta \bar{y}' = \left( \frac{\bar{s}_0 + \Delta s}{\Delta \bar{s}_0} \right) \cdot \Delta y' \tag{5.183}
$$

$$
\Delta \bar{z}' = \sqrt{s'^2 - (\Delta \bar{x}'^2 + \Delta \bar{y}'^2)}
$$
(5.184)

Damit ist die Koordinierung des Messpunktes außerhalb einer Netzausgleichung gewährleistet. Sind beide Punkte zugänglich, so wäre auch die Formulierung einer Beobachtungsgleichung möglich.

$$
\hat{L} = \widehat{\Delta \alpha} = \arccos\left(\frac{\bar{s} + \Delta s}{s'}\right) - \arccos\left(\frac{\bar{s}_0}{s'_0}\right)
$$

$$
= \arccos\left(\frac{\sqrt{\Delta \bar{x}'^2 + \Delta \bar{y}'^2}}{\sqrt{\Delta \bar{x}'^2 + \Delta \bar{y}'^2 + \Delta \bar{z}'^2}}\right) - \arccos\left(\frac{\bar{s}_0}{s'_0}\right)
$$
(5.185)

wobei:

$$
\Delta \bar{x}'^0 = \left( \frac{\bar{s}_0 + \Delta s^0}{\Delta \bar{s}_0} \right) \cdot \Delta x'_0 \tag{5.186}
$$

$$
\Delta \bar{y}'^0 = \left( \frac{\bar{s}_0 + \Delta s^0}{\Delta \bar{s}_0} \right) \cdot \Delta y'_0 \tag{5.187}
$$

$$
\Delta \bar{z}'^0 = s_0'^2 - ((\Delta \bar{x}'^0)^2 + (\Delta \bar{y}'^0)^2)
$$
\n(5.188)

mit den konstanten Ausgangsgrößen:

$$
\bar{s}_0 = s'_0 \cdot \cos \alpha_0 \tag{5.189}
$$

$$
\Delta \bar{x}'_0 = \bar{s}_0 \cdot \cos \omega \tag{5.190}
$$

$$
\Delta \bar{y}'_0 = \bar{s}_0 \cdot \cos \omega \tag{5.191}
$$

und der Näherungsgröße:

$$
\Delta s^0 = s'_0 \cdot \cos(\alpha_0 + \Delta \alpha) - \bar{s}_0 \tag{5.192}
$$

• Bemerkung

Durch die zusätzliche Einführung dieser Spezialbeobachtungen wird das Anwendungsspektrum der geometrischen Netzausgleichung wesentlich erweitert und die Möglichkeit gegeben, neue Einsatzfelder zu erschließen.

#### 5.2.3.3.3 Zukünftige Entwicklungen

Durch die Ableitung der Beobachtungsgleichungen fur diese Spezialbeobachtungen wird aufgezeigt, wie sich ¨ durch den Übergang auf Koordinatendifferenzen im Horizontsystem und einer allgemeing ültigen Transformationsbeziehung die unterschiedlichen Meßverfahren in einer gemeinsamen Ausgleichung verarbeiten lassen.

Sicher lassen sich noch weitere Überwachungsverfahren anführen, die in der geodätischen Praxis in Nischen ihre Anwendung finden. Die Integration kann aber anhand der obigen Bespiele sehr leicht durchgefuhrt werden. ¨

Das Hauptaugenmerk für zukünftige Entwicklungen sollte aber trotz allem auf der Integration von Beobachtungstypen liegen, die vom Schwerefeld abhängig sind. Dazu ist es vor allem nötig, dass zunächst eine sinnvolle objektorientierte Modellierung des Schwerefeldes vorgenommen wird. Dazu bieten sich zwei unterschiedliche Vorgehensweisen an. Dies sind zum Einen das diskrete und zum Anderen ein kontinuierliches Schwerefeldmodell.

Damit ist es dann auch möglich über die Formulierung des Beobachtungstyps der Potentialdifferenz direkt gemessene Schwerewerte, Schweredifferenzen und nivellierte Höhenunterschiede einzuführen. Grundlagen dafür sind bei KLEIN [80] zu finden. Es soll dadurch ermöglicht werden das Schwerefeld selbst zu schätzen bzw. Beobachtungen mit eventuell vorhandener Vorinformation uber das Schwerefeld im Untersuchungsgebiet zu ¨ verbinden.

Diese Anmerkungen sollen nur eine kleine Anregung sein, wie die offene Systemarchitektur bei zukünftigen Entwicklungen genutzt werden kann.

# Kapitel 6

# Statistik in der Netzausgleichung

# 6.1 Statistische Tests

Im Rahmen einer Netzausgleichung sind eine Reihe von statistischen Tests möglich. Im folgenden Abschnitt soll eine kurze Zusammenfassung über die wichtigsten Untersuchungen gegeben werden, einschließlich ihrer sinnvollen Integration in ein komplexes objektorientiertes Programmsystem.

Die zu berücksichtigenden Tests können innerhalb des Modells direkt an den jeweiligen Ausgleichungsalgorithmus gekoppelt werden, oder unabhänig davon direkt auf die entsprechende Instanz des Punktnetzes angewendet werden. Als dritte Möglichkeit können die entsprechenden Berechnungen aufgespalten werden. Die Bestimmung der Ausgangsgrößen kann leicht in die Berechnungsschritte für die Ausgleichung integriert werden, ohne dass gegen die angestrebten Grundsätze der Flexibilität zur leichten Wartung und Erweiterung verstoßen wird, da der dazu notwendige Programmcode nur wenige Zeilen umfasst und alle notwendigen Variablen deklariert und korrekt besetzt sind.

Im Weiteren werden diese Werte direkt in den Attributen, die Teil der Oberklasse Messungstyp (vgl. Abs. 4.4.1.1) sind, abgelegt. Hier sind ebenfalls die Methoden zur endgültigen Berechnung der entsprechenden statistischen Größen implementiert. Dies ermöglicht eine effiziente und vor allem redundanzfreie Bereitstellung der Algorithmen und erleichtert eine gegebenenfalls erforderliche Erweiterung bzw. Modifikation. Ausnahmen zu dieser Modellbildung sind die Beobachtungstypen, die mehr als eine Zeile in der Designmatrix liefern. Dazu zählen die terrestrischen und GPS - Koordinatendifferenzen, die Bildkoordinaten, die astronomischen Koordinaten (vgl. Abs. 4.3.3.3) sowie die absoluten GPS - Koordinaten und analog dazu die dynamischen bzw. stochastischen Anschlusspunkte.

## 6.1.1 Motivation und Ziele der statistischen Tests

Mit den statistischen Tests, die im Anschluss an eine erfolgreiche Netzausgleichung durchgefuhrt werden ¨ können, ist es möglich, zum Einen zu überprüfen, ob das mathematische Modell in seiner Gesamtheit konsistent aufgestellt wurde und zum Anderen, ob im Beobachtungsmaterial, das aktiv an der Ausgleichung beteiligt war bzw. deren Attribut Aktiv auf "true" gesetzt war, grobe Fehler enthalten sind.

Es ist also m¨oglich eine Trennung zwischen einem globalen Test und vielen Einzeltests, dem sogenannten Data snooping, durchzuführen.

## $6.1.2$  Globaltest - globale Modellprüfung

Mit Hilfe des Globaltests kann geprüft werden, ob das mathematische Modell, das aus funktionalem und stochastischem Modell zusammengesetzt wird, konsistent aufgestellt worden ist [89, S. 11].

Bei ihm wird als Nullhypothese H<sup>0</sup> angesetzt, dass der Erwartungswert des "a posteriori" Varianzfaktors gleich dem "a priori" Varianzfaktor ist.

$$
H_0: \sigma_0^2 = E(\hat{\sigma}_0^2)
$$
\n(6.1)

Als eine geeignete Alternativhypothese  $H_a$  wird angesetzt, dass der Erwartungswert des "a posteriori" Varianzfaktors größer als der "a priori" Varianzfaktor ist, da auf Ungleichheit nicht getestet werden kann und sich somit die einseitige Fragestellung:

$$
H_a: \sigma_0^2 < E(\hat{\sigma}_0^2) \tag{6.2}
$$

ergibt. Die Testgröße  $T$  des Tests berechnet sich nach [104, S. 48]:

$$
T = \frac{\hat{\sigma}_0^2}{\sigma_0^2} = \frac{\Omega/r}{\sigma_0^2} \sim F_{r,\infty}
$$
\n(6.3)

Die kritische Größe  $k$  ergibt sich zu:

$$
k = F_{r, \infty, \alpha} \tag{6.4}
$$

Die Nullhypothese  $H_0$  kann nicht verworfen werden, wenn die Testgröße T kleiner als das Fraktil der  $F$  -(Fisher) - Verteilung mit den Freiheitsgraden r und  $\infty$  und der Irrtumswahrscheinlichkeit  $\alpha$  ist.

Wenn der Globaltest abgelehnt wird, können Fehler in den Beobachtungen vorliegen, die Modellbildung oder die "a priori" Genauigkeit kann falsch gewählt worden sein, oder man hat mit der Wahrscheinlichkeit  $\alpha$  ein Uberschreiten des kritischen Wertes [89, S. 12]. ¨

Außerdem ist zu beachten, dass die F - (Fisher) - Verteilung mit dem Freiheitsgrad + $\infty$  nicht definiert ist. Dafür kann geschrieben werden:

$$
\lim_{n \to +\infty} (F_{m,n}) = \chi_m^2 \tag{6.5}
$$

## 6.1.3 Globale Genauigkeit

Neben einer globalen Überprüfung des mathematischen Modells kann auch eine globale Genauigkeit angegeben werden. Eine Möglichkeit zur Angabe ist die Berechnung des durchschnittlichen Punktfehlers:

$$
\bar{\sigma} = \frac{\sigma_0}{\sqrt{u}} \sqrt{\sum_{j=1}^{u} (q_{xx} + q_{yy} + q_{zz})_j}
$$
\n(6.6)

mit u der Anzahl der unbekannten Punkte [89, S. 18]. Darüberhinaus können die Differenz zwischen größtem und kleinstem Eigenwert der Kovarianzmatrix der ausgeglichenen Koordinaten  $\mathbf{C}_{\hat{x}_k\hat{x}_k}$  oder auch der größte Eigenwert selbst als Kriterium dafür dienen.

## 6.1.4 Data snooping

Bei der Suche nach groben Fehlern wird als Nullhypothese [4],[70, S. 80-85] angesetzt, dass die Beobachtungen einer Normalverteilung mit dem Erwartungswert (Ax) und der Kovarianzmatrix  $C_{ll}$  mit n Beobachtungen und u Unbekannten unterliegen.

$$
H_0: l \sim N(\mathbf{A}\mathbf{x}, \mathbf{C}_l) \tag{6.7}
$$

Als Alternativhypothese wird eine Normalverteilung mit dem Erwartungswert  $(Ax + By)$  und der Kovarianzmatrix  $(C_{ll})$  mit einer erweiterten Designmatrix und p Zusatzparametern  $y_i$  gewählt:

$$
H_a: l \sim N(\mathbf{Ax} + \mathbf{By}, \mathbf{C}_l) \tag{6.8}
$$

Die Verbesserungsquadratsumme lautet unter  $H_0$ :

$$
\Omega = \mathbf{v}^T \mathbf{P} \mathbf{v} \tag{6.9}
$$

und unter  $H_a$ :

$$
\Omega_a = \mathbf{v}^T (\mathbf{P} - \mathbf{P} \mathbf{B} \mathbf{Q}_{\hat{y}\hat{y}} \mathbf{B}^T \mathbf{P}) \mathbf{v}
$$
\n(6.10)

Die Differenz der Verbesserungsquadratsummen  $\Omega$  und  $\Omega_a$  wird durch:

$$
\Delta \Omega = \Omega - \Omega_a = \mathbf{v}^T \mathbf{P} \mathbf{B} \mathbf{Q}_{\hat{y}\hat{y}} \mathbf{B}^T \mathbf{P} \mathbf{v}
$$
\n(6.11)

mit:

$$
\mathbf{Q}_{\hat{y}\hat{y}} = (\mathbf{B}^T \mathbf{P} \mathbf{Q}_{vv} \mathbf{P} \mathbf{B})^{-1} \tag{6.12}
$$

berechnet, wobei  $\Omega$  und  $\Delta\Omega$  stochastisch unabhängig sind. Werden nun die Beobachtungen getestet, so ergibt sich die spezielle Modellerweiterung:

$$
y = \nabla l \tag{6.13}
$$

wobei  $\nabla l$  einer Verfälschung entspricht, und sich mit:

$$
\mathbf{B} \cdot \nabla l \tag{6.14}
$$

die funktionale Modellerweiterung der vermuteten Beobachtungsfehler ergibt. Wobei B ein Vektor ist, der in der Zeile, die der zu testenden Beobachtung entspricht, eine 1 enthält und sonst mit Nullen gefüllt ist.

Der Schätzwert für die Verfälschung  $\widehat{\nabla}$ l kann im Allgemeinfall berechnet werden mit:

$$
\widehat{\nabla \mathbf{l}} = -\mathbf{Q}_{\widehat{\nabla} \mathbf{l} \widehat{\nabla} \mathbf{l}} \mathbf{B}^T \mathbf{P} \mathbf{v} \tag{6.15}
$$

wobei:

$$
\mathbf{Q}_{\widehat{\nabla}l\widehat{\nabla}l} = \mathbf{Q}_{\hat{y}\hat{y}} \tag{6.16}
$$

gesetzt wird. Als Nullhypothese  $H_0$  setzt man an, dass der Erwartungswert für den Schätzwert der Verfälschung den Wert $0$ und die Varianz den Wert $\mathbf{C}_{\widehat{\nabla} l \widehat{\nabla} l}$ annimmt:

$$
H_0: E(\widehat{\nabla 1}) = \mathbf{0} \tag{6.17}
$$

$$
H_0: V(\widehat{\nabla 1}) = \mathbf{C}_{\widehat{\nabla} \widehat{l}} \widehat{\nabla} \tag{6.18}
$$

Die Testgröße, die unter der Nullhypothese  $H_0$  die  $\chi^2$  - (Chi-Quadrat) - Verteilung bzw. die F - Verteilung besitzt, ergibt sich zu:

$$
T = \frac{1}{\sigma_0^2} \nabla \mathbf{I}^T \mathbf{Q}_{\widehat{\nabla} \mathcal{U}}^{-1} \nabla \mathbf{I} \sim \chi_p^2 \quad \text{bzw.} \quad F_{p,\infty} \tag{6.19}
$$

$$
T = \frac{1}{p\hat{\sigma}_0^2} \nabla \mathbf{l}^T \mathbf{Q}_{\widehat{\nabla} \mathbf{l}}^{-1} \nabla \mathbf{l} \sim F_{p,r} \tag{6.20}
$$

mit dem Nichtzentralitätsparameter:

$$
\lambda = \widetilde{\nabla l}^T \mathbf{C}_{\widehat{\nabla l}}^{-1} \widetilde{\nabla l} \tag{6.21}
$$

Bei der Suche nach groben Fehlern im Beobachtungsmaterial verwendet man eindimensionale Teststatistiken [89, S. 12] fur Beobachtungstypen, die eine Zeile in der Designmatrix liefern, und mehrdimensionale Test- ¨ statistiken, wenn mehr als eine Zeile in der Designmatrix aufgebaut werden muss. Diese Testgrößen können entweder mit der "a priori" bekannten Varianz oder mit der "a posterori" geschätzten Varianz berechnet werden.

Fur den Test mit der "a priori" Varianz wird ein von BAARDA [4] vorgestelltes Verfahren herangezogen. Als ¨ Testgröße für unkorrelierte Beobachtungen wird die normalverteilte normierte Verbesserung verwendet.

$$
T = w_i = \frac{-v_i}{\sigma_{v_i}} = \frac{-v_i}{\sigma \sqrt{q_{v_i v_i}}} \sim N(0, 1) \quad \text{bzw.}
$$
\n
$$
(6.22)
$$

$$
T^2 = \qquad (w_i)^2 \qquad \sim F_{1,\infty} \tag{6.23}
$$

Dafür wird die Annahme getroffen, dass nur die *i*-te Beobachtung grob falsch ist [70, S. 86f], [104, S. 48]. Auch die Testgröße bei der Verwendung der "a posteriori" Varianz gilt nur unter den oben beschriebenen Voraussetzungen und Annahmen.

$$
T = \frac{-\widehat{\nabla l_i}}{\widehat{\sigma}_{\widehat{\nabla l_i}}^{(i)}} = \frac{v_i}{\widehat{\sigma}_{v_i}^{(i)}} = \frac{v_i}{\widehat{\sigma}_{l_i}^{(i)}\sqrt{r_i}} \sim t_{r-1} \quad \text{bzw.} \tag{6.24}
$$

$$
T^2 = \left(\frac{-\widehat{\mathbf{V}}_{i}}{\widehat{\sigma}_{\widehat{\mathbf{V}}_{i}}^{(i)}}\right)^2 \sim F_{1,r-1} \tag{6.25}
$$

Bei der Berechnung dieser Testgröße wird der Schätzwert für den Varianzfaktor verwendet, der ohne die als grob fehlerhaft eingestufte Beobachtung berechnet wurde. Er lautet damit allgemein:

$$
\hat{\sigma}_0^{(i)^2} = \frac{\Omega - \frac{v_i^2}{q_{v_i v_i}}}{r - 1} \tag{6.26}
$$

bzw. folgt direkt aus der Modellerweiterung mit:

$$
\hat{\sigma}_0^{(i)^2} = \frac{\Omega_a}{r - 1} \tag{6.27}
$$

Wird die Testgröße dagegen mit der durch den groben Fehler im  $l_i$  verfälschten Varianz  $\hat{\sigma}_0^2$  berechnet, so ist diese nicht mehr t - verteilt, sondern unterliegt der  $\tau$  - Verteilung nach Pope [89, S. 14/15].

Der Schätzwert für einen eindimensionalen groben Fehler lautet:

$$
\widehat{\nabla l_i} = -\frac{v_i}{r_i} \tag{6.28}
$$

Von Interesse sind außerdem zwei- bzw. mehrdimensionale Teststatistiken, die ihre Anwendung zum Beispiel bei der dynamischen Netzausgleichung und der Integration von GPS - Sessions finden. Dabei wird vorausgesetzt, dass die terrestrischen Messungen unkorreliert sind und für die dynamischen bzw. stochastischen Anschlusspunkte bzw. GPS - Sessions vollbesetzte Kovarianzmatrizen vorliegen. Außerdem wird wie bei den eindimensionalen Teststatistiken angenommen, dass nur ein Punkt grob falsch ist.

Die Matrix **B** für die Modellerweiterung ist von der Dimension ( $n \times 2$ ) bzw. ( $n \times 3$ ) und bis auf die Spalten, die dem gesuchten Punkt an der Stelle i entsprechen und eine  $(2 \times 2)$  bzw.  $(3 \times 3)$  Einheitsmatrix enthalten, nur mit Nullen besetzt.

Der Schätzwert für einen groben Fehler der Dimension zwei im i-ten Punkt und dessen  $(2\times 2)$  Kovarianzmatrix kann wie folgt berechnet werden:

$$
\widehat{\nabla l_i} = \begin{bmatrix} \widehat{\nabla y_i} \\ \widehat{\nabla x_i} \end{bmatrix} = -(\mathbf{P} \mathbf{Q}_{vv} \mathbf{P})_{Punkt_i}^{-1} (\mathbf{P} \mathbf{v})_{Punkt_i}
$$
\n(6.29)

Die Berechnung im Fall einer räumlichen Problemstellung ist analog dazu. Für den Test wird als Nullhypothese  $H_0$  der Erwartungswert für den geschätzten groben Fehler zu 0 gesetzt.

$$
H_0: E(\widehat{\nabla 1}) = \begin{bmatrix} 0 \\ 0 \end{bmatrix} = \begin{bmatrix} 0 & 0 \end{bmatrix}^T \tag{6.30}
$$

Bei bekanntem "a priori" Varianzfaktor unterliegt die Testgröße einer F - Verteilung mit den Freiheitsgraden 2 und  $\infty$  bzw. 3 und  $\infty$ .

2D: 
$$
T_i = \frac{1}{2\sigma_0^2} \widehat{\nabla} \mathbf{l}^T \mathbf{Q}_{\widehat{\nabla} \mathbf{l}}^{-1} \widehat{\nabla} \mathbf{l} \sim F_{2,\infty}
$$
 (6.31)

3D: 
$$
T_i = \frac{1}{3\sigma_0^2} \widehat{\nabla} \mathbf{l}^T \mathbf{Q}_{\widehat{\nabla} \mathbf{l}}^{-1} \widehat{\nabla} \mathbf{l} \sim F_{3,\infty}
$$
 (6.32)

mit:

$$
\mathbf{Q}_{\widehat{\nabla}l\widehat{\nabla}l} = (\mathbf{P}\mathbf{Q}_{vv}\mathbf{P})_{Punkt_i}^{-1} \tag{6.33}
$$

Wird dagegegen der "a posteriori" Schätzwert für den Varianzfaktor verwendet, bei dessen Berechnung der durch den groben Fehler verfälschte Punkt nicht berücksichtigt wird, so unterliegt die Testgröße einer F -Verteilung mit den Freiheitsgraden 2 und (r−2) bzw 3 und (r−3), die Formeln zur Berechnung der Testgröße und des "a posteriori" Varianzfaktors ergeben sich dann zu:

2D: 
$$
T_i = \frac{1}{2\hat{\sigma}_0^{(i)^2}} \widehat{\nabla} \widehat{\mathbf{I}}^T \mathbf{Q}_{\widehat{\nabla} \widehat{\mathbf{I}}}^{-1} \widehat{\nabla} \widehat{\mathbf{I}} \sim F_{2,r-2}
$$
(6.34)

3D: 
$$
T_i = \frac{1}{3\hat{\sigma}_0^{(i)^2}} \widehat{\nabla} \widehat{\mathbf{I}}^T \mathbf{Q}_{\widehat{\nabla} \widehat{\mathbf{I}}}^{-1} \widehat{\nabla} \widehat{\mathbf{I}} \sim F_{3,r-3}
$$
(6.35)

mit:

$$
\hat{\sigma}_0^{(i)^2} = \frac{\mathbf{v}^T \mathbf{P} \mathbf{v} - \widehat{\nabla} \mathbf{l}^T \mathbf{Q}^{-1}_{\widehat{\nabla} \mathbf{l}} \widehat{\nabla} \mathbf{l}}{r - d}
$$
(6.36)

wobei r die Anzahl der Freiheitsgrade der Gesamtausgleichung bzw. die Gesamtredundanz und d die Dimension ist [89, S. 16/17].

Außerdem muss bei allen Tests eine Irrtumswahrscheinlichkeit  $\alpha$  gewählt werden, so dass sich der kritische Wert wegen des "zweiseitigen Tests" als das  $(1 - \frac{\alpha}{2})$  - Fraktil der jeweiligen Verteilung ergibt.

# 6.2 Zuverlässigkeit

## 6.2.1 Begriffsbildung

Die Zuverlässigkeit [105, S. 42] ist ein Maß dafür, wie gut sich die Beobachtungen in einem überbestimmten mathematischen Modell gegenseitig kontrollieren. Nach Baarda wird die Fähigkeit einer Parameterschätzung, grobe Fehler aufzudecken, als Zuverlässigkeit bezeichnet [82, S. 335].

## 6.2.2 Zuverlässigkeitsmasse: innere und äußere Zuverlässigkeit

Im Zusammenhang mit groben Fehlern lassen sich Zuverlässigkeitsmasse definieren, die in zwei Gruppen eingeteilt werden können. Dies sind die innere und die äußere Zuverlässigkeit.

#### 6.2.2.1 Innere Zuverlässigkeit

Unter innerer Zuverlässigkeit wird die maximale Größe eines nicht aufdeckbaren groben Fehlers, der beim Testen mit der Irrtumswahrscheinlichkeit bzw. dem Niveau  $\alpha$  und der Testgrüte  $\beta$  aufgedeckt wird, unter der Annahme, dass keine anderen Beobachtungen grobe Fehler enthalten, verstanden [105, S. 42]. Sie beschreibt also die Kontrollierbarkeit der Beobachtungen bzw. gibt an, in wie weit man grobe Fehler im Beobachtungsmaterial aufdecken kann [70, S. 71ff], [104, S. 47ff].

Mit dem Grenzwert bzw. der Grenzwertellipse oder dem Grenzwertellipsoid ergibt sich ein Maß für die Aufdeckbarkeit eines groben Fehlers bei gegebener Irrtumswahrscheinlichkeit  $\alpha_0$  und gegebener Güte  $\beta_0$ .

Die Irrtumswahrscheinlichkeit  $\alpha$  ist die Wahrscheinlichkeit, mit der ein Fehler 1. Art, also die Nullhypothese  $H_0$  abgelehnt wird, obwohl sie wahr ist, höchstens begangen wird. Über die Güte β des Tests wird die größtmögliche Wahrscheinlichkeit (1- $\beta$ ) angegeben, mit der ein Fehler 2. Art begangen werden kann, also dass die Nullhypothese  $H_0$  angenommen wird, obwohl sie falsch ist [63, S. 189][82, S. 301].

Der Grenzwert fur einen groben Fehler im eindimensionalen Fall ergibt sich durch die Formel: ¨

$$
\nabla_0 l_i = \delta_0 \frac{\tilde{\sigma}}{\sqrt{r_i}} \tag{6.37}
$$

Für den "a priori" Test gilt:

$$
\widetilde{\sigma} = \sigma_{l_i} \qquad , \qquad \delta_0 = \sqrt{\lambda_0} \tag{6.38}
$$

wobei  $\sigma_{l_i}$  die "a priori" Standardabweichung der Beobachtung ist und  $\lambda_0$  der Nichtzentralitätsparameter der nicht-zentralen F - Verteilung  $F_{\alpha_0,\beta_0,1,\infty}$  ist. Die Parameter für den "a posteriori" Test ergeben sich zu:

$$
\widetilde{\sigma} = \overline{\sigma_{0_i}} \qquad , \tag{6.39}
$$

wobei:

$$
\overline{\sigma_{0_i}} = \frac{\Omega - \frac{v_i^2}{q_{v_iv_i}}}{r - 1} \tag{6.40}
$$

ist und  $\lambda_0$  für die nicht-zentrale F - Verteilung  $F_{\alpha_0,\beta_0,1,r-1}$  berechnet wird.

Im zweidimensionalen Fall, bzw. für Beobachtungstypen, die zwei Zeilen in der Designmatrix liefern, geht der Grenzwert in die sogenannte Grenzwertellipse über. Für sie kann allgemein geschrieben werden:

$$
\frac{1}{2\widehat{\sigma}_0^2} \nabla_0 \mathbf{1}^T \mathbf{Q}_{\widehat{\nabla}l} \widehat{\nabla}_0 \mathbf{1} = \lambda_{\alpha_0, \beta_0}
$$
(6.41)

bzw.:

$$
\frac{1}{2\widetilde{\sigma_0^2}} \left[ \nabla_0 l_{x_i} \right]^T \left[ \mathbf{P} \mathbf{Q}_{vv} \mathbf{P} \right] \left[ \nabla_0 l_{x_i} \right] = \lambda_{\alpha_0, \beta_0} \tag{6.42}
$$

Gesucht sind nun zunächst die Parameter der Grenzwertellipse. Die Lösung des Problems kann über das spezielle Eigenwertproblem [19] berechnet werden. Hierzu kann auch der Vergleich zur Hauptachsentransformation bzw. der nummerischen Bestimmung von Kegelschnitten angestellt werden. Zunächst werden die Eigenwerte von  $[\mathbf{PQ}_{vv}\mathbf{P}]$  und daraus die Längen der Hauptachsen bestimmt:

$$
a = \sqrt{\frac{\lambda_1}{\Lambda}} \qquad , \qquad b = \sqrt{\frac{\lambda_2}{\Lambda}} \qquad , \tag{6.43}
$$

wobei:

$$
\Lambda = 2 \cdot \lambda_0(\alpha_0, \beta_0) \cdot \widetilde{\sigma_0^2} \tag{6.44}
$$

ist. Für den "a priori" Test wird

$$
\widetilde{\sigma_0^2} = \sigma_0^2 \tag{6.45}
$$

gesetzt und  $\lambda_0$  für die nicht-zentrale F - Verteilung  $F_{\alpha_0,\beta_0,2,\infty}$  berechnet. Im "a posteriori" Fall ist

$$
\widetilde{\sigma_0^2} = \overline{\sigma_{0_i}^2} \tag{6.46}
$$

mit:

$$
\overline{\sigma_{0_i}^2} = \frac{\Omega - \widehat{\nabla l}^T [\mathbf{P} \mathbf{Q}_{vv} \mathbf{P}]_i^{-1} \widehat{\nabla l}^T}{r - 2} \tag{6.47}
$$

Der Nichtzentralitätsparameter  $\lambda_0$  wird für die nicht-zentrale F - Verteilung  $F_{\alpha_0,\beta_0,2,r-2}$  berechnet. Die zu den bestimmten Eigenwerten gehörenden Eigenvektoren geben die Richtung der Hauptachsen im übergeordneten System an. Ausreichend zur eindeutigen Festlegung der Orientierung der Ellipse ist die Berechnung des Richtungswinkels der großen Halbachse durch:

$$
\tau = \arctan\left(\frac{x_1}{x_2}\right) \tag{6.48}
$$

mit den Komponenten  $x_1$  und  $x_2$  des Eigenvektors  $e_1$ :

$$
e_1 = \begin{bmatrix} x_1 \\ x_2 \end{bmatrix} \tag{6.49}
$$

Im dreidimensionalen Fall ist die Berechnung analog, nur dass für die Fallunterscheidung zwischen "a priori" und "a posteriori" die Freiheitsgrade von zwei auf drei zu erhöhen sind und folglich auch drei Hauptachsenl¨angen zu berechnen sind. Aus den drei Eigenvektoren werden die drei Winkel zur Orientierung des Grenzwertellipsoids abgeleitet. Unter der Voraussetzung, dass die Eigenvektoren auf die Länge 1 normiert sind, bildet die Matrix der Eigenvektoren die Drehmatrix D, die die Richtungskosinusse der neuen Achsen sind [19, S. 195f].

$$
\mathbf{D} = \begin{pmatrix} l_1 & l_2 & l_3 \\ m_1 & m_2 & m_3 \\ n_1 & n_2 & n_3 \end{pmatrix}
$$
 (6.50)

Daraus können die drei Eulerwinkel, der Nutationswinkel  $\vartheta$ , der Präzessionswinkel  $\psi$  und der Drehungswinkel  $\varphi$  nach folgendem Schema [19, S. 197] berechnet werden.

$$
\vartheta = \arccos(n_3) \tag{6.51}
$$

$$
\psi = \arccos\left(-\frac{m_3}{\sin \vartheta}\right) \tag{6.52}
$$

$$
\varphi = \arccos\left(\frac{n_2}{\sin \vartheta}\right) \tag{6.53}
$$

Der koordinatenbezogene Grenzwertvektor lässt sich aus den Beziehungen, die im Rahmen der äußeren Zuverlässigkeit aufgestellt werden, leicht ableiten.

Die innere Zuverlässigkeit gibt mit dem Grenzwertellipsoid die maximale Größe eines nicht aufdeckbaren groben Fehlers unter der Annahme, dass keine anderen Beobachtungen grobe Fehler enthalten, an [105, S. 42]. Eine geometrische Deutung des Wertes für das Grenzwertellipsoid wäre das Volumen.

#### $6.2.2.2$  Äußere Zuverlässigkeit

Die Auswirkung, die ein nicht entdeckter grober Fehler dagegen auf die Schätzwerte hat, wird als äußere Zuverlässigkeit bezeichnet [70, S. 71], [104, S. 49ff].

Im Rahmen der Netzausgleichung wurden bei der Diskussion der äußeren Zuverlässigkeit nur die Koordinaten der Netzpunkte betrachtet. Um hier zu einer interpretierbaren Aussage zu kommen, müssen zunächst alle Zusatzparameter eliminiert werden.

Dazu wird die Designmatrix A in den Teil zur Koordinatenbestimmung  $A_k$  und in den Teil zur Berechnung der Zusatzparameter  $A_t$  unterteilt:

$$
\mathbf{A} = \begin{bmatrix} \mathbf{A}_k & \mathbf{A}_t \end{bmatrix} \tag{6.54}
$$

Ebenso verfährt man mit den Kovarianzmatrizen der ausgeglichenen Parameter  $\mathbf{Q}_{\hat{\tau}\hat{\tau}}$ :

$$
\mathbf{Q}_{\hat{x}\hat{x}} = \begin{bmatrix} \mathbf{Q}_{\hat{x}_k \hat{x}_k} & \mathbf{Q}_{\hat{x}_k \hat{x}_t} \\ \mathbf{Q}_{\hat{x}_k \hat{x}_t} & \mathbf{Q}_{\hat{x}_t \hat{x}_t} \end{bmatrix}
$$
(6.55)

Damit ergibt sich die reduzierte Designmatrix  $\bar{A}$ 

$$
\mathbf{\bar{A}} = (\mathbf{E}_n - \mathbf{A}_t (\mathbf{A}_t^T \mathbf{P} \mathbf{A}_t)^{-1} \mathbf{A}_t^T \mathbf{P}) \mathbf{A}_k
$$
\n(6.56)

woraus sich für eindimensionale Beobachtungen der Beitrag einer Beobachtung zur Schätzung der unbekannten Koordinaten zu:

$$
u_{x,i} = p_i \bar{\mathbf{a}}_i (\mathbf{Q}_{\hat{x}_k \hat{x}_k}) \bar{\mathbf{a}}_i^T
$$
\n(6.57)

ergibt, mit  $\bar{a}_i$  der entsprechenden Zeile aus der Matrix  $\bar{A}$  für die zu untersuchende Beobachtung. Schließlich kann die Verfälschung des Koordinatenvektors durch die fehlerhafte Beobachtung bzw. der Einfluss auf die ausgeglichene Punktlage ( $\nabla_{0,i}\hat{x}$ ) quantifiziert werden:

$$
\nabla_{0,i}\hat{x} = u_{x,i} \frac{-v_i}{r_i} \quad . \tag{6.58}
$$

Weiterhin ergibt sich mit der Formel (6.37) die unentdeckte Verfälschung der ausgeglichenen Beobachtung  $\widehat{\nabla_0 l_i}$ :

$$
\widehat{\nabla_0 l_i} = (1 - r_i) \nabla_0 l_i \tag{6.59}
$$

Außerdem kann mit  $\bar{\delta}_{0,i}$  ein theoretisches Maß für die Netzverzerrung angegeben werden:

$$
\bar{\delta}_{0,i} = \delta_0 \sqrt{\frac{u_{x,i}}{r_i}}\tag{6.60}
$$

Es ist offensichtlich, dass für  $\delta_0$  wieder entweder der Bezugswert für den "a priori" Test oder für den "a posteriori" Test angesetzt werden kann.

Die Kenngrößen der äußeren Zuverlässigkeit für mehrdimensionale Beobachtungstypen stellen sich etwas anders dar. Zunächst werden über eine Nebenrechnung einige benötigte Zwischenwerte ermittelt. Diese Bestimmung wird zweckm¨aßigerweise wie die eben vorgestellte Parametereliminierung auch im Rahmen des Ausgleichungsalgorithmuses vorgenommen.

$$
\mathbf{F}_{uu} = \mathbf{P} - [\mathbf{P} \mathbf{Q}_{vv} \mathbf{P}] \tag{6.61}
$$

$$
\mathbf{F}_{tt} = \mathbf{PA}_t(\mathbf{Q}_{\hat{x}_t\hat{x}_t})\mathbf{A}_t^T \mathbf{P}
$$
 (6.62)

Die  $(2 \times 2)$  bzw.  $(3 \times 3)$  Submatrizen  $[\mathbf{F}_{uu}]_i$ ,  $[\mathbf{F}_{tt}]_i$  und  $[\mathbf{PQ}_{vv}\mathbf{P}]_i$  enthalten die entsprechenden Zeilen und Spalten aus den Originalmatrizen. Diese Submatrizen werden in den entsprechenden Attributen der Beobachtungstypen abgelegt bzw. die Attribute werden damit besetzt, w¨ahrend der Ausgleichungsalgorithmus noch läuft. Die Testgrößen werden erst in einem Nachlauf berechnet.

Mit der Matrix G:

$$
\mathbf{G} = \frac{[\mathbf{P}\mathbf{Q}_{vv}\mathbf{P}]_i}{\widetilde{\sigma_0^2}\lambda_0}
$$
(6.63)

sowie der Matrix  $\mathbf{F}_x$ :

$$
\mathbf{F}_x = \frac{[\mathbf{F}_{uu}]_i}{\widehat{\sigma}_0^2} - \frac{[\mathbf{F}_{tt}]_i}{\widehat{\sigma}_0^2}
$$
(6.64)

kann das allgemeine Eigenwertproblem (AEWP) [160]:

$$
(\mathbf{F}_x - \mu \mathbf{G}) \cdot \mathbf{m} = 0 \tag{6.65}
$$

aufgestellt werden, zu dessen Lösung das charakteristische Polynom, das im zweidimensionalen Fall eine quadratische und im dreidimensionalen Fall eine kubische Gleichung ist, gelöst werden muss. Aufgrund der Eigenschaft der Matrizen können die Eigenwerte nur reelle Werte annehmen. Gesucht ist der maximale Eigenwert  $\mu_{max}$ . Mit ihm lässt sich die Netzverzerrung  $\bar{\delta}_0$  für den "a priori" und den "a posteriori" Fall wie folgt angeben:

$$
\bar{\delta}_{0,i} = \sqrt{\mu_{max}} \tag{6.66}
$$

Diese Größe  $\bar{\delta}_0$ , die auf die Netzkoordinaten bezogen ist, wird häufig in der alternativen Schreibweise:

$$
\bar{\delta}_0 = \frac{1}{\sigma_0} \sqrt{\nabla_0 \mathbf{I}^T \mathbf{B}^T \mathbf{P} \bar{\mathbf{A}} \mathbf{Q}_{\hat{x}\hat{x}} \bar{\mathbf{A}}^T \mathbf{P} \mathbf{B} \nabla_0 \mathbf{I}}
$$
(6.67)

oder mit:

$$
\bar{\delta}_{0,Punkt}^{n} = \frac{1}{\sigma_0^2} \nabla_0 \mathbf{1}^T \mathbf{B}^T \mathbf{P} \bar{\mathbf{A}} \mathbf{Q}_{\hat{x}\hat{x}} \bar{\mathbf{A}}^T \mathbf{P} \mathbf{B} \nabla_0 \mathbf{I}
$$
\n(6.68)

angegeben. Ein weiteres Maß, dessen Quantifizierung im eindimensionalen Fall wesentlich einfacher war, ist die Verfälschung des ausgeglichenen Koordinatenvektors:

$$
\nabla_{0,i}\hat{x} \le \bar{\delta}_{0,i} \cdot \sigma_p \tag{6.69}
$$

mit  $\sigma_p$  dem maximalen Punktfehler der durch die Messung verbundenen Punkte. Auch hier kann mit einer alternativen Schreibweise der Einfluss eines groben Fehlers angegeben werden:

$$
\nabla_{\mathbf{0},i}\hat{\mathbf{x}} = \mathbf{Q}_{\hat{x}\hat{x}}\mathbf{\bar{A}}^T \mathbf{P} \mathbf{B} \nabla_0 l_i
$$
\n(6.70)

Letztlich steht nur noch die Berechnung des koordinatenbezogenen Grenzwertvektors aus:

$$
\nabla_{0,i} = \mu_{max_i} \cdot \mathbf{m}_{\mu_{max_i}} \tag{6.71}
$$

Dazu wird der Eigenvektor, der zum maximalen Eigenwert des allgemeinen Eigenwertproblems gehört, gesucht.  $\mathbf{m}_{\mu_{max_i}}$  ist die nicht triviale Lösung des homogenen linearen Gleichungssystems (vgl. Formel 6.65), die mit Hilfe des Gauß-Algorithmus erzeugt werden kann.

# 6.3 Berechnungsschritte im Rahmen der Netzausgleichung

Um die Ausgangsgrößen zu bestimmen ist eine sinnvolle Reihenfolge der Matrizenmultiplikationen anzustreben. Ein Lösungsvorschlag, wie diese in einer operationellen Software z.B. [158] angeordnet werden sollen, wird in diesem Abschnitt unterbreitet. Die Zwischenergebnisse, die sich im Folgenden ergeben, können herausgeschrieben werden und in die entsprechenden Attribute, die in der Oberklasse Messungstyp (vgl. Abs. 4.4.1.1) bzw. DynamischerPunkt (vgl. Abs. 4.2.7) und in einigen Subtypen der Klassen Daten bzw. Daten2 definiert sind, gespeichert werden.

$$
\mathbf{Q}_{ll} = \mathbf{P}^+ \tag{6.72}
$$

$$
\mathbf{N} = \mathbf{A}^T \mathbf{P} \mathbf{A} \tag{6.73}
$$

$$
\mathbf{n} = \mathbf{A}^T \mathbf{P} \mathbf{l} \tag{6.74}
$$

$$
\mathbf{Q}_{\hat{x}\hat{x}} = \mathbf{N}^+ \tag{6.75}
$$

$$
\mathbf{Q}_{\hat{i}\hat{i}} = \mathbf{A} \mathbf{Q}_{\hat{x}\hat{x}} \mathbf{A}^T
$$
 (6.76)

$$
\mathbf{Q}_{vv} = \mathbf{Q}_{ll} - \mathbf{Q}_{\hat{l}\hat{l}} \tag{6.77}
$$

Hier ergibt sich auf der Hauptdiagonalen der Matrix  $\mathbf{Q}_{vv}$  der Kofaktor der Verbesserung der Einzelmessung  $p_{v_i v_i}$ . Mit dem jeweiligen Varianzfaktor ergibt sich daraus die "a priori" bzw. die "a posteriori" Varianz der Verbesserung.

$$
\hat{\mathbf{x}} = \mathbf{N}^+ \mathbf{n} \tag{6.78}
$$

$$
\mathbf{v} = -\mathbf{Q}_{vv}\mathbf{Pl} = \mathbf{A}\hat{\mathbf{x}} - \mathbf{l} \tag{6.79}
$$

Das Einzelelement des Vektors **v** ist die Verbesserung  $v_i$  der Einzelbeobachtung.

$$
\mathbf{R} = \mathbf{Q}_{vv} \mathbf{P} \tag{6.80}
$$

$$
r = \text{diag}(\mathbf{R}) \tag{6.81}
$$

Die Redundanz  $r_i$  der jeweiligen Beobachtung ist das entsprechende Element des Vektors r bzw. das Hauptdiagonalelement der Matrix R.

$$
\bar{r} = \sum diag(\mathbf{R})\tag{6.82}
$$

Der einzelne Skalar  $\bar{r}$  ist die Gesamtredundanz des aktuellen Ausgleichungsprozesses.

$$
\hat{\mathbf{l}} = \mathbf{l} + \mathbf{v} \tag{6.83}
$$

$$
\Omega = \mathbf{v}^T \mathbf{P} \mathbf{v} \tag{6.84}
$$

Aus diesen Multiplikationen ergibt sich die Verbesserungsquadratsumme Ω.

$$
\hat{\sigma}_0^2 = \frac{\Omega}{\bar{r}}\tag{6.85}
$$

Der einzelne Skalar  $\hat{\sigma}_0^2$  ist der "a posteriori" Varianzfaktor. Als Zwischenergebnisse werden die folgenden beiden Matrizenprodukte benötigt:

$$
\mathbf{P} \mathbf{v} \tag{6.86}
$$

$$
\mathbf{PQ}_{vv}\mathbf{P} \tag{6.87}
$$

Aus ihnen müssen die entsprechenden Submatrizen  $[\mathbf{P} \mathbf{v}]_i$  bzw.  $[\mathbf{P} \mathbf{Q}_{vv} \mathbf{P}]_i$  für die mehrdimensionalen Tests herausgeschnitten werden.

$$
\overline{\mathbf{A}} = (\mathbf{E}_n - \mathbf{A}_t (\mathbf{A}_t^T \mathbf{P} \mathbf{A}_t)^{-1} \mathbf{A}_t^T \mathbf{P}) \mathbf{A}_x \tag{6.88}
$$

$$
u_{x,i} = p_i \bar{\mathbf{a}}_{i_k} (\mathbf{Q}_{\hat{x}_k \hat{x}_k}) \bar{\mathbf{a}}_{i_k}^T
$$
\n(6.89)

Mit dem Vektor  $\bar{a}_{i_k}$  aus der Matrix  $\bar{A}$  wird der einzelne Skalar  $u_{x,i}$  für die entsprechende Messung berechnet, so dass diese Rechnung für jede Beobachtung separat durchgeführt werden muss. Der Wert gibt den Beitrag der Messung zur Schätzung der Koordinaten an.

$$
\mathbf{F}_{uu} = \mathbf{P} - (\mathbf{P}\mathbf{Q}_{vv}\mathbf{P}) \tag{6.90}
$$

$$
\mathbf{F}_{tt} = \mathbf{P} \mathbf{A}_t (\mathbf{Q}_{\hat{x}_t \hat{x}_t}) \mathbf{A}_t^T \mathbf{P} \tag{6.91}
$$

$$
\mathbf{C}_{\hat{x}\hat{x}} = \hat{\sigma}_0^2 \mathbf{Q}_{\hat{x}\hat{x}} \tag{6.92}
$$

Auch aus den Ergebnissen dieser Matrizenoperationen müssen Submatrizen herausgeschnitten werden. Hier sind es die Zwischenergebnisse  $[\mathbf{F}_{uu}]_i$  und  $[\mathbf{F}_{tt}]_i$  sowie die Kovarianzmatrix  $[\mathbf{C}_{\hat{x}\hat{x}}]_j$  der ausgeglichenen Koordinaten eines Punktes.

# 6.4 Integration der statistischen Methoden ins Klassenmodell

Bereits im Abschnitt 4.2.7 wurde angesprochen, dass neben den entsprechenden Attributen bzw. Informationsspeichern auch Methoden in den Klassen vorhanden sein müssen, mit denen es möglich ist die bisher vorgestellten Testgrößen und kritischen Werte zu berechnen.

| Messungstyp                                                        |                                                                                                    |                                                                    |                                                                                                    |
|--------------------------------------------------------------------|----------------------------------------------------------------------------------------------------|--------------------------------------------------------------------|----------------------------------------------------------------------------------------------------|
|                                                                    |                                                                                                    |                                                                    |                                                                                                    |
| double<br>double<br>double<br>double<br>double<br>double<br>double | getStandardabweichung()<br>getNormierteVerbesserung()<br>getNormierteVerbesserungKritisch()<br>getGrobeFehler()<br>getGrenzwertGFNormal(double a, double b)<br>getGrenzwertGFStudent(double a, double b)<br>getPunktlageVerfaelschung(double a, double b) | double<br>double<br>double<br>double<br>double<br>double<br>double | getVerfälschungKooZu(double a, double b)<br>getStudentTestgroesse()<br>getStudentKritisch()<br>getNetzverzerrungNormal(double a, double b)<br>getNetzverzerrungStudent(double a, double<br>getVerfaelschungBeoNormal(double a, double b)<br>getVerfaelschungBeoStudent(double a, double b) |

Abbildung 6.1: Klasse Messungstyp - Operationen

Diese Grafik zeigt am Beispiel der Zweipunktoperatoren wie dies modelliert wurde. Eine Erklärung muss hier nicht angegeben werden, da sich die Funktionsweise aus den Ausfuhrungen in diesem Kapitel ergibt. ¨

Auf die Operationen die zum Setzen bzw. Lesen der Attributwerte benötigt werden und die Konstruktoren wird nicht eingegangen. Fur den dynamischen bzw. stochastischen Anschlusspunkt bzw. einige Subklassen der ¨ Klassen Daten und Daten2 bzw. für Spezialfälle, die mehr als eine Zeile in der Designmatrix A liefern und die die Klasse Messungstyp auch im Bereich der Operationen erweitern, ist die Modellierung analog und wurde in [122] dokumentiert.
# Kapitel 7

# Geodätische Deformationsanalyse

In diesem Kapitel erfolgt die theoretische Beschreibung der unterschiedlichen geodätischen Deformationsanalysemethoden. Der Schwerpunkt liegt dabei auf den statistischen Modellen, die dazu dienen die Gesamtmenge der Punkte in Stabilpunkte und in signifikant verschobene Objektpunkte zu trennen. Nach einer Kurzbeschreibung der konzeptionellen Idee werden die erforderlichen Rechenschritte und ihre mathematischen Zusammenhänge in einer einheitlichen Notation dargestellt. Danach wird jeweils eine Beschreibung des exakten Ablaufs, der innerhalb eines Programms eingehalten werden muss, angegeben. Die klare Schreibweise erleichtert wesentlich die Umsetzung in einem operationellen Softwaresystem und die Beschreibung des Rechenablaufs dient zum Erstellen der Algorithmen die in der Arbeit [158] entwickelt und implementiert wurden.

Als Eingangsparameter fur die Algorithmen werden bei den statischen Modellen jeweils zwei Exemplare der ¨ Klasse Punktnetz (vgl. Abs. 4.8.1) übergeben. Als Rückgabeparameter wird ein Exemplar der Klasse GeoDefoErgebnisse (vgl. Abs. 4.9.1) erhalten.

Außerdem wird gezeigt, wie die vorhandenen Analysemethoden durch kinematische und dynamische bzw. integrierte Modelle ergänzt bzw. erweitert werden können. Hierzu sind keine Anderungen an der objektorientierten Modellierung nötig, da als Eingangsparameter auch hier Exemplare der Klasse Punktnetz den Algorithmen ubergeben werden. Lediglich die Anzahl dieser Objekte ist in diesen Fällen beliebig. Die Auswerteergebnisse sind wieder in einem Objekt der Klasse GeoDefoErgebnisse enthalten.

# 7.1 Deformationsnetze

Bei großräumigen geodätischen Deformationsmessungen sind diese in Form von Deformationsnetzen angeordnet bzw. ausgebildet. NKUITE [105] fuhrt die Unterscheidung zwischen absoluten Deformationsnetzen, die ¨ hauptsächlich in der Ingenieurvermessung zur Überwachung von Bauwerken, und relativen, die zur Untersuchung von geodynamischen Prozessen Anwendung finden, aus.

Die Gesamtmenge der Netzpunkte kann bei den "absoluten" Deformationsnetzen im Voraus ("a priori") vor Beginn der eigentlichen Auswertung in eine Untermenge von Stützpunkten oder Referenzpunkten und eine Untermenge von Objektpunkten unterteilt werden. Das als stabil angenommene Teilnetz der Stutzpunkte ¨ dient als Referenzpunktfeld, auf das sich die ermittelten Verschiebungen in den Objektpunkten beziehen. Diese Analysemethoden finden hauptsächlich bei kleinräumigen Netzen der Ingenieurvermessung, zum Beispiel der Bauwerksüberwachung, Anwendung.

Eine Unterteilung der vermessenen Punktmenge in Stutz- und Objektpunkte ist bei den "relativen" Deforma- ¨ tionsnetzen nicht möglich. Es besteht aber die Möglichkeit, beim Vorliegen geologischer oder geophysikalischer Untersuchungen Gebiete abzugrenzen die ein homogenes Deformationsverhalten erwarten lassen.

# 7.2 Grundmodelle für die geodätische Deformationsanalyse

Moderne Softwaresysteme zur Deformationsanalyse [122] sollten in ihrer letzten Ausbaustufe dynamische bzw. integrierte Analysen ermöglichen. Da aber gleichzeitig ein Werkzeug für ein Informationssystem entstehen soll, das neben einfachen Einzelpunktbewegungen auch kinematische Blockbewegungsmodelle und Strainanalysen ermöglicht, sollen hier die wichtigsten Modelle beschrieben werden. Die einfachsten Methoden sind die reinen geometrischen Verfahren, die auf einem Koordinatenvergleich zwischen den einzelnen Epochen beruhen. Bei NKUITE [105, S. 11] wird die geodätische Deformtionsanalyse für die Untersuchung der Deformationen an Objekten in die drei Grundmodelle der statischen, kinematischen und dynamischen Deformationsanalyse unterteilt. Eine ähnliche Einteilung in statische bzw. quasi-statische, kinematische und dynamische Punktfelder nimmt PELZER [109, S. 225f] vor. Von BOLJEN [15][16] wird ein verallgemeinertes Deformationsmodell definiert, wobei die drei Deformationsmodelle als Spezialfälle abgeleitet werden.

# 7.2.1 Statische Modelle

### • Allgemeines

Mit statischen Modellen werden die Kongruenz des Netzes bzw. eines Teilnetzes und die Verschiebungen der Objektpunkte auf Signifikanz überprüft. Sie beruhen in der Regel auf Epochenvergleichen und es werden Ans¨atze fur 1D, 2D und 3D Problemstellungen formuliert. Außerdem ist eine Trennung in Einzelpunkt- und ¨ Mehrpunktanalysen möglich. Bei der gleichzeitigen Analyse von mehreren Punkten bietet sich eine Strainanalyse an [109, S. 225f]. Man unterscheidet hier auch zwischen "statischen" und "quasi-statischen" Punktfeldern.

## • Statische Punktfelder

Bei statischen Punktfeldern wird angenommen, dass die Koordinaten X der Punkte konstant bleiben [109, S. 225]:

$$
\mathbf{X}^T = [x_1, y_1, z_1, \dots, x_m, y_m, z_m]
$$
(7.1)

$$
\mathbf{X} = \text{const.} \tag{7.2}
$$

Diese Art der Definition von Punktfeldern wird vor allem in der klassischen Landesvermessung angewendet, wenn dynamische Effekte wie Erdgezeiten und Tektonik unberücksichtigt bleiben. Sie sind aber auch in der Ingenieurvermessung weit verbreitet. Fur die Deformationsanalyse wird dann auf einen weiteren Anwendungs- ¨ fall übergegangen.

## • Quasi-statische Punktfelder

Im Rahmen des Epochenvergleichs wird der aktuelle Zustand eines Punktfeldes, der durch seinen Koordinatenvektor  $\mathbf{X}_i$  repräsentiert wird, zum Zeitpunkt  $t_i$  als statisch angenommen und mit den Koordinaten einer ebenfalls statischen Referenzepoche  $\mathbf{X}_0$  zum Zeitpunkt  $t_0$  verglichen. So beschreibt der Differenzvektor [109, S. 225]:

$$
\Delta \mathbf{X} = (\mathbf{X}_i - \mathbf{X}_0) \tag{7.3}
$$

das quasi-statische Punktfeld und seine Auswertung führt zum Ähnlichkeits- und Kongruenztest zweier Punktfelder.

• Bisherige Arbeiten

Beispielhaften Arbeiten zu statischen Modellen sind [12], [16] und [108].

## 7.2.2 Kinematische Modelle

## • Allgemeines

Des Weiteren findet das kinematische Modell, in dem die Deformationen mit Hilfe allgemeiner Funktionen beschrieben werden, Anwendung. Bei diesem Modell werden die Parameter der Funktionen vorerst als unbekannt angenommen. Der Koordinatenvektor  $X_i$  ist nun eine Funktion der Zeit, so dass gilt:

$$
\mathbf{X}_i = \mathbf{X}(t_i) = \mathbf{X}_0 + \psi(\mathbf{X}, (t_i - t_0))
$$
\n(7.4)

wobei:

$$
\psi(\mathbf{X}, (t_i - t_0)) \tag{7.5}
$$

die kinematische Modellfunktion [109, S. 226] ist, die die antreibenden Kräfte als Ursache für die Bewegung aber nicht berücksichtigt.

Außerdem können bei der kinematischen Analyse auch Verfahren wie der Kalmanfilter [79], [109, S. 247ff] und andere Prädiktionsverfahren [153], [154] angewendet werden. Für die Anwendung eines derartigen Modells nennt PELZER [109, S. 242] Fälle, in denen die antreibenden Kräfte und deren Wirkungsmechanismus nur unzureichend bekannt sind. Dies sind zum Beispiel geophysikalische Fragestellungen.

• Bisherige Arbeiten

Fruhere, bereits bestehende Arbeiten auf diesem Gebiet sind zum Beispiel [16], [36], [37], [79], [81], [101], [108], ¨ [110], [116], [121], [143] und [159].

## 7.2.3 Dynamische Modelle

• Allgemeines

Als dritte M¨oglichkeit soll das dynamische bzw. integrierte Modell erw¨ahnt werden. Hier wird der Zusammenhang zwischen den Deformationen, d.h. den geometrischen Veränderungen des Objekts, und den verursachenden Kräften modelliert. Der funktionale Aufbau kann ähnlich dem der kinematischen Modellbildung formuliert werden:

$$
\mathbf{X}_{i} = \mathbf{X}(\mathbf{F}_{k}) = \mathbf{X}_{0} + \varphi(\mathbf{X}, \mathbf{F}_{k}))
$$
\n(7.6)

wobei:

$$
\varphi(\mathbf{X}, \mathbf{F}_k) \tag{7.7}
$$

die dynamische Modellfunktion ist, und mit  $\mathbf{F}_k$  der auf das Punktfeld einwirkende Kraftvektor bezeichnet wird [109, S. 226].

• Bisherige Arbeiten

Auch hier können mit [15], [16], [26], [27], [97], [129], [130], [131], [132], [133], [134], [145] und [147] wieder eine Reihe von Arbeiten angegeben werden.

# 7.3 Voraussetzungen zur Analyse von Deformationen

Die Vielzahl der unterschiedlichen Analysen können wie beschrieben (vgl. Abs. 7.2) gegliedert werden. Aber eine Reihe von Bedingungen müssen erfüllt werden, um bei der Analyse zu aussagekräftigen und geodätisch korrekten Ergebnissen zu kommen. Diese Voraussetzungen müssen unabhängig vom jeweiligen Deformationsmodell erfüllt sein.

Geodätische Netze, die als Grundlage für eine Deformationsanalyse dienen sollen, müssen in der Regel freie Netze sein, d.h. sie müssen ohne äußeren Zwang ausgeglichen worden sein. Auf diese Notwendigkeit und den damit einhergehenden Problemen und Herausforderungen wurde bereits im Kapitel 5 uber die Verfahren zur ¨ Netzausgleichung ausfuhrlich eingegangen (vgl. Abs. 5.1.1.1). ¨

Die Koordinaten und ihre zugehörigen Kovarianzmatrizen müssen in allen Epochen in einem gemeinsamen Datum vorliegen. Da in der Regel Deformationsnetze frei ausgeglichen werden, tragen in diesem Spezialfall alle Punkte zur Datumsgebung bei, so dass die Spur der Kovarianzmatrix der ausgeglichenen Koordinaten den minimalen Wert annimmt.

Ist die Anzahl der Punkte in frei ausgeglichenen Netzen von Epoche zu Epoche unterschiedlich, oder fallen alte Punkte weg und kommen neue Punkte hinzu, oder wurden in einer Epoche nur ein Subnetz gemessen, so ändert sich mit der Netzkonstellation auch die Datumsgebung.

Bevor nun die eigentlichen Deformationsanalysen durchgeführt werden können, ist dafür zu sorgen, dass in jeder Epoche durch Punkte des gleichen Subnetzes das Datum festgelegt wird. Um diese Punkte als Datumspunkte einzuführen, müsste eine neue freie Netzausgleichung für jede Epoche mit Teilnormminimierung über diese Punkte durchgeführt werden. Da dies aber zu aufwendig ist, bietet es sich an, das Hilfsmittel der S -Transformation [5], [66],[67] zu verwenden. Auf die exakte Vorgehensweise wird im Rahmen der statischen Modelle ausführlich eingegangen.

# 7.4 Statisches Modell - Statistische Tests

Die statistischen Tests, die bei einer Deformationsanalyse notwendig sind, können in die Untersuchungen des Gesamtnetzes oder von Teilnetzen auf Kongruenz oder der Punktverschiebungen bzw. der Bewegungsparameter auf Signifikanz eingeteilt werden.

# 7.4.1 Grundsätzliche Modelldifferenzierung

Zunächst wird der generelle Unterschied zwischen dem beobachtungsbezogenen und dem koordinatenbezogenen Modell dargestellt. Im Weiteren werden dann zwei verschiedene koordinatenbezogene Modelle ausfuhrli- ¨ cher erörtert.

#### 7.4.1.1 Beobachtungsbezogenes Modell

Werden die Überwachungsnetze aus unterschiedlichen Epochen mit jeweils den gleichen Anschlusspunkten in hierarchischen Netzausgleichungen ausgewertet, ist die im Abschnitt 7.3 geforderte Voraussetzung, dass alle Koordinaten und Kovarianzmatrizen im gleichen Datum vorliegen müssen, erfüllt. Wird aber von einem beobachtungsbezogenen Deformationsmodell ausgegangen, so werden alle Beobachtungen aller Epochen in einer gemeinsamen Ausgleichung zusammengefasst. Daraus ergibt sich dann, dass für jeden Stützpunkt nur ein Koordinatenpaar bzw. Koordinatentripel vorgesehen wird, wohingegen fur jeden Objektpunkt pro Epoche ¨ die Koordinaten geschätzt werden. In der Lösung des Ausgleichungsmodells:

$$
\hat{\mathbf{x}} = (\mathbf{A}^T \mathbf{P} \mathbf{A})^+ \mathbf{A}^T \mathbf{P} \mathbf{I}
$$
\n(7.8)

ist daher die Nullhypothese  $H_0$  bereits enthalten. Für sie setzt man an, dass sich die Stützpunktkoordinaten während der Projektdauer nicht ändern. In der Alternativhypothese wird angesetzt, dass mindestens ein Stützpunkt verschoben ist.

$$
H_0: \quad \mathbf{R}\hat{\mathbf{x}} = \mathbf{w} \tag{7.9}
$$

$$
H_a: \quad \mathbf{R}\hat{\mathbf{x}} = \mathbf{w}' \neq \mathbf{w} \tag{7.10}
$$

$$
\mathbf{R} = (\mathbf{I} \quad -\mathbf{I}) \tag{7.11}
$$

wobei I eine Einheitsmatrix passender Dimension bzw. Ordnung ist [105, S. 13].

Diese Formulierung ist natürlich nur dann möglich, wenn für alle Epochen die Koordinaten als Unbekannte geschätzt werden. Will man obiges Modell beibehalten, dann errechnet sich die Testgröße, die einer  $F$  - (Fisher) - Verteilung unterliegt mit:

$$
T_k = \frac{\Delta \Omega / b}{\Omega / r} \sim F_{b,r} \tag{7.12}
$$

wobei gilt:

$$
\Delta\Omega = \Omega_g - \Omega \tag{7.13}
$$

 $\Delta\Omega$  ist die Differenz zwischen der Verbesserungsquadratsumme der Gesamtausgleichung  $(\Omega_q)$  und der Summe der Verbesserungsquadratsumme der einzelnen Epochen  $(Ω)$ .

Weiterhin ist:

- $b =$  Anzahl der aus den Kongruenzbedingungen resultierenden Zwangsbedingungen
- $r =$  Summe der Einzelredundanzen der einzelnen Epochen

Die Freiheitsgrade bzw. Anzahl der Bedingungen b berechnen sich nach [71, S. 9]:

$$
b = D \cdot (k - 1) \cdot s - d - M \tag{7.14}
$$

mit:

- $D =$  Netzdimension
- $k =$  Epochenanzahl (im Normalfall 2)
- $s =$  Anzahl der im aktuellen Test als stabil angenommenen Punkte
- $d =$  Netzdefekt
- $M =$  Anzahl der Epochenmaßstäbe bezüglich der Referenzepoche

Da die Einzelausgleichungen immer die "inneren Lösungen" der jeweiligen Epochen sind, kann die Differenz  $\Delta\Omega$  nur durch die in die Ausgleichung eingeführten Bedingungen begründet werden. Die Differenz kann somit als Unsicherheit der Referenzpunkte interpretiert werden. Wenn die Testgröße  $T_k$  kleiner als das Fraktil  $F_{b,r,1-\alpha}$  der F - (Fisher) - Verteilung bei vorgegebener Irrtumswahrscheinlichkeit  $\alpha$  ist, wird  $H_0$  angenommen, ansonsten  $H_a$ .

Mit der Testgröße  $T_k$  wird also lediglich die Nullhypothese überprüft. Damit ist es aber nicht möglich, eine Aussage zu treffen, in welchem der als stabil angesehenen Punkte eine signifikante Verschiebung stattgefunden hat. Verschiebungen in den Objektpunkten werden durch:

$$
\Delta \hat{\mathbf{x}}_k = \hat{\mathbf{x}}_{0k,i+1} - \hat{\mathbf{x}}_{0k,i} \tag{7.15}
$$

mit dem Teil des Unbekanntenvektors für den Objektpunkt  $k$ :

$$
\Delta \hat{\mathbf{x}}_{0k} \tag{7.16}
$$

und den Epochen  $i$  und  $i + 1$  formuliert.

Die Nullhypothese  $H_0$  besagt, dass keine Verschiebung stattgefunden hat und die Alternativhypothese  $H_a$ besagt, dass eine Verschiebung stattgefunden hat.

$$
H_0: E(\Delta \hat{\mathbf{x}}_{0k,i}) = \mathbf{0} \tag{7.17}
$$

$$
H_a: E(\Delta \hat{\mathbf{x}}_{0k,i}) \neq \mathbf{0} \tag{7.18}
$$

Die Testgröße für den Objektpunkttest lautet [105, S. 14]:

$$
T_E = \frac{\left[\Delta \hat{\mathbf{x}}_k\right] \mathbf{Q}_{\Delta \hat{x}_k}^{-1} \left[\Delta \hat{\mathbf{x}}_k\right] / f}{\Omega / r} \sim F_{f,r} \tag{7.19}
$$

wobei:

 $f =$  die Anzahl der Freiheitsgrade 1 (1D), 2 (2D), 3 (3D) ist, und

$$
\mathbf{Q}_{\Delta \hat{x}_k} = \mathbf{Q}_{\hat{x}_{k,i+1}} + \mathbf{Q}_{\hat{x}_{k,i}} \tag{7.20}
$$

Die Nullhypothese  $H_0$  wird nur in dem Fall akzeptiert, wenn die Testgröße  $T_k$  kleiner als das  $(1 - \alpha)$  - Fraktil der  $F$  - Verteilung bei vorgegebener Irrtumswahscheinlichkeit  $\alpha$  ist.

Werden zu Beginn alle Punkte als Objektpunkte angesehen und nacheinander auf eine mögliche Bewegung getestet, so bleibt schließlich eine Liste der Punkte übrig, die mit der Irrtumswahrscheinlichkeit  $\alpha$  als stabil angesehen werden können. Diese Punkte bilden ein kongruentes Teilnetz in allen Epochen. Werden für diese Punkte die oben beschriebenen Bedingungen eingeführt, so können die Gesamtausgleichung durchgeführt und die Bewegungen der Objektpunkte bestimmt werden.

Der gravierende Nachteil dieser Methode ist, dass immer alle Beobachtungen in die Auswertung mit einfließen. Dies kann zu Problemen fuhren, da in einem langfristigen Projekt nicht alle Daten im aktuellen Format ¨ oder eventuell sogar noch in analoger Form vorliegen k¨onnen. Außerdem ist die wiederholte Auswertung alter Epochen zeitaufwendig und kann zu zusätzlichen Problemen bei unzureichender Dokumentation führen. Um Probleme mit dem Beobachtungsmaterial auszuschließen, sollte jede Epoche getrennt in einer Netzausgleichung abschließend ausgewertet werden und fur die Deformationsanalyse auf die koordinatenbezogene Analyse ¨ übergegangen werden.

#### 7.4.1.2 Koordinatenbezogenes Modell

In diesem Abschnitt werden die Kongruenz- bzw. Ahnlichkeitstests im koordinatenbezogenen Modell unter ¨ der Berücksichtigung, dass hier fast immer singuläre Kovarianzmatrizen beteiligt sind, behandelt.

Im koordinatenbezogenen Modell liegen fur jede Epoche die Koordinaten und Kovarianzmatrizen der Netz- ¨ punkte vor. Dabei wird angenommen, dass in die Vorausgleichung für alle Epochen die gleichen Näherungskoordinaten eingeführt wurden und eine Spurminimierung durchgeführt wurde. Im allgemeinsten Fall ist nicht bekannt, welche Punkte sich an einer eventuellen Deformation beteiligen, und welche Punkte als stabil anzusehen sind. Dieses Problem sollen nun die Tests zur Suche dieser Punkte, die im Folgenden als "Stabilpunkte" bezeichnet werden, lösen.

Wie dies prinzipiell im beobachtungsbezogenen Modell funktioniert, wurde oben dargestellt. Als globale Testgröße bzw. Kongruenztestgröße schlägt NKUITE [105, S. 44] folgendes vor:

$$
T_g = \frac{\hat{\sigma}_{0,x}^2}{\hat{\sigma}_0^2} \sim F_{f_{\hat{x}},r} \tag{7.21}
$$

oder:

$$
T_g' = \frac{\hat{\sigma}_{0,x}^2}{\sigma_0^2} \sim F_{f_x,\infty} \tag{7.22}
$$

In diesen Formeln sind  $\sigma_0^2$  und  $\hat{\sigma}_0^2$  der "a priori" bzw. "a posteriori" Varianzfaktor der Gesamtausgleichung der Deformationsanalyse im koordinatenbezogenen Modell, und  $\hat{\sigma}_{0,x}^2$  der "a posteriori" Varianzfaktor der epochenweisen Netzausgleichung im reduzierten Modell ohne Zusatzparameter. Außerdem wird mit  $f_x$  der Freiheitsgrad des jeweiligen Netzes und mit r die Gesamtredundanz der Folgeausgleichung bezeichnet. Diese Testgröße, die aber keine signifikanten Stützpunktverschiebungen aufdecken kann, überprüft lediglich die Nullhypothese, die hier genauso wie im beobachtungsbezogenen Modell definiert ist [105, S. 45].

### 7.4.1.3 Konzeptübersicht der koordinatenbezogenen Modelle

Die Konzepte der statischen Deformationsanalyse, die mit koordinatenbezogenen Modellen realisiert werden können, lassen sich in die folgenden zwei Ansätze differenzieren, die in den angegebenen Abschnitten ausführlich erläutert werden.

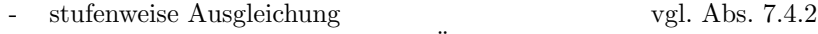

- Strainanalyse / Kongruenz- und Ahnlichkeitstest vgl. Abs. 7.4.3 ¨

# 7.4.2 Stutzpunktsuche mit stufenweiser Ausgleichung ¨

## 7.4.2.1 Grundlagen

Die Grundlage für diesen Test ist eine Ausgleichung im Gauß-Helmert-Modell, bei dem zwischen den Unbekannten, die mit einer Ausgleichung nach vermittelnden Beobachtungen geschätzt werden, noch zusätzliche Bedingungen eingeführt werden. Die Lösung dieses Problems kann aber auch in zwei Schritten erfolgen, so dass die Unbekannten, die hier natürlich die Koordinaten der Netzpunkte in den einzelnen Epochen sind, wie immer mit einer freien Netzausgleichung berechnet werden, und die Bedingungen erst in einem zweiten Schritt eingeführt werden.

Es sei an dieser Stelle noch einmal darauf hingewiesen, dass beide Netzausgleichungsergebnisse im gleichen Datum vorliegen müssen. Sind alle Punkte in den zu untersuchenden Epochen identisch, so können die jeweiligen Netzausgleichungen mit einer Minimum-Norm-Lösung berechnet werden. Im anderen Fall müssen Teilnormminimierungen auf die aktuellen Punkte vorgenommen werden. Dies kann schon im Rahmen der Netzausgleichung erfolgen. Da aber zum Zeitpunkt der Netzausgleichung die Information, welche Punkte Datumspunkte sind, nicht vorliegen muss, kann dies auch im Rahmen der Deformationsanalyse nachgeholt werden. Hierzu kann wieder die S - Transformation verwendet werden.

### 7.4.2.2 Konzept

Dieses Konzept zur automatisierten Selektion von Stabilpunkten wird auf der Basis einer stufenweisen Ausgleichung von J $\widehat{A}GER$  und D $\widehat{R}RIR$  in [71, S. 10-12] vorgestellt. Um identische Stützpunkte zu erhalten,

können bei einer simultanen Einzelausgleichung zweier Epochen, zwischen denen zunächst kein Zusammenhang besteht, Bedingungsgleichungen eingeführt werden.

$$
\mathbf{d} = \mathbf{B} \cdot \mathbf{x} = \mathbf{0} \tag{7.23}
$$

wobei für jeden Punkt i im allgemeinsten, dem dreidimensionalen Fall gilt:

$$
\mathbf{d}_i = \mathbf{B}_i \cdot \mathbf{x} = \mathbf{0} \tag{7.24}
$$

mit:

$$
\mathbf{B}_{i} = \left[ \begin{array}{cccccccccc} 0 & 0 & 0 & \dots & -1 & 0 & 0 & \dots & 0 & 0 & 0 & \dots & 1 & 0 & 0 & \dots \\ 0 & 0 & 0 & \dots & 0 & -1 & 0 & \dots & 0 & 0 & 0 & \dots & 0 & 1 & 0 & \dots \\ 0 & 0 & 0 & \dots & 0 & 0 & -1 & \dots & 0 & 0 & 0 & \dots & 0 & 0 & 1 & \dots \end{array} \right]
$$
(7.25)

$$
\mathbf{x} = \begin{bmatrix} \dots & x_i^0 & y_i^0 & z_i^0 & \dots & x_i^k & y_i^k & z_i^k & \dots \end{bmatrix}
$$
 (7.26)

$$
\mathbf{d}_{i} = \begin{bmatrix} (x_i^k - x_i^0) \\ (y_i^k - y_i^0) \\ (z_i^k - z_i^0) \end{bmatrix} \tag{7.27}
$$

wobei:

 $x_i^0, y_i^0, z_i^0$ <sup>i</sup> Koordinaten des Punktes i in der Nullepoche  $x_i^k, y_i^k, z_i^k$ Koordinaten des Punktes  $i$  in der  $k$ -ten Folgeepoche

Die B - Matrix wird aus den Submatrizen  $B_i$  aufgebaut. Für ein System der Dimension D mit m Netzpunkten, s Stabilpunkten und k Folgeepochen ist die **B** - Matrix von der Dimension  $([D \cdot s \cdot k] \times [D \cdot m \cdot k])$ . Diese Bedingungsgleichungen haben die gleiche Wirkung wie das von NKUITE [105] aufgezeigte Verfahren im beobachtungsbezogenen Modell.

Die Testgröße für diesen Stabilpunkttest ist wieder [71, S. 9]:

$$
T = \frac{R/b}{\sigma_0^2} \sim F_{b,\infty} \tag{7.28}
$$

bzw. [71, S. 9]:

$$
T = \frac{R/b}{\Omega/r} \sim F_{b,r} \tag{7.29}
$$

wobei:

$$
R = \Omega_g - \Omega \tag{7.30}
$$

R ist die Differenz zwischen der Verbesserungsquadratsumme der Gesamtausgleichung  $(\Omega_q)$  und der Summe der Verbesserungsquadratsumme der einzelnen Epochen (Ω) und b die Anzahl der aus den Kongruenzbedingungen resultierenden Zwangsbedingungen bzw. Bedingungen, die sich demnach wieder wie folgt berechnen [71, S. 9]:

$$
b = D \cdot (k - 1) \cdot s - d - M \tag{7.31}
$$

Im koordinatenbezogenen Modell ist M in der Regel 0.

Ist die Testgröße kleinergleich dem entsprechenden Fraktil der  $F$  - Verteilung, so wird die Nullhypothese  $H_0$ angenommen, was bedeutet, dass das getestete Stabilpunktfeld stabil geblieben ist. Eine alternative explizite Formulierung sieht wie folgt aus.

Für jede beliebige  $\bf{B}$  - Matrix kann dann  $R$  wie folgt berechnet werden:

$$
R = (\mathbf{B}\mathbf{x} - \mathbf{w})^T (\mathbf{B}(\mathbf{A}^T \mathbf{P} \mathbf{A})^+ \mathbf{B}^T)^+ (\mathbf{B}\mathbf{x} - \mathbf{w})
$$
\n(7.32)

bzw. [71, S. 11]:

$$
R = \sigma_0^2 (\mathbf{Bx})^T (\mathbf{B}\mathbf{C}_{xx} \mathbf{B}^T)^+ (\mathbf{Bx})
$$
\n(7.33)

wobei  $\mathbf{C}_{xx}$  der Kovarianzmatrix der Koordinaten aus der simultanen Ausgleichung entspricht, die  $(k+1) \cdot f$ - fach singulär ist. Im Allgemeinen ist im eindimensionalen Fall  $f = 1$ , bei Lagenetzen ist  $f = 3$  und für räumliche Modelle ist  $f = 6$ . Bei Beobachtungskonfigurationen wie zum Beispiel reinen Richtungsnetzen, mit denen der Maßstab nicht bestimmt werden kann, sind die Freiheitsgrade bei Lage- bzw. Raumnetzen jeweils um 1 höher. Das Produkt ( $\mathbf{BC}_{xx}\mathbf{B}^T$ ) ist nur noch  $f$  - fach singulär. Von  $(\mathbf{BC}_{xx}\mathbf{B}^T)$  muss also in diesem Fall die Pseudoinverse berechnet werden. Als die sinnvollste Methode zur Berechnung der Pseuodoinversen hat sich dabei der Weg über die Singulärwertzerlegung [24, S. 126] erwiesen. Durch das Streichen von Punkten nimmt der Rangdefekt ab und das Matrizenprodukt wird schließlich regulär, so dass die Bildung der Inversen kein Problem darstellt.

#### 7.4.2.3 Testniveauanpassung

Anschließend an das vorgestellte Verfahren kann ein Einzelpunkttest fur Bewegungen relativ zum Referenz- ¨ punktfeld der Stabilpunkte durchgeführt werden. Die Testgröße errechnet sich aus dem Koordinatenvektor und der Kovarianzmatrix der ausgeglichenen Koordinaten.

Für die Festlegung des Signifikanzniveaus wird nun aber eine Abstimmung zwischen der Irrtumswahrscheinlichkeit des Stabilpunkttests und des Einzelpunkttests, der nach der Bestimmung des Stabilpunktfeldes durchgeführt wird, notwendig  $[71, S. 12]$ .

Die Abstimmung erfolgt über die Postulate von BAARDA [4]:

$$
\beta = \beta_0 \tag{7.34}
$$

$$
\lambda = \lambda_0 \tag{7.35}
$$

Der Stabilpunkttest wird durch die Parameter  $\beta$ ,  $\lambda$  und der Einzelpunkttest durch die Parameter  $\beta_0$ ,  $\lambda_0$  charakterisiert.

Wenn eine  $F_{m_1,n_1}$  - Teststatistik mit  $m_1$  und  $n_1$  Freiheitsgraden der Abstimmung zugrunde liegt, müssen auch die zugehörigen Kenngrößen  $\alpha_1$  und  $\beta_1$  vorgegeben werden, aus denen dann auch der entsprechende Wert  $\lambda_1$ folgt. Unter Anwendung der Formel für die zentrale und nichtzentrale Fisher - Verteilung ergeben sich mit den Postulaten:

$$
\beta_1 = \beta_2 \tag{7.36}
$$

$$
\lambda_1 = \lambda_2 \tag{7.37}
$$

die statistischen Parameter für eine  $F_{m_2,n_2}$  - Teststatistik [47][48]. In diesen Quellen ist auch ausführlich ein Algorithmus zur expliziten Berechung beschrieben.

Durch die Abstimmung des Signifikanzniveaus der beiden Tests wird ermöglicht, dass beim Herausnehmen und Testen eines beliebigen Einzelpunktes aus einem als kongruent nachgewiesenen Stützpunktfeld ein solcher Punkt ebenfalls als "nicht signifikant verschoben" detektiert wird. Umgekehrt wird sich ein im Einzelpunkttest als "signifikant verschoben" erkannter Einzelpunkt nicht in ein "scheinbar doch" kongruentes Stutzpunktfeld ¨ zwängen lassen, wenn der entsprechende Stützpunkttest mit einer auf den Einzelpunkttest abgestimmten Irrtumswahrscheinlichkeit erfolgt [48].

#### 7.4.2.4 Anmerkungen zum Varianzfaktor

Voraussetzung für die Berechung der  $F$  - (Fisher) - Verteilung ist, dass für alle vorangegangenen Netzausgleichungen nur ein "a priori" Varianzfaktor $\sigma_0^2$ verwendet werden darf:

$$
E\{\sigma_{01}^2\} = E\{\sigma_{02}^2\} = \dots = E\{\sigma_{0n}^2\} = \sigma_0^2
$$
\n(7.38)

Dies bedeutet, dass sich alle Epochen, die in einem Projekt mit diesem Deformationsanalysekonzept ausgewertet werden sollen, auf ein und dasselbe $\sigma_0^2$ beziehen müssen.

Damit werden sich die korrekt geschätzten a posteriori Varianzfaktoren  $\hat{\sigma}_0^2$  der Epochen nur im Rahmen des Zufalls unterscheiden. Es ist daher gerechtfertigt, die k einzelnen Varianzfaktoren zu einem Gesamtschätzwert zusammenzufassen.

$$
\hat{\sigma}_0^2 = \frac{\Sigma \Omega_i}{\Sigma r_i} \tag{7.39}
$$

wobei:

 $\Sigma\Omega_i$  Summe der Verbesserungsquadratsummen aller Epochen

 $\Sigma r_i$  Summe der Freiheitsgrade aller Epochen

#### 7.4.2.5 Programmtechnische Umsetzung

Diese wichtige Vorbedingung zum Varianzfaktor muss im ersten Schritt getestet werden. Zunächst wird für alle identischen Punkte der beiden beteiligten Epochen die Testgröße  $T = (R/b)/(\sigma_0^2)$  berechnet und damit ein sogenannter Globaltest durchgefuhrt. Wenn dieser versagt, bedeutet das, dass mindestens ein Punkt si- ¨ gnifikant verschoben ist.

Um die Punkte, die nicht stabil geblieben sind aufzudecken, wird eine Liste gebildet, die alle Untermengen enthält, die sich aus der Menge der identischen Punkte bilden lassen. Die Mindestanzahl der Elemente, die die Restmenge, also die Menge der identischen Punkte abzüglich der jeweiligen Untermenge haben muss, ist die Netzdimension. Diese Liste wird nach der Kardinalität also ihrer Mächtigkeit bzw. Elementanzahl der Untermengen aufsteigend sortiert.

Immer von der Ausgangsmenge der identischen Punkte werden nun der Reihe nach jeweils die Punkte entfernt, die in der entsprechenden Untermenge enthalten sind. In die verbleibenden Punkte wird mittels einer S - bzw. Schwerpunkttransformation das Datum gelegt und ein Stabilitätstest durchgeführt. Dies erklärt auch die Bedingung über die Anzahl der mindestens noch vorhandenen Punkte. Entsprechend der zu testenden Punkte wird die  $\bf{B}$  - Matrix aufgestellt und die Größe R berechnet und die Testgröße T gebildet. Es wird mit der Untermenge, die die kleinste Anzahl an Elementen aufweist, begonnen. Bei dieser Vorgehensweise entsteht eine Punktmenge, fur die der Test das erstemal nicht versagt. Diese Menge ist die mit der maximalen Anzahl ¨ an stabilen Punkten, und gleichzeitig die gesuchte Menge der Stabilpunkte.

Ein gravierender Nachteil dieser Methode ist der hohe Rechenaufwand. Abhängig von der Anzahl der identischen Punkte  $i$  gibt es  $n$  Kombinationsmöglichkeiten, mit:

$$
n = 2i - (i + 2)
$$
 (7.40)

die im ungünstigsten Fall alle getestet werden müssen.

# 7.4.3 Stützpunktsuche mit Strainanalyse

## 7.4.3.1 Grundlagen

Eine weitere Vorgehensweise wird von VAN MIERLO in [94, S. 2] vorgeschlagen. Hier unterscheidet man zwischen dem Ähnlichkeits- und Kongruenztest. Mit dem "Globaltest" zur Überprüfung der Formänderung kann man die Ähnlichkeit des Gesamtnetzes zwischen zwei Epochen nachweisen. Für die Gültigkeit der Teststatistiken werden eine Reihe von Annahmen getroffen:

Es liegen für alle Epochen freiausgeglichene Netze vor und es gibt keine "a priori" Information über Stabilpunkte, so dass nur relative Verformungen betrachtet werden. Das bedeutet, dass die Netze über eine Minimum-Norm-Lösung im "inneren Datum" berechnet wurden. Außerdem wird angenommen, dass der "a priori" Varianzfaktor fur alle Epochen gleich ist und die Koordinaten, die hier die Beobachtungen sind, ei- ¨ ne Normalverteilung besitzen, sowie dass kein Deformationsmodell gegeben ist, die Punkte in allen Epochen bestimmt wurden und die Koordinaten zwischen den Epochen nicht korrelieren [94, S. 1].

# 7.4.3.2 Konzept

Die konzeptionelle Vorgehensweise kann in drei Bereiche gegliedert werden. Dies sind der Ahnlichkeitstest, ¨ der Kongruenztest und die Strainanalyse.

## $7.4.3.2.1$  Ähnlichkeitstest

Die Testgröße für den Ähnlichkeitstest lautet dann:

$$
T_{Form} = \mathbf{d}_{i,k}^T (\mathbf{C}_{ii} + \mathbf{C}_{kk})^+ \mathbf{d}_{i,k}
$$
\n(7.41)

mit:

bzw.:

$$
\mathbf{d}_{i,k} = \mathbf{X}_i - \mathbf{X}_k \tag{7.42}
$$

$$
\mathbf{d}_n = \begin{bmatrix} (x_n^i - x_n^k) \\ (y_n^i - y_n^k) \\ (z_n^i - z_n^k) \end{bmatrix} \tag{7.43}
$$

Für den Test auf Ähnlichkeit müssen die Kovarianzmatrizen, im Bezug auf ihren Defekt die folgende Voraussetzung erfüllen. Für freie Höhennetze, die immer den Defekt 1 haben, ist diese automatisch erfüllt. Die zweidimensionalen Lagenetze müssen aber, wenn sie den Defekt 3 haben, der wiederum Voraussetzung für den anschließenden Kongruenztest ist, auf den Defekt 4 transformiert werden, und fur dreidimensionale Raumnet- ¨ ze, die aus dem gleichen Grund den Defekt 6 haben mussen, ist eine Umformung in den Defekt 7 vorzunehmen. ¨ Neben den Kovarianzmatrizen mussen auch die Koordinaten transformiert werden. ¨

#### S - Transformation

Diese Umrechnungen können mit einer  $S$  - Transformation [5] [6] [66] [67] vorgenommen werden. Die Koordinaten  $\mathbf{X}_a$  und die dazugehörige Kovarianzmatrix  $\mathbf{Q}_{x_a x_a}$  im Ausgangsdatum  $t_a$  können mit der Transformationsmatrix  $\mathbf{S}_{t_z}$  auf das Zieldatum  $t_z$  gebracht werden. Die  $\mathbf{S}$  - Matrix errechnet sich mit der in Kapitel 5 eingeführten Ränderungsmatrix  $G$  zu:

$$
\mathbf{S}_{t_z} = \mathbf{I} - \mathbf{G}(\mathbf{G}^T \mathbf{E}_{t_z} \mathbf{G})^{-1} \mathbf{G}^T \mathbf{E}_{t_z}
$$
\n(7.44)

mit der Beziehung:

$$
\mathbf{B} = \mathbf{E}\mathbf{G} \tag{7.45}
$$

ergibt sich:

$$
\mathbf{S}_{t_z} = \mathbf{I} - \mathbf{G} (\mathbf{B}_{t_z}^T \mathbf{G})^{-1} \mathbf{B}_{t_z}^T
$$
\n(7.46)

E ist eine quadratische Matrix ist, die an den Stellen in der Hauptdiagonale, die den Datumspunkten entsprechen, mit 1 besetzt ist, und sonst mit 0. Im Spezialfall, dass alle Punkte transformiert werden sollen, wird die E - Matrix zu einer I - Matrix, so dass gilt:

$$
\mathbf{S} = \mathbf{I} - \mathbf{G}(\mathbf{G}^T \mathbf{G})^{-1} \mathbf{G} \tag{7.47}
$$

Die Matrix S ist idempotent und es gelten die Beziehungen:

$$
\mathbf{S}_{t_z}\mathbf{G} = 0\tag{7.48}
$$

Die Transformationen werden wie folgt durchgeführt:

$$
\mathbf{Q}_{x_b x_b} = \mathbf{S}_{t_z} \mathbf{Q}_{x_a x_a} \mathbf{S}_{t_z}^T
$$
\n(7.49)

und

$$
\mathbf{X}_b = \mathbf{S}_{t_z} \mathbf{X}_a \tag{7.50}
$$

so dass sich für zwei hintereinander ausgeführte Transformationen ergibt:

$$
\mathbf{Q}_2 = \mathbf{S}_2 \mathbf{Q}_1 \mathbf{S}_2^T = \mathbf{S}_2 \mathbf{S}_1 \mathbf{Q} \mathbf{S}_1^T \mathbf{S}_2^T
$$
\n(7.51)

$$
\mathbf{X}_2 = \mathbf{S}_2 \mathbf{X}_1 = \mathbf{S}_2 \mathbf{S}_1 \mathbf{X} \tag{7.52}
$$

## 7.4. STATISCHES MODELL - STATISTISCHE TESTS 117

Mit der Eigenschaft, dass:

$$
\mathbf{S}_2 \mathbf{S}_1 = \mathbf{S}_2 \tag{7.53}
$$

wird klar, dass das Datum der ersten Transformation nicht mehr enthalten ist. Mit der S - Transformation ist es neben einer Datumstransformation und einer Umrechnung zwischen Minimum-Norm-Lösung und Teilnormminimierung auch möglich, den Defekt zu ändern [20] [66, S. 160ff] [67, S. 66ff]. Diese Fähigkeit wird nun benötigt. Da in der Regel nur eine Defekterhöhung möglich ist, müssen die Kovarianzmatrizen bereits mit dem Defekt 3 bzw. 6 vorliegen, und werden nun für den Ähnlichkeitstest auf den Defekt 4 bzw. 7 gebracht. Die **G** - Matrix wird mit  $(2 \times 4)$  bzw.  $(3 \times 7)$  Submatrizen aufgebaut, die [66] zu entnehmen sind [94, S. 2]:

Für die Koordinatentransformation dürfen nur  $(2 \times 3)$  bzw.  $(3 \times 6)$  - G - Submatrizen verwendet werden und der Maßstabsdefekt muss anschließend durch eine Zwischenrechnung beseitigt werden.

Für 2D und Defekt 4:

$$
\mathbf{G}_{2D}^{\star} = \begin{bmatrix} 1 & 0 & -y_i & +x_i \\ 0 & 1 & +x_i & +y_i \end{bmatrix} \qquad ; \qquad \mathbf{X}^{\star} = \begin{bmatrix} x_i \\ y_i \end{bmatrix} \tag{7.54}
$$

Für 3D und Defekt 7:

$$
\mathbf{G}_{3D}^{\star} = \begin{bmatrix} 1 & 0 & 0 & 0 & +z_i & -y_i & +x_i \\ 0 & 1 & 0 & -z_i & 0 & +x_i & +y_i \\ 0 & 0 & 1 & +y_i & -x_i & 0 & +z_i \end{bmatrix} \qquad ; \qquad \mathbf{X}^{\star} = \begin{bmatrix} x_i \\ y_i \\ z_i \end{bmatrix}
$$
(7.55)

Maßstabsberechnung:

Da der Schwerpunkt der Dreiecke durch die S - Transformation im Koordinatenursprung liegt, können der Maßstab für jeden Eckpunkt separat berechnet werden.

$$
m_i = \frac{s_{0i}}{s_{1i}} = \frac{\sqrt{x_{0i}^2 + y_{0i}^2}}{\sqrt{x_{1i}^2 + y_{1i}^2}}\tag{7.56}
$$

bzw.:

$$
m_i = \frac{s_{0i}}{s_{1i}} = \frac{\sqrt{x_{0i}^2 + y_{0i}^2 + z_{0i}^2}}{\sqrt{x_{1i}^2 + y_{1i}^2 + z_{1i}^2}}\tag{7.57}
$$

der Index i bezeichnet den Punkt und die Indizes 0 und 1 die Ausgangs- bzw. Folgeepoche. Aus den drei Maßstäben wird das gewichtete Mittel gebildet. Dazu werden die partiellen Ableitungen benötigt:

$$
f_1 = \frac{\partial m}{\partial x_0} = \frac{1}{s_0 s_1} \cdot x_0 \tag{7.58}
$$

$$
f_2 = \frac{\partial m}{\partial y_0} = \frac{1}{s_0 s_1} \cdot y_0 \tag{7.59}
$$

$$
f_3 = \frac{\partial m}{\partial z_0} = \frac{1}{s_0 s_1} \cdot z_0 \tag{7.60}
$$

$$
f_4 = \frac{\partial m}{\partial x_1} = -\frac{s_0}{s_1^3} \cdot x_1 \tag{7.61}
$$

$$
f_4 = \frac{\partial m}{\partial y_1} = -\frac{s_0}{s_1^3} \cdot y_1 \tag{7.62}
$$

$$
f_6 = \frac{\partial m}{\partial z_1} = -\frac{s_0}{s_1^3} \cdot z_1 \tag{7.63}
$$

Die für die Fehlerfortpflanzung benötigte Kovarianzmatrix hat Blockdiagonalstruktur und setzt sich aus den S - transformierten Matrizen, die auf die jeweiligen Dreieckspunkte reduziert wurden, zusammen.

$$
\mathbf{C}_{xx} = \begin{bmatrix} \mathbf{C}_{x_0 x_0} & 0\\ 0 & \mathbf{C}_{x_1 x_1} \end{bmatrix} \tag{7.64}
$$

In den Matrizen  $C_{x_0x_0}$  und  $C_{x_1x_1}$  ist die vollständige Kovarianzinformation eines Dreiecks in der Epoche 0 bzw. 1 enthalten. Weiterhin wird die Matrix ${\bf F}$ benötigt, die aus den Elementen $f_j$  gebildet wird.

118 KAPITEL 7. GEODÄTISCHE DEFORMATIONSANALYSE

$$
2D: \quad \mathbf{F} = \left[ \begin{array}{ccccccccc} f_1 & f_2 & 0 & 0 & 0 & 0 & f_4 & f_5 & 0 & 0 & 0 & 0 \\ 0 & 0 & f_1 & f_2 & 0 & 0 & 0 & 0 & f_4 & f_5 & 0 & 0 \\ 0 & 0 & 0 & 0 & f_1 & f_2 & 0 & 0 & 0 & 0 & f_4 & f_5 \end{array} \right] \tag{7.65}
$$

$$
3D: \quad \mathbf{F} = \left[ \begin{array}{cccccccccccc} f_1 & f_2 & f_3 & 0 & 0 & 0 & 0 & 0 & 0 & f_4 & f_5 & f_6 & 0 & 0 & 0 & 0 & 0 & 0 \\ 0 & 0 & 0 & f_1 & f_2 & f_3 & 0 & 0 & 0 & 0 & 0 & 0 & f_4 & f_5 & f_6 & 0 & 0 & 0 \\ 0 & 0 & 0 & 0 & 0 & f_1 & f_2 & f_3 & 0 & 0 & 0 & 0 & 0 & f_4 & f_5 & f_6 \end{array} \right] \tag{7.66}
$$

Die Elemente  $f_j$  werden in jeder Zeile für den entsprechenden Punkt berechnet. Schliesslich ergibt sich die Kovarianzmatrix der Maßstäbe zu:

$$
\mathbf{C}_{mm} = (\mathbf{F}\mathbf{C}_{xx}^+\mathbf{F}^T)^+ \tag{7.67}
$$

Das Gewicht  $w_i$  zum Maßstab  $m_i$  errechnet sich aus:

$$
w_i = \sqrt{C_{m_i m_i}}\tag{7.68}
$$

und der endgültige Maßstab  $m$  für das Dreieck errechnet sich zu:

$$
m = \frac{\sum m_i \cdot w_i}{\sum w_i} \tag{7.69}
$$

Die Testgröße  $T_{Form}$  (vgl. Formel 7.41) ist unter der Nullhypothese  $H_0$ , dass keine Formänderung stattgefunden hat,  $\chi^2$  - verteilt. Für den 1D - Fall hat sie einen Freiheitsgrad von  $(n-1)$ , für die 2D Netze von  $(2n-4)$ und für 3D von  $(3n - 7)$ , wobei n der Anzahl der Punkte entspricht.

$$
T_{Form} \sim \chi^2 \tag{7.70}
$$

#### 7.4.3.2.2 Kongruenztest

Nach der Annahme des Ahnlichkeitstests wird mit der Teststatistik [94, S. 3]: ¨

$$
T_{Kongruenz} = \mathbf{d}_{i,k}^T (\mathbf{C}_{ii} + \mathbf{C}_{kk})^+ \mathbf{d}_{i,k}
$$
\n(7.71)

mit:

$$
\mathbf{d}_{i,k} = \mathbf{X}_i - \mathbf{X}_k \tag{7.72}
$$

bzw.:

$$
\mathbf{d}_n = \begin{bmatrix} (x_n^i - x_n^k) \\ (y_n^i - y_n^k) \\ (z_n^i - z_n^k) \end{bmatrix} \tag{7.73}
$$

eine Untersuchung auf Kongruenz durchgeführt. Diese Testgröße ist ebenfalls  $\chi^2$  - verteilt, wobei hier die ursprünglichen Kovarianzmatrizen verwendet wurden, so dass sich für Lagenetze  $(2n - 3)$  Freiheitsgrade und für Raumnetze  $(3n - 6)$  Freiheitsgrade ergeben.

$$
T_{Kongruenz} \sim \chi^2 \tag{7.74}
$$

Für den Fall, dass nicht alle Punkte in allen Epochen bestimmt werden konnten, sind die Ausgangskoordinaten und ihre Kovarianzmatrizen durch eine Teilnormminimierung zu bestimmen oder über eine  $S$  - Transformation auf die identischen Punkte zu transformieren.

VAN MIERLO [94, S. 3] schlägt außerdem vor, dass nach der Ablehnung des Kongruenztests keine Stabilpunktsuche angestrebt, sondern das Gesamtnetz oder "finite" Teilnetze auf Verzerrungen untersucht werden sollten.

Die dafür benötigte Teststatistik lässt sich in "relativen" Deformationsnetzen anwenden, um ein kongruentes Teilnetz zu finden, das für die Datumsgebung in allen Epochen als Grundlage dient. Zunächst werden die mathematischen Zusammenhänge und die Teststatistiken angeführt und danach eine Möglichkeit zur praktischen Durchführung des Tests erläutert.

Es wird angenommen, dass die Kovarianzmatrizen der Koordinaten den Defekt 3 bzw. 6 besitzen, da neben der Ahnlichkeit auch die Kongruenz getestet werden soll. Das Datum soll aber in den Punkten des Teilnet- ¨ zes liegen. Diese Transformation kann wieder mit einer  $S$  - Transformation durchgeführt werden, wobei die Minimum-Norm-Lösung des Teilnetzes angestrebt wird [94, S. 7].

#### 7.4.3.3 Strainanalyse

Die Tests können auch gleich als eine Strainanalyse [50] [148] aufgefasst werden, sie werden aber hier im Zusammenhang mit der Festlegung eines gemeinsamen Datums behandelt. In dieser Ausgleichung werden die 4 bzw. 9 Strainparameter geschätzt und anschließend unter bestimmten Nullhypothesen auf Signifikanz getestet. Da die Translationsparameter nicht schätzbar sind, sind sowohl im zweidimensionalen als auch im dreidimensionalen Fall Dreiecke als minimales Teilnetz ausreichend. Als Beobachtungen im Sinne der Ausgleichung werden die Koordinatendifferenzen zwischen zwei Epochen angesehen.

$$
\mathbf{l} = \mathbf{d}_{i,k} = \mathbf{X}_i - \mathbf{X}_k \tag{7.75}
$$

Damit ist die Kovarianzmatrix der Differenzen

$$
\mathbf{C}_{ll} = \mathbf{C}_{dd} = (\mathbf{C}_{ii} + \mathbf{C}_{kk})\tag{7.76}
$$

bzw.:

$$
\mathbf{C}_{ll} = \mathbf{C}_{dd} = \sigma_0^2 \left( \frac{1}{\sigma_{0,i}^2} \mathbf{C}_{ii} + \frac{1}{\sigma_{0,k}^2} \mathbf{C}_{kk} \right)
$$
(7.77)

die ebenfalls den Rangdefekt 3 bzw. 6 besitzt. Die Koordinaten des Dreiecks werden mit einer S - Transformation auf den Schwerpunkt transformiert. Die Kovarianzmatrizen entsprechen den Matrizen für den Kongruenztest. Das heißt, dass eine dreispaltige  $G$  - Matrix verwendet wurde. Für einen Punkt j sieht das funktionale Modell dann wie folgt aus:

$$
\mathbf{d}_j = \mathbf{B}_j * \mathbf{u} \tag{7.78}
$$

Allgemeine Berechnung:

$$
\mathbf{u} = (\mathbf{B}^T (\frac{1}{\sigma_0^2} \mathbf{C}_{dd})^+ \mathbf{B})^+ \mathbf{B}^T (\frac{1}{\sigma_0^2} \mathbf{C}_{dd})^+ \mathbf{d}
$$
\n(7.79)

und:

$$
\mathbf{Q}_{uu} = (\mathbf{B}^T (\frac{1}{\sigma_0^2} \mathbf{C}_{dd})^+ \mathbf{B})^+
$$
(7.80)

Für den 2D [94, S. 3] bzw. 3D Fall [94, S. 11] ist dann  $\mathbf{d}_i$ :

$$
\mathbf{d}_j^T = \begin{bmatrix} d_x & d_y \end{bmatrix}_j \tag{7.81}
$$

bzw.:

$$
\mathbf{d}_j^T = \begin{bmatrix} d_x & d_y & d_z \end{bmatrix}_j \tag{7.82}
$$

Der Vektor der Unbekannten u ist für den 2D [94, S. 3] bzw. 3D Fall [94, S. 11]:

$$
2D: \quad \mathbf{u}^T = \begin{bmatrix} e_{xx} & e_{xy} & e_{yy} & \omega & t_x & t_y \end{bmatrix} \tag{7.83}
$$

$$
3D: \quad \mathbf{u}^T = \left[ \begin{array}{cccccc} e_{xx} & e_{yy} & e_{zz} & e_{xy} & e_{yz} & e_{xz} & \omega_x & \omega_y & \omega_z & t_x & t_y & t_z \end{array} \right] \tag{7.84}
$$

Die Bedeutung der Parameter ist im Einzelnen [94, S. 4]:

 exx eyy ezz Extension in x y z Richtung 2exy 2eyz 2exz "Ingenieur - Scherung" der x und z x und z y und z Achse ωx ωy ωz Rotationswinkel um die x y z Achse tx ty tz Translation in x y z Richtung

Die Designmatrix B ergibt sich für 2D [94, S. 3] bzw. 3D [94, S. 11] zu:

$$
2D: \tBj = \begin{bmatrix} x & y & 0 & -y & 1 & 0 \\ 0 & x & y & +x & 0 & 1 \end{bmatrix}_{j_0}
$$
 (7.85)

$$
3D: \quad \mathbf{B}_{j} = \left[ \begin{array}{ccccccccc} x & 0 & 0 & y & z & 0 & 0 & +z & -y & 1 & 0 & 0 \\ 0 & y & 0 & x & 0 & z & -z & 0 & +x & 0 & 1 & 0 \\ 0 & 0 & z & 0 & x & y & +y & -x & 0 & 0 & 0 & 1 \end{array} \right]_{j_{0}} \tag{7.86}
$$

wobei für  $x, y, z$  die Koordinaten des Punktes j in der Ausgangsepoche eingesetzt werden müssen. Es sei hier noch einmal darauf hingewiesen, dass die Schätzung der Translationsparameter unterbleibt und sie nur zur Vollständigkeit angegeben werden. Die Designmatrix B und der Vektor der Unbekannten u sind also um die letzten zwei bzw. drei Parameter zu kürzen. Für die beiden Straintensoren, die auch Causchy'sche infinitesimale Verzerrungstensoren genannt werden, kann dann geschrieben werden [94, S. 11]:

$$
2D: \quad \mathbf{E} = \begin{bmatrix} e_{xx} & e_{xy} \\ e_{yx} & e_{yy} \end{bmatrix} \tag{7.87}
$$

$$
3D: \quad \mathbf{E} = \begin{bmatrix} e_{xx} & e_{xy} & e_{xz} \\ e_{yz} & e_{yy} & e_{yz} \\ e_{zx} & e_{yz} & e_{zz} \end{bmatrix} \tag{7.88}
$$

Tensoren können als eine lineare Abbildung zwischen dem Urbild und dem Abbild interpretiert werden. Diese Methode zur Beschreibung von Verformungen ist rein geometrisch und äquivalent zur Affintransformation in der Geodäsie [38, Anhang C]. Das Konzept wurde außerdem in der Elastizitätstheorie im Rahmen der Kontinuumsmechanik entwickelt. Einen Überblick über die Beschreibung homogenen Strains und die Parallelen zur affinen Transformation wurden ausfuhrlich in [146] dargestellt. Eine mathematische Darstellung des Strains ¨ und seine Anwendung in der Geodäsie und Geodynamik wird in [30] gezeigt. Bereits von HARTMANN [50] und WIECHERT [148] wurde eine Software zur Strainanalyse realisiert.

Bei Netzen mit großer Ausdehnung, zum Beispiel zur Aufdeckung von rezenten Krustenbewegungen, ist es meist nicht möglich, die Strainparameter in der Vertikalen  $e_{zz}$  signifikant zu bestimmen. Verantwortlich dafür sind die geringen Höhenunterschiede und die geringe Genauigkeit der Höhenkomponente gegenüber der Lagekoordinaten [94, S. 11].

Die Schätzung der Rotations- und Translationsparameter ist ohne ein Referenzkoordinatensystem, das durch Stabilpunkte definiert werden müsste, von denen ja angenommen wird, dass sie nicht vorhanden sind, ohne Bedeutung [94, S. 6/11]. Die geschätzten Elemente des Straintensors können aber für die Ähnlichkeits- und Kongruenztests verwendet werden. Die Nullhypothese  $H_0$  für den Ähnlichkeitstest im 2D [94, S. 6] bzw. 3D Fall [94, S. 12] lautet mit den Strainparametern:

$$
2D: E(e_{xx}) = E(e_{yy}) \text{ bzw. } E(e_{xx} - e_{yy}) = 0
$$
  
 
$$
E(e_{xy}) = 0
$$
 (7.89)

$$
3D: E(e_{xx}) = E(e_{yy}) \text{ bzw. } E(e_{xx} - e_{yy}) = 0\nE(e_{xx}) = E(e_{zz}) \text{ bzw. } E(e_{xx} - e_{zz}) = 0\nE(e_{xy}) = 0\nE(e_{xz}) = 0\nE(e_{yz}) = 0
$$
\n(7.90)

Damit hat man für den 2D Fall eine zweidimensionale und für den 3D Fall eine fünfdimensionale Teststatistik, die sich für den 2D - Fall [94, S. 6] mit:

$$
t_1 = e_{xx} - e_{yy} \quad \text{und}
$$
  
\n
$$
t_2 = 2e_{xy}
$$
 (7.91)

oder:

$$
\begin{bmatrix} t_1 \\ t_2 \end{bmatrix} = \begin{bmatrix} 1 & 0 & -1 \\ 0 & 2 & 0 \end{bmatrix} \begin{bmatrix} e_{xx} \\ e_{xy} \\ e_{yy} \end{bmatrix}
$$
\n
$$
\mathbf{t} = \mathbf{F} \qquad \mathbf{u}'
$$
\n(7.92)

ergibt, wobei u' der Teil des Paramertervektors ist, der hier interessiert. Die Kovarianzmatrix der Parameter berechnet sich mit dem Fehlerfortpflanzungsgesetz zu:

$$
\mathbf{C}_{uu} = (\mathbf{B}\mathbf{C}_{dd}^+\mathbf{B}^T)^+ \tag{7.93}
$$

Aus  $C_{uu}$  ergibt sich dann die  $(3 \times 3)$  - Teilmatrix  $C_{u'u'}$ , die für den Fall, dass die Kovarianzmatrizen  $C_{xx}$ den Defekt 3 hatten, regulär ist.

Mit:

$$
\mathbf{C}_{tt} = (\mathbf{F}\mathbf{C}_{u'u'}^{-1}\mathbf{F}^T)^{-1} \tag{7.94}
$$

ergibt sich die reguläre Kovarianzmatrix der Parameter und damit auch die Testgröße  $T_{\ddot{A}hnlichkeit}$ 

$$
T_{\ddot{A}hnlichkeit} = (\mathbf{t}^T \mathbf{C}_{tt}^{-1} \mathbf{t}) = \begin{bmatrix} t_1 & t_2 \end{bmatrix} \mathbf{C}_{tt}^{-1} \begin{bmatrix} t_1 \\ t_2 \end{bmatrix}
$$
(7.95)

die unter der Nullhypothese  $H_0$  die  $\chi^2$  - Verteilung mit 2 Freiheitsgraden besitzt. Der 3D Ähnlichkeitstest sieht wie folgt aus [94, S. 11ff]:

$$
\begin{bmatrix} t_1 \\ t_2 \\ t_3 \\ t_4 \\ t_5 \end{bmatrix} = \begin{bmatrix} 1 & -1 & 0 & 0 & 0 & 0 \\ 1 & 0 & -1 & 0 & 0 & 0 \\ 0 & 0 & 0 & 2 & 0 & 0 \\ 0 & 0 & 0 & 0 & 2 & 0 \\ 0 & 0 & 0 & 0 & 0 & 2 \end{bmatrix} \begin{bmatrix} e_{xx} \\ e_{yy} \\ e_{zz} \\ e_{xz} \\ e_{yz} \\ e_{yz} \\ e_{yz} \end{bmatrix}
$$
(7.96)

damit wieder:

$$
\mathbf{C}_{tt} = (\mathbf{F}\mathbf{C}_{u'u'}^{-1}\mathbf{F}^T)^{-1} \tag{7.97}
$$

und schließlich die Testgröße  $T_{\ddot{A}hnlichkeit}$ 

$$
T_{\ddot{A}hnlichkeit} = (\mathbf{t}^T \mathbf{C}_{tt}^{-1} \mathbf{t}) = \begin{bmatrix} t_1 & t_2 & t_3 & t_4 & t_5 \end{bmatrix} \mathbf{C}_{tt}^{-1} \begin{bmatrix} t_1 \\ t_2 \\ t_3 \\ t_4 \\ t_5 \end{bmatrix}
$$
(7.98)

Wie sofort ersichtlich ist, besitzt diese Testgröße unter der Nullhypothese  $H_0$  die  $\chi^2$  - Verteilung mit 5 Freiheitsgraden, sollte die Ahnlichkeitshypothese abgelehnt werden, so wird auch die Kongruenz abgelehnt. ¨

Andernfalls kann auch noch die Kongruenz überprüft werden. Zunächst soll wieder die Nullhypothese  $H_0$  für 2D [94, S. 6] und 3D [94, S. 12] definiert werden.

$$
2D: E(e_{xx}) = 0
$$
  
\n
$$
E(e_{yy}) = 0
$$
  
\n
$$
E(e_{xy}) = 0
$$
\n(7.99)

$$
3D: E(e_{xx}) = 0\nE(e_{yy}) = 0\nE(e_{zz}) = 0\nE(e_{xy}) = 0\nE(e_{xx}) = 0\nE(e_{yz}) = 0
$$
\n(7.100)

 $\overline{r}$ 

 $\overline{a}$ 

Die Testgrößen  $T_{Kongruenz}$ , die unter der Nullhypothese  $H_0$  die  $\chi^2$  - Verteilung mit 3 bzw. 6 Freiheitsgraden besitzt, ergeben sich damit unmittelbar zu [94, S. 7] [94, S. 13]:

$$
2D: T_{Kongruenz} = e^{T} C_{u'u'}^{-1} e = [e_{1} \quad e_{2} \quad e_{3}] C_{u'u'}^{-1} \begin{bmatrix} e_{1} \\ e_{2} \\ e_{3} \end{bmatrix}
$$
(7.101)  

$$
3D: T_{Kongruenz} = e^{T} C_{u'u'}^{-1} e = [e_{1} \quad e_{2} \quad e_{3} \quad e_{4} \quad e_{5} \quad e_{6}] C_{u'u'}^{-1} \begin{bmatrix} e_{1} \\ e_{2} \\ e_{3} \\ e_{4} \\ e_{5} \\ e_{6} \end{bmatrix}
$$
(7.102)

#### 7.4.3.4 Programmtechnische Vorgehensweise

Wichtig ist nun, die obigen Erkenntnisse auch in geeigneter Weise in einer Software [158] umzusetzen.

Bei der Betrachtung von Punktverteilungen, die sich an regelmäßigen Mustern orientieren, kommt man sehr schnell zu dem Schluss, dass man für jeden Punkt die beiden Punkte, die den kürzesten Abstand von ihm haben, sucht. Aus diesen drei Punkten wird dann ein Dreieck gebildet, das auf Ahnlichkeit und Kongruenz ¨ getestet werden kann. Probleme treten aber auf, wenn diese Punkte zum Beispiel auf einer Geraden liegen.

Auch eine Delaunay - Triangulation bzw. Dreiecksvermaschung [41] bietet keine ausreichende Möglichkeiten, da hier nur eine eindeutige Anzahl an Dreiecken zustande kommt, die aber fur die Tests nicht ausreichend ist, ¨ da sie keine alternativen Verbindungen bietet.

Eine weitere Möglichkeit besteht darin, für jeden Punkt n die k nächsten Punkte zu bestimmen und alle damit möglichen  $[(k(k-1))/2]$  Dreiecke auf Ahnlichkeit und Kongruenz zu testen, wobei bereits getestete Punktgruppierungen über eine Abfrage übersprungen werden müssen. Dazu muss das Datum im zu testenden Teilnetz liegen. Dieses sollte die Minimumnorm besitzen. Dazu bietet sich wieder eine S - Transformation an. Der damit verbundene hohe Rechenaufwand dürfte für heutige moderne Rechenanlagen kein größeres Problem mehr darstellen. Für die Suchtiefe k muss für jedes Netz das optimale Intervall aus vorausgehenden Untersuchungen bestimmt werden.

Aus den Dreiecken, fur die die Kongruenz nachgewiesen werden kann, soll nun das kongruente Teilnetz ge- ¨ bildet werden. Es wird ein beliebiges Dreieck aus der Liste ausgew¨ahlt und dann ein Dreieck gesucht, das einen oder zwei identische Punkte hat. Die Punkte dieser beiden Dreiecke bilden den Kern des kongruenten Teilnetzes. Solange es geht wird versucht, das Netz durch Hinzufügen von weiteren Punkten zu vergrößern. Sollte dies nicht mehr möglich sein, aber noch Dreiecke in der Liste übrig sein, können aus dem Rest nach dem gleichen Verfahren weitere kongruente Teilnetze gebildet werden. In welches schliesslich das Datum gelegt wird, kann nicht pauschal beantwortet werden, da man dafur auch geologische Randbedingungen und das zu ¨ untersuchende Objekt selbst berucksichtigen muss. Dass das kongruente Teilnetz zwischen allen Epochen diese ¨ Bedingung erfüllen muss, versteht sich von selbst.

Das Blockbewegungs- und Strainmodell kann nicht nur im Rahmen eines Epochenvergleichs angewendet werden, sondern die entsprechenden Parameter können auch durch eine gemeinsame Ausgleichung von mehreren bzw. allen vorhandenen Epochen geschätzt werden. Da es in diesem Zusammenhang auch möglich ist, die Koordinatendifferenzen abhängig nach dem Zeitpunkt der Messung zu betrachten, wäre dies ein Anwendungsfall für die kinematischen Modelle. In diesem Rahmen müssten die Methoden und die dazugehörigen Sensitivitätsanalysen entwickelt werden.

# 7.4.4 Alternative Deformationsanalysen

# 7.4.4.1 Einzelpunktanalyse

Bei CASPARY und SCHWINTZER [23] wird ein Verfahren zur Lokalisierung von Einzelpunktbewegungen nach dem Verfahren der Cholesky - Zerlegung beschrieben. Die Koordinatendifferenzen zwischen zwei Epochen sind korreliert und können daher nicht einzeln auf Signifikanz getestet werden.

Es wird dabei von einem stabilen Teilnetz ausgegangen, dessen Koordinaten bei einer gemeinsamen Ausgleichung festgehalten werden. Fur die restlichen Punkte wird durch Differenzbildung der Koordinaten in zwei ¨ Epochen ein Deformationsvektor gebildet. Die sich für diesen Vektor ergebende Kovarianzmatrix ist regulär, so dass auf diese Matrix eine Cholesky - Zerlegung [24, S. 45/46] angewendet werden kann, denn diese ist nur für symmetrische und semipositiv definite Matrizen durchführbar.

Da aber im Allgemeinen die Voraussetzung, nämlich die Kenntnis eines Stabilpunktfeldes nicht gegeben ist, und die Koordinaten aus einer freien Netzausgleichung stammen, und somit die Kovarianzmatrix des Vektors singulär ist, wird dieses Verfahren hier nicht weiterverfolgt.

# 7.4.4.2 Deformationsanalyse mit Transformationen

Bei REINKING [117, S. 6/7] ist eine ausführliche Beschreibung von Analysen mit Transformationsfunktionen zu finden. Deformationen zwischen den einzelnen Epochen führen zu einer Änderung der Netzgeometrie und damit auch zu Anderungen in der Punktlage. Tritt eine unterschiedliche Datumsdefinition in den Epochen ¨ auf, wird sich diese zusätzlich auf die Punktkoordinaten auswirken. Beide Effekte können mit einer Transformationsfunktion angenähert werden.

Wird die Deformation in dem Gebiet als kontinuierlich angenommen, dann kann die Transformationsfunktion als ein Deformationsmodell für das Gebiet angesehen werden. Für diesen Fall sind geeignete Transformationsfunktionen kontinuierliche Funktionen. Falls im Untersuchungsgebiet Diskontinuitäten auftreten, ist es mit keiner kontinuierlichen Funktion möglich, diese Bruchstelle glatt zu beschreiben. Die zum Einsatz kommende Transformation soll für jeden identischen Punkt die Koordinaten änderungen exakt beschreiben. Mit Hilfe der resultierenden Transformationsfunktionen lassen sich zur Beschreibung der Deformationen verschiedene Parameter bestimmen, die in Bewegungsvektorfelder und Strainfelder eingeteilt werden können.

Eine Transformationsfunktion beschreibt ein relatives Bewegungsvektorfeld. Dafür ist eine Lagerung auf eine als fest zu betrachtenden Punktgruppe notwendig, was wieder zu einem Datumsproblem führt. Außerdem können zur Beschreibung inhomogener finiter Strains die Ableitungen der Transformationsfunktionen genutzt werden.

# 7.5 Integrationsvorschlag für kinematische und dynamische Modelle

Nach der Trennung eines Punktfeldes in stabile und bewegte Punkte schließt sich in komplexen Deformationsanalysen in der Regel eine kinematische Untersuchung an, die im Idealfall in einer dynamischen bzw. integrierten Modellbildung endet. Im Folgenden soll kurz erläutert werden, wie mit dem bestehenden Klassenmodell diese Ziele erreicht werden können.

# 7.5.1 Kinematische Modelle

Den Algorithmen zur kinematischen Deformationsanalyse werden nicht nur zwei Exemplare der Klasse Punktnetz, sondern eine beliebige Anzahl übergeben. Um den Grundsätzen der Flexibilität und leichten Wartung bzw. Erweiterung gerecht zu werden, wurde die gemeinsame Schnittstelle fur die Deformationsalgorithmen ¨ mithilfe einer weiteren Klasse modelliert. Diese kapselt die Liste, die die Exemplare der Klasse Punktnetz enthält. Es wird den Algorithmen also nur ein Objekt dieser Klasse als Eingangsparameter übergeben. Die Liste muss dann für die statischen Methoden zwei Exemplare und darf für die anderen Modellansätze beliebig

viele enthalten. Die Rückgabe der Ergebnisse erfolgt wieder über ein Objekt der Klasse GeoDefoErgebnisse (vgl. Abs. 4.9.1).

Modellgleichungen für ein kinematisches Deformationsmodell werden von PELZER [110] vorgestellt. Das gesamte Netz aus allen Stütz- und Objektpunkten bildet ein kinematisches Punktfeld. In diesem werden die Koordinaten sämtlicher Punkte als Funktionen der Zeit t aufgefasst. Der Koordinatenvektor ist damit eine zeitabhängige Variable. Nichtlineare Zeitfunktionen bzw. Zeitpolynome höheren Grades werden nicht ausgeschlossen und können unter bestimmten Bedingungen, wie der Modellierung von Bewegungsvorgängen, die sich schnell ändern, sinnvoll sein. Der Koordinatenvektor zum Bezugspunkt  $t_i$  beschreibt zusammen mit dem Geschwindigkeits- und dem Beschleunigungsvektor den aktuellen Zustand des kinematischen Punktfeldes.

Die Ergebnisse, die berechnet werden können, sind aus den Attributlisten der Klassen PunktDefoInformation (vgl. Abs. 4.9.5) und BlockDefoInformation (vgl. Abs. 4.9.6) zu entnehmen.

Die Modellansätze die nach dem in [158] beschriebenen Verfahren in das Informationssystem [122] zu integrieren sind, können Prädiktionsverfahren sein oder auf der Theorie des Kalmanfilters beruhen. Aber auch einfache Starrkörper- bzw. Blockbewegungsmodelle oder auch Strainanalysen, die zur Schätzung der unbekannten Parameter mehr als nur zwei Epochen verwenden, sind möglich.

# 7.5.2 Dynamische Modelle

Eine Motivation fur dynamische Modelle ist in [146] bzw. [147] zu finden. Rezente Bewegungen der Erdkruste ¨ sind in größerem Zusammenhang als dynamisches System zu betrachten. Ein dynamisches System ist durch das Zusammenwirken von verursachenden Kräften, die auf einen Körper einwirken, und deren Folgen dieser Kräfte für den Körper, der sich unter ihrem Einfluss verformt, gekennzeichnet. Im Falle der Erdkruste sind es geodynamische Prozesse, die die Lithosphäre in Abhängigkeit von den physikalischen Materialeigenschaften deformieren und Spannungen in ihr aufbauen. Den Zusammenhang zwischen Spannung in einem Körper und den aus ihnen resultierenden Verformungen stellt in Kenntnis der Stoffgesetze des Köpers die Elastizitätstheorie her.

Eine "integrierte Analyse" ist eine Analyse, in der sowohl die gebräuchlichen Gleichungen der Finite - Elemente (FE) - Verschiebungsmethode, als auch tatsächlich gemessene Deformationen zur Bestimmung der Lösungen für Verschiebungen, Verzerrungen und Spannungen benutzt werden [134].

In mehreren Arbeiten [15] [16] [26] [27] [97] [129] [130] [131] [132] [133] [134] [145] [147] wurde beschrieben, dass für alle Bauwerke, außer vielleicht sehr einfache, die geodätische Deformationsanalyse allein zur vollständigen Beschreibung des Deformationsverhaltens nicht ausreicht.

Eine Teillösung auf dem Weg zu einer vollständigen Beschreibung besteht in der Integration verschiedener Datentypen. Dies sind zum Beispiel geotechnisch gemessener Daten an bzw. in einem Erddamm. Der andere und wichtigere Teil der Lösung liegt in der Integration physikalischer Modellparameter.

Der wesentliche Teile dieser Daten existiert bereits im Klassenmodell, das im Kapitel 4 vorgestellt wurde. Im Weiteren müssten nun die oben angesprochenen Modellansätze, die in den letzten Jahren entwickelt wurden, so angepasst werden, dass sie in das vorhandene Auswertekonzept integriert werden können.

# Kapitel 8

# Abschließende Bemerkungen

Die in dieser Arbeit aufgezeigten Modelle sowohl im Bereich der Netzausgleichung als auch bei der Deformationsanalyse bieten die Möglichkeit zu vielfältigen Erweiterungen.

Das zugrunde liegende Klassenmodell besitzt insgsamt etwa 280 Klassen, die zum Datenaustausch bzw. zur Realisierung des Datenflusses benötigt werden. Sie können leicht erweitert werden, um auf diese Weise an die Anforderungen weiterer geodätischer Modelle angepasst zu werden. Das Hinzufügen von Attributen bzw. die Aggregation weiterer Klassen, auch wenn diese im Zuge zukunftiger Entwicklungen erst modelliert werden ¨ müssen, stellt kein Problem dar. Die Funktionalität der bereits bestehenden Algorithmen und ihre Implementierung bleibt von diesen Ergänzungen unberührt.

Zu den Modellerweiterungen, die im Bereich der Netzausgleichung denkbar sind, zählt die Integration schwerefeldabhängiger Beobachtungen. Dazu ist es notwendig den Beobachtungstyp Potentialdifferenz und eine objektorientierte Modellierung des Geoids, die zum Teil bereits im Klassenmodell, das in Auszugen im Kapitel ¨ 4 vorgestellt wurde, vorliegt, einzuführen. Damit ist es dann möglich, eine dreidimensionale Netzausgleichung auf der Basis des diskreten oder des stochastischen Schwerefeldmodells [80] einzuführen. Außerdem wäre es möglich für die Lösung der Gleichungssysteme die Strategie aus der Arbeit [35] einzusetzen.

Für kleinräumige Problemstellungen, die eine Ausdehung von wenigen Kilometern haben, kann es von Interesse sein, wenn das dreidimensionale geometrische Modell auch in einem lokalen Koordinatensystem mit parallelen Lotrichtungen angesetzt werden wurde, um den Rechenaufwand erheblich zu reduzieren. ¨

Schwerpunkt bei der Deformationsanalyse sollte die Integration der Karlsruher "Insellösungen" in das System sein. Dies sind zum Beispiel die Arbeiten [116] und [121]. Der Vorteil gegenuber der Netzausgleichung ist aber, ¨ dass dies ohne Anpassungen am Klassenmodell möglich ist.

Das Fernziel wäre aber sicherlich die integrierte bzw. dynamische Analyse [97] [134], die auf der Basis des vorgestellten Klassenmodells entwickelt werden müsste und für die das Gleiche wie für die Erweiterung der Netzausgleichung gilt.

Diese Ergänzungen und Weiterentwicklungen können schließlich zu einem komplexen Informationssystem zur geodätischen Netzausgleichung und Deformationsanalyse führen.

# Danksagungen

Die vorliegende Dissertation entstand während meiner Tätigkeit am Geodätischen Institut (GIK) der Unversität Fridericiana zu Karlsruhe (TH) und wurde im Rahmen des Bündelprojekts: "Aufbau eines Informationssystems zur geodätischen Deformationsanalyse unter Einbeziehung heterogener Daten" von der Deutschen Forschungsgemeinschaft (DFG) gefördert.

Herrn Prof. Dr.-Ing. Dr.-Ing. E.h. G. Schmitt danke ich für die Ermöglichung dieser Arbeit, die gewährte wissenschaftliche Freiheit und die Übernahme des Hauptreferats. Für die Übernahme des Korreferats sei Herrn Prof. Dr.-Ing. B. Heck gedankt.

Allen Mitarbeiterinnen und Mitarbeitern des GIK danke ich für die Bereitschaft zu fruchtbaren und förderlichen Diskussionen, die wesentlich zum Gelingen beigetragen haben. Mein besonderer Dank gilt hier Herrn Dipl.-Inform. J. Zimmermann.

Und last but not least gebührt meinen Eltern, die mir diese Ausbildung ermöglicht haben, Dank und Anerkennung für ihre Unterstützung, besonders zum Abschluss der Arbeit.

# Literaturverzeichnis

- [1] Achilli, V., P. Baldi, G. Casula, M. Errani, S. Focardi, M. Guerzoni, F. Palmonari und G. RAGUNI: A calibration system for superconduction gravimeters. Bulletin Géodésique, 69:73–80, 1995.
- [2] Alberda, J. E.: Vertikalwinkel, Lotabweichungen und deren Ausgleichung, Band 27 der Reihe Wissenschaftlicher Übersetzungsdienst, Deutsche Geodätische Kommission, München. 1960. DGFI (Hrsg.:) Vertical angles, Deviations of the Vertical and Adjustment, Computing Centre at the Delft Geodetic Institute, Publication R 16, Delft, 1959.
- [3] ALHIR, S. S.: UML in a nutshell: a desktop quick reference. O'Reilly Verlag, Cambridge, Köln, 1998.
- [4] Baarda, W.: A Testing Precedure for use in geodetic Networks, Band 5, Nummer 1 der Reihe Netherlands Geodetic Commission, New Series. Rijkscommissie voor Geodesie, Delft, 1968.
- [5] BAARDA, W.: S Transformations and Criterion Matrices, Band 2, Nummer 6 der Reihe Netherlands Geodetic Commission, New Series. Rijkscommissie voor Geodesie, Delft, 1973.
- [6] Baarda, W.: Linking up spatial Models in Geodesy extended S Transformations. Nummer 41 in Netherlands Geodetic Commission, New Series. Rijkscommissie voor Geodesie, Delft, 1995.
- [7] BAUER, M.: Vermessung und Ortung mit Satelliten. Herbert Wichmann Verlag, Heidelberg, 4., völlig überarbeitete Auflage, 1997.
- [8] BAUMANN, E.: Vermessungkunde Lehr- und Übungsbuch, Band 2 Punktbestimmung nach Höhe und Lage. Ferdinand Dümmler Verlag, Bonn, 4., bearbeitete und erweiterte Auflage, 1993.
- [9] BÄUMKER, M.: *Skript Vermessungskunde*, Teil 1. http://www.fhbochum.de/fb5/baeumker/physik/vermessungskundeteil1.pdf, 2002. Version - Februar 2002.
- [10] BÄUMKER, M., H.-P. FITZEN und D. BACKHAUSEN: *Dreidimensionale permanente Überwachung der* Edertalsperre mit GPS. In: SCHNÄDELBACH, K. und M. SCHILCHER (Herausgeber): Ingenieurvermessung 2000 - XIII. International Course on Engineering Surveying - Beiträge/Constributions, Seiten 155–165. Verlag Konrad Wittwer, Stuttgart, 2000.
- [11] BEINAT, A., R. JÄGER, H. KUTTERER, C. MARCHESINI und G. SCHMITT: Monitoring horizontal motions in a local network at Carneva in Friuli, Italy. Journal of Geodynamics, 18:43–57, 1993.
- [12] Benning, W.: Zur Analyse von Staumauerdeformationen. Vermessungswesen und Raumordnung (VR), 46(5/Juli):259–265, 1984.
- [13] BENNING, W., S. GÖRTZ und R. SCHWERMANN: Photogrammetriegestützte Deformationsanalyse an Stahl- und Spannbetonbauteilen. Allgemeine Vermessungsnachrichten (AVN), 107(10):346–352, 2000.
- [14] BILL, R.: Ausgleichungsmodell für Netzverdichtung. In: DVW (Herausgeber): Mitteilungen Heft 1 -Sonderheft: Beurteilung geodätischer Netze, Band 33, Seiten 47–64. DVW LV BW, 1986.
- [15] Boljen, J.: Ein dynamisches Modell zur Analyse und Interpretation von Deformationen. Doktorarbeit, Universität Hannover, 1983. Wissenschaftliche Arbeiten der Fachrichtung Vermessungswesen der Universität Hannover, Nr. 122.
- [16] Boljen, J.: Statische, kinematische und dynamische Deformationsmodelle. Zeitschrift fur Vermessungs- ¨ wesen (ZfV), 109(9):461–468, 1984.
- [17] Bozogzadeh, G.: Die genaue Bestimmung von Lotabweichungen mit dem NI 2 Astrolabium. Doktorarbeit, Universität Karlsruhe (TH), Karlsruhe, 1977.
- [18] Breu, R.: Objektorientierter Softwareentwurf Integration mit UML. Springer Verlag, Berlin, Heidelberg, New York, 2001.
- [19] BRONSTEIN, I. N., K. A. SEMENDJAJEW, G. MUSIOL und H. MÜHLIG: Taschenbuch der Mathematik. Verlag Harri Deutsch, Thun, Frankfurt am Main, 3., uberarbeitete und erweiterte Auflage, 1997. ¨
- [20] Brunner, F. K.: On the Analysis of Geodetic Networks for the Determination of the Incremental Strain Tensor. Survey Review, 25(192/January):56–67, 1979.
- [21] BRUNNER, F. K., H. HARTINGER und B. RICHTER: Continuous Monitoring of Landslides using GPS: A Progress Report. In: Bauer, S. J. und F. K. Weber (Herausgeber): Proceedings Geophysical Aspects of Mass Movements, 2000, Seiten 75–88, Wien, 2000.
- [22] Brunner, F. K., H. Hartinger und A. Wieser: Zur kontinuierlichen Uberwachung von Bauwer- ¨  $ken$  mit GPS. In: HEIGERTH, G. (Herausgeber): Betrieb und Überwachung wasserbaulicher Anlagen, Schriftenreihe zur Wasserwirtschaft, Vol. 34, Seiten 45–56, Graz, 2000.
- [23] Caspary, W. und P. Schwintzer: Bestimmung von Einzelpunktbewegungen und von Relativbewegungen zweier Netzteile in geodätischen Deformationsnetzen. Zeitschrift für Vermessungswesen (ZfV), 106(6):277–288, 1981.
- [24] Caspary, W. und K. Wichmann: Lineare Modelle: Algebraische Grundlagen und statistische Anwendungen. R. Oldenbourg Verlag, München, 1994.
- [25] CELLO, T. und F. PETAR: Berührungslose Bestimmung der Position von Lotdrähten in Staumauern. In: MATTHIAS, H. J. und A. GRÜN (Herausgeber): Ingenieurvermessung 92 - Beiträge zum XI. Internationalen Kurs für Ingenieurvermessung, Band 1, Seiten II 7 1–10. Ferdinand Dümmler Verlag, Bonn, 1992.
- [26] Chrzanowski, A., Y. Chen, J. M. Secord und A. Szostak-Chrzanowski: Problems and Solutions in the Integrated Monitoring and Analysis of Dam Deformations. CISM Journal ACSGC, 45(4/Winter):547–560, 1991.
- [27] Chrzanowski, A., C. Monhan, B. Roulston und A. Szostak-Chrzanowski: Integrated Monitoring and Modelling of Ground Subsidence in Potash Mines. International Journal of Rock Mechanics and Mining Sciences, 34(3–4), 1997.
- [28] COOPER, J. W.: The Design Patterns Java Companion. Addison-Wesley Design Patterns Series. Addison-Wesley, 1998.
- [29] Davies, R. B.: Documentation for newmat09, a matrix library in  $C_{++}$ . http://pax.st.asm.edu/cmi/math\_html/newmat\_html/newmat09.html, 1997. http://www.cs.otago.ac.mz/staffpriv/mecane/newmat/index.html.
- [30] DERMANIS, A. und E. LIVIERATOS: Applications of Deformation Analysis in Geodesy und Geodynamics. Reviews of Geophysics and Space Physics, 21(1/February):41–50, 1983.
- [31] DIAS, F. J. S. S. und I. P. ESCOBAR: A model for adjustment of differential gravity measurments with simultaneous gravimeter calibration. Journal of Geodesy, 75:151–156, 2001.
- [32] Dietrich, R., R. Dach, G. Engelhardt, J. Ihde, W. Korth, H.J. Kutterer, K. Lindner, M. MAYER, F. MENGE, H. MILLER, C. MÜLLER, W. NIEMEIER, J. PERLT, M. POHL, H. SALBACH, H.-W. SCHENKE, T. SCHÖNE, G. SEEBER, A. VEIT und C. VÖLKSEN: ITRF coordinates and plate velocities from repeated GPS campaigns in Antarctica - an analysis based on different individual solutions. Journal of Geodesy, 74:756–766, 2001.
- [33] Dietrich, R., R. Dach, G. Engelhardt, H. Kutterer, K. Lindner, M. Mayer, F. Memge, H.-W. Mikolaiski, W. Niemeier, A. Orths, J. Perlt, M. Pohl, H. Salbach, H. W. Schenke, T. SCHÖNE, G. SEEBER und G. SOLTAU: GAP: Ein geodätisches Antarktisprojekt zur Lösung geodynamischer Aufgabenstellungen. Zeitschrift für Vermessungswesen (ZfV),  $123(2):49-61$ , 1998.
- [34] DING, X., D. REN, M. BRUCE und C. SWINDELLS: Automatic Monitoring of Slope Deformations Using Geotechnical Instruments. Journal of Surveying Engineering, 126(2/May):57–67, 2000.
- [35] Dinter, G.: Generalisierte Orthogonalzerlegungen in der Ausgleichungsrechnung, Band 559 der Reihe C, Deutsche Geodätische Kommission, München. 2002.
- [36] Drewes, H.: A Geodetic Approach for the Recovery of Global Kinematic Plate Parameters. Bulletin Géodésique,  $56(1):70-79$ , 1982.
- [37] DREWES, H., C. FÖRSTE und C. REIGBER: Ein aktuelles plattenkinematisches Modell aus Laser- und VLBI-Auswertungen. Zeitschrift fur Vermessungswesen (ZfV), 117(4):205–214, 1992. ¨
- [38] ELMINGER, A., R. KÖCHLE, A. RYF und F. CHAPERON: Geodätische Alpentraverse Gotthard, Band 50 der Reihe Geodätisch - geophysikalische Arbeiten in der Schweiz. Schweizerischen Geodätischen Kommission, Zürich, 1995.
- [39] Frank, W. (Herausgeber): Windlasten auf Bauwerke: Berichtsheft zum Kolloquium des SFB 210 am 7. Oktober 1988. Universität Karlsruhe (TH), 1989.
- [40] Freez, R. A. und J. A. Cherry: Groundwater. Prentice Hall, Engelwood Cliffs, 1979.
- [41] FRÖHLICH, H.: Wer und was verbergen sich hinter der Delaunay-Triangulation? Vermessungsingenieur (VI), 51(6):360–361, 2000.
- [42] GERMAN, S.: Das Potsdamer Schweresystem, Band 3 der Reihe E. Deutsche Geodätische Kommission, München, 1961.
- [43] GERSTENECKER, C., R. HEINRICH, G. JENTZSCH, D. KRACKE, G. LÄUFER, I. SUYANTO und A. WEIse: Microgravity at Merapi volcano: Results of the First two Campaigns. In: Zschau, J. und M. Westerhaus (Herausgeber): Sonderband III/1998, Decade - Volcanoes Under Investigation, 1. Merapi - Caleras Workshop, 25.06.98, Seiten 61–64. GeoForschungszentrum, Potsdam, 1998.
- [44] GOTTHARDT, E.: Einführung in die Ausgleichungsrechnung. Herbert Wichmann Verlag, Karlsruhe, 2. Auflage, 1978.
- [45] GRAFAREND, E.: Die Beobachtungsgleichungen der dreidimensionalen Geodäsie im Geometrie- und  $Schwereraum.$  Ein Beitrag zur operationellen Geodäsie. Zeitschrift für Vermessungswesen (ZfV), 106(8):411–429, 1981.
- [46] GUT, M.: Fernüberwachung von Felsbewegungen durch Längen- und Neigungsmessungen Felssturzgebiet am Lopper. In: MATTHIAS, H. J. und A. GRÜN (Herausgeber): Ingenieurvermessung 92 - Beiträge zum XI. Internationalen Kurs für Ingenieurvermessung, Band 2, Seiten V 7 1–11. Ferdinand Dümmler Verlag, Bonn, 1992.
- [47] HAHN, M., B. HECK, R. JÄGER und R. SCHEURING: Ein Verfahren zur Abstimmung der Signifikanzniveaus für allgemeine  $Fm,n$  - verteilte Teststatistiken -Teil I: Theorie. Zeitschrift für Vermessungswesen (ZfV), 114(5):234–248, 1989.
- [48] HAHN, M., B. HECK, R. JÄGER und R. SCHEURING: Ein Verfahren zur Abstimmung der Signifikanzniveaus für allgemeine Fm,n - verteilte Teststatistiken -Teil II: Anwendungen. Zeitschrift für Vermessungswesen (ZfV), 116(1):15–26, 1991.
- [49] HARTINGER, H. und F. K. BRUNNER: *Development of a Monitoring System of Landslide Motions using* GPS. In: Proceedings 9th FIG International Symposium Deformation Measurments, September 1999, Seiten 29–38, Olsztyn, Poland, 2000.
- [50] HARTMANN, P.: Strainanalyse ebener geodätischer Deformationsnetze. Diplomarbeit, Universität Karlsruhe (TH), 1985. (unveröffentlicht).
- [51] HÄSSLER, J. und H. WACHSMUTH: Formelsammlung für den Vermessungsberuf. Wilhelm Bing Verlag, Korbach, 1990.
- [52] Heck, B.: Rechenverfahren und Auswertemodelle der Landesvermessung. Herbert Wichmann Verlag, Karlsruhe, 1995.
- [53] HECK, B., M. ILLNER und R. JÄGER: Deformationsanalyse zum Testnetz Karlsruhe auf der Basis der terrestrischen Nullmessung und aktueller GPS - Kampagnen. In: Festschrift für H. Draheim, E. Kuntz und H. Mälzer, Seiten 75–91. Geodätisches Institut der Universität Karlsruhe (GIK), Karlsruhe, 1995.
- [54] HECK, B. und R. JÄGER: Zur Sensitivität von Strecken- und Streckenverhältnismessungen in Deforma $tionsnetzen.$  Zeitschrift für Vermessungswesen  $(ZfV)$ ,  $111(10):459-468$ , 1986.
- [55] Heine, K.: Beschreibung von Deformationsprozessen durch Volterra- und Fuzzy-Modell sowie Neuronale Netze, Band 516 der Reihe C, Deutsche Geodätische Kommission, München. 1999.
- [56] HEINE, K., S. WEIDNER und J. SCHIEVELBUSCH: Modelling of geomechanical deformation processes demonstrated on a creeping slope in Thuringia. In: KAHMEN, H., E. BRÜCKL und T. WUNDERLICH (Herausgeber): Symposium on Geodesy for Geomechanics and Structure Engineering, Seiten 105–110, Wien, 1998.
- [57] HEISTER, H.: Hybride Vermessungssysteme. In: DVW (Herausgeber): 81. Deutscher Geodätentag 1997 in Karlsruhe: Geodäsie - Technik für Raum und Recht, Band 27 der Reihe Schriftenreihe des DVW, Seiten 271–276. Verlag Konrad Wittwer, Stuttgart, 1997.
- [58] HENNECKE, F., G. MÜLLER und H. WERNER: *Hochbau und Überwachungsmessungen*, Band 2 der Reihe Handbuch Ingenieurvermessung. VEB Verlag fur Bauwesen, Berlin, 1989. ¨
- [59] HENNECKE, F., G. MÜLLER und H. WERNER: Grundlagen, Band 1 der Reihe Handbuch Ingenieurvermessung. Herbert Wichmann Verlag, Heidelberg, 2., völlig überarbeitete und erweiterte Auflage, 1994.
- [60] Hicklin, J., R. F. Boisvert, C. Moler, B. Miller, P. Webb, R. Pozo und K. Remington: JAMA: A Java Matrix Package. http://math.nist.gov/javanumerics/jama, 2000.
- [61] HIRVONEN, R. A.: Praktische Rechenformeln für die dreidimensionale Geodäsie. Zeitschrift für Vermessungswesen (ZfV), 89(5):145–151, 1964.
- [62] HOLLMANN, R und W. WELSCH: Präzision von Netzbeobachtungen mit Satellitenverfahren, gezeigt an  $einen Staumauer-Uberwachungsnetz$ . In: MATTHIAS, H. J. und A. GRÜN (Herausgeber): Ingenieurvermessung  $92$  - Beiträge zum XI. Internationalen Kurs für Ingenieurvermessung, Band 1, Seiten II 13 1–10. Ferdinand Dümmler Verlag, Bonn, 1992.
- [63] HÖPCKE, W.: Fehlerlehre und Ausgleichsrechnung. Walter de Gruyter, Berlin, New York, 1980.
- [64] HOWARD, A.: Lineare Algebra Einführung \* Grundlagen \* Übungen. Spektrum Akademischer Verlag, Heidelberg, Berlin, Oxford, 1994.
- [65] Howind, J. und G. Schmitt: Hydrologische und kinematische Prozesse bei Großhangbewegungen in bindigen Sedimenten - Zwischenbericht zum Teilprojekt: Geodätische Erfassung der Kinematik einer Großhangbewegung. Universität Karlsruhe (TH), 1999.
- [66] Illner, I.: Freie Netze und S Transformation. Allgemeine Vermessungsnachrichten (AVN), 90(5):157– 170, 1983.
- [67] ILLNER, I.: Datumsfestlegung in freien Netzen, Band 309 der Reihe C, Deutsche Geodätische Kommission, München. 1985.
- [68] Iverson, R. M., M. E. Reid, Iverson N. R., R. G. LaHusen, M. Logan, J. E. Mann und D. L. Brien: Acute Sensitivity of Landslide Rates to Initial Soil Porosity. Science, 290:513–516, 2000. 20. Oktober 2000.
- [69] Jager, R. ¨ : Zur Anwendung von Streckenverh¨altnisbeobachtungen in Uberwachungsnetzen und auf Eich- ¨ strecken. Allgemeine Vermessungsnachrichten (AVN), 92(2):53–65, 1985.
- [70] JÄGER, R. und R. BILL: Genauigkeits- und Zuverlässigkeitsmaße in Verdichtungsnetzen. In: DVW (Herausgeber): Mitteilungen - Heft 1 - Sonderheft: Beurteilung geodätischer Netze, Band 33, Seiten 70–98. DVW LV BW, 1986.
- [71] JÄGER, R. und E. DRIXLER: Deformationsanalyse Verfahren am Geodätischen Institut der Universität Karlsruhe; Konzepte - Vergleiche - Software - Ausblick; Stand Februar 1990. Interner Bericht. Geodätisches Institut der Universität Karlsruhe (GIK), 1990.
- [72] Jager, R. ¨ und J. van Mierlo: Mathematische Modellbildung bei der Integration von GPS-Konfigurationen in bestehende Netze. In: DVW (Herausgeber): Mitteilungen - Heft 2 - Sonderheft: GPS und Integration von GPS in bestehende geodätische Netze, Band 38, Seiten 143–164. DVW LV BW, 1991.
- [73] Jasper, H.: Aktive Informationssysteme Systeme, Methoden und Anwendungen. Berichte aus der Informatik. Shaker, Aachen, 1998.
- [74] Jeanrichard, F. (Herausgeber): Dreidimensionales Testnetz Trutmann 1985 1990 Teil I, Band 45 der Reihe Geodätisch - geophysikalische Arbeiten in der Schweiz. Schweizerische Geodätische Kommission, Zürich, 1992.
- [75] Jeanrichard, F. (Herausgeber): Dreidimensionales Testnetz Trutmann 1985 1993 Teil II (GPS - Netz), Band 51 der Reihe Geodätisch - geophysikalische Arbeiten in der Schweiz. Schweizerische Geodätische Kommission, Zürich, 1995.
- [76] JENTZSCH, G. und A. WEISE: The Microgravity Network at Caleras Volcano / Columbia. In: ZSCHAU, J. und M. Westerhaus (Herausgeber): Sonderband III/1998, Decade - Volcanoes Under Investigation, 1. Merapi - Caleras Workshop, 25.06.98, Seiten 57–59. GeoForschungszentrum, Potsdam, 1998.
- [77] Joeckel, R. und M. Stober: Elektronische Entfernungs- und Richtungsmessung. Verlag Konrad Wittwer, Stuttgart, 2., erweiterte Auflage, 1991.
- [78] KAHMEN, H.: Vermessungskunde. Walter de Gruyter, Berlin, New York, 18., völlig neu bearbeitete Auflage, 1993.
- [79] Khoan, N. van: Kinematische Modelle zur Erfassung von Hangrutschungen unter besonderer Berücksichtigung des erweiterten KALMAN-Filters. Doktorarbeit, Universität Hannover, 1992. Wissenschaftliche Arbeiten der Fachrichtung Vermessungswesen der Universität Hannover, Nr. 181.
- [80] KLEIN, U.: Analyse und Vergleich unterschiedlicher Modelle der dreidimensionalen Geodäsie, Band 479 der Reihe C, Deutsche Geodätische Kommission, München. 1997.
- [81] KLOTZ, J., D. ANGERMANN und J. REINKING: Großräumige GPS-Netze zur Bestimmung der rezenten Kinematik der Erde. Zeitschrift für Vermessungswesen (ZfV), 120(9):449–460, 1995.
- [82] KOCH, K.-R.: Parameterschätzung und Hypothesentests in linearen Modellen. Ferdinand Dümmler Verlag, Bonn, 3., bearbeitete Auflage, 1997.
- [83] KONECNY, G. und G. LEHMANN: *Photogrammetrie*. Walter de Gruyter, Berlin, New York, 4., völlig neu bearbeitete Auflage, 1984.
- [84] Kostoglodov, V., R. W. Valenzuela, A. Gorbatov, J. Mimiaga, S. I. Franco, J. A. Alvarado und R. PELÁEZ: *Deformation in the Guerrero seismic gap, Mexico, from leveling observations.* Journal of Geodesy, 75:19–32, 2001.
- [85] KUCHLING, H.: Taschenbuch der Physik. Fachbuchverlag Leipzig, Leipzig, 1995.
- [86] KÜMPEL, H.-J.: Poroelasticity: parameters reviewed. Geophysical Journal International, 100(105):783– 799, 1991.
- [87] KÜMPEL, H.-J.: Porendrucksignale in der Erdkruste. Mitteilungen / Deutsche Geophysikalische Gesellschaft, (1):18–19, 2001.
- [88] KUNTZ, E. und G. SCHMITT: Präzisionshöhenmessung durch Beobachtungen gleichzeitiggegenseitiger Zenitdistanzen. Allgemeine Vermessungsnachrichten (AVN), 92(11–12):427–434, 1985.
- [89] LEINEN, S., S. OPPEN, R. JÄGER, G. NKUITE und W. HASE: Handbuch NETZ2D Version 4.0 Teil 3 - Theoretische Grundlagen, Programm zur Ausgleichung und Analyse (Planung) zweidimensionaler terrestrischer Netze, relativer und absoluter GPS - Netze und zur GPS Integration. Geodätisches Institut der Universität Karlsruhe (GIK), 2000.
- [90] LINKWITZ, K. und H.-J. MÖNICKE: Kombinierte Messungen zur Erfassung der Dynamik einer großen Eisenbahnbrücke. In: MATTHIAS, H. J. und A. GRÜN (Herausgeber): Ingenieurvermessung 92 - Beiträge zum XI. Internationalen Kurs für Ingenieurvermessung, Band 2, Seiten IV 2 1–17. Ferdinand Dümmler Verlag, Bonn, 1992.
- [91] LOTTER, M., M. MOSER, U. GLAWE und J. ZVELEBIL: Parameters and kinematic processes of spreading of mountain ridges. In: Proceedings Eighth International Congress International Association for Engineering Geology and the Environment, 21–25 September 1998, Seiten 1251–1257, Vancouver, 1998.
- [92] Luhmann, T.: Nahbereichsphotogrammetrie Grundlagen, Methoden und Anwendungen. Herbert Wichmann Verlag, Heidelberg, 2000.
- [93] Mayer, M.: Theoretische Untersuchungen uber die Genauigkeit der dreidimensionalen terrestrischen ¨ Punktbestimmung, Band 244 der Reihe C, Deutsche Geodätische Kommission, München. 1978.
- [94] MIERLO, J. VAN: *Deformationsanalyse*. Skriptum zur Vorlesung am Geodätischen Institut der Universität Karlsruhe (GIK), 1998.
- [95] Mierlo, J. van und P. Hartmann: Kriechende Spannungsumwandlung: Rezente vertikale und horizontale Bewegungen. In: SONDERFORSCHUNGSBEREICH 108 (Herausgeber): Spannungsumwandlung in der Lithosphäre - Berichtsband für die Jahre 1987 - 1989 - Teil A, Seiten 17–63. Universität Karlsruhe (TH), 1989.
- [96] Mierlo, J. van, S. Oppen, P. Rauhut und M. Vogel: Kriechende Spannungsumwandlung: Rezente vertikale und horizontale Bewegungen. In: SONDERFORSCHUNGSBEREICH 108 (Herausgeber): Spannungsumwandlung in der Lithosphäre - Berichtsband für die Jahre 1990 - 1992 - Teil B, Seiten 657–723. Universität Karlsruhe (TH), 1992.
- [97] MILEV, I.: Integrierte Modelle zur physikalischen Interpretation geodätischer Deformationsuntersuchungen, Band 540 der Reihe C, Deutsche Geodätische Kommission, München. 2001.
- [98] Mischo, H.: Strech-Test mit Laseroptik. Spektrum der Wissenschaft, 23(9/September):84–86, 2000.
- [99] Monicke, H.-J. ¨ : Zur Bestimmung von Lotrichtungsdifferenzen aus gegenseitig beobachteten Vertikalwinkeln. Allgemeine Vermessungsnachrichten (AVN), 89(5):193–207, 1982.
- [100] MÖNICKE, H.-J.: Zum Einfluß des Schwerefeldes auf Meßergebnisse in der Ingenieur- und Industrievermessung. In: Festschrift für H. Draheim, E. Kuntz und H. Mälzer, Seiten 177–185. Geodätisches Institut der Universität Karlsruhe (GIK), Karlsruhe, 1995.
- [101] Moser, M. und S. Glumac: Zur Kinematik von Talzuschuben, dargestellt am Beispiel des Talzuschubes ¨  $Gardenbach / Kärnten. Allgemeine Vermessungsnachrichten (AVN), 89(5):174–189, 1982.$
- [102] MÜLLER, G., W. ZÜRN, K. LINDNER und N. RÖSCH: Search for non-Newtonian gravitation a gravimetric experiment in a hydroelectric lake. Geophysical Journal International, 99(101):329–344, 1990.
- [103] Muller, H. ¨ : Dreidimensionale Netzausgleichung in einem kartesischen Koordinatensystem. Allgemeine Vermessungsnachrichten (AVN), 89(5):207–223, 1982.
- [104] MÜRLE, M. und R. BILL: Zuverlässigkeits- und Genauigkeitsuntersuchungen ebener geodätischer Netze. Allgemeine Vermessungsnachrichten (AVN), 91(2):45–61, 1984.
- [105] NKUITE, G.: Ausgleichung mit singulärer Varianzkovarianzmatrix am Beispiel der geometrischen Deformationsanalyse, Band 501 der Reihe C, Deutsche Geodätische Kommission, München. 1998.
- [106] Objekt Managment Group. http://www.omg.org, 2003.
- [107] Oestereich, B.: Objektorientierte Softwareentwicklung: Analyse und Design mit der Unified Modeling Language. R. Oldenbourg Verlag, München, 5., völlig überarbeitete Auflage, 2001.
- [108] PELZER, H.: Zur Analyse geodätischer Deformationsmessungen, Band 164 der Reihe C, Deutsche Geodätische Kommission, München. 1971.
- [109] Pelzer, H.: Statische, kinematische und dynamische Punktfelder. In: Pelzer, H. (Herausgeber): Geodätische Netze in Landes- und Ingenieurvermessung II, Kapitel 4, Seiten 225–262. Verlag Konrad Wittwer, Stuttgart, 1985.
- [110] Pelzer, H.: Deformationsuntersuchungen auf der Basis kinematischer Bewegungsmodelle. Allgemeine Vermessungsnachrichten (AVN), 94(2):49–62, 1987.
- [111] Prinz, H.: Abriß der Ingenieurgeologie Mit Grundlagen der Boden- und Felsmechanik sowie des Erd-, Grund- und Tunnelbaus. Ferdinand Enke Verlag, Stuttgart, 1982.
- [112] Puruckherr, R. und H. Slupetzky: Gletschervermessung zur Erfassung der Gletscher $schwankungen am Beispiel vom Ödenwinkelkees (ab 1965) und Sonnenblickkees (ab 1959).$ http://www.uibk.ac.at/c/c8/c802/obg99/puruck.html, 1999.
- [113] Ramsayer, K.: Raumtriangulation in einem lokalen kartesischen Koordinatensystem. Zeitschrift fur ¨ Vermessungswesen (ZfV), 90(1):334–350, 1965.
- [114] RAMSAYER, K.: Erprobung und Erweiterung des Verfahrens der räumlichen Triangulation in einem  $lokalen$  kartesischen Koordinatensystem, Band 60 der Reihe A, Deutsche Geodätische Kommission, München. 1968.
- [115] RAMSAYER, K.: Von der zwei- zur dreidimensionalen Geodäsie. Allgemeine Vermessungsnachrichten (AVN), 79(9):334–350, 1972.
- [116] RAWIEL, P.: Dreidimensionale kinematische Modelle zur Analyse von Deformationen an Hängen, Band 533 der Reihe C, Deutsche Geodätische Kommission, München. 2001.
- [117] Reinking, J.: Geod¨atische Analyse inhomogener Deformationen mit nichtlinearen Transformationen, Band 413 der Reihe C, Deutsche Geodätische Kommission, München. 1994.
- [118] Rocken, C., C. Meertens, B. Stephens, J. Braun, T. VanHove, S. Perry, O. Ruud, M. Mc-Callum und J. Richardson: UNAVCO Academic Research Infrastructure (ARI) - Receiver and Antenna Test Report. http://www.unavco.ucar.edu/dev test/publications/ari test.pdf, 1996.
- [119] ROTHACHER, M., W. GURTNER, S. SCHAER, R. WEBER, W. SCHLÜTER und H. O. HASE: Azimuthand elevation-dependent phase center corrections for geodetic GPS antennas estimated from GPS calibration campaigns. In: BEUTLER, G., HEIN, MELBOURNE und G. SEEBER (Herausgeber): Proceedings of the XXI General Assembly of IUGG July 2-14, Boulder, Colorado, 1995.
- $[120]$  Schlemmer, H.: Drahtextensometer zur Registrierung von horizontalen Bodenbewegungen über größere Entfernungen. Allgemeine Vermessungsnachrichten (AVN), 89(5):189–193, 1982.
- [121] SCHMIDT, U.: Entwicklung und Realisierung einer Deformationsanalysesoftware zur Analyse von rezenten Krustenbewegungen in zwei Dimensionen. Diplomarbeit, Universität Karlsruhe (TH), 2000. (unveröffentlicht).
- [122] SCHMIDT, U. und J. ZIMMERMANN: Dokumentation zum Informationssystem für die geodätische Deformationsanlyse - DEFOINFO. Interner Bericht. Geodätisches Institut der Universität Karlsruhe (GIK), 2003. im Druck.
- [123] SCHMITT, G., R. JÄGER und C. MARCHESINI: Monitoring crustal deformations in Friuli, Italy, with a regional GPS network. In: Proceedings of the IAG Regional Symposium on Deformations and Crustal Movement Investigation Using Geodetic Techniques, 31.08. - 05.09., Seiten 75–81, Székesfehérvár, 1996.
- [124] SCHÖN, S.; KUTTERER, H.: Interval-based Description of Measurement Uncertainties and Network Optimization. In: CAROSIO, A.; KUTTERER, H. (Herausgeber): Proceedings of the 1st International Symposium on Robust Statistics and Fuzzy Techniques in Geodesy and GIS, Zurich, March 12-16, Seiten 41–46. ETH Zurich, 2001.
- [125] SCHÖN, S.: Analyse und Optimierung geodätischer Messanordnungen unter besonderer Berücksichtigung des Intervallansatzes, Band 567 der Reihe C, Deutsche Geodätische Kommission, München. 2003.
- [126] Sieg, D. und M. Hirsch: Varianzkomponentensch¨atzung in ingenieurgeod¨atsichen Netzen Teil 1: Theorie. Allgemeine Vermessungsnachrichten (AVN), 107(3):82–90, 2000.
- [127] Sieg, D. und M. Hirsch: Varianzkomponentensch¨atzung in ingenieurgeod¨atsichen Netzen Teil 2: Anwendungen. Allgemeine Vermessungsnachrichten (AVN), 107(3):122–137, 2000.
- [128] Stegner, G.: Bestimmung von Wandfußbewegungen beim Kaimauerbau Pred¨ohlkai, Hamburg. http://www.uibk.ac.at/c/c8/c802/obg99/stegner.html, 1999.
- [129] Szostak-Chrzanowski, A. und A. Chrzanowski: Modelling and Prediction of Ground Subsidence Using an Iterative Finite Element Method. In: Land Subsidence (Proceedings of the Fourth International Symposium on Land Subsidence, May 1991) IAHS Publication No. 200, 173–180, 1991.
- [130] SZOSTAK-CHRZANOWSKI, A., A. CHRZANOWSKI und Y. CHEN: Error Propagation in the Finite Element Analysis of Deformations. In: FIG XX. International Congress, 5-12 March, Seiten 1–9, Melbourne, 1994. paper TS 602.4.
- [131] Szostak-Chrzanowski, A., A. Chrzanowski und S. L. Kuang: Propagation of Random Errors in Finite Element Analysis. In: Proceedings of the First Canadian Symposium on numerical Modelling Applications in Mining and Geomechanics, 27-30 March, Seiten 297–307, Montreal, 1993.
- [132] Szostak-Chrzanowski, A., A. Chrzanowski, A. Lambert und M. K. Paul: Finite Element Analysis of Surface Uplift and Gravity Changes of Tectonic Origin. In: Proceedings of Seventh International Symposium on Deformation Measurements, 3-5 May, Seiten 333–341, Banff, 1993.
- [133] SZOSTAK-CHRZANOWSKI, A., A. CHRZANOWSKI und K. SHENLONG: Finite Element Modelling of Tectonic Movements in Western Canada. In: Pelzer, H. und R. Heer (Herausgeber): Proceedings of the 6th International Symposium on Deformation Measurements, 24-28 February, Nummer 217 in Wissenschaftliche Arbeiten der Fachrichtung Vermessungswesen der Universität Hannover, Seiten 733–744, Hannover, 1992.
- [134] TESKEY, W. F.: Integrierte Analyse geodätischer und geotechnischer Daten sowie physikalischer Modelldaten zur Beschreibung des Deformationsverhaltens großer Erddämme unter statischer Belastung, Band 341 der Reihe C, Deutsche Geodätische Kommission, München. 1988.
- [135] Thiele, P.: Berechnung gravimetrischer Lotabweichungen, dargestellt am Beispiel Turmberg bei Karls $rule.$  Doktorarbeit, Universität Karlsruhe (TH), Karlsruhe, 1978.
- [136] THIEME, D.: Einführung in die Finite-Elemente-Methode für Bauingenieure. Verlag für Bauwesen, Berlin, 1996.
- [137] TIMMEN, L., R. H. RÖDER und M. SCHNÜLL: Absolute gravity determination with JILAG-3 improved data evaluation and instrumental technics. Bulletin Géodésique, 67:71–80, 1993.
- [138] Tipler, P. A: Physik. Spektrum Lehrbuch. Spektrum Akademischer Verlag, Heidelberg, Berlin, Oxford, 1994.
- [139] TORGE, W.: Geodäsie. Sammlung Göschen. Walter de Gruyter, Berlin, New York, 1975.
- [140] Toss GmbH: Wetterstationen. http://www.toss.de, 2001.
- [141] Tresp, T.: Bauwerksuberwachung in Berlin Messtechnische Konzepte zur Kontrolle von Verkehrs- ¨ und Ingenieurbauten. Vermessungsingenieur (VI), 51(5):270–276, 2000.
- [142] Vogelmann, H.: Anemometer. http://www-eti.etec.uni-karlsruhe.de/vogehe/drachen/wmess.html, 1999.
- [143] VÖLKSEN, C. und G. SEEBER: Nachweis von rezenten Krustendeformationen in Nordisland mit GPS. Zeitschrift für Vermessungswesen  $(ZfV)$ ,  $113(2):68-75$ , 1998.
- [144] WEBER, H. und H. WÜBBELMANN: Hydrostatische Setzungsmessungen. Vermessungsingenieur (VI), 53(1/2002):10–12, 2002.
- [145] WELSCH, W.: Gegenwärtiger Stand der geodätischen Analyse und Interpretation geometrischer Deformationen. Allgemeine Vermessungsnachrichten (AVN), 88(2):41–51, 1981.
- [146] Welsch, W.: Zur Beschreibung homogenen Strains oder einige Betrachtungen zur affinen Transformation. Zeitschrift für Vermessungswesen  $(ZfV)$ , 107 $(5)$ :173–182, 1982.
- [147] WELSCH, W.: Überblick über die Modelle zur geodätischen Analyse dynamischer Prozesse. In: DVW (Herausgeber): Meßtechniken und Auswertealgorithmen fur die praktische Deformationsanalyse heute ¨ und morgen, Band 30 der Reihe Schriftenreihe des DVW, Seiten 70–86. Verlag Konrad Wittwer, Stuttgart, 1998.
- [148] Wiechert, H.: Theoretische Untersuchungen und programmtechnische Umsetzung der Sensiti $vitätsanalyse bei STRAIN. Diplomarbeit, Universität Karlsruhe (TH), 1996. (unveröffentlich).$
- [149] WIGET, A. A. und D. SCHNEIDER: Erfahrungen mit GPS in Staumauer-Überwachungsnetzen. In: MATTHIAS, H. J. und A. GRÜN (Herausgeber): *Ingenieurvermessung 92 - Beiträge zum XI. Interna*tionalen Kurs für Ingenieurvermessung, Band 1, Seiten II 12 1–13. Ferdinand Dümmler Verlag, Bonn, 1992.
- [150] WITTE, B. und H. SCHMIDT: Vermessungskunde und Grundlagen der Statistik für das Bauwesen. Verlag Konrad Wittwer, Stuttgart, 2., erweiterte Auflage, 1991.
- [151] WOLF, H.: Dreidimensionale Geodäsie Herkunft, Methodik und Zielsetzung. Zeitschrift für Vermessungswesen (ZfV), 88(6):225–233, 1963.
- [152] Wolf, H.: Grundgleichungen der Dreidimensionalen Geod¨asie in elementarer Darstellung. Zeitschrift für Vermessungswesen  $(ZfV)$ ,  $88(3):109-116$ , 1963.
- [153] Wolf, H.: Ausgleichungsrechnung Formeln zur praktischen Anwendung. Ferdinand Dummler Verlag, ¨ Bonn, 1975.
- [154] Wolf, H.: Ausgleichungsrechnung Aufgaben und Beispiele zur praktischen Anwendung. Ferdinand Dümmler Verlag, Bonn, 1979.
- [155] Wong, K., K. Man und W. Chan: Monitoring Hong Kong's Bridges Real-Time Kinematic Spans the Gap. GPS world: news and applications of the global positioning system, 12(July):10–18, 2001.
- [156] WONNEBERGER, B.-R.: Überprüfung des Verhaltens der Mauerkrone der Schwarzenbachtalsperre während des Füllvorgangs mit GPS und konventionellen terrestrischen Meßmethoden. Diplomarbeit, Universität Karlsruhe (TH), 1998. (unveröffentlicht).
- [157] Zhang, K. F., W. E. Featherstone, S. F. Bian und B. Z. Tao: Time variations of the Earth's gravity field and crustal deformation due to the establishment of the Three Gorges reservoir. Journal of Geodesy, 70:440–449, 1996.
- [158] ZIMMERMANN, J.: Konzeption und Umsetzung eines Informationssystems zur geodäischen Deformationsanalyse. Doktorarbeit, Universität Karlsruhe (TH), 2003. im Druck.
- [159] Zippelt, K.: Modellbildung, Berechnungsstrategie und Beurteilung von Vertikalbewegungen unter Verwendung von Präzisionsnivellements, Band 343 der Reihe C, Deutsche Geodätische Kommission, München. 1988.
- [160] ZURMÜHL, R. und S. FALK: Matrizen und ihre Anwendungen für Angewandte Mathematiker, Physiker und Ingenieure Teil 1: Grundlagen. Springer - Verlag, Berlin, Heidelberg, New York, 1994.